# COMMODORE 7/Se/

January 1986

Price 95p

Ending Story

310 Pta

# COMMANDO Tit's Warl

REVIEWS OF

Superman,

Friday 13th,

Gyroscope

64 Music by Heaven 17

Pull-ou

GASIOUNIO 64 SIOUNIO 64 SIOUNIO 6

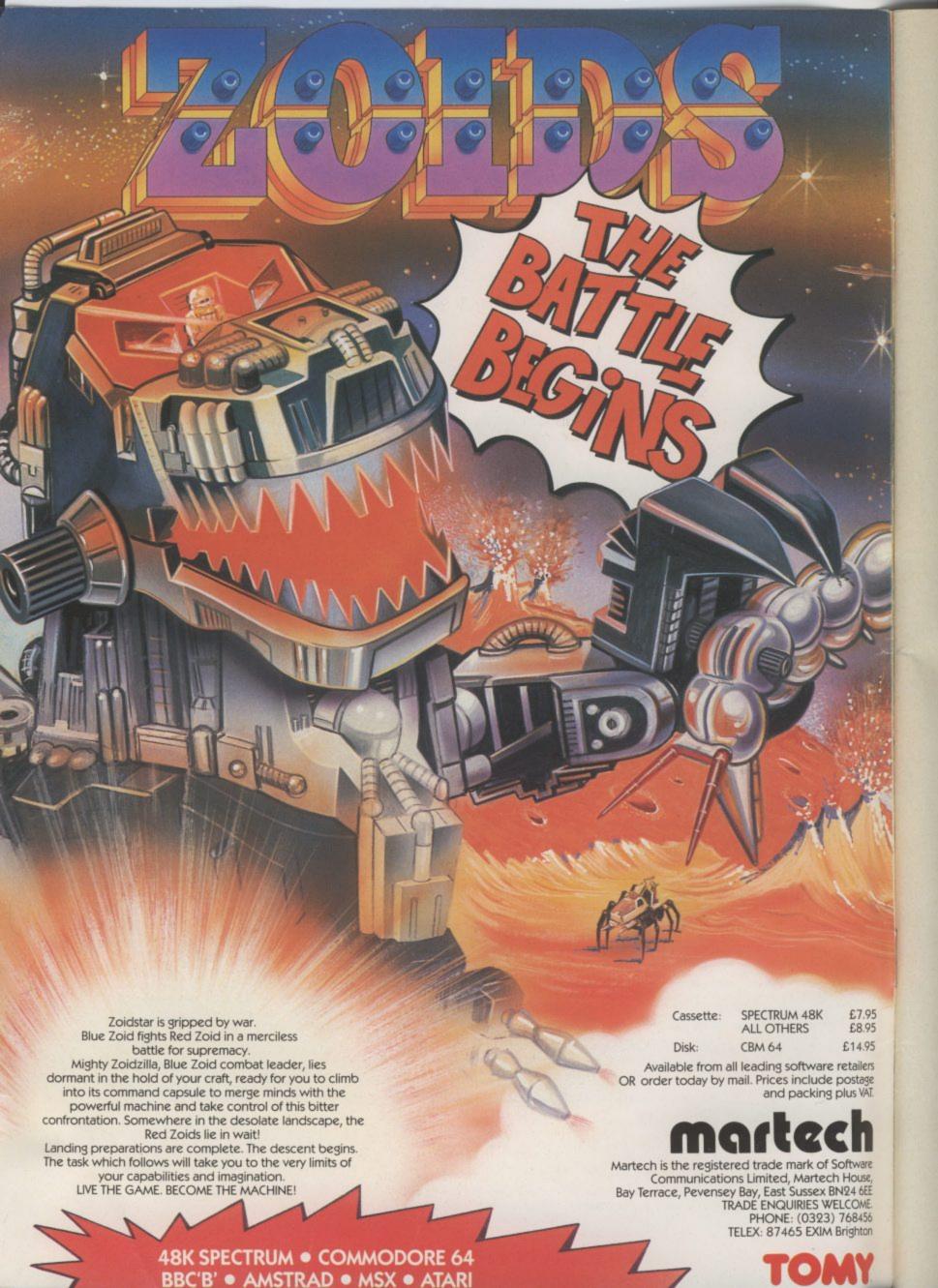

# CONTENTS

# **JANUARY**

WHAT'S GOING ON Britsoft hits the States, latest plans for Amiga plus everything else that's news in the world of Commodore.

**G FORCE REVIEWS** In Screen Scene this month, Rambo slugs it out with Commando, whilst Superman wimps out. Then there's blood and guts with Friday 13th, rumbling tanks in Desert Fox and hi-res gunslinging in Wild West.

### PEOPLE

Editor
Deputy Editor
Staff Writer
Design
Contributors
John Ransley
Fred Reid
Karl Dallas
John Sutherland
Advertising Manager Sarah James
Advertisement Executive
Gary Williams

Copy Control Publisher
Editorial and Advertising
01-251 6222

Subscriptions/Back Issues 0732 351216

Registered Offices

Priory Court, 30-32 Farringdon Lane, London EC1R 3AU. Cover Logo Electronic Art

Just what you've been waiting for: a comprehensive survey of musical devices for the 64 and 128.

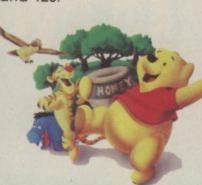

**TOP SECRET** 

Psst - need to send a secret message? Then you'd better read the first part of our feature on codes and ciphers. Lots of short programs to type in for any Commodore home computer.

You don't have to be stuck with Basic to program the 64. Why not try, Pascal, ADA, the C language or Prolog. We've reviewed the newest 64 languages around.

# KERMIT GOES TO

Educational software is usually pretty boring. But with characters like Donald Duck, Mickey Mouse, Pooh Bear and Kermit, things look like picking up . . .

FEEDBACK Keep those letters coming - it's your chance to do some sounding off.

HOTSHOTS Happy Old Year? Hotshots takes a 'probing' look at the

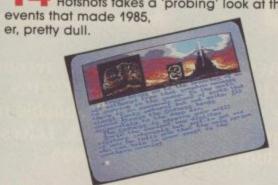

INTO THE VALLEY reviews featured this month include the Worm in Paradise and The Neverending Story (plus a great competition to win 10 copies). There's

US HOTLINE Commodore is throwing a load of money at the Amiga. Dan Gutman describes its new Stateside TV advertising campaign.

**READERS PROGRAMS Why** pay more for software when you can get it free - two more type-in programs for the 64, 16 and Plus/4.

BUSINESS Going up to 128 - we conclude our 128 'upgrade' feature with a probling look at CP/M.

HAPPY HACKER Don't miss our indispensable beginners guide to getting hooked on networks.

TOMMY'S TIPS More pearls of wisdom and advice from your favourite techno-buff.

Jan-June 1985

ME 456

.95 ers

47,669

news, views and our very own Chart.

# **COMMODORE 64**

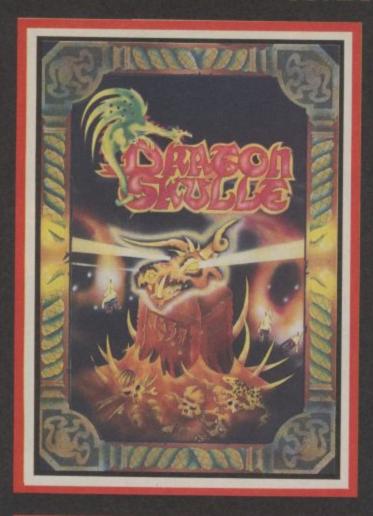

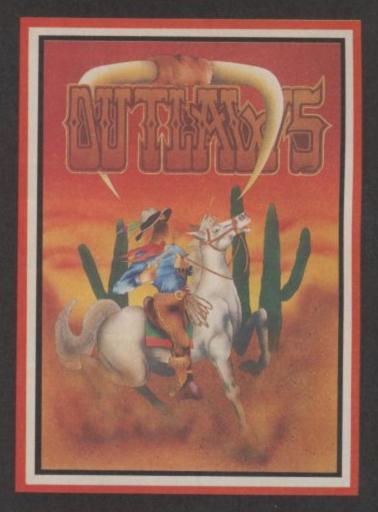

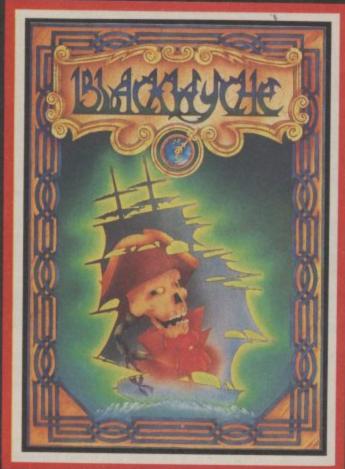

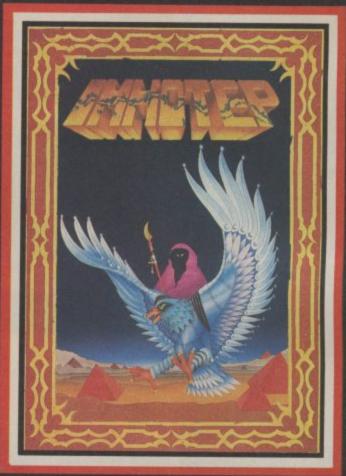

"DRAGONSKULLE", "OUTLAWS", "BLACKWYCHE", "IMHOTEP" recommended retail price £9.95 inc VAT. Available from W.H.SMITHS, BOOTS, J.MENZIES, WOOLWORTHS and all good software retail outlets. Also available from ULTIMATE PLAY THE GAME, The Green, Ashby-de-la-Zouch, Leicestershire LE6 5JU (P&P are included) Tel: 0530 411485

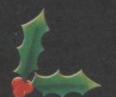

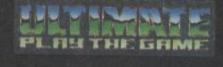

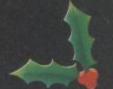

# DIMENSION computers l.t.d. Leicester LE1 4FP Tel: (0533) 57479

27/29 High Street

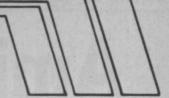

AND'S LARGEST HOME COMPUTER STORE

# ommodore

# NOW IN STOCK, THE NEW COMMODORE 128D

WITH BUILT-IN 1571 3-MODE 80 TRACK DOUBLE-SIDED DRIVE

€499.95

# COMMODORE MPS801 DOT MATRIX PRINTER

EASYSCRIPT (Wordprocessor) WITH EASYFILE (Database) FUTURE FINANCE (Planning package) £129.95

# COMMODORE PERIPHERAL PACK

\* MPS 801 PRINTER \* 1541 DISC DRIVE

OFFER PRICE £199.95

# STAR SG10C PRINTER

EASYSCRIPT \* EASYFILE \* FUTURE FINANCE

279,95

# STAR GEMINI 10X PRINTER

120 CPS BI-DIRECTIONAL DOT MATRIX. PARALLEL INTERFACE.

£199.95

### COMMODORE EQUIPMENT REPAIRS PLEASE RING FOR FULL DETAILS OF OUR COMPREHENSIVE REPAIR SERVICE

| COMMODORE C2N DATA RECORDER _£44.95          | €34.95  |
|----------------------------------------------|---------|
| Commodore MPS 801 Printer (without software) | £99.95  |
| Commodore MPS 803 Printer                    | £139.95 |
| Commodore 1701 Colour Monitor +              |         |
| Seiko Computer Wrist Terminal/Watch          | £199.95 |
| Commodore 64/128 Green Screen Monitor        | £99.95  |
| Commodore 128                                | £269.95 |
| Commodore 1570 Drive                         | £199.95 |
| Commodore 128 + 1570 Drive                   | £449.95 |
| DPS 1101 Daisy Wheel Printer                 | £199.95 |
| Pair Quickshot II Joysticks                  | £14.95  |
| Currah Speech 64                             | £19.95  |
|                                              |         |

PERSONAL CALLERS AND EXPORT ENQUIRIES WELCOME

ALL OFFERS STRICTLY SUBJECT TO AVAILABILITY.

# SOFTWARE OFFERS

| PRECISION                                               |                |         |
|---------------------------------------------------------|----------------|---------|
| Superscript 64, Disc                                    | 269.95 -       | £49.95  |
| Superbase 64, Disc                                      | 199.95 -       | £59.95  |
| Superscript + Superbase 64, Disc                        | £169.90 -      | £99.95  |
| Supertype (Typing Tutor), Disc                          | £25.95 -       | £22.95  |
| Supertype (Typing Tutor), Tape                          | £19.95 -       | £17.95  |
| Superscript 128. Disc*                                  | £79.95 -       | 259.95  |
| Superbase 128, Disc*                                    | £99:95 —       | £74.95  |
| Superbase 128, Disc* Superscript + Superbase 128, Disc* | £179.95 —      | £124.90 |
| *These offers end 31st January 1986                     |                |         |
| COMMODORE                                               |                |         |
| Easy File (Database), Disc                              | £50:00 -       | £19.95  |
| Future Finance (Planning Package)                       | £75.00 -       | £17.95  |
| Easyspell (Easyscript Spellcheck)                       | 250.00 -       | £19.95  |
| AUDIOGENIC                                              |                |         |
| Wordcraft 40 (Wordprocessor), Cartridge                 | 299.95 -       | £24.95  |
| Magpie (Database), Cartridge + Disc                     | £89.95 —       | €24.95  |
| HANDIC                                                  |                |         |
| Easycalc (Spreadsheet), Cartridge                       | £49.95 -       | £14.95  |
| Diary Disc                                              | £29.95 —       | 29.95   |
| Diary, Disc                                             | 240.00         | 20.00   |
| Disc + Cartridge                                        | 199.95 -       | £39.95  |
| PRACTICORP — Business Starter Pack                      |                |         |
| Inventory (Stock Control Package), Disc                 |                | £29.95  |
| Practicalc (Easy to use Spreadsheet), Disc              |                | £44.50  |
| Practifile (3800 Record Database), Disc                 |                | £44.50  |
| 64 Doctor (Hardware Diagnostic), Disc                   |                | £19.95  |
| 64 Pack (Unique Applications Pack), Disc                |                | £14.95  |
| Tota                                                    | I Retail Price | £153.85 |
|                                                         | OFFER PRICE    | £49.95  |
|                                                         |                | 240.00  |
| Practical II — Advanced Spreadsheet with                | 000.05         | 040.05  |
| Database/Wordprocessing facilities, Disc Micro Simplex  | £69:95 —       | £49.95  |
| (Accounts + VAT Package), Disc                          | C172-80 _      | €69.95  |
| Logo + Pilot (Educational Languages), Disc              | - TIP-193      | £14.95  |
| Quick Brown Fox (Wordprocessor), Disc                   | - 00:002       | £9.95   |
| Quick Brown Fox (Wordprocessor), Tape                   | - 00:093       | £9.95   |
| Practicalc (Spreadsheet), Tape                          | £39.95 -       | €9.95   |
|                                                         |                |         |

Please add £1.00 towards carriage + packing on any software order, or hardware order under £40.00, and £5.00 Carriage on hardware orders over £40.00 To order, either send cheque/P.O. with coupon

or ring (0533) 57479/21874 with Access/

Barclaycard number.

| Send to: Dept. CU8, Din<br>27/29 High Street, Leice<br>ITEM | nension Computers Ltd.,<br>ester LE1 4FP. 本 学<br>QUANTITY | PRICE |
|-------------------------------------------------------------|-----------------------------------------------------------|-------|
|                                                             |                                                           |       |
|                                                             |                                                           |       |
|                                                             |                                                           |       |
|                                                             | TOTAL                                                     |       |
| Name                                                        |                                                           |       |
| Address                                                     |                                                           |       |
| <b>!</b>                                                    |                                                           |       |
| Telephone                                                   |                                                           |       |

PLEASE ALLOW 7 DAYS FOR DELIVERY

# Amiga goes public

If you're eager to be one of the first people to gloat over a real live Amiga, you'll have to get yourself to the Which Computer? Show (14-17 January) at the National Exhibition Centre, Birmingham. Commodore UK has (at last) decided to show it

there, for the first time to the public. Until now, only journalists and the computer trade have been allowed a

viewing. Since Which Computer? is really a business show, it looks as though Commodore is backing up its resolve to position the Amiga primarily as a business machine. It also looks like starting Commodore's run-up to a launch. It can't be far off . . .

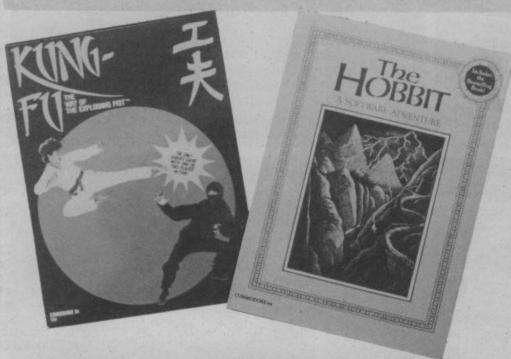

# **Britsoft Storms US**

With the mighty US Gold dominating the 64 games market with top quality American imports it's been tougher than tough for most British software houses to keep pace. But now there are signs that the tide is turning, with some of our best games giving the Yanks a run for their money on their home ground.

Leading the assault on the US Charts are Melbourne House's two best know games of all time: The Hob-bit and Way of the Exploding Fist. Fist entered the charts at a very respectable number twenty but what has really made the Adventure-mad Americans sit up and take notice is The Hobbit - straight in at Number 10. That's even higher than Infocom's latest game, Wishbringer, languishing at number 17.

But if Melbourne House have the biggest success to date they are not the first British software house to get their games on sale in the States.

Llamasoft were the first, after an executive from the American HES com-

pany spotted Jeff Minter's Defender for the Vic-20 at the 1982 Commodore Show in London. It was rapidly put on cartridge, it's name changed from Defender to Aggressor, according to Minter "to avoid copyright hassles" and did very nicely thank you very much.

It was not until this year that a major 64 breakthrough was reached when Digital Integration successfully licensed Fighter Pilot to Epyx. Epyx are America's number one arcade games house - the people who brought you Summer Games, Winter Games, Impossible Mission, and Pitstop I & II.

The word from other major British games manufacturers is that Digital Integration and Melbourne House have well and truly opened the flood gates with Beyond, Firebired (under the Rainbird Flag), CRL, and PSS all announcing major licensing deals with top American software house. The days of one-way traffic across the Atlantic could now be history.

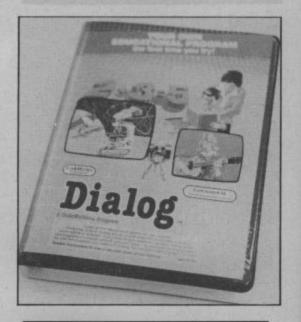

### Shorts

Teachers Pet: If you're interested in educational software but can't find any suitable programs, you might be tempted to write your own. That's what the American Codewriter Corporation hopes because it's produced an educational program development system called *Dialog*. The package lets you write standalone interactive software using text, interactive test, 'quiz' and timing routines — no programming skills are necessary. Dialog now has a graphics editor for designing illustrative screens for inclusion in the final program. The whole lot costs £48.50 (disk only), from Guernsey-based Etcetera Ltd. More information on 0481 44955.

### Shorts

Weightwatchers: If counting all those calories and carbohydrates leaves you with no time to actually eat anything, Sable Software's Calorie Counter for the 64, may be for you. It lists around 1000 different foods, arranged in 15 categories (fish, meat, alcohol, vegetables, fruit etc), giving calorie and carbohydrate values per ounce or gram. You simply choose the foods, key in the weight and the program works out the totals. And it's all done using the function keys. The program costs £6.95 mail order from Sable, on 01-368 530. By the way, did you know a pickled gherkin contains only one calorie?

# ing c

# FROMECTES SALES FLORES. 46- Ab 1227

# **New monitors** for Thomson

Thomson Grand Public, the company that makes Telefunken television sets is set to launch its range of eight colour monitors on the UK market, and they're all Commodore compatible. Starting at £85 for the standard low resolution monochrome model, the range also includes several hi-res colour monitors with both composite video and RGBI inputs.

The snappily named CM31481VI looks set to provide a viable alternative to Commodore's 1901 monitor for C128 owners. Features include composite video/RGBI input, 80 column text display and monochrome green or amber display for word processing and other text displays. At £260 it weighs in £40 cheaper than the 1901.

Thomson aim to have the full range in the shops by Christmas which sounds a little on the optimistic side. A more realistic date would be late January.

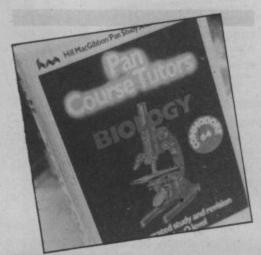

## Shorts

Wiser reviser: If you're revising for CSE or 'O' Levels, you're probably ploughing through one of the Pan Study Aid books. Five of those titles, (Biology, French, Maths, Physics and Chemistry) now come with software on tape, for your 64. According to the blurb, the software modules contain 'carefully structured questions utilizing dynamic graphics' and also feature test programs that monitor how well you're getting on. More information on 01-493 7070.

# ing on What's going on What's

# Going for a chat on Compunet and Micronet

The communications revolution has given us the potential to do amazing things. And how are we using it? Well, to indulge in a little idle chatting. Both Micronet and Compunet now have facilities to let you do some on-line chin wagging.

Micronet started it all with its Celebrity Chatline which has dragged in megapersonalities like Feargal Sharkey, Acorn boss Alex Reid, TV micro know-all lan MacNaught Davies and galaxian hitchhiker Douglas Adams.

But questions posed by Micronet pundits reached new heights with this googly bowled to Jeff Minter: "Hi there Jeff. How's it feel to be one of the world's most famous hippies? I mean like wow, all the publicity you get. Is it at all hassling?" To which the great camel-meister replied: "Er well, er. Not really — only when I get called 'Neil' on the street" Envious of such exchanges, Compunet has (in fits and starts) launched what it calls Partyline. It claims that, in addition to offering the usual 'chat' facilities, you get a 25K buffer which lets you scroll back and forth in the conversation, print it or save it to disk. There's also a WHO command to let you see who else in on-line, and a 'private room' facility for those top secret conferences — or for discussing how much the whole business is costing you.

### Shorts

Split vision: A new company,
Sabre Software, is marketing a natty
little device that lets you use the
Commodore 1701 or any other
composite monitor for 80-column
work on the C-128. It's called
Visionswitch 128 and costs £9.95. It
plugs into both the video and RGBI
sockets on the 128 and has a toggle
switch for 40 and 80 columns. There's
also a 6mm stereo socket for
connecting the 128 to your stereo.
We're trying to get one for our '128
monitor' survey next month.

### MOLE COMPETITION WINNERS:

That adolescent acned intellectual, Adrian Mole, must have a lot of fans out there, judging by the pile of entries we received for last month's Mole Competition. Nearly all of you got the answer right — Box. But the first ten out of our box get the covetted game. Moleish congrats to: MH Crawford of Blackpool, RJ Postle of Gwent, Colin Spiller of Worthing, Halina Watkins of Gwent, L Hardaker of Surrey, Stefan Dobrowolski of Liverpool, James Clark of Glasgow, Leigh Riby of Hull, A Saxton of Leicester and Adam Kelly of Cleveland.

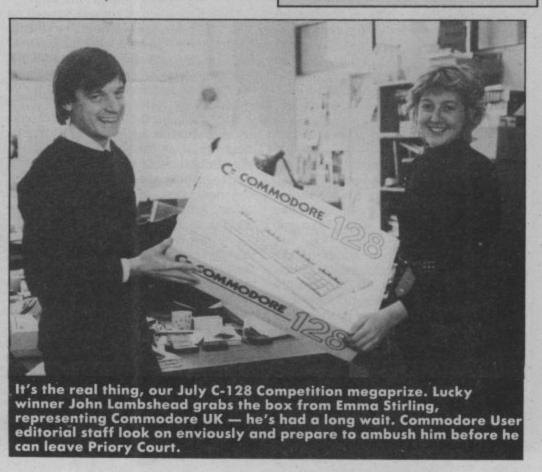

# What's going on What's going on What's going

The Amiga must be the most wanted micro around right now — and it's still not made an appearance in the UK. This all-singing all-dancing machine has captured the imagination of a vast variety of people: games players, musicians, designers, programmers, businessmen — the list seems endless. But, at more than £1,000, will anyone actually buy it?

Commodore knows it's got a problem with the Amiga. As Chris Kaday, UK marketing boss, points out: "We've got to be very careful about calling the Amiga an everything machine: everything usually becomes nothing".

The problem is this: despite its great graphics, sound, speech and video facilities, the Amiga is too dear to be a 'home' micro. So to the dismay of games players, Commodore is plugging the Amiga as primarily a business machine; it won't be found in Smiths, Dixons or Rumbelows, only in specialist computer shops.

Commodore reckons the business market is more stable than the home market. Calling the Amiga an 'entertainment' machine, according to Commodore, means businessmen won't bother looking at it.

That may be muddled thinking. Commodore likes to describe the Amiga as

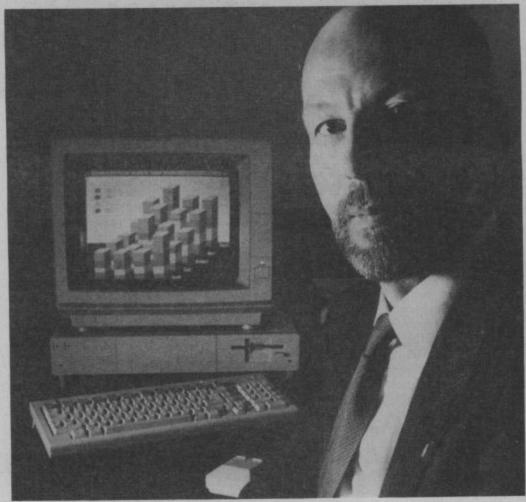

Chris Kaday: "Amiga makes all other games look pedestrian."

# Who will buy the AMIGA?

'leading-edge' and 'state-of-the-art' technology. That's no lie, but businesses tend to be pretty unadventurous about computers. That's why the boring and low-tech IBM PC is still selling like hot cakes. In any case, you can now get a PC-lookalike for around \$800.

### Playing Games

There's precious little news of business software being developed on the Amiga. It's the games producers who've shown the most enthusiasm, big companies like Infocom, Broderbund and Electronic Arts. UK software houses too, are clamouring to get their hands on the machine. Some, like Llamasoft, Mirrorsoft, Melbourne House and The Edge, are already burning the midnight oil with it.

Some software is already nearing completion. Infocom, for example, is converting its range of adventure titles for the Amiga. There's a version of the Microsoft Flight Simulator, a range of beginner and advanced graphics, synthesiser and animation packages — and the list is growing. All these companies are expecting (perhaps hoping?) the Amiga will sell in the home. At over

\$1,000, the question-marks are large.

Chris Kaday won't commit himself on how many Amigas will be sold to British homes in '86, but he does see it as a year of change, one in which traditional business/ games/ family entertainment barriers are broken down — and we've heard all that before.

Kaday accepts the Amiga doesn't have the mass-market appeal of the 64, but he does see it as the "next stage"for the enormous number of computer users. "If you're playing games, you're looking for the next step. The Amiga makes all other games look pedestrian" — at £1,000, so it should.

"People spend \$1,000 on things like holidays, furniture and fitted kitchens, why not on an Amiga?" That sounds like wishful thinking; computing for the whole family has never really taken off. Will the Amiga make it happen? And if so, what will mum and dad do with it?

Still, reports from America look good: Commodore has already signed 615 dealers and those who were ordering a handful of machines are now going for 30-40 per order. Commodore is also spending huge amounts on advertising (US Hotline, this issue). But the Americans were buying Apple Macin-

toshes whilst we were scraping together enough money for a 64, Spectrum or Amstrad. There's just more money around over there.

### Conclusions

Commodore knows it's onto something big with the Amiga and also knows that developing it is costing a small fortune. In fact, a substantial portion of '85 losses can be blamed on it. So there's no room for mistakes.

But getting it right has become tougher, simply because the Amiga is a new species, it won't fall into any of the nice little pigeon-holes in the market. As Chris Kaday points out: "you've got to look at the market as it will be tomorrow. It will be different — and it will be different because of Amiga".

But Commodore has the luxury of time on its side, knowing that the competition will take a long time to catch up, and that the Amiga itself is capable of generating applications that will make a wide range of users want to buy it. At present, it's a case of 'you gets what you pay for' — there are no cheap thrills with Amiga.

Bohdan Buciak

inc

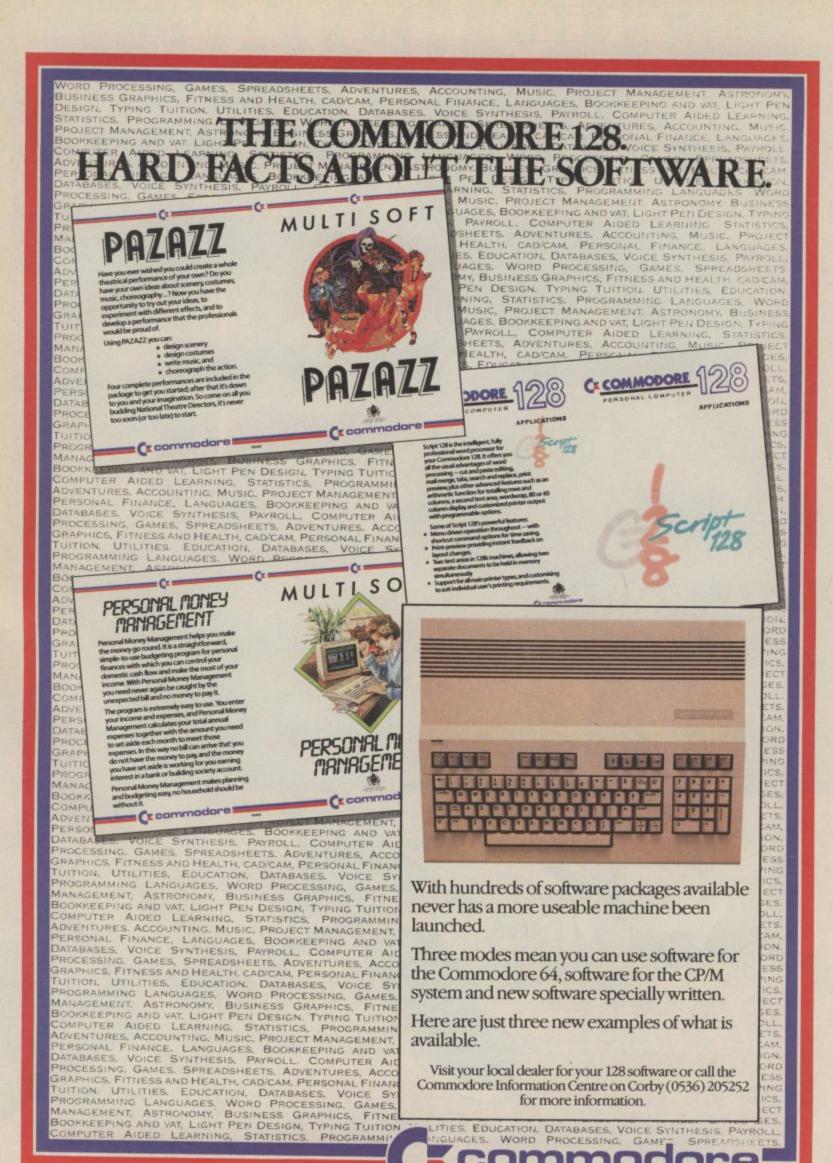

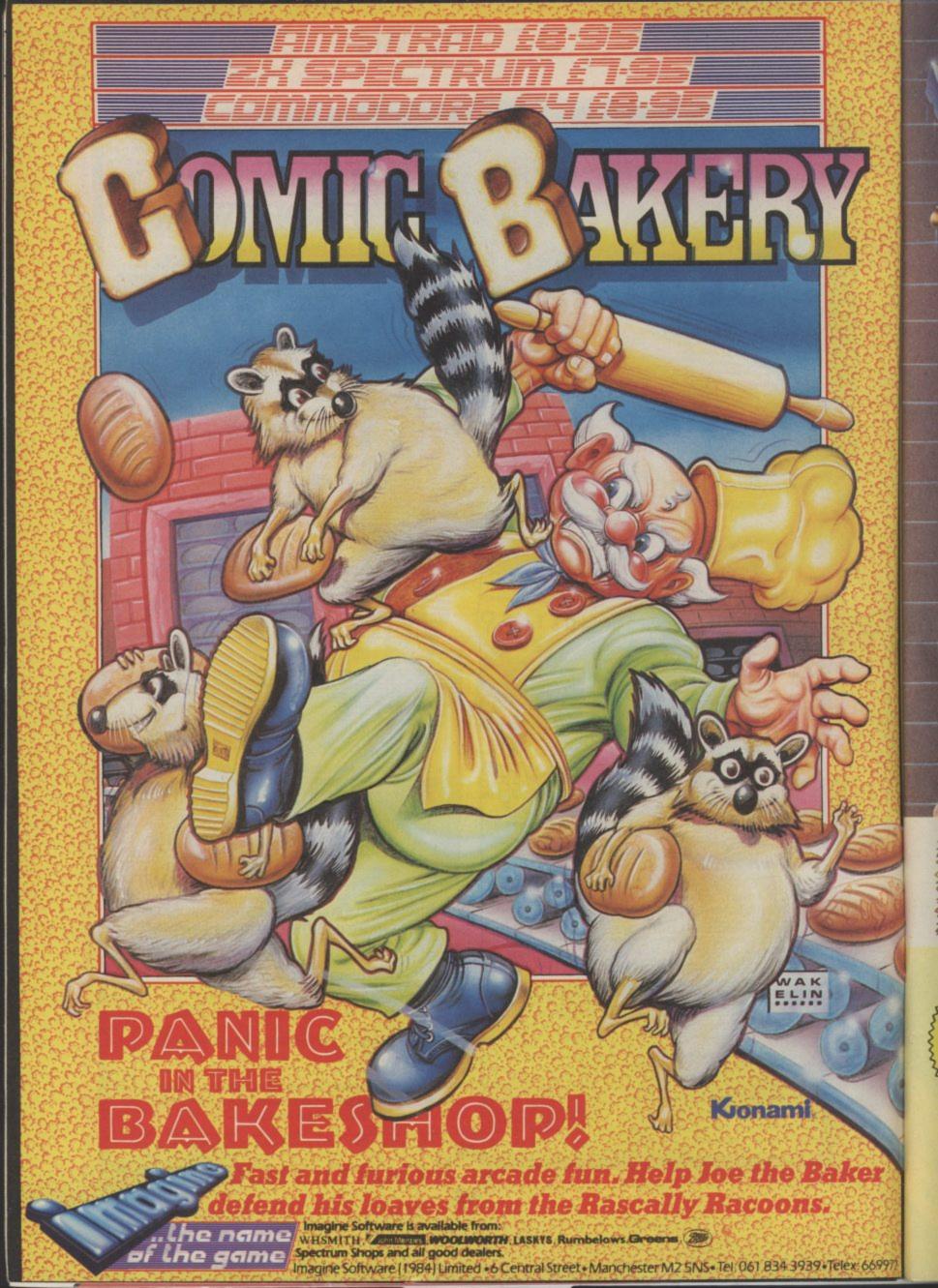

# WATCH OUT!

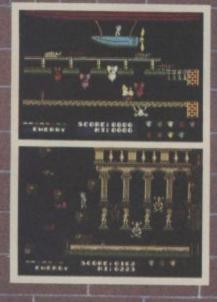

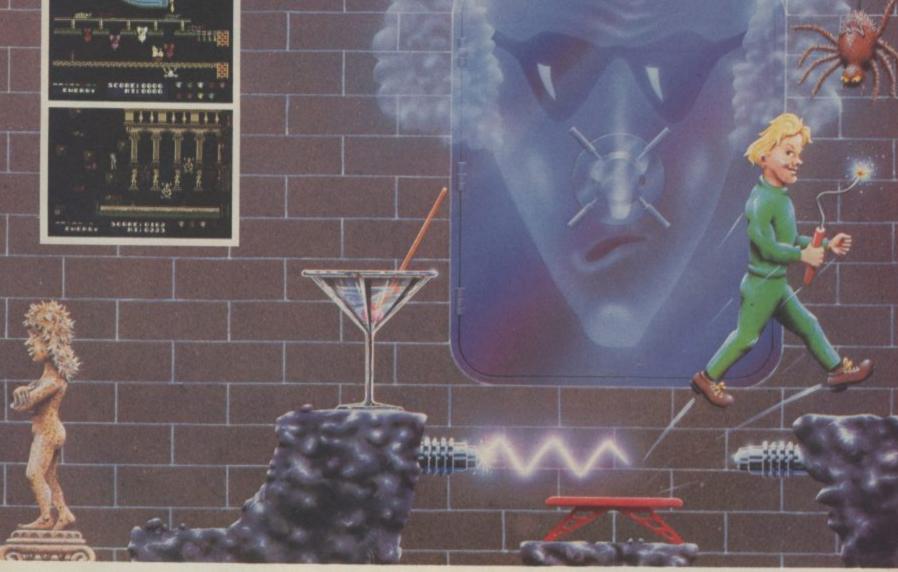

Amstrad/C64 £7.95 48K Spectrum/Spectrum+ £6.95

Computing Weekly

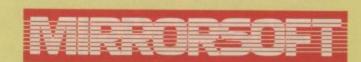

Maxwell House, Worship Street, London EC2A 2EN. Tel 01-377 4644 Trade orders to: Mirrorsoft Purnell Book Centre, Paulton, Bristol BS18 5LQ.

# THE GAME OF A LIFETIME\*

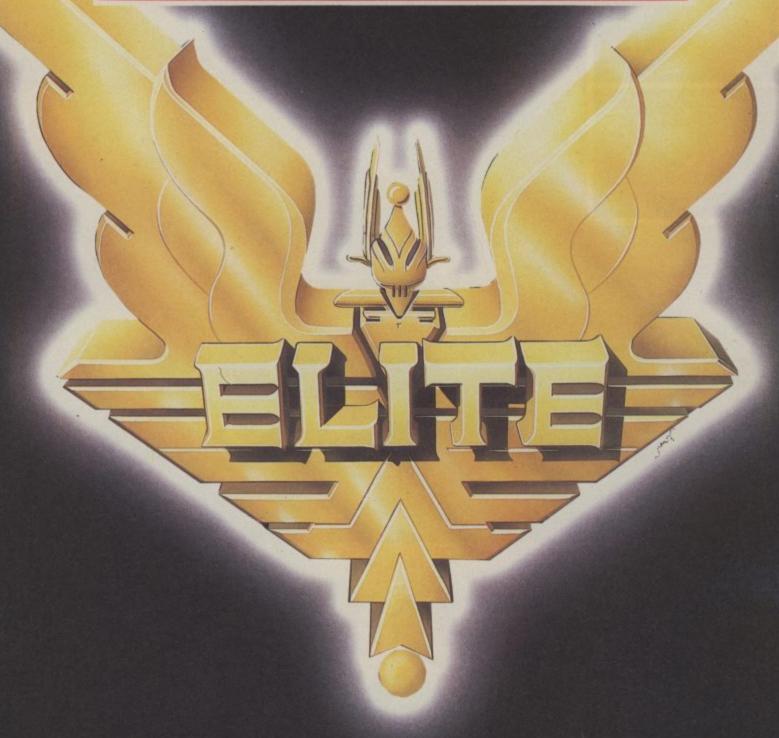

Available for Commodore 64, Spectrum 48K and Spectrum +. Coming soon: Amstrad and MSX.

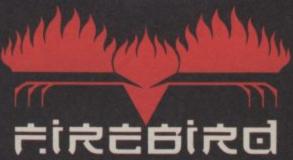

FIREBIRD SOFTWARE - WELLINGTON HOUSE UPPER ST MARTIN STANE LONDON WC2H 9DI

PO POR

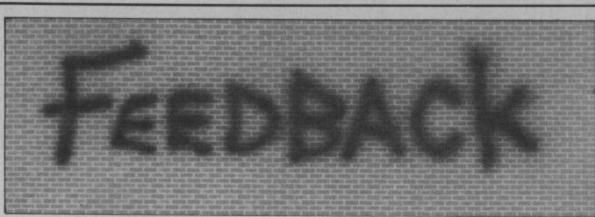

Write to us and win yourself a Tshirt (S,M,L). Letters to: Feedback, Commodore User, 30-32 Farringdon Lane EC1R 3AU.

### Auto run

Dear Commodore User, I was surprised to read November issue, to a reader's request for advice on getting a program to auto-run from the 1541 disk drive. Tommy stated that there was 'no simple way' to do this and proceeded to give an explanation of why this

A method of autorunning that I have used for sometime goes as follows:-

Type LOAD "PROGRAM", 8: (note the colon) then press SHIFT/RUN STOP. LOAD will appear after the colon. The 1541 will go through its usual routine and the program will auto-run when it has loaded. Couldn't be simpler!

While writing I would like to say that I like your mag as it has good balance but I would like to see programs of a more practical nature rather than arcade-type games which would have little lasting value.

John Farrar, Cornwall.

## Libel suite

Dear Commodore User, I get a number of Commodore magazines. I saw in your November issue a Peter Jones, your reviewer, thought highly of Doughboy and said "hard to find any criticism". But in the 64 they found plenty to

matter of personal taste? Spectrum. Only recently Milan Rados.

Northampton.

Tommy's reply, in the member of the G Force have plenty of other, defeeble accusations of bribery and you'll be porter. hearing from our Keep up the great solicitors!

Over to you Rumpole!

# Ultimate sanction

Dear Commodore User, promise I will never disbelieve you again. I read your Rescue on Fractalus review in the September issue, but, I decided to believe Jeff Minter's words (silly boy) rather than yours. It was £10 down the drain. Honestly, I think your mag is the best for reviews and I nearly always agree with them.

mer Games II, Frank ed out and bought it and was glad I did). I think it lacks one thing - me!

trashy. Does anybody really want to know what sians or digging up Birmingham.
type of cars people drive bodies in the graveyard. The fact is that most peoreview of Doughboy. or that people from the Ministry use Vic-20s to back all the juicy gossip.

November issue of ZZap all true staunch Commodore 64 owners. a good review, or is it a trating solely on the that aliens might not like themes?

do they start producing Commodore games. Well, As well as being a they can stick them. We Peter Jones is himself a cent software houses to top games programmer. buy games from. I for Two good reasons why he one will never buy an should know what he's Ultimate game and I talking about. Any more hope neither will any feeble accusations of true Commodore sup-

reviews and news.

David Sayers, Londonderry, N. Ireland.

Sounds like you learnt your lesson the hard way, but at least you'll know who to believe in future. Your attitude towards Ultimate is hard to understand. Surely the fact that they are producing good games for the 64 is something to be glad about.

# 'X' certificate

You were right on Sum- Dear Commodore User, I read Darryl Webb's let-Bruno's Boxing and Way ter in the November of the Exploding issue, and I think he is mean a "Jekyll and Fist(after reading your totally over the top. What Hyde" personality but it exclusive review, I rush-right does he have to say is a serious illness inwhat games people volving a great deal of should or should not be suffering for the patient the G-Force is good, but allowed to play? My and his relatives. Not on-Hot Shots was brilliant over Moscow and Mad fensively but it misinat the beginning, but Doctor. But that doesn't forms as well. now is becoming slightly mean I'm about to go Alan Vyden, dropping bombs on Rus- (Psychiatrist),

us much if they discover that we spend all our time blasting them on computers. WHO CARES! If you ask me it's a good job we're getting all this practice in preparation for the real thing.

P.D. Smithson, Welwyn Garden City,

Herts.

We don't think much of your ideas — you've obviously never watched Close Encounters. But what do the rest of you think out there?

## A doctor writes

Dear Commodore User, I read with dismay the review of a new game by Quicksilva called Schizofrenia in the November issue of Commodore User. Not only is Schizophrenia an unsuitable subject for a game but the theme continues the widely held, but mistaken belief that Schizophrenia is the same as dual personality.

Schizophrenia is serious and sad mental illness which is not funny or amusing in any way. What would the public think of a game called Cancer? This game is titled in the worst of taste and I would suggest it be withdrawn and issued under a new name if necessary. What about Doppelganger or something similar?

Schizophrenia does not favourite games are Raid ly is this game named of-

A much better idea ple, albeit mistakenly do would be to have a certifi- associate schizophrenia transmit information cate system like they do with split personality. between offices. Bring at the cinema so people Whilst you could argue know what kind of that Quicksilva's game is Now a word of advice to games they are buying. nonetheless in bad taste, For example, Palace how relevant is this Software's The Evil Dead when you consider the criticise about it. This Please do not buy any would be X-rated, but the number of games around made me wonder. Did Ultimate games. They Rupert Bear game would involving war, murder, U.S. Gold bribe Peter totally ignored CBM obviously get a U-rating. genocide and other, Jones in giving the game owners for ages, concentrated by the total work of the total work of the tot

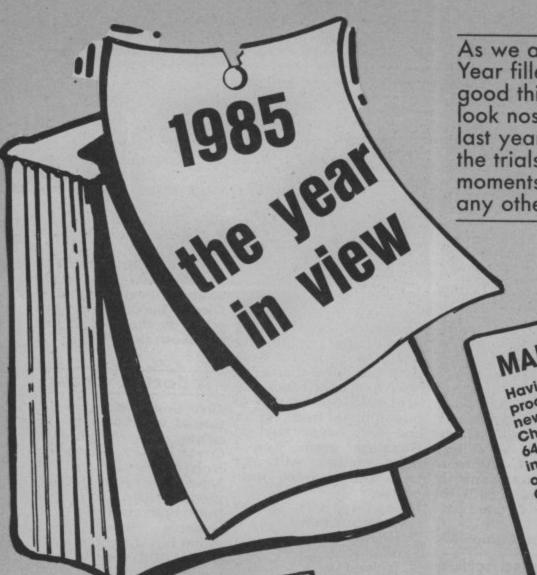

As we await the dawning of a bright New Year filled with joy and excitement for the good things to come, we've taken time out o look nostalgically over our shoulders at this last year. We plot the successes, the failure, the trials and tribulations and the humorou moments that have made 1985 as boring & any other year we've witnessed.

Having cracked the '64 fusion' Having cracked the '64 fusion'
process, Commodore announces
new C-128 at Prestigious
new C-128 computer fair. Not only
Chicago computer tair. MARCH 64 compatible, it will run industry-standard slow-Dos operating system. Plans for C-512 machine featuring eight 'fused' 64s is scrapped despite potential to get rid of unsold stock. Software industry enters macho' phase - US Gold releases Conan and Indiana manage to muscle into the charts. plus 4 prices slashed by half — still nobody buys it. Jones games but neither

Breakdancing games hit the APRIL streets and are immediately moved on by police for impersonating hi-res graphics.

Meanwhile a dark horse,

Meanwhile Mission hards moved on by police for Meanwhile a dark horse, Impossible Mission, lurches up the Charts. Shock news as Commodore boss resigns to be Commodore boss resigns to be replaced by potential tomorrow's World Presented William Woolard lookalike Nick bessey is installed and immediately orders large immediately orders micros to be stockpile of unsold micros to be removed from his office. Bessey is installed and

Massive security campaign as Commodore User hardware expert arrives at undisclosed MAY expert arrives at undisclosed

expert arrives at undisclosed

destination to review the UK's

destination to review the UK's

conty commodore

a sensation that conther one

decide to build another one

decide to build another decide to build another one. Meanwhile, launch of Computer Commodore Personal Commodore Personal Computer
generates surprising lack of
generates surprising as only the
enthusiasm. Billed as M
enthusiasm. to be IBM
237th micro to be new machine is
compatible the new impact
compatible to make no impact
destined to make no impact Meanwhile, launch of destined to make no impact destined to make no impact whatsoever. Game based on finger-flickin, 3.2-1 TV inger-nickin' 3-2-1 TV
programme is announced but
programme is announced but
never released on humanitarian
never released on humanitarian grounds.

# JANUARY

Commodore as 64 is once again Champagne flows at voted Home Computer of the Year, beating off fierce competition from BBC Rip-off B and Sinklower 16K Chiclet. Commodore wheels in new Plus 4 megasophisticated machine as contender for next year's prize. Despite its powerful built-in software, journalists fall to suppress
laughter. Meanwhile, software
laughter. Meanwhile, software
laughter. Meanwhile, software
laughter. Meanwhile, software
laughter. Meanwhile, software
laughter. Meanwhile, software
laughter. Meanwhile, software
laughter. Meanwhile, software
laughter. Meanwhile, software
laughter. Meanwhile, software
laughter. Meanwhile, software
laughter. Meanwhile, software
laughter. Meanwhile, software
laughter. Meanwhile, software
laughter. Meanwhile, software
laughter. Meanwhile, software
laughter. Meanwhile, software
laughter. Meanwhile, software
laughter. Meanwhile, software
laughter. Meanwhile, software
laughter. Meanwhile, software
laughter. Meanwhile, software
laughter. Meanwhile, software
laughter. Meanwhile, software
laughter. Meanwhile, software
laughter. Meanwhile, software
laughter. Meanwhile, software
laughter. Meanwhile, software
laughter. Meanwhile, software
laughter. Meanwhile, software
laughter. Meanwhile, software
laughter. Meanwhile, software
laughter. Meanwhile, software
laughter. Meanwhile, software
laughter. Meanwhile, software
laughter. Meanwhile, software
laughter. Meanwhile, software
laughter. Meanwhile, software
laughter. Meanwhile, software
laughter. Meanwhile, software
laughter. Meanwhile, software
laughter. Meanwhile, software
laughter. Meanwhile, software
laughter. Meanwhile, software
laughter. Meanwhile, software
laughter. Meanwhile, software
laughter. Meanwhile, software
laughter. Meanwhile, software
laughter. Meanwhile, software
laughter. Meanwhile, software
laughter. Meanwhile, software
laughter. Meanwhile, software
laughter. Meanwhile, software
laughter. Meanwhile, software
laughter. Meanwhile, software
laughter. Meanwhile, software
laughter. Meanwhile, software
laughter. Meanwhile, software
laughter. Meanwhile, software
laughter. Meanwhile, software
laughter. Meanwhile, software
laughter. Meanwhile, software
laughter. Meanwhile, software
laughter. Meanwhile, software
laughter. Meanwhile, software
laughter. Meanwhile, software
laughter. Meanwhile, software
laughte journalists fail to suppress drops idea based on TV series "Holocaust", but Activision has passable success with Ghostbusters.

FEBRUARY Commodore contronts dismal Christmas financial figures.
Failure to reduce 64 to £15.95 rature to reduce of to \$15.95
has resulted in poor sales.
Employees at Acorn, Sinklower
and Commodore asked to store stocks of unsold micros in garaen sneas to reneve congestion. 64 production is cut garden sheds to relieve employees taking turns to stick to three per week with the keys on. Ocean attempt to sign promotion deal with Peters sign promotion aed with refers and Lee but are forced to put up with Frankie goes to Hollywood

instead.

ew he out to this ures

rous

ng as

JUNE

Commodore show-time.
Commodore plans to build new venue with unsold micros but venue with unsold micros but settles for a seedy hotel in West London. Potential exhibitors wooed by promise of massive influx of visitors and appearance of 128. The few visitors to find the venue are

disappointed to hear 128 won't be available until the year 2000. We announce exclusively that Joan Collins will not be appearing in a computer game, thus earning the Non-Story of the Year Award.

News of mind-boggling new Commodore micro floods in from Chicago Computer Fair. New Commodore Amazer dominates show without actually being there. Meanwhile, Commodore again confronts dismal financial results and plans to offset losses by selling the new Amazer for \$50,000. Melbourne House's Fist explodes onto the scene. An issue of this magazine is nearly missed because everyone is playing it.

**AUGUST** 

Amazing specifications of new Amazer filter through, three Amazer filter through, three amazing new chips, amazing and memory, amazing graphics — but sound, amazing animation — but industry pundits point to lack of he compatibility. In the UK. industry pundits point to lack of 64 compatibility. In the UK, Commodore offers bargains to counter traditional summer slump. 64 packaged up with 15-day 'Greek Island' holiday, suntan lotion, Diocalm tablets, and datasette headcleaner.

SEPTEMBER

Visitors flock to PCW show to see Visitors flock to PCW Show to see

Amscheap 128. Already
available in shops, the complete
kit is \$5000 cheaper than C-128.
Commodore counteracts by
available forward 128 sale date to Commodore counteracts by putting forward 128 sale date to 1995. Meanwhile, Commodore launch Amazer at prestigious New York venue and claim it to be Most Unaffordable Computer ever. Life-guards stand by to rescusitate over-amazed onlookers. Clark Kent appears at commodore User office claiming to be Superman. Nobody listens to him, being too busy playing Summer Games II.

# LOOK BACK IN ANGER!

OCTOBER

Rumours circulate that C-128s street — but without monitor or disk drive. Amscheap 128 sales soar while trustrated 128 buyers search vainly for peripherals – Commodore International announce more dismal financial results. Software houses compete to produce Game With compete to produce Game With Most Muscle — Frank Bruno beats Barry McGuigan by a long jab, but is blown away by Rambo in the macho game stakes. Domark executives cancel Carribean holiday as £25,000 Eureka! winner is announced.

NOVEMBER

Commodore announces 64
Hamper Pack for Christmas.
Enclosed is a turkey, (sorry, a 64),
a datasette and box of Nearly-Commodore announces 64 Famous Names liqueurs. Hotshots reveals Porsche to be the biggest investor in UK of the proceeds from Winter with proceeds from Winter Games.

DECEMBER

Industry swings to the rings of the cash registers. Commodore sweats it out, hoping that Amscheap will encounter 'severe supply problems'.
Sinklower considers in-the-box offer from Granny Baxter's Olde
Englishe Christmas Puds.
Potential 428 buyers Potential 128 buyers give up and opt for Trivial Pursuit instead. Activision announce Little Computer People — we call in Rentokil and have ours gassed. In a state of confused drunkenness, industry bosses pronounce '85 to have been a Good Year — and try to suppress dismal sobbing.

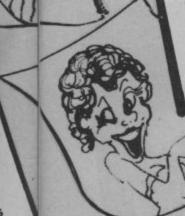

ut

arian

# Mean RS Team Get Tough

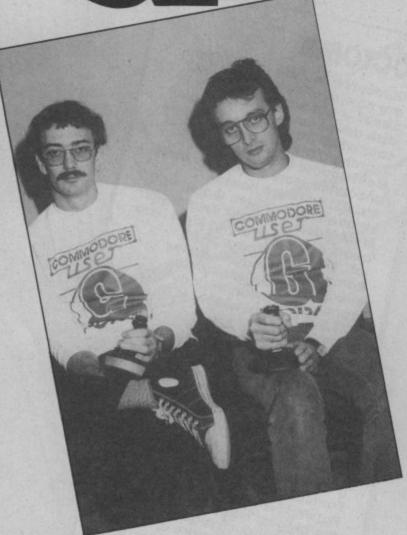

Sutherland and Farrell - speaking out for war games.

historical study — you can look at the what-if possibilities". Simon and Jon have had their say — now it's your chance to have yours. We have a free Commodore User T-Shirt to give away for published letters on our Letters page. So let us know *your* opinions.

There's more blood and guts on page 18 when Rambo squares up to Commando. Mike 'Hot Shots' Pattenden was so keen to bring you his verdict on which was the best game that he practiced the arcade version of Commando every afternoon for a week in a local hostelry (Such dedication. Ed) whilst he waited for the 64 version to

If terror is more your cup of tea than mass death on the battlefield then this month's Screen Scene has something for you as the Editor gets scared out of his wits with Friday 13th from Domark — the game based on the X-rated horror film. It's a scream on page 28.

It's not all horror though — you will be glad to learn there are also a few laughs with the Flintstones in *Yabba Dabba* 

This month's Screen Scene has its usual treasure of scoop previews and competitions. Eyes right — now read on. (Your getting a bit soldierish aren't you. Must be all those war games. Ed.)

The G Force have been having a hard time of it lately with the game makers holding back their Christmas releases until the very last minute.

This means we are unable to bring you the promised reviews of Geoff Capes, Zoids, Rock and Wrestle, Lord of

the Rings, Mercenary, and Elektra Glide.

But fret not for the G Force haven't broken any promises yet and neither will they let you down on the above games. So take note software houses — get us those games quick or there will be much more than just another black list in our February issue.

But late games are not the only problems that our gallant boys have had to deal with. This month they've also been crossing swords with a certain Richard Lewis, Tory Councillor for Swansea. The honourable Councillor wants PSS's latest game, Falklands '82 banned. Mr Lewis told the Sunday People "We gave the Argies a damn good hiding and it's ridiculous that the reputation of the British army should be left to a game"

War games experts and G Force members Simon Farrell and Jon Sutherland like the game (reviewed, page 32). Jon Sutherland says: "We don't approve of war, any war. But you have to accept that war exists, and the history of it is a matter of public record, PSS are just as entitled to write a game about it as anyone who publishes magazine ar-

ticles, and TV specials"

But isn't the game just an excuse to bash the Argies onscreen? "No." says Simon Farrell. "It reconstructs the actual events as closely as is possible in a war game. Sure, it is possible for the Argentinians to win in Falklands '82, but that was also possible in the real war. It is this potential to explore possibilites that makes war games useful for

> Above. Mike Pattenden practices Commando in readiness for the big test.

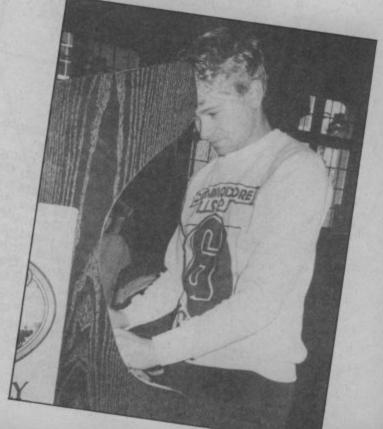

# £79.99. Allin.

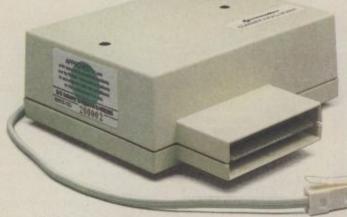

Now you can buy a Communications Modem for your 64 or 128 direct from Commodore at an amazing price.

Just £79.99.

A small price to pay, when you consider what the Modem gives you.

For starters there's everything on the following list:

You can link up with other 64 or 128 owners – swap games, information, send messages, receive replies or just chat.

Download free software, including over 50 educational packages.

Buy the latest software from leading companies at special prices.

Meet friends and foes in MUD the multi-user adventure game.

Access giant data banks like Prestel, Micronet, and Blaise.

Receive your first year's basic subscription to Compunet absolutely free. Worth £30.00

Free access to Compunet between 6.00pm and 8.00am. And all weekend.

Cheap to use. Most people's calls will be charged at local rates – only 40p per hour.

Easy to install - plugs straight into a new B.T. socket.

All this, plus much more will be yours when you take advantage of this "£79.99. All in" special offer.

If you want to get more out of your 64, or 128 by spending less on a modem, please complete the coupon and send to:

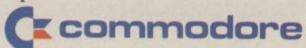

Commodore Communications Modem, 1 Hunters Road, Weldon, Corby, Northamptonshire NN17 1QX,

| ☐ I enclose a<br>post, packing<br>Make cheque<br>☐ Please de       | and ins               | surance<br>le to Se | e (at a | £4.9<br>st. | 5). | £84         | .94  | toi  | nclı       | ude |     |   |   |
|--------------------------------------------------------------------|-----------------------|---------------------|---------|-------------|-----|-------------|------|------|------------|-----|-----|---|---|
| Access/<br>Visa no                                                 |                       | П                   | I       |             |     |             |      |      |            |     |     | I |   |
| Name (block o                                                      | apitals p             | lease)_             |         |             |     |             |      |      |            |     |     |   |   |
| Signature                                                          |                       |                     |         |             |     |             |      |      |            |     |     |   |   |
| Address                                                            |                       |                     |         |             |     |             |      |      |            |     |     |   | _ |
|                                                                    |                       |                     |         |             | Po  | stco        | ode. |      |            |     |     |   |   |
| Allow 28 days<br>Registration so<br>Send to: Comr<br>Weldon, Corby | ibject to<br>nodore ( | Compu               | inicat  | ions l      | and | d co<br>dem | ndit | ions | i.<br>ters | Roa | ıd, |   | C |

\*A new style B.T. socket is required. Prestel and Micronet require additional subscriber charges. Prestel is a registered trademark of British Telecom. Micronet is a registered trademark of Telemap.

RAMBO vs COMMANDO

From the big screen to the monitor, we bring the war to end all wars. John Rambo squares up to Super Joe in an explosive confrontation that damn near left our 64 a burnt out hulk. This wasn't just a muscle fight though, there's two big soundtracks locked in these games as well, not to mention the rivalry of two big software houses competing for the biggest slice of the Christmas market. So who had won when the smoke cleared?

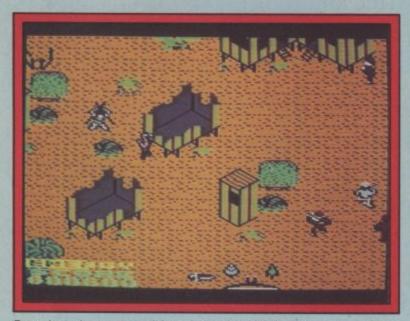

Burst into the camp and free the tied up POW. Then it's a dash to the waiting chopper.

# Rambo Commodore 64/128 Ocean Price: £8.95/cass

progress of Rambo since Ocean announced the deal and now we've got the finished thing. As they promised in November Tony freeing the tied up GI. Pomfrett and Dave Collier have come up with the goods.

As John Rambo your mission is to ascertain the existence of captured G.I.'s back in 'Nam. loading screen not to engage the enemy, but if you don't then you all.

machine gun and explosive arrows. There are two approaches to this. You either make your way quietly up to the camp avoiding the gooks, maybe dropping the odd one with a knife throw, and then burst into the camp catching the guards We've kept you in touch with the unawares - or you can just switch to explosive arrows and go for it, blowing great holes out of the jungle and the camp and

Either way once you've got the man it's off to the helicopter. If you make it, the next stage begins - rescuing the rest of the POWs. The chopper is disappoin-You are told quite clearly in the tingly small, but that doesn't matter because you can't spend long in it because your energy simply get a message telling you drains pretty quickly. Fly it that you've found some and the straight to the helipad and rescue game ends. Which is no fun at the rest of the men. At the time of writing this is as far as I've No, what you really want to do got, but you've got to free the is rescue the prisoner in the rest of the prisoners using the camp and cut loose with right weapons. Then you get the

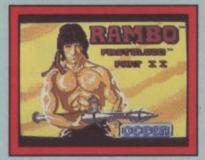

chopper chase sequence.

The graphics are good but not astounding, here I think Commando has the edge, and I was a little disappointed that Rambo had shrunk slightly from the man I saw on my preview disk. Another criticism is the one I applied to Commando, having to use the space bar to implement weapons. At least on Elite's effort there are only grenades to throw, here you get arrows, machine guns, knives, explosive arrows and bazooka. Having to search for the right one is the difference between life and death.

It's certainly a tough game but I'm not sure that the challenge is particularly hard. Six hits are enough to drain even Rambo's life away, and those gooks are better shots than they are in the film. The strategy element gives it an added edge of interest, though I have a feeling that once you've cracked it the game becomes quite an easy challenge, and more of a high scoring competition.

The icing on the cake is the sound. I said Commando's was good but Rambo's is stupendous and the man behind it is none other than Martin Galway whose work on Hypersports and Never Ending Story has already been lauded in this mag. He's getting sounds out of the 64 that no-one else is, sounds like echo and reverb that make you look round the room for the speakers.

Mike Pattenden

Graphics \*\*\*\* Sound Toughness Staying Power

### THE VERDICT

We undoubtedly have two biggies here. I'm exhausted from trying to review them, but I can just gather enough energy to award Rambo my commendation. What really swung it for Ocean was the strategy element, the sound and that brilliant explosive arrow option that let's you go berserk and raise entire lumps of jungle to the ground. Super Joe will just have to be content with being mentioned in despatches.

The machine-gun stands against the temple wall. Just run through it to pick it up.

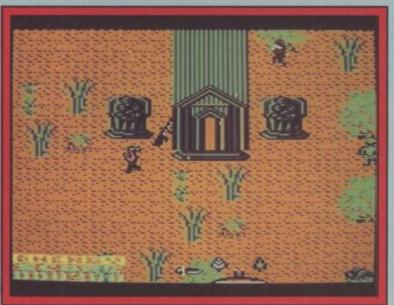

## Commando Commodore 64/128 Elite Price: £7.95/cass

At last the official version of the Capcom arcade game that's reckoned to be the biggest seller since Track 'n' Field. Elite have been working on this for months pausing only to take out an injunction on Alligata for their unlicensed Who Dares Wins.

The first thing I noticed about it was a similarity to the Alligata version and no wonder, because when I loaded it again later I noticed that the programmer was none other than Chris Butler, the man behind Who Dares Wins!

If you haven't seen the arcade machine and I'm probably wasting my time here telling you, but the idea of the game is simply to cut a path through masses of enemy troops armed only with an M60 machine gun and a very supple trigger finger.

After playing this I'd say there were a few problems. Firstly I was hoping the figure would be a gests Elite finished this version completely. of the original, but more impor-

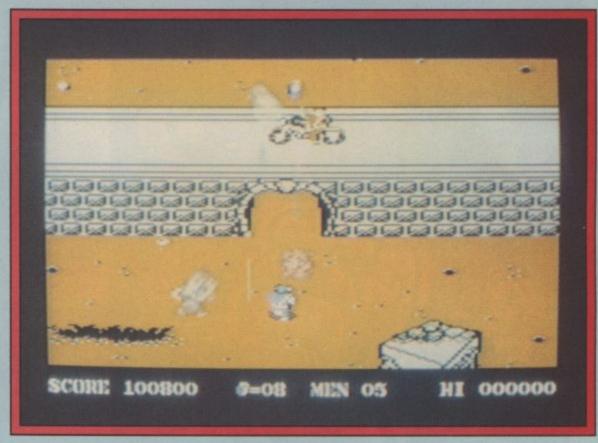

Under the bridge, but don't get a grenade lobbed on you.

bit larger, he's a third of the size off rather quickly even though it was late, because the screen tantly on some occasions he gets distrubed sometimes and vanishes completely. In fact some of the vehicles betray glitthere is evidence here that sug- ches or are unrecognisable

Nevertheless this is a very faithful rendition of the original. Elite have packed all the furious don't think it taxes your imaginaaction in with all the locations. I've been shot in the back, run over, grenaded and fallen down trenches until I'm dizzy. I wish you didn't have to hit the space bar every time you wanted to lob a grenade though. This is not the case on the Spectrum game. There you just hold the fire button down for longer. In fact their version seems to be better all round than the 64, apart from the sound.

The music is particularly good and I forgive Elite completely for putting a version of the awful Living on Video as the leading The runway - not far to HQ now. music. The game soundtrack lends itself well to the hectic action taking place on screen and slows to a hummable soothing tune for the excellent scoreboard facility.

Elite certainly score highly with this game, but I'm left feeling that it could've been slightly better. I know it's very popular as it is, but I find the game itself a

bit samey. It's a must for fans of the arcade machine and other Access style shoot 'em ups, but I tion overmuch.

Mike Pattenden

Graphics \*\*\*\* \*\*\* Sound \*\*\* Toughness Staying Power \*\*\* \*\*\*

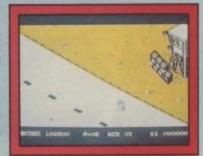

The enemy tries to stop you crossing the river with deadly fire power. Approach from the right.

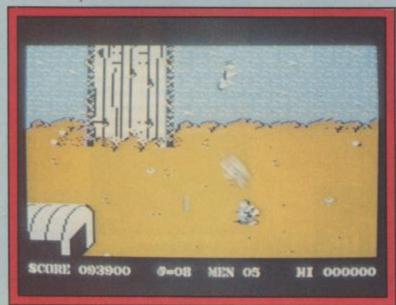

# Five Fantastic Games

Keep your eyes peeled for NOW GAMES 2. Five major software hits jostle for your attention on this packed-solid-with-fun cassette.

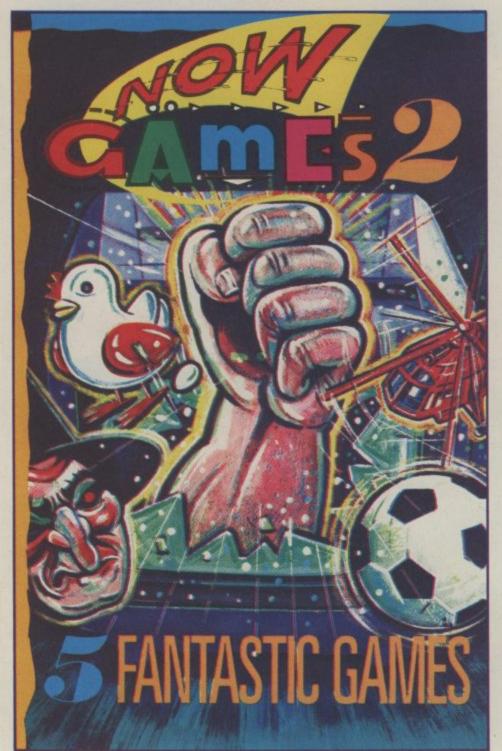

Now that's what I call value

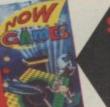

STILL AVAILABLE – NOW GAMES

featuring

Lords of Midnight, Brian Bloodaxe, Strangeloop, Pyjamarama, Arabian Nights and Falcon Patrol II

£**8**.95

Available from all good software retailers

Also available directly from: Virgin Games Mail Order, 2-4 Vernon Yard, Portobello Road, London W11 2DX

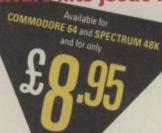

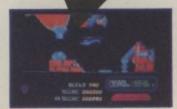

1. AIRWOLF - Elite Systems Ltd

Stringfellow Hawke must use his helicopter to free five imprisoned scientists in this exciting arcade game which takes place in a subterranean terrorist base!

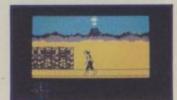

2. TIR NA NOG - Gargoyle Games

This remarkable interactive graphic adventure allows you to play the mythological Celtic. Cuchulainn, searching for the fragments of the Seal of Calum.

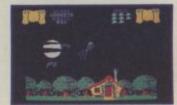

3. CAULDRON - Palace Software

Take up the witches' challenge and unravel the mysteries of this beautiful land in this striking arcade adventure.

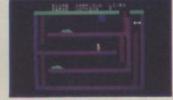

4. CHUCKIE EGG 2 - A & F Software

Help Hen House Harry in the smooth running of the A & F Chocolate Egg Factory! He must find equipment and find out where to use it in this amusing arcade game.

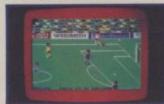

5. WORLD CUP - Artic Computing

This great football simulation lets you re-enact the tough fight to the World Cup Final. Play a friend or the computer (a pretty tough opponent)!

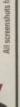

# Screen Scene Screen Scene Screen Scene

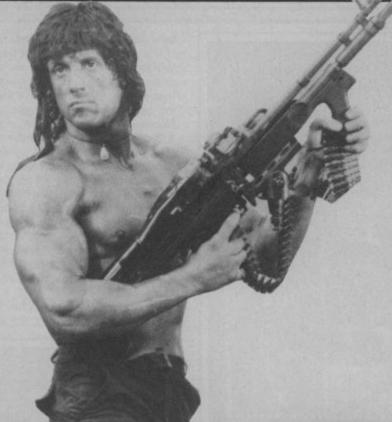

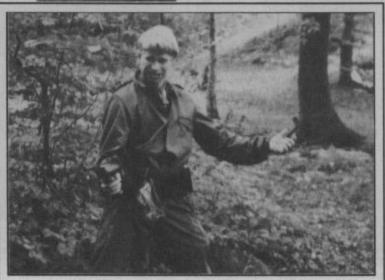

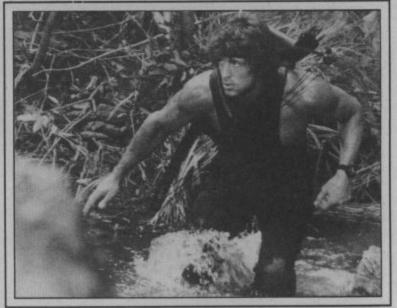

Since we're so impressed by these two games we've decided to give you the chance to play them both at home. That's right we've got 30 free copies of Rambo and Commando to give away in this month's Screen Scene Competition.

All you have to do is take a picture of yourself dressed up as Rambo. You can do it funny or serious but we want to see what you can come up with. Pictured left is Mike Pattenden's effort to look the part. Pretty poor I think you'll agree. We know you can do better so get those pictures - colour, black and white or transparencies in the post as quick as possible.

The best effort will get a special extra prize. As a tiebreaker please supply a hint or tip on a recent computer

Send your entries to Rambolookalike Competition, Commodore User, 30-32 Farringdon Lane, London EC1R 3AU. Entries to reach us no later than January 15 1986.

# Chickin Chase Commodore 64/128 Firebird Price: £3.95/cass

Whacky, way out, weird, strange, Chickin Chase is all of these things and less. Could this have anything to do with the fact have to fight them all off with a that it was written by a Fren- sharp peck on the bonce. chman? I dunno, or should that the first software I've ever seen rush off to W H Smiths I'd better explain.

First off it's into the hen house production done. This is describ-

emerges from the hen house and plops an egg into one of the little nests lining the walls.

This is where the trouble starts. Every rodent in the neighbourhood is out to get their hands on the eggs. Rats, hedgehogs, snakes, the lot (yes I know they're not all rodents, don't bother to write in). You

If one of them manages to be Je ne sais? Either way, this is snatch an egg, then a very annoyed Madam belts you over the with naughty bits in it. Wait, hold head with a rolling pin, who ever on, come back. Before you all heard of a hen with a rolling pin? Anyway, that's not all. After about a minute the chick hatches You are a cock. The kind that out, runs to the door of the wakes people up in the morning. henhouse, rings a little bell and But, this cock's life is a busy one. disappears inside. Dead cute, but here's the unbelievable bit. If you with Madam to get some egg haven't paid another 'gallant visit' by this time it's the rolling ed in the blurb as a 'gallant visit'. pin treatment all over again. When your gallant visit is over Whoever heard of a nymand done with, Madam promptly phomaniac hen with a rolling pin?

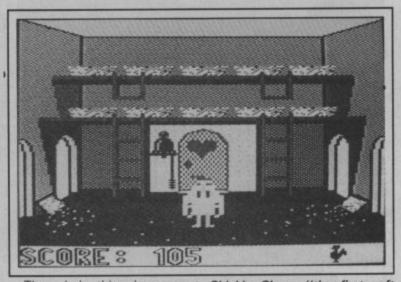

ridiculous race against time and bits". the rolling pin. The blurb says 'never forget that a gallant visit can leave you powerless to fight the hedgehogs . . .". Sound advice if you ask me.

Ken McMahon

The whole thing becomes a Chickin Chase "the first softfinely balanced not to mention ware I've seen with naughty

| Graphics      | *** |  |
|---------------|-----|--|
| Sound         | **  |  |
| Toughness     | *** |  |
| Staying Power | *** |  |
| Value         | *** |  |

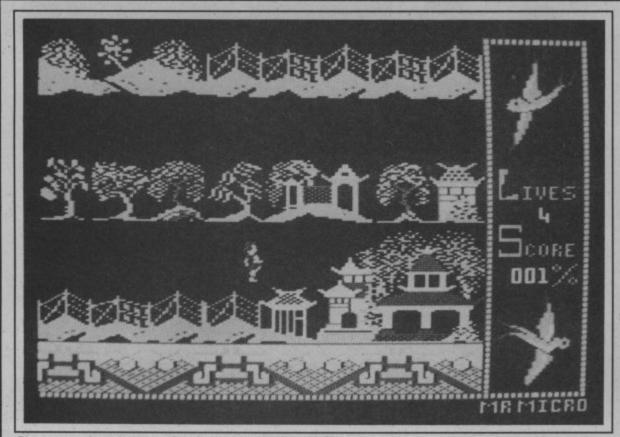

Chang searches the maze for the imprisoned Koong Shee.

## Willow Pattern Commodore 64/128 Firebird Price: £3.95/cass

Well, I never thought I'd see the day. Willow Pattern, the game of the plate. The story so far. Our hero, Chang must make his way through the beautiful, but deadly

oriental maze of the mandarin's palace to rescue the beautiful Princess Koong-Shee. The maze is indeed beautiful, pagodas, palaces, and sword-wielding samurai are all superbly depicted.

Before we get to the action I should perhaps explain why Chang wants to rescue Koong Shee and why shee is being held against her will in the palace. Perhaps she is the one who has

to paint the patterns on all those horrible plates, in which case she deserves to be locked up.

In fact the princess is being forced into a marriage with the evil merchant Ta Jin, who probably has one of those long droopy moustaches that evil Chinese merchants always seem to be endowed with. As far as Koong Shee is concerned it's a case of no ta Jin, because she's in love with Chang and that's

why he's out to rescue her.

It's a bit like a platform game without platforms. You simply walk, or rather, run around the many screens of the palace picking up useful items as you go. Number one useful item is a sword, which you can fling in the direction of the samurai guards. Not a very nice thing to do, but essential as it gives you access to other parts of the maze. Crossing rivers is a laugh too. You have to jump from stepping stone to stepping stone, at the same time avoiding the malicious giants on the bridge who takes a swipe at you with their enormous paws.

I haven't actually found the princess yet, so I can't tell you

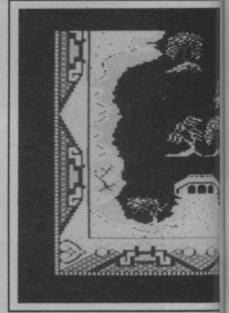

Willow Pattern "Great graphics, good

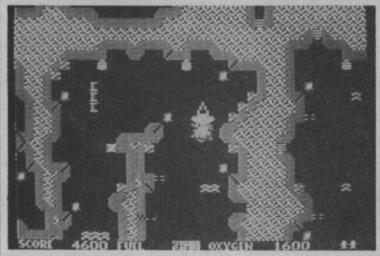

Bug Blitz "not as good as it should be".

# Bug Blitz Commodore 64/128 Ariolasoft Price: £9.95/disk £7.95/cass

Bug Blitz is one of those games that, once played, turns out to be better than you expected, but is still not as good as it should be. In your absence the planet has

been infested by a swarm of mutant boring bugs, (boring as in digging holes that is). The fact that this has to be pointed out on the blurb says a lot about the game.

Bug Hunting begins on the planet surface. An aeriel map type display shows your ship, the planet surface, and various bits of debris. Shooting the debris earns you points, but the trick at this stage is to hit the fuel and oxygen cannisters. This, for

some unexplained reason tops up your supply of these valuable commodities.

There are only two things to watch out for here, bashing into the walls, which is easier than it sounds because the ship isn't very manouverable, and lasers which zap at you when you're least expecting it. Both these things can be avoided with a little care though.

After tripping around the planet surface for ten minutes or so you begin to get a bit bored (like the bugs). This would be a good time to search for the entrance to one of the eight subterranean caverns. They are marked out by grids and are not too difficult to find.

On entering the grid you must guide the ship through a 'Mars landing' labyrinth of winding tun-

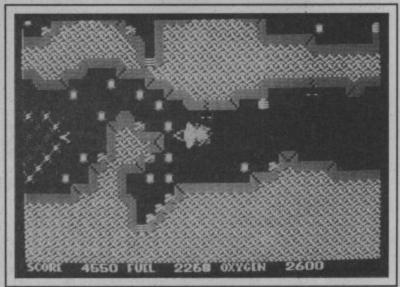

Bug Blitz "Could just as easily have been Rescue on Tharg.

whether it's worth all the chasing around. I understand that when you do find her and carry her off, her old man chases you out of the palace. Which is understandable when you look at it from his point of view.

A hard game to fault really. Great graphics, good oriental sound, and fun gameplay. No points for sexual equality though Firebird, and I still don't like those plates.

Ken McMahon

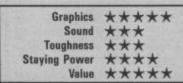

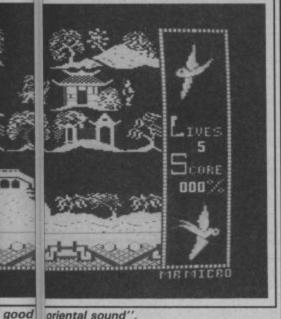

oriental sound'

nels. If and when you reach the bottom it's time to have a crack at the bugs with your proton blaster. The bugs, which incidentally, look nothing like bugs, even mutant ones, appear one at a time and dodge around the screen until vou zap 'em a few times. Eventually you run out of oxygen and have to return to the planet surface the same way you arrived.

I'm going to slate this on two accounts. For a shoot 'em up it lacks any degree of excitement or urgency, which is to my mind the essential ingredient. But the most amazing thing is the game's total lack of identity. It's called Bug Blitz, but it could just as easily have been Rescue on Tharg or Attack Of The Mutant Finkoids. I wouldn't mind betting the authors wrote the game then thought up the title afterwards.

Ken McMahon

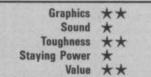

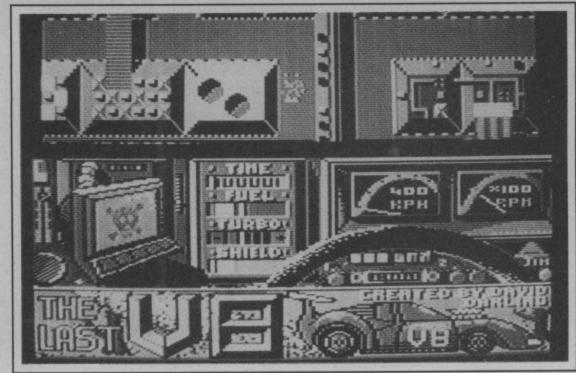

The Last V8 - only the top third of the screen is animated.

## The Last V8 Commodore 64 M.A.D. Games Price: £2.99/cass

ficult game to play. It takes raw the bunker, still leaving the base right back to the beginning again. skill, dogged persistence, a cer- totally unexplored. In fact my onand lots and lots of practice. The squinny pictures on the insert. blurb confirms last night's morsouped-up V8.

now . . . but that's another com- you right and down steers left. puter game innit?). No sooner are to base immediately".

kilometres to safety, a retarded take.

nuclear bomb is virtually certain possibility of the AA lending a hand. To be honest, I didn't get very far. I only drove through the countryside. Purely by courtesy "The Last V8" is a decidedly dif-more soft speech and see inside

The screen is split into three bid dream. The world is under horizontal sections. The top part the debilitating sway of a nuclear shows an aerial view of the road ment in quality - many of the winter. Tucked away in a which scrolls as you drive. Sandradiation-proof shelter you while wiched in the middle are all the not better, than the Last V8. away the hours by cannibalising instruments you'd expect to find automobiles to produce a (including a distance to base much better off scrounging readout) while the bottom sector another fiver from somewhere Now the time is ripe to venture is devoted to mere decoration. above ground to seek out Left and right increases/ rather than this really average humans left on the surface (they decreases your speed . . . gear would surely have mutated by changing is automatic; up turns

The Last V8 is not for beginyou on the surface when a gruff, ners. The car is tiny and it can hoarse voice urges "V8, return move very fast. This means that the bends that appear as the Before you can scoot the 4.5 screen scrolls are very difficult to

This is not necessarily a bad to cut short your journey with no thing as this type of game has to be tough to be interesting. What is annoying though is that every. time you crash it takes a good few seconds, an annoying jingle, of demo-mode did I get to hear and a couple of other unnecessary frills before you go

M.A.D. games is supposed to tain knack for computer driving ly view of "home" was the be Mastertronics slightly dearer, slightly better, new range of

I can't really see the improve-£1.99 jobs are just as good, if

For my money you would be and buying a really decent game

Laurie Sampson

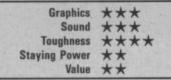

The Last V8 has just crashed and turned into a ball of flames.

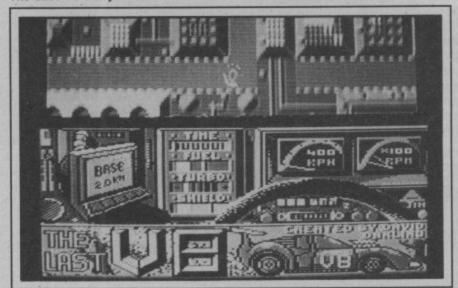

### COMMODORE 64 DYNAMITE SOFTWARE 128 COMPATIBLE

BASIC 64 Professional BASIC Compiler. Compiles all 054 BASIC commands. Produces tast mic. Many user options. Compiled programs run upto 50 times faster than BASIC. £35.95 (d)

ASSEMBLER 64 Professional
Development System, Program as easy
as BASIC LABELS, VARIABLES,
PSEUDO OPS; assor base bit byte end
out wond, CONTROL COMMANDS
(assemble, disassemble, save, load,
display, slop, erases PRINTING,
Assembler and BASIC programs can be

MIKRO ASSEMBLER The best Assembler available. Comes on plug in carriage. COMMANDS — assemble, auto, delete, deassemble, find, format, number, table, tim, PSEUDO OPS — byts, end, list, off, out, tit, wor. \* Also powerful MONITOR Print to CBM and Centronics princers. £50,00 (c)

**DYNAMITE SOFTWARE** 27 Old Gloucester Street, London WC1N 3XX, England.

C POWER Fully implemented C Compiler for the 64: as defined by Kernighan 8.
Ricchie: 541 page manual: Shell Program Manager. Screen Editor. Linker, Function Libraries and Teet Formatizer Produces Efficient and compact mic. £119.85 (d).

OXFORD PASCAL Full ANSI Pascal Compiler, with meany exist a commande, eg. Link, INCLUDE. CHAIN, plus manuy graphic commande. Comes with 2 compilers disk 8 resident. £51.75 (d).

ZOOM PASCAL Powerful subset of the Pascal language, producing fast mic. Full screen EDITOR. £24.95 (d).

WORD PERFECT Professional word programs of the Features.

WORD PERFECT Professional word processor system. Easy to use. Many advanced features — invest Discriber less. More Copyl Frase text, Margins, Tabe. Centre text, Find, Reformat, Scrolling, Proportional spacing plus dozens of other features, \$21.95 (d)\$19.95 (f)

BUSICALC Advanced electronic Worksheet (Spreadsheet), upto 1200 cells, move around sheet, Jump, Save, Losd, Replicate, Insert, Deste, Print, Wark, Format, Out, Colour, Formulae evaluation, tounding and much more. £21.95 (d)£19.95 (d)

xx1.34 (g) £19.35 (g)

SUPERBASE 64 Fully leatured database information system. Upto 1000 chars per record on upto 4 soreems, and upto 128 items per record. Fields definable as key, text, flumenic, constant, result or date, in files of upto 16 million characters. Superbase also has Spreadsheet and calculator capability, calendar functions, sorting searching, menu and command driven, fully programmable, definable reports. Much more. £79.95 (d)

MICRO MAGPIE Advanced database management system. Create database tailored to your exact needs. Manipulate data between different files, perform calculations, print reports and graphs, fully programmable, pop-up menus, search on any fileid, works with 1 or 2 disk drives, CBM and Centronics printing. Much more. £39.95 (d)

GRIVES, COM and Centronics printing.

Much more 259,35 (a)

BRIDGE CARTRIDGE 219:95
FORTH CARTRIDGE 229:95
FORTH CARTRIDGE 229:95
FORTH CARTRIDGE 229:95
BUTZ BASICCOMPILER 250:id)
PASCAL 64 COMPILER 250:id)
PASCAL 64 COMPILER 250:id)
PASCAL 64 COMPILER 250:id)
SUPER DISK UTILITY 212:50:id)
GRANDMASTER CHESS 117:35:id)
E17:36:il)
SCRABBLE BOARD GAME 215:95:id)
SCRABBLE BOARD GAME 215:95:id)
ANATOMY OF THE C64 BOOK 212:95
STATGOMY OF THE C64 BOOK 212:95
STATGOMY OF THE C64 BOOK 212:95
STATGOMY OF THE C64 BOOK 212:95
STATGOMY OF THE C64 BOOK 212:95
STATGOMY OF THE C64 BOOK 212:95
STATGOMY OF THE C64 BOOK 212:95
STATGOMY OF THE C64 BOOK 212:95
STATGOMY OF THE C64 BOOK 212:95
STATGOMY OF THE C64 BOOK 212:95
STATGOMY OF THE C64 BOOK 212:95
STATGOMY OF THE C64 BOOK 212:95
STATGOMY OF THE C64 BOOK 212:95
STATGOMY OF THE C64 BOOK 212:95
STATGOMY OF THE C64 BOOK 212:95
STATGOMY OF THE C64 BOOK 212:95
STATGOMY OF THE C64 BOOK 212:95
STATGOMY OF THE C64 BOOK 212:95
STATGOMY OF THE C64 BOOK 212:95
STATGOMY OF THE C64 BOOK 212:95
STATGOMY OF THE C64 BOOK 212:95
STATGOMY OF THE C64 BOOK 212:95
STATGOMY OF THE C64 BOOK 212:95
STATGOMY OF THE C64 BOOK 212:95
STATGOMY OF THE C64 BOOK 212:95
STATGOMY OF THE C64 BOOK 212:95
STATGOMY OF THE C64 BOOK 212:95
STATGOMY OF THE C64 BOOK 212:95
STATGOMY OF THE C64 BOOK 212:95
STATGOMY OF THE C64 BOOK 212:95
STATGOMY OF THE C64 BOOK 212:95
STATGOMY OF THE C64 BOOK 212:95
STATGOMY OF THE C64 BOOK 212:95
STATGOMY OF THE C64 BOOK 212:95
STATGOMY OF THE C64 BOOK 212:95
STATGOMY OF THE C64 BOOK 212:95
STATGOMY OF THE C64 BOOK 212:95
STATGOMY OF THE C64 BOOK 212:95
STATGOMY OF THE C64 BOOK 212:95
STATGOMY OF THE C64 BOOK 212:95
STATGOMY OF THE C64 BOOK 212:95
STATGOMY OF THE C64 BOOK 212:95
STATGOMY OF THE C64 BOOK 212:95
STATGOMY OF THE C64 BOOK 212:95
STATGOMY OF THE C64 BOOK 212:95
STATGOMY OF THE C64 BOOK 212:95
STATGOMY OF THE C64 BOOK 212:95
STATGOMY OF THE C64 BOOK 212:95
STATGOMY OF THE C64 BOOK 212:95
STATGOMY OF THE C64 BOOK 212:95
STATGOMY OF THE C64 BOOK 212:95
STATGOMY OF THE C64 BO

All orders normally despatched within 7 working days. Overseas orders add £3

1541 FLASH Speeds up 1541 disk drive by over 3 limes. Compatible with all commercial software. Leaves cartridge and user port free. Several other features. Easy to fit. £89.95 (kit).

ANATOMY OF THE 1541 DISK DRIVE

BEGINNING RUSSIAN ON THE 64 The only Russian educational package for the 64 Contains the full Russian alphabet. The package is divided into 3 sections—introduction to the Russian alphabet, vocabulary, exam and a look at Moscow (excellent graphics). £13 (d)£9 (t)

CHARTPAK 64 Professional package which produces charts in high res mode. You can Enter, Edit, Save and Recall data easily, Chartpak interactively builds charts—pe, bar and line. You control scaling, labeling, and postion of chart. Charts created in 8 modes. Send final results to CBM 1515, 1525 or Epson MX-80 or FX-80 printers. £24.95 (d)

All programs come with a comprehensimanual. Send 22p stamp for catalogue (overseas £1).

| COMMODORE 64                                                       |        |
|--------------------------------------------------------------------|--------|
| UNDERWURLDE                                                        | 7.50   |
| SABRE WULF                                                         | 7.50   |
| ELITE cass                                                         | 11.20  |
| ELITE disc                                                         | 13.45  |
| SXYFOX cess                                                        | 7.50   |
| SKYFOX disc                                                        |        |
| TOUR/FRANCE                                                        |        |
| GT. ROAD RACE                                                      |        |
| RESCUEIFRACTULAS                                                   | 7.50   |
| ON FIELD FOOTBALL                                                  | 7.50   |
| ON COURT TENNIS                                                    | 7.50   |
| BARRY McGUIGAN                                                     | 7.50   |
| FRANK BRUNO                                                        | 5.95   |
| NOW GAMES                                                          | 8.70   |
| MERCENARY                                                          | 7.50   |
| SPY'S DEMISE                                                       | 7.50   |
| BLUE MAX 2001                                                      | 7.50   |
| WYPERSPORTS                                                        | 8.45   |
| F.G.T.N.                                                           | 7.50   |
| F.G.T.M. NODES OF YESOD.                                           | 7.50   |
| STARION                                                            | 8.70   |
| TERRORMOLINGS                                                      | 5.95   |
| KENNEDY APPROACH                                                   | 7.50   |
| KENNEDY APPROACH                                                   | 7.50   |
| GHOST CHASER                                                       | 7,50   |
| PITSTOP II                                                         | 7.50   |
| IMPOSS. MISSION                                                    | 7.50   |
| WHIRLINURDS                                                        | 7.50   |
| BEACH HEAD II                                                      | 7.50   |
| THING ON A SPRING                                                  | 5.95   |
| NICK FALDO OPEN                                                    | 7.50   |
| THEATRE EUROPE                                                     | 7.50   |
| ENTOMBED                                                           | 7.50   |
| BLACKWYCHE                                                         | 7.50   |
| KARATEKA                                                           | 7.50   |
| DR CREEP CASTLES                                                   |        |
| STEALTH                                                            | 7.50   |
| EVIL CROWN                                                         | 7.50   |
| SUPER ZAXXON RUPERT/TOYMAKERS SCHIZOFRENIA RACE DESTRUCT SET disc. | 7.50   |
| RUPERT/TOYMAKERS                                                   | 7.50   |
| SCHIZOFRENIA                                                       | 7.50   |
| MACE DESTRUCT SET disc                                             | .11,20 |
| PARADROID                                                          | 5.95   |
| MUSIC CONST. SET disc                                              | 11.20  |
| PINBALL CON. SET disc                                              | 11.20  |
| MAIL ORDER MORS disc                                               | 11.20  |
| 7/CITIES disc.                                                     | 11.20  |
| WIZARDRY                                                           | 7.50   |
| SPY Vs SPY IL                                                      | 7.50   |
| EXPLODING FIST                                                     | 7.50   |
| WHO DARES WINS IL                                                  | 5.95   |
| WINTER GAMES                                                       | 7.50   |

DORALD DUCK.

| SPECTRUM                 |       |
|--------------------------|-------|
| FAIRLIGHT                | 7.50  |
| EXPLODING FIST           | 6.70  |
| MODES OF YESOD           | 7.50  |
| SOUTHERN BELLE           | 5.95  |
| NOW GAMES                | 6.70  |
| TERRORMOLINOS            |       |
| FIWARRIOR                | 8.70  |
| F.G.T.H. D.T. SUPER TEST | 7.90  |
| HYPERSPORTS              | 5.00  |
| W/SERIES B/BALL          | 5.05  |
| FRANK BRUNO              | E 20  |
| MIGHTSHADE               | 7.60  |
| ALL ULTIMATE             | 7.50  |
| SC008Y 000               | 5.20  |
| SCHIZOFRERIA             |       |
| UNDERWURLDE              |       |
| CAULDRON                 | 5.99  |
| NEVER ENDING             | 7.50  |
| EVIL CROWN               | 7.50  |
| DYNAMITE DAN             | 5.20  |
| PROFAMATION              | 5.95  |
| DUN DARACH               | 7.50  |
| GRAND NATIONAL           | 5.20  |
| RED MOON                 | 5.20  |
| RED ARROWS               | 6.70  |
| ON THE RUN               | 8.70  |
| FIPROTOCOL               | 9.70  |
| CALA                     | 1.90  |
| CODE/MAT II              | 5.70  |
| LEONARDO                 | 5.99  |
| ROBIR/SHERWOOD           | 5.90  |
| ROCKFORD'S RIOT          | 7.50  |
| SHADDWIUNICORN           | 11.30 |
| POPEYE                   |       |
| NICK FALDO               | 7.50  |
| DAMBUSTERS               | 7.50  |
| BORED/RINGS              |       |
| SHADOWFIRE               | 7.50  |
| HIGHIENCOUNTER           | 5.95  |
| MONTY/RUN                | 5.20  |
| ROBIN OF WOODS           | 7.50  |
| WIZARDS LAIR             | 5.95  |
| ROCCO                    | 5.95  |
| BUCK ROGERS              | 5.95  |
| ROCKY HORROR             | 6.70  |
| TIR NA NOG               | 7.50  |
| STAR QUAKE               | 5.95  |
| IMPOSSIBLE MISSION       | 5.95  |
| WORLD SERIES BASKETBALL  |       |
| CRITICAL MASS            | 5.70  |

|                                                                                                    | ede .                                                                                                    |
|----------------------------------------------------------------------------------------------------|----------------------------------------------------------------------------------------------------|
| AMETRAD                                                                                                    |                                                                                                    |
| EXPLODING FIST                                                                                                    | 750                                                                                                    |
| 3D STARSTRIKE                                                                                                    | F 10                                                                                                    |
| STABION                                                                                                    | 3.50                                                                                                    |
| STARION                                                                                                    | F 20                                                                                                    |
| THE HOBBIT                                                                                                    | 33.20                                                                                                    |
| SIR LANCELOT                                                                                                    | 11.29                                                                                                    |
| ROBINISHERWOOD                                                                                                    | 0.95                                                                                                    |
| MASTER/LAMPS                                                                                                    | 7.50                                                                                                    |
| GHOSTBUSTERS                                                                                                    | 7.50                                                                                                    |
| UNUSTRUSTERS                                                                                                    | 8.25                                                                                                    |
| SORCERY                                                                                                    |                                                                                                    |
| ALIEN 8.                                                                                                    | 7.50                                                                                                    |
| KNIGHT LORE                                                                                                    | 7.50                                                                                                    |
| CODE/MAT H                                                                                                    | 7.50                                                                                                    |
| DUN DARACH                                                                                                    | 7.50                                                                                                    |
| PROJECT FUTURE                                                                                                    | 6.70                                                                                                    |
| RED MOON                                                                                                    | 5.20                                                                                                    |
| TANK BUSTERS                                                                                                    | 5.95                                                                                                    |
| FRANK BRUNG                                                                                                    |                                                                                                    |
| WARLORDS                                                                                                    | 5.95                                                                                                    |
| RING/DARKNESS                                                                                                    | 7.50                                                                                                    |
| RED ARROWS                                                                                                    | 7.50                                                                                                    |
| ROCCO                                                                                                    | 8.70                                                                                                    |
| HARD HAT MACK                                                                                                    | 7.50                                                                                                    |
| BOULDER DASH                                                                                                    | 7.50                                                                                                    |
| BATTLE OF BRITAIN                                                                                                    | 7.50                                                                                                    |
| HACKER                                                                                                    | 7.50                                                                                                    |
|                                                                                                    |                                                                                                    |
| ATABI                                                                                                    |                                                                                                    |
| ATARI BOULDER DASH                                                                                                    | 7.58                                                                                                    |
| BOULDER DASH                                                                                                    | 7.50                                                                                                    |
| BOULDER DASH                                                                                                    | 7.50                                                                                                    |
| WHIRLINURD CHOP SUEY                                                                                                    | 7.50                                                                                                    |
| BOULDER DASH                                                                                                    | 7.50<br>8.70<br>9.70                                                                                                    |
| BOULDER DASH WHIRLINURD CHOP SUEY CHOP SUEY disc.                                                                                                    | 7.50<br>8.70<br>9.70                                                                                                    |
| BOULDER DASH                                                                                                    | 7.50<br>                                                                                                    |
| BOULDER DASH WHIRLIMUMD CHOP SUEY CHOP SUEY CHOP SUEY dist. DROPZONE GUASIMOGO. NATO COMMANDER                                                                                                    | 7.50<br>8.70<br>9.70<br>7.50<br>7.50                                                                                                    |
| BOULDER DASH WHIRINURD CHOP SUEY CHOP SUEY dist DROPZONE GUASIMODO ONE ON ONE                                                                                                    | 7.50<br>8.70<br>9.70<br>7.50<br>7.50<br>7.50<br>7.50                                                                                                    |
| BOULDER DASK WHIRLIRUBD CHOP SUEY CHOP SUEY CHOP SUEY GREPZONE OUASIMODO NATO COMMANDER ONE ON DNE 7 CITYIGOLD D                                                                                                    | 7.50<br>8.70<br>9.70<br>7.50<br>7.50<br>7.50<br>7.50                                                                                                    |
| BOULDER DASH WHIRLINURD CHOP SUEY CHOP SUEY CHOP SUEY GUASIMODO NATO COMMANDER ONE ON ONE 7 CITYIGOLD D PINSALL CON D                                                                                                    | 7.50<br>8.70<br>9.70<br>7.50<br>7.50<br>7.50<br>7.50<br>11.20                                                                                                    |
| BOULDER DASK WHIRLINURD CHOP SUEY CHOP SUEY CHOP SUEY GROPZONE GUASIMODO. NATO COMMANDER ONE ON ONE 7 CITYIGOLD D. PINBALL CON D. MUSIC CON D.                                                                                                    | 7.50<br>8.70<br>9.70<br>7.50<br>7.50<br>7.50<br>7.50<br>11.20<br>11.20                                                                                                    |
| BOULDER DASK WHIRLINURD CHOP SUEY CHOP SUEY CH | 7.50<br>8.70<br>9.70<br>7.50<br>7.50<br>7.50<br>11.20<br>11.20<br>11.20<br>7.50                                                                                                    |
| BOULDER DASK WRIBLINURD CHOP SUEY CHOP SUEY dis DROPZONE  DUASIMODO NATO COMMANDER ONE OR ONE 7 CITYIGOLO D. PINSALL CON D. MUSIC CON D. GHOST CHASER BOUNTY BOD                                                                                                    | 7.50<br>8.70<br>9.70<br>7.50<br>7.50<br>7.50<br>11.20<br>11.20<br>11.20<br>7.50<br>7.50                                                                                                    |
| BOULDER DASK WHIRLINURD CHOP SUEY CHOP SUEY CH | 7.50<br>8.70<br>9.70<br>7.50<br>7.50<br>7.50<br>11.20<br>11.20<br>11.20<br>7.50<br>7.50                                                                                                    |
| BOULDER DASK WHIRELINURD CHOP SUEY CHOP SUEY C | 7.50<br>8.70<br>9.70<br>7.50<br>7.50<br>7.50<br>11.20<br>11.20<br>7.50<br>7.50<br>7.50<br>7.50                                                                                                    |
| BOULDER DASK WRIRELINURD CHOP SUEY CHOP SUEY CHOP SUEY GUASIMODO NATO COMMANDER ONE OR ONE 7 CITYIGOLO D. PINBALL CON D. MUSIC CON D. GHOST CHASER BOUNTY BOB RED MOON ARCHON                                                                                                    | 7.50<br>8.70<br>9.70<br>7.50<br>7.50<br>7.50<br>11.20<br>11.20<br>7.50<br>7.50<br>7.50<br>7.50<br>7.50                                                                                                    |
| BOULDER DASK WHIRLINURD CHOP SUEY CHOP SUEY CHOP SUEY CHOP SUEY CHOP SUEY CHOP SUEY CHOP SUEY CHOP SUEY CHOP SUEY CHOP SUEY CHOP SUEY CHOP SUEY CHOP SUEY CHOP SUEY CON CO MUSIC CON CO MUSIC CON CO GHOST CHASER BOUNTY BOB RED MOON ARCHON MULE GT. ROAD RACE                                                                                                    | 7.50<br>6.70<br>9.70<br>7.50<br>7.50<br>7.50<br>11.20<br>11.20<br>11.20<br>7.50<br>7.50<br>7.50<br>7.50<br>7.50<br>7.50                                                                                                    |
| BOULDER DASK WRISHINURD CHOP SUEY dis DROPZORE GUASIMODO. NATO COMMANDER ONE OR ORE 7 CITYIGOLO D. PINSALL CON D. MUSIC CON D. GHOST CHASER BOUNTY BOB RED MOON. ARCHON MULLE GT. ROAD RACE RESIFRACTALUS                                                                                                    | 7.50<br>8.70<br>9.70<br>7.50<br>7.50<br>7.50<br>11.20<br>11.20<br>7.50<br>7.50<br>7.50<br>7.50<br>7.50<br>7.50<br>7.50<br>7.5                                                                                                    |
| BOULDER DASK WHIRLINURD CHOP SUEY CHOP SUEY CHOP SUEY GUASIMODO NATO COMMANDER ONE ON ONE 7 CITYIGOLD O. PINBALL CON D. MUSIC CON D. GHOST CHASER BOUNTY BOB RED MOON ARCHON MC RESIFRACTALUS UP 'N' DOWN                                                                                                    | 7.50<br>8.70<br>9.70<br>7.50<br>7.50<br>11.20<br>11.20<br>7.50<br>7.50<br>7.50<br>7.50<br>7.50<br>7.50<br>7.50<br>7.5                                                                                                    |
| BOULDER DASK WHIRLINURD CHOP SUEY CHOP SUEY CHOP SUEY CHOP SUEY CHOP SUEY CHOP SUEY CHOP SUEY CHOP SUEY CHOP SUEY CHOP SUEY CHOP SUEY CHOP CHOP SUEY CHOP CHOP CHOP CHOP CHOP CHOP CHOP CHOP                                                                                                    | 7.50<br>8.70<br>9.70<br>7.50<br>7.50<br>7.50<br>11.20<br>11.20<br>11.20<br>7.50<br>7.50<br>7.50<br>7.50<br>7.50<br>7.50<br>7.50<br>7.50<br>7.50<br>7.50<br>7.50<br>7.50<br>7.50<br>11.20<br>11.20<br>11.20<br>7.50<br>7.50<br>7.50<br>7.50<br>11.20<br>11.20<br>7.50<br>7.50 |
| BOULDER DASK WHIRLINURD CHOP SUEY CHOP SUEY CHOP SUEY CHOP SUEY CHOP SUEY CHOP SUEY CHOP SUEY CHOP SUEY CHOP SUEY CHOP SUEY CHOP SUEY CHOP CHOP SUEY CHOP CHOP CHOP CHOP CHOP CHOP CHOP CHOP                                                                                                    | 7.50<br>8.70<br>9.70<br>7.50<br>7.50<br>7.50<br>11.20<br>11.20<br>11.20<br>7.50<br>7.50<br>7.50<br>7.50<br>7.50<br>7.50<br>7.50<br>7.50<br>7.50<br>7.50<br>7.50<br>7.50<br>7.50<br>11.20<br>11.20<br>11.20<br>7.50<br>7.50<br>7.50<br>7.50<br>11.20<br>11.20<br>7.50<br>7.50 |
| BOULDER DASK WHIRLINURD CHOP SUEY CHOP SUEY CHOP SUEY CHOP SUEY CHOP SUEY CHOP SUEY CHOP SUEY CHOP SUEY CHOP SUEY CHOP SUEY CHOP SUEY CHOP SUEY CHOP SUEY CHOP SUEY CHOP SUEY CON ON CHOP CON ON CHOP CON ON CHOP CON ON CHOP CHOP CON ON CHOP CHOP CHOP CHOP CHOP CHOP CHOP CHOP CHOP CHOP CHOP CHOP CHOP CHOP CHOP CHOP CHOP CHOP                                                                                                    | 7.50<br>6.70<br>9.70<br>7.50<br>7.50<br>7.50<br>7.50<br>11.20<br>11.20<br>11.20<br>7.50<br>7.50<br>7.50<br>7.50<br>7.50<br>7.50<br>7.50<br>7.5                                                                                                    |
| BOULDER DASK WHIRLINURD CHOP SUEY CHOP SUEY CHOP SUEY GUASIMODO NATO COMMANDER ONE ON ONE 7 CITYIGOLD O. PINBALL CON D. MUSIC CON D. GHOST CHASER BOUNTY BOB RED MOON ARCHON MC RESIFRACTALUS UP 'N' DOWN                                                                                                    | 7.50<br>6.70<br>9.70<br>7.50<br>7.50<br>7.50<br>7.50<br>11.20<br>11.20<br>11.20<br>7.50<br>7.50<br>7.50<br>7.50<br>7.50<br>7.50<br>7.50<br>7.5                                                                                                    |
| BOULDER DASK WHIRLINURD CHOP SUEY CHOP SUEY CHOP SUEY CHOP SUEY CHOP SUEY CHOP SUEY CHOP SUEY CHOP SUEY CHOP SUEY CHOP SUEY CHOP CHOP CHOP CHOP CHOP CHOP CHOP CHOP                                                                                                    | 7.50<br>8.70<br>9.70<br>7.50<br>7.50<br>7.50<br>7.50<br>11.20<br>11.20<br>11.20<br>7.50<br>7.50<br>7.50<br>7.50<br>7.50<br>7.50<br>7.50<br>7.5                                                                                                    |
| BOULDER DASK WRISHLINURD CHOP SUEY disc DROPZONE GUASIMODO. NATO COMMANDER ONE OR ONE 7 CITYIGOLO D. PINSALL CON D. MUSIC CON D. GHOST CHASER BOUNTY BOB RED MOON. ARCHON M.U.E. GT. ROAD RACE RESIFRACTALUS UP. W DOWN KENNEDY APPROACH BALL BLAZER disc SUMMES GAMES I disc. PERIPHERALS                                                                                                    | 7.50<br>8.70<br>9.70<br>7.50<br>7.50<br>7.50<br>7.50<br>11.20<br>11.20<br>7.50<br>7.50<br>7.50<br>7.50<br>7.50<br>7.50<br>7.50<br>7.5                                                                                                    |
| BOULDER DASK WHIRLINURD CHOP SUEY CHOP SUEY CHOP SUEY CHOP SUEY CHOP SUEY CHOP SUEY CHOP SUEY CHOP SUEY CHOP SUEY CHOP SUEY CHOP CHOP CHOP CHOP CHOP CHOP CHOP CHOP                                                                                                    | 7.50<br>8.70<br>9.70<br>7.50<br>7.50<br>7.50<br>7.50<br>11.20<br>11.20<br>7.50<br>7.50<br>7.50<br>7.50<br>7.50<br>7.50<br>7.50<br>7.5                                                                                                    |

MARSPORT 7.50 ELITE 11.20 HACKER 5.95

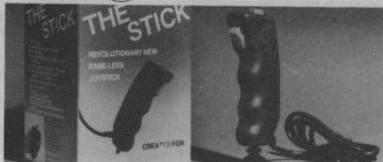

The single-handed STICK — unique mercury tilt switches — standard 9 pin D plug — made by John Hall, West Germany — £12.99.

Your Spectrum . . . "A snip at £12.99, so if you're a stickler for fast action games, get stuck in . . .' Your Computer . . . "Very sensitive and less tiring to use than conventional joysticks . . ." Compunet . . . "Excells in sport games . . ."
Commodore Computing . . . "A great help for the more complicated flight simulation games . . ." MSX User . . . "Particularly good for the frantic sport simulations from Activision and Konami . . ."

Also full range of John Hall GmbH high quality cables/accessories.

At you LOCAL DEALER or direct from LIGHTWAVE. Send s.a.e. for price list - state Amstrad, Commodore,

THE STICK £12.99 + £1.00 p&p. Cheques and POs to:

LIGHTWAVE LEISURE LTD P.O. Box 23 WALLASEY, MERSEYSIDE L44 1EW 051-639 5050

# LOGIC SALES LTD

MICRO COMPUTERS, SOFTWARE & SUPPLIES 6 Midgate, Peterborough, Cambs. PE1 1TN Telephone: (0733) 49696 Telex: GECOMS G 8951 182

# THE GREATEST SALE EVER

THE FOLLOWING COMMODORE EDUCATION TITLES £1.50 EACH
Number Puzzier; Geography; Humptly Dumptly; Biology; Depth Charge; History of 20th Century; Pathfinder;
Patrick Moores Astronomy; Ask the Family; German, French; Computer Studies; Words, Words; Let's
Count; Matchmaker; Know Your Own LO.; Spirates & Snowmen; Facemaker; Get ready to read; Robert
Carriers Menu Planner; BBC Mastermind (Includes: 4 data tapen) £4.50
THE FOLLOWING COMMODORE CARTRIDGES £3.00 EACH
Le-Mans; Clowns; Pin-Ball Socetacular; Orneoa Race

| PERIP                                                                                                    | HERALS                                                                                                    |                                                     |
|----------------------------------------------------------------------------------------------------|----------------------------------------------------------------------------------------------------|-----------------------------------------------------|
| Quick Shott II Joysticks         £7.95           Currah Speech and Sound Synth         £17.50           Commodare 1541 Disc Drive         £118.95           Vic 20 Paddles (pair)         £9.95           Smith Corona Fastext 80 centronics printer | Wico Tracker Ball (\$30.00 of R.R.P.) Commodore M.P.S. 803 Printer Commodore 128 Wico Pat Handle Joysticks | £19.95<br>£89.95*<br>£249.95*<br>£17.99<br>£119.95* |
| Commodore M.P.S. 801                                                                                                    | Mannesman Tally MT80 +                                                                                     |                                                     |

\* add £5.00 p&p

SOFTWARE PACKS

No. 1 — Mr. T. Meets his Match, Mr. T. Teils the Time, Mr. T. Money Box £7.50

No. 2— Mr. T. Number Games, Mr. T. Shape Games, Mr. T. Measuring Games £7.50

No. 3 — Paras, Condor, Johnny Reb, Egbert, Skull, Fabulous Wanda £5.95

No. 4 — Ice Hunter, Galaxy, Cybotron £4.95

No. 5 — Brain Teasers Pack, Riddle of the Sphynx, First Moves, Snatfle; Wizard £5.95

No. 6 — Educational 6-10 year olds; 3D Hyper Maths; BMX Number Jump, Word Wobbier £5.95

No. 7 — Family Pack Longman Software, Book and Tape includes quizzes, database graphics and sound £2.50

| INI                    | DIVIDUAL SOFTW | ARE TITLES INCLUDE     |       |
|------------------------|----------------|------------------------|-------|
| Psi Warrior            |                | Hampstead              | 25.05 |
| Psytron                | £2.95          | Assembler 64           |       |
| Wizard of War          | 23.95          | Hareraiser             |       |
| Dragonsden             | £2.95          | Penetrator             |       |
| Twin Kingdom Valley    | £2.95          | Goodness Gracious      | #2.95 |
| American Football      | €4.95          | Caeser the Cat         |       |
| Regards to Broadstreet | 24.95          | Hero                   | 25.45 |
| Rock 'n' Bolt          | £5.45          | Colossus chest 20      | CA 95 |
| Hunchback II           | £5.45          | Jinin Genie            |       |
| Eureka                 | €2.95          | Lazer Zone             |       |
| Valhalla               | \$3.95         | Ancipital              |       |
| Shadowfire             | 25.95          | Gyropod                |       |
| Zim Sala Bim           | 64.95          | Percy the Potty Pigeon | 22.45 |
| Spy vs Spy             | £4.95          | Agent U.S.A.           | 22.05 |
| Pyjamarama & Automania | 25.95          | Healthrow ATC          |       |
| Fort Apocolypse        | £3.95          | Firequest              | £3.45 |
| Lords of Midnight      | \$5.95         | Quo-Vadis              | £3.45 |
| My Chess II            | \$5.95         | Harrier Attack         |       |
| Battle of the Buige    | \$5.95         | Mission II             | 23.06 |
| Select 1 (12 games)    | £4.50          | Trashman               | 63.05 |
| Juice                  |                | Black Thunder          |       |
| Suicide Strike         | £3.45          | Stella 7               | 62.05 |
| Motocross              |                | Brian Bloodaxe         |       |
| Cadcam Warrior         |                | Jet Set Willy          |       |
|                        |                | Date Green Williams    |       |

Cabcam Warnor

64 Basic Programming Course (Dr Watson's) £5.95. Logo (Disk lang) £6.95. Chemistry 'O' level revision & C.S.E. (Longman) £4.95. Plot (Disk Lang) £6.95. Computer Studies 'O' Level revision & C.S.E. (Longman) £4.95. Easy Script Word Proc. (D) £19.95. First Moves (Chess for Beginners) £2.50.

Please quote your order including contents of pack. P&P 70p for any software order, 70p for peripherals unless otherwise stated, and £2.00 for printers & drive. Overseas 75p per tape or £2.50 per tape. Mail order only.

## Superman Commodore 64/128 Beyond Price: £9.95/cass

When you think of Superman what do you think of?

Bet you think of the Man of Steel flying over Metropolis with that dead pretty American actress tucked under his arm.

Most people do I suppose. If they don't think of that they picture him catching that chopper before it hits the ground killing all inside in Superman I, or of the plane caught in an electric storm that he rescues in Superman II.

Daring rescue bids are what the film makers have taught us to expect from Superman. The original DC comics had all sorts of different ideas. Ideas about good and bad. Ideas about super villains as well as super heroes.

The comic ideas were good. So good in fact that they will outlive the films if the latest rumours from Hollywood can be believed that no more Superman movies are planned.

Nothing odd about this. Most Superman fans will tell you that they prefer the comics to the films.

The game makers have emphasised Superman's latest comic foe, Darkseid, but also include a large element of film-style rescue bids.

The difficult question for games based on films, books, comics, or whatever, is how well they reproduce the original excitement.

And, as far as Superman is concerned, I don't think much of that original excitement comes through.

Sure, there are rescue bids, but these involve a decidedly tedious business of landing on tiny humanoids with your mothlike Man of Steel, pressing the fire button twice, and carting them off to safety.

Then there are the main elements taken from the comics. In particular Superman's heat vision. Instead of the sweeping arcs of red flowing from Superman's eyes you just get these puny straight lines that worm their way around mazes, Pacman-fashion, in an attempt to stab Darkseid.

You can play either Superman or Darkseid but it doesn't really make much difference. The game is the same whoever you are.

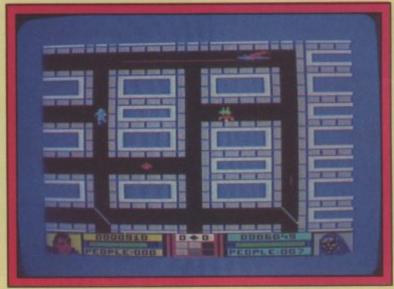

Superman shoots a beam of heat vision towards Darkseid in one of the rescue screens.

I found this part of the game boring. I kept thinking, oh no, not again — each time one of the maze screens appeared.

The combat screens are much better. Superman is slightly larger in these screens and you can actually see his cape fluttering in the wind as he flies.

In one of the combat screens you get to use the super breath to blow back a barrage of fire balls toward Darkseid's 8 barrelled cannon.

Another of the combat screens is a chase game where you are pursued along an underground cave by Darkseid who is attempting to shoot you up with his deadly Omega Ray. Your only

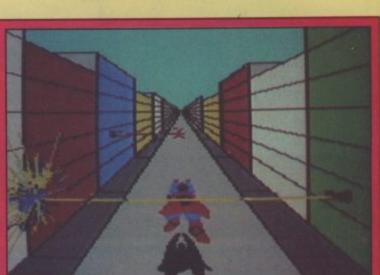

The combat screens provide welcome relief from the tedious business of chasing Darkseid around the streets.

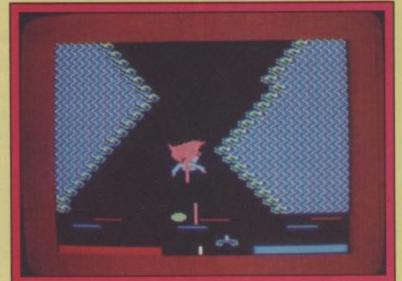

Superman dodges the flak from Darkseid's laser base in this combat screen. Blue bar chart is Darkseid's energy — and the red one is Superman's.

The man of steel smiles for the 64. Someone should have told him a good title screen is no substitute for a good game.

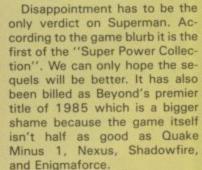

defence is to trigger the

weapons on the walls of the

cave. This scene annoyed me intensely. I hated to see the Man of

Steel running away from a fight. I

wanted him to turn around and sock Darkseid in the jaw but the software wouldn't let him.

There is one graphically im-

pressive screen where Superman

dodging Darkseid's remote

lasers. I was just getting into this screen when STOP. It finished —

and I was back to more silly red

This staccatto effect spoils

any slim chance that Superman might have had of being an en-

and green lines.

joyable game to play.

is flying through a tunnel

**Eugene Lacey** 

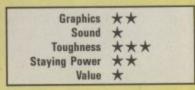

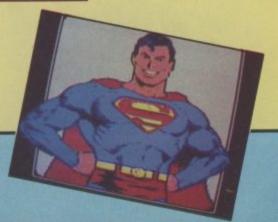

# THIS CHIR

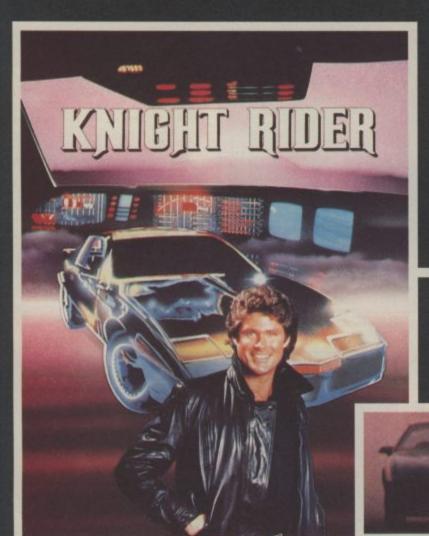

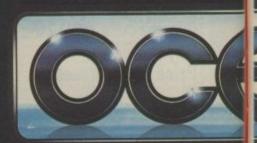

Your driving skills will be driven to the limit in this simulation of the hit T.V. series. Just you and a car named "KITT" - the ultimate driving team!

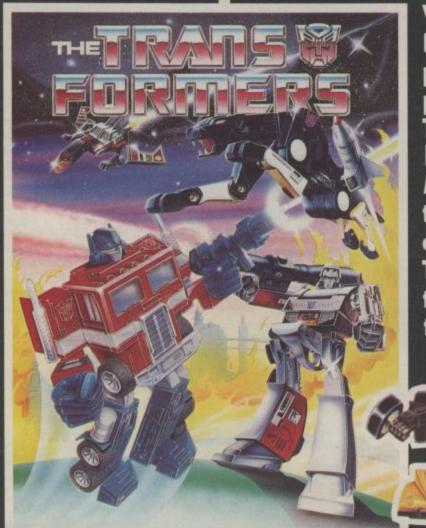

Warrior robots in disguise. Earth has been invaded by powerful robots from the planet Cybertron. Transform into the role of the heroic autobots (Jazz, Hound, Mirage and Optimus Prime) in their deadly battle with the evil decepticons. TRANSFORMERS - More than meets the eye!

COMM

Ocean House · 6 Central Street · Manchester · M2

Ocean Software is available from selected branches of: (BOD) WHSMITH, John Menzies, WOOLWORTH,

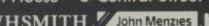

AS

# RISTMAS From

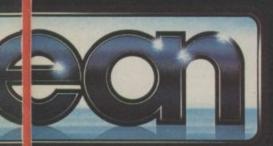

to

# RESTROOP RATE

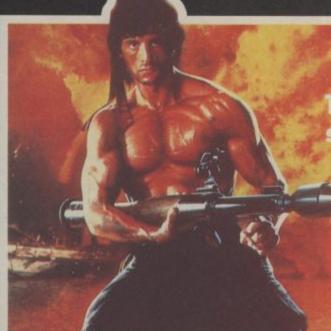

The box-office smash hits your screen with all the high-energy drama that only Rambo can create. Take the role of Sylvester Stallone in the explosive all-action battle scenes.

Become the hunter and the hunted in this breathtaking simulation of the famous film and TV series with Hyperthrust feature, helicopter attacks and daring rescue attempts that only the man and machine combination of Street Hawk can survive.

YOUR DORE 64

95

TH,

Don't miss it – burn tread on the streets!

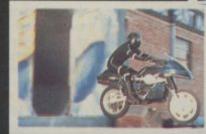

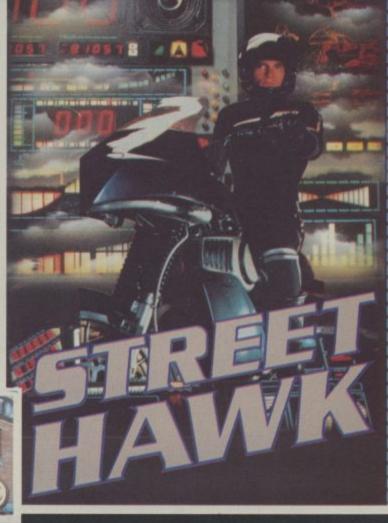

5NS · Telephone 061-832 6633 · Telex 669977

ASKYS, Rumbelows. Greens. Spectrum Shops and all good software dealers. Trade enquiries welcome.

# Screen Scene Screen Scene Screen Scene

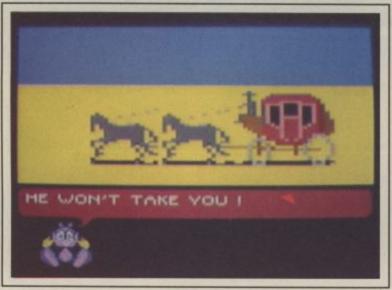

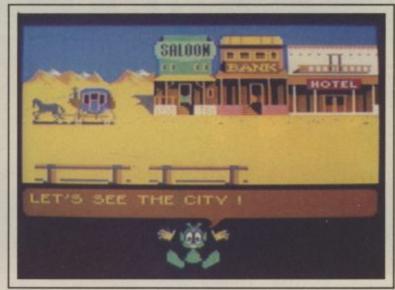

You must get the Golden Nugget to pay your stage coach fare into town. Watch out for bandits though.

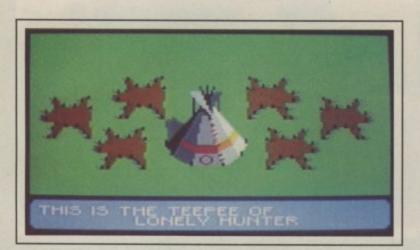

# Wild West Commodore 64/128 Ariolasoft Price: £9.95/cass £12.95/disk

Wild West adventure time boys and girls. Big Nose Bill and his gang have captured Fort Snake. You gotta round up a posse and recapture it from the dirty low down no good double dealin' . . .

The best part of this game is the opening sequence. The three little sprites who appear throughout sing a little song real purtty.

The novel thing about Wild West is that it's joystick controlled, you very rarely have to actually type anything. There are these three sprites, you see which for some reason look more like little Martians than inhabitants of Greedy Gulch. Anyway, each one of them offers suggestions as to what

# Friday the 13th Commodore 64/128 Domark Price: £14.95/disk £9.95 cass

I don't know what it is about games based on horror films but I closely as possible to the plot of

haven't seen a really good one yet. Maybe there is a curse on all programmers who attempt to turn the bread and butter of the film makers into lucrative games software. Whatever it is, this latest attempt to break the curse from Domark doesn't make it.

Friday the 13th tries to stick as

Find the Sanctuary and hide it in the church to protect the campers.

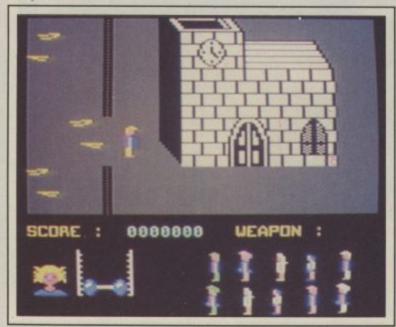

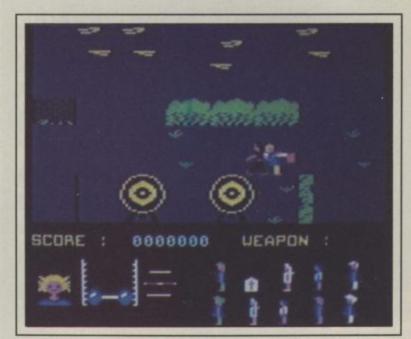

Jason swings the axe, cleaving his victim's head.

the film. For those of you who campers as possible and kill haven't seen it, it goes like this. The ghost of Jason, a teenage camper who was left to drown by his 'friends', rises from the dead to reap a grizzly revenge on the holiday makers of Crystal Lake.

The aim of the game is to rescue as many of these hapless Jason before he kills you.

To do this, you have to find the Sanctuary Cross and take it to one of the buildings (there is a barn, a church and a house) then find the nine campers and tell them to go back to that building.

Once you have rescued the campers you set out to find and

course of action you should take at each stage in the game. Only one of them is giving the right advice, the question is which one?

The game is in three sections each of which loads separately from the disc or tape. If you've completed or part finished one section you are given a password. This is typed in when the next section has loaded and indicates how far you got with the last bit, what items you collected etc.

It's almost impossible to get a good idea of an adventure after only a few hours play but I'd say Wild West should provide a averagely tough test. Quite surprsing as there are only three options to follow at each stage. Given that there are three parts and each takes about two and a half minutes to load from disk there must be a great many more locations than I got a look at.

Graphics are pretty good, some screens incorporate animation, look out for the cattle drive which is good fun.

Ken McMahon

| Graphics      | **** |
|---------------|------|
| Sound         | ***  |
| Toughness     | ***  |
| Staying Power | **** |
| Value         | ***  |

Don't "go in" unless you are quick on the draw.

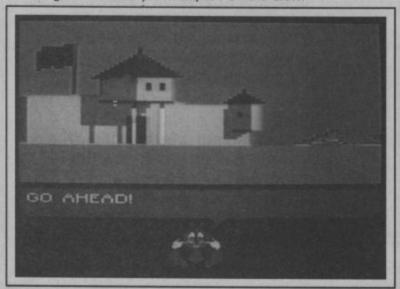

kill Jason himself. And in true horror film fashion, Jason has conveniently left several knives, axes, and chain-saws lying around the place for the purpose. The best weapons are the ones that can be thrown; knives and axes. You don't have to get too close to him with these weapons and can score enough direct hits to kill him.

If you do get into a tangle with him it is almost impossible to get away and you have to witness the highly unsavoury sight of Jason wiedling his axe until the 64 emits a blood curdling scream, you fall dead, and this message comes up on screen. "Oh dear . . . you seem to have had your head cleeved what a shame . . . ha, ha, ha".

Talking of that scream, it really is spine-chilling, the best part of the game. The first time I heard it was in the office after everyone had gone home. I nearly fell off my seat. I had to reach for the volume control. It does get a bit annoying after a while though — but boy, is it effective.

It is a pity the other sound effects weren't as good. The footsteps as the charters move sound like a clock tick tocking too quickly and too loudly.

The animation is also pretty average, as are the graphics. There is a good tractor in one of the screens but even this is let down by the fact that it doesn't move.

Already the newspapers have sniffed a controversial story in Friday 13th with the Times reporting that John Menzies stores had asked Domark to provide less horrific packaging for the game, and that the film was an X-rated movie for over 18's only. Apart from the fact that a large number of under 18's will have seen the film at the cinema or on video anyway, all this talk misses the most important point about the game — That It's Not Very Good.

No more than an average to poor arcade adventure. Were it not called Friday the 13th, and were it published by Mastertronic instead of Domark, then I would probably grudgingly admit that it was just about worth two quid. But at a tenner, forget it.

**Eugene Lacey** 

| Graphics      | **  |
|---------------|-----|
| Sound         | *** |
| Toughness     | *   |
| Staying Power | *   |
| Value         | *   |

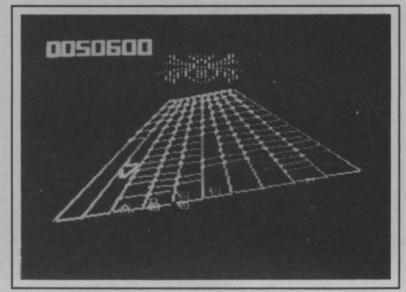

Shoot out all the insects on the grid.

## Axis Assassin Commodore 64/128 Ariolasoft Price: £9.95/disk £7.95/cass

You can learn a lot about this game from the title screen — it's copyright 1983. It baffles me how Ariolasoft think such dated US merchandise can still hope to compete today.

Imagine a series of differently-contoured grids, narrowing at the top of the screen in a (poor) attempt at a 3D effect. Racing up and down each grid are a range of poorly drawn creatures: 'xterminators', 'mutant guards', 'kamikaze hunters' and the like. While at the top perches a big fat spider, the 'master arachnid'.

The idea is that you are caught in this spider's web and must blast your way out by zapping everything that moves. Unlike Tempest you're able to move up and down the grid, as well as around the top. If you succeed in shooting enough creatures, there are more than 100 other webs for you to die of boredom in.

For me the only interesting part

Watch out for grid folding up.

of the game comes at the end of each grid when, if you hit a smart-bomb key at the right moment, you get transported to 'the Nest' where you have the chance to earn yourself an extra life. In a time period of about 15 seconds you have to destroy a number of aliens, shoot through a box and link up with a captured ally.

This requires fast, precise action and is satisfying when achieved. The same can't be said of the rest of the game, which although certainly fast, is devoid of intelligent content.

The graphics, apart from the grids, consist simply of small, non-animated creatures drawn in outline only, moving very rapidly up and down the grids. Sound is made up of the usual blasting noises. There's no music.

The game may have limited sentimental value to the small band of Tempest cultists, but for the rest of us there's little of interest.

Chris Anderson

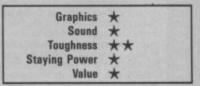

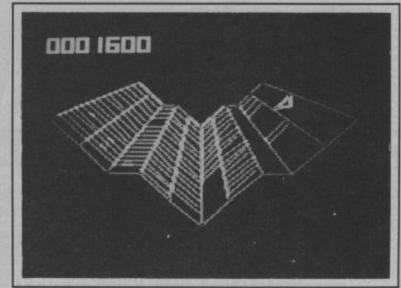

## **REVIEW LINE 0896 55471**

For the latest in Commodore 64 reviews on hardware and software, phone us between 6 and 9p.m. (cheap rate time!) and name it. If you've seen an advert for a game, try us, we might have it.

Besides having a free review service, we also sell software & hardware at bargain prices of 25% or more off!!

| bargain p            | nces of |
|----------------------|---------|
| CASSETTE             |         |
| Barry McGuigan's     | 27.45   |
| Hacker               | €7.45   |
| Rescue on Fractalus  | 27.45   |
| Who Dares Wins II    | £5.95   |
| Trivia U.K.          | €5.95   |
| Karateka             | £7.45   |
| Skyfox               | £7.45   |
| Spy vs Spy II        | 27.45   |
| Air Combat Emulator  | €7.45   |
| Colossus Chess 4     | £7.45   |
| Steve Davis Snooker  | €6.75   |
| Shades               | £6.75   |
| Wizardry             | €7.45   |
| Skool Daze           | €6.75   |
| Frank Bruno's Boxing | €5.95   |
| Little Computer P    | £7.45   |
| Paradroid            | €5.95   |
| Hyper Sports         | €6.70   |
| Yie Ar Kung Fu       | £6.75   |
| Terrormolinos        | €5.95   |
| Batalyx              | €7.45   |
| Arcade Hall of Fame  | €7.45   |
| Blackwych            | €7.45   |
| Beach Head II        | £7.45   |
| Summer Games         | 27.45   |
| Summer Games II      | 27 AE   |

Winter Games

TAPE TO DISK

.

TO TAPE

TAPE'

.

TO TAPE

DISK

.

TO DISK

DISK

| Young Ones         £5.95           Fight Night         £7.45           Desert Fox         £7.45           Goonles         £7.45           Nexus         £7.45           Mercenary         £7.45           International Karate         £4.95           Quake Minus One         £7.45           Soft Aid         £4.95           Fighting Warrior         £7.45           Never Ending Story         £7.45           Racing Destruction Set         £8.95           Monty on the Run         £7.45           Frankle GT Hwood         £7.45           They Sold a Million         £7.45 |
|----------------------------------------------------------------------------------------------------|
| Fight Night         £7.45           Desert Fox         £7.45           Goonles         £7.45           Nexus         £7.45           Mercenary         £7.45           International Karate         £4.95           Quake Minus One         £7.45           Soft Aid         £4.95           Fighting Warrior         £7.45           Never Ending Story         £7.45           Racing Destruction Set         £8.95           Monty on the Run         £7.45           Frankie GT Hwood         £7.45           They Sold a Million         £7.45                                    |
| Desert Fox         £7.45           Goonies         £7.45           Nexus         £7.45           Mercenary         £7.45           International Karate         £4.95           Quake Minus One         £7.45           Soft Aid         £4.95           Fighting Warrior         £7.45           Never Ending Story         £7.45           Racing Destruction Set         £8.95           Monty on the Run         £7.45           Frankie GT Hwood         £7.45           They Sold a Million         £7.45                                                                        |
| Nexus         £7.45           Mercenary         £7.45           International Karate         £4.95           Quake Minus One         £7.45           Soft Aid         £4.95           Fighting Warrior         £7.45           Never Ending Story         £7.45           Racing Destruction Set         £8.95           Monty on the Run         £7.45           Frankle GT Hwood         £7.45           They Sold a Million         £7.45                                                                                                    |
| Nexus         £7.45           Mercenary         £7.45           International Karate         £4.95           Quake Minus One         £7.45           Soft Aid         £4.95           Fighting Warrior         £7.45           Never Ending Story         £7.45           Racing Destruction Set         £8.95           Monty on the Run         £7.45           Frankle GT Hwood         £7.45           They Sold a Million         £7.45                                                                                                    |
| Mercenary         £7.45           International Karate         £4.95           Quake Minus One         £7.45           Soft Aid         £4.95           Fighting Warrior         £7.45           Never Ending Story         £7.45           Racing Destruction Set         £8.95           Monty on the Run         £7.45           Frankle GT Hwood         £7.45           They Sold a Million         £7.45                                                                                                    |
| International Karate         £4.95           Quake Minus One         £7.45           Soft Aid         £4.95           Fighting Warrior         £7.45           Never Ending Story         £7.45           Racing Destruction Set         £8.95           Monty on the Run         £7.45           Frankle GT Hwood         £7.45           They Sold a Million         £7.45                                                                                                    |
| Quake Minus One         £7.45           Soft Aid         £4.95           Fighting Warrior         £7.45           Never Ending Story         £7.45           Racing Destruction Set         £8.95           Monty on the Run         £7.45           Frankle GT Hwood         £7.45           They Sold a Million         £7.45                                                                                                    |
| Soft Aid         £4.95           Fighting Warrior         £7.45           Never Ending Story         £7.45           Racing Destruction Set         £8.95           Monty on the Run         £7.45           Frankle GT Hwood         £7.45           They Sold a Million         £7.45                                                                                                    |
| Fighting Warrior                                                                                                    |
| Never Ending Story £7.45 Racing Destruction Set £8.95 Monty on the Run £7.45 Frankle GT Hwood £7.45 They Sold a Million £7.45                                                                                                    |
| Racing Destruction Set         £8.95           Monty on the Run         £7.45           Frankle GT Hwood         £7.45           They Sold a Million         £7.45                                                                                                    |
| Monty on the Run         £7.45           Frankle GT Hwood         £7.45           They Sold a Million         £7.45                                                                                                    |
| Frankie GT Hwood £7.45 They Sold a Million £7.45                                                                                                    |
| They Sold a Million £7.45                                                                                                    |
|                                                                                                    |
| Dr. Who and Mines of T £11.20                                                                                                    |
|                                                                                                    |
|                                                                                                    |
| DISKS                                                                                                    |
| Little Comp. P £11.20                                                                                                    |
| Winter Games£11.20                                                                                                    |
| All US Gold £11.20                                                                                                    |
| Skylox                                                                                                    |
| Mercenary £9.75                                                                                                    |
| Superman £11.20                                                                                                    |
| STICKS                                                                                                    |
| Quickshot II                                                                                                    |
| 2010                                                                                                    |

Overseas orders please add £1 p&p. Spectrum, Amstrad & Atari software also available

27.45

If there are any other items of software you would like, just take 25% off the RRP and send a cheque or PO payable to:

REVIEW LINE SOFTWARE 16 Kilnknowe Place, Galashiels, Selkirkshire TD1 1RH

# TOP TEN

EDUCATIONAL SOFTWARE

FOR THE

# COMMODORE 64 or VIC 20 ONLY £4.95 EACH

- 1) PHYSICS O LEV/CSE
- 2) BIOLOGY O LEV/CSE
- 3) MATHS CSE
- 4) COMPUTER STUDIES O LEV/CSE
- 5) MATHS 12/14 YRS
- 6) SCIENCE 12/14 YRS
- 7) MATHS 8/11 YRS
- 8) ARITHMETIC 7/10 YRS
- ( 9) REASONING 11+
- (10) KNOWLEDGE 9/99 YRS

Immediate delivery by First Class Post

MICRO-DE-BUG CONSULTANCY DEPT. CU. 60 SIR JOHNS ROAD SELLY PARK, BIRMINGHAM B29 7ER

TEL. 021-472 7610

(Please state computer) Written and produced by Qualified Educationalists.

Your 64

● COMMODORE 64 ● TRANSFER ALL MAJOR TURBOS ● AUTOMATIC ● NO USER KNOWLEDGE

# OK AT DOSOFT'S NEW OFFER SEE WHAT'S IN THEM FOR

The best transfer utility of the lot'

AND SAVE MONEY TOO!

MegaTransfer Disk NEW EDITION UPGRADED!!

Our complete collection of tape to disk transfer utilities covers all the major turbo loading systems, including the latest

loading systems, including the latest combination picture/stripe loaders, and individual routines for unusual loaders.

Now incorporates DISKUS 1 (previous price £11) for your standard load tape collection • All transfer is automatic

No special hardware or user knowledge required • Efficient use of disk space

Transferred programs reload independently • Megalfransfer Disk will transfer programs which NO other utility will handle • An essential purchase. Don't confuse Megalfransfer with similar utilities with similar utilities

which have severely limited capabilities. £17

MegaUtility Disk

A handy collection of utilities to make the best of your 1541 and 64. Very fast, Very convenient. • AlphaLoad Disk Turbo Loader. Load your programmes at over FOUR times the normal rate. Example: 200 blocks. Normal speed 130 seconds. With Alphaload just 30 seconds. • Fast Copy Backup a whole disk in just 3 minutes.

Alphaload just 30 seconds. • Fast Copy
Backup a whole disk in just 3 minutes.

Not for heavily protected commercial disks.

• Turbo File Copy copy selected programs from your disks at TURBO speed. • Fast Format Format your new disks at TURBO speed. • Past Speed. • Pro Sprite A high class sprite library/editor. 100%

machine code.

Joystick control.

SAVE! SAVE! SAVE! When you buy any two of MegaTransfer Disk, MegaUtility Disk, All programs for Commodore 64.

Send SAE for full details or cash/cheque/PO for fast despatch to:
cheque/PO for fast despatch to:
cheque/PO for fast despatch to:
cheque/PO for fast despatch to:
cheque/PO for fast despatch to:
cheque/PO for fast despatch to:
cheque/PO for fast despatch to:
cheque/PO for fast despatch to:
cheque/PO for fast despatch to:
cheque/PO for fast despatch to:
cheque/PO for fast despatch to:
cheque/PO for fast despatch to:
cheque/PO for fast despatch to:
cheque/PO for fast despatch to:
cheque/PO for fast despatch to:
cheque/PO for fast despatch to:
cheque/PO for fast despatch to:
cheque/PO for fast despatch to:
cheque/PO for fast despatch to:
cheque/PO for fast despatch to:
cheque/PO for fast despatch to:
cheque/PO for fast despatch to:
cheque/PO for fast despatch to:
cheque/PO for fast despatch to:
cheque/PO for fast despatch to:
cheque/PO for fast despatch to:
cheque/PO for fast despatch to:
cheque/PO for fast despatch to:
cheque/PO for fast despatch to:
cheque/PO for fast despatch to:
cheque/PO for fast despatch to:
cheque/PO for fast despatch to:
cheque/PO for fast despatch to:
cheque/PO for fast despatch to:
cheque/PO for fast despatch to:
cheque/PO for fast despatch to:
cheque/PO for fast despatch to:
cheque/PO for fast despatch to:
cheque/PO for fast despatch to:
cheque/PO for fast despatch to:
cheque/PO for fast despatch to:
cheque/PO for fast despatch to:
cheque/PO for fast despatch to:
cheque/PO for fast despatch to:
cheque/PO for fast despatch to:
cheque/PO for fast despatch to:
cheque/PO for fast despatch to:
cheque/PO for fast despatch to:
cheque/PO for

A versatile collection of Disk-to-Tape Plus
A versatile collection of Disk-to-Tape routines
for single and multipart programs. Featuring
our new tape turbo loader with Visible
Screen and stripey border ● Automatic
disk to tape ● Outputs program sections to
tape as they load from disk ● Selective disk
to tape transfer with or without bootloader

Maximum file length 207 blocks
 Not for protected commercial disks.
 Professional version available—includes mastering scheduler and duplication rights—£25.00
 Received with our without bootloader
 Not for protected commercial disks.
 Professional version available—includes mastering scheduler and duplication rights—£25.00

megaTape
An outstanding new Tape-to-Tape utility for fast loading programs. • Covers all the major loading systems • No extra hardware required • All you need is a Commodore 64 and one tape deck • No user knowledge required • Transferred programs load independently at Turbo speed with Visible Screen and stripey border • Double Value—incorporates RBS Plus to convert your slow load programs to turbo load • Also handles RBS and Fastback programs.

You'll Do it Better with DoSoft

FAST DISK UTILITIES ● LOADERS ● 3-MIN DISK COPY ● FAST DISK FILE COPY ● FAST FORMAT ●

NO HARDWARE . TURBO IDENTIFIER . **AUTO LOAD OPTIONS** 

# Starion Commodore 64 Melbourne House Price: £9.95/cass

Any attempt at putting Starion under the microscope is bound to invite comparison with Elite, so I might as well get it over with now. Starion's deep space strategy bears many similarities to Elite's, but without the trading aspect or the smooth graphics.

As 'Starion', fresh out of Space Academy in the year 2010, you are chosen to pilot the world's first timeship. Your task is to visit each of the 81 time zones collecting the cargo from alien ships you have blown up. The cargo from each destroyed ship is re-constituted to form a giant letter floating in space. When all the letters in a zone are collected, re-arrange them to find out what the cargo was, and deliver them to a planet before proceeding to the next time zone.

Your rating changes from 'Novice' as you proceed, eventually reaching 'Supreme Commander'. If and when you reach 'event zero' before the beginning of time (event one), then you

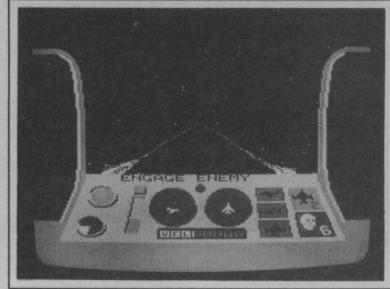

A good game for the failed Elitist

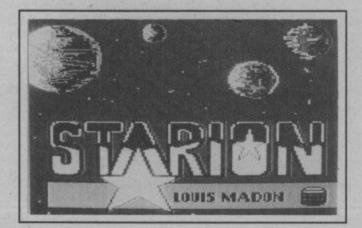

become the earliest thing to exist and must, by default, assume the title of 'creator' of all that follows.

As a 'Dangerous' Elite player ('Big 'ead'. Ed) I found Starion a very poor second to the Firebird game.

The screen displays of front view, scanners and instruments failed to impress me, as did the alien spacecraft themselves. The graphics are pathetically slow and jerky, the plot has overtones of Monty Python and as for the music, grate — doesn't it!

I am not saying that Starion doesn't have its strengths. Its just that Elite has now set the standard for these type of deep space, adventure shoot 'em ups, and anything new that isn't as good just doesn't stand a chance.

What I really want is something that is better than *Elite*. But I can't help thinking that I am going to have to wait for Braben and Bell to finish *Elite* // to get it.

Fred Reid

Graphics \*\*
Sound \*
Toughness \*\*
Staying Power \*\*
Value \*\*

## D-Bug Commodore 64/128 Ariolasoft Price: £9.95/disk £7.95/cass

D-Bug is an 'educational' game. The idea behind it runs, I think, something like this. If you let your kid sit down with his Commodore 64 and play games morning noon and night you'll end up with an ace games player with all the intelligence of an artichoke. But, if you buy this game they can have fun and learn at the same time.

I'm always suspicious of people who try to make out that their games are good for you — the All Bran syndrome (i.e. the only way we'll get people to buy this is if we convince them it's good for them).

This is how it works. The game part of D-Bug is called Gotcha! There are thirty or so symbols on the screen, half are boats, half butterfiles. You and your opponent, or the computer take turns to capture the symbols, you go for the butterflies, your opponent the boats. Each player captures a piece by moving a cursor over it, but the cursor can only move one

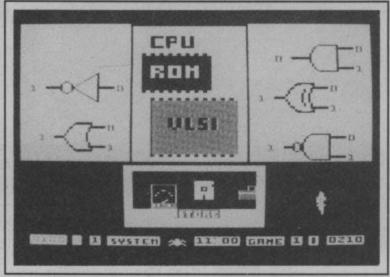

Does the inside of a Commodore 64 look like this?

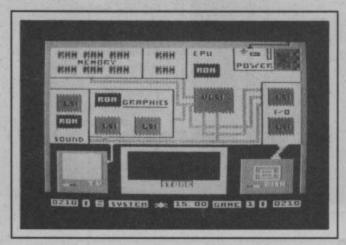

square in any direction. The idea is to force your opponent to capture your pieces — for which you get points. Great fun huh? Gotcha has all the excitement and tactical challenge of noughts and crosses with the added bonus that you don't need a pencil and

But wait, there's more! To make it doubly exciting when you've been playing for about five minutes the 'computer' breaks down. You must then go inside the computer and trace the bug. This could be anything from an overheating RAM chip to a loose power cable. On the lower levels you are given clues as to where the fault lies, but later on you have to work it out for yourself. When the fault is rectified you can go back to playing the boring game until it breaks down again.

I didn't find D-bug any fun and I didn't learn anything either. If I was feeling a bit more charitable I might say young child could get something out of it.

Ken McMahon

| Graphics           |    |       |
|--------------------|----|-------|
| Sound<br>Toughness |    |       |
| Staying Power      | *  |       |
| Value              | ** | 15 18 |

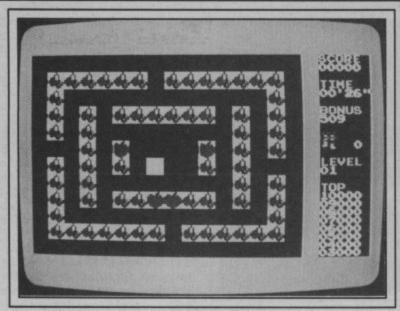

A very fruity maze game from Mastertronic.

## Tutti Frutti Commodore 16 Mastertronic Price: £1.99/cass

Why, why, why, can nobody ever get it right? How many times have you bought a game

that told you to use a joystick in port two when it should be in port one? Mastertronic have surpassed themselves this time. Joystick in port 0 it says. Perhaps I'm nit picking (you're nit picking - Ed.), but is it too much to ask for correct instructions?

Fortunately that's about the only thing wrong with this game. squashing the bad apples by

It's not the most original game I've ever seen - it reminds me of about four or five others all mixed together, but it is very well done.

You are Super Strawberry. It's getting round to the time of year for picking cherries and, as everybody knows, cherry picking is the kind of job strawberries were born for. Out to stop you, for reasons best known to themselves are the Acid Apple Gang.

Tutti Frutti is a bit like a cross between Pacman and Jack Attack. On the opening level it's simply a case of munching, sorry, picking the cherries as fast as you can without getting caught by the rotten apples. If things get tough you can drop strawberries on their heads by munching the maze immediately underneath them (the strawberries that is, life gets confusing with all this fruit around.)

On level 2 you have to munch the maze walls as well as the cherries. The walls look like they're made from strawberry jam so this shouldn't prove too unpleasant. Level 3 has you pushing blocks off the wall. From there on up it's variations on the same fruity theme.

As I said, not the most original game in the world, but good fun all the same. As well as good, clean graphics, the author's managed to squeeze a respectable tune out of the C16's TED chip. Definitely worth buying if you missed out on a munch man derivative last Christmas.

Ken McMahon

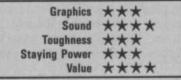

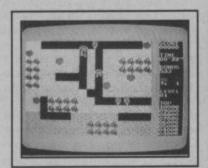

## Death Race 16 Commodore 64 **Atlantis** Price: £2.99/cass

It doesn't take a brain surgeon to work out that Death Race 16 is a racing simulation. Probably the most brill and best known race game ever is Atari's Pole Position and consequently it's the standard by which everything else is compared. Surprisingly enough, Death Race 16 doesn't come out too badly.

You start off, as is usual in motor racing, on the grid. The problem is your car has stalled and everyone else has left you behind in a cloud of smoke and gravel. You must come from behind, and overtake everything on the road at speeds of up to 300 mph. You don't have to go that fast, but if you didn't then you wouldn't get many points and the spectators would think you weren't much cop as a racing driver. You'd never be able to look yourself in the wingmirror again.

Now, a number of criticisms. You have to push the spacebar to

Death Race takes you through ever-changing landscapes.

Compares very well to the super duper 64 offerings.

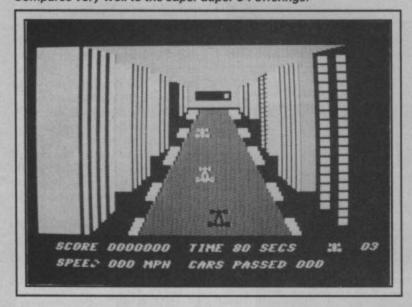

start each new game which is a bit of a pain if you're using a joystick, a minor point, I know, but one which could easily have been put right. Next, the action is a bit jumpy, not really smooth flowing enough. Given the hardware limitations this is inevitable, but it's murder on your eyes particularly at the skyscraper stage.

Probably part of the same problem is the other cars on the road. There is no real illusion of gaining on them, then overtaking them at speed. It's more like they approach you, space invaders fashion from the top of the screen. They're also very difficult to avoid as you don't know which way they're going until they've smashed right into you.

Don't be put off by all this though. My overall impression is that Death Race is a pretty good simulation, the various track sections, city streets, mountain roads, night driving, are superbly done. Certainly the best game of its kind for the C16. In fact, the only one, I think.

Ken McMahon

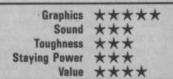

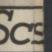

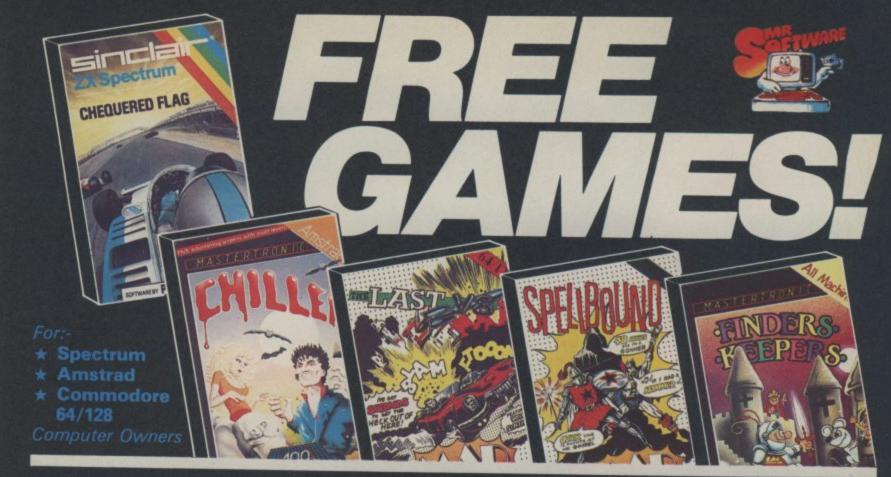

YES....place an order for our magazine and we'll send you one of the above games absolutely free. We will also enrol you in our Discount Software Club enabling you to purchase software & utilities at huge savings over shop prices. We offer all the latest titles at up to £4 off shop prices (see panel for details) plus many older products at pocket money prices. In all we carry over 300 titles each for the Spectrum, Commodore 64 and Amstrad.

## SEE HOW YOU SAVE WITH MR.SOFTWARE "BONUS" PRICES

|          | Title                                                                                                    | Shop<br>Price                                                                          | Bonus<br>Price                                                                 | You<br>SAVE                                                                                              |
|----------|----------------------------------------------------------------------------------------------------|----------------------------------------------------------------------------------------|--------------------------------------------------------------------------------|----------------------------------------------------------------------------------------------------|
| SPECTRUM | Shadow of the Unicorn<br>Elite<br>Fighting Warrior<br>Spy v Spy<br>Tau Ceti<br>Frank Bruno's Boxing<br>Monty on the Run<br>Way of the Exploding Fist<br>Critical Mass<br>Starquake<br>International Karate | 14.95<br>14.95<br>7.95<br>9.95<br>9.95<br>6.95<br>7.95<br>9.95<br>8.96<br>7.95<br>6.50 | 11.45<br>10.95<br>5.95<br>6.95<br>6.95<br>3.95<br>5.95<br>6.95<br>5.96<br>4.50 | £3.50<br>£4.00<br>£2.00<br>£3.00<br>£3.00<br>£3.00<br>£3.00<br>£3.00<br>£3.00<br>£3.00<br>£2.00<br>£2.00 |
| C-64     | Who Dares Wins II                                                                                                    | 7.95                                                                                   | 5.45                                                                           | £2.50                                                                                                    |
|          | Monty on the Run                                                                                                    | 9.95                                                                                   | 6.95                                                                           | £3.00                                                                                                    |
|          | Winter Games                                                                                                    | 9.95                                                                                   | 7.96                                                                           | £2.00                                                                                                    |
|          | Way of the Exploding Fist                                                                                                    | 9.96                                                                                   | 6.95                                                                           | £3.00                                                                                                    |
|          | Spy V Spy II                                                                                                    | 9.95                                                                                   | 5.95                                                                           | £4.00                                                                                                    |
|          | Elite                                                                                                    | 14.95                                                                                  | 11.45                                                                          | £3.00                                                                                                    |
|          | ACE                                                                                                    | 10.95                                                                                  | 7.95                                                                           | £3.00                                                                                                    |
| AMSTRAD  | Lords of Midnight                                                                                                    | 9.95                                                                                   | 6.95                                                                           | £3.00                                                                                                    |
|          | 3D Grand Prix                                                                                                    | 8.95                                                                                   | 6.95                                                                           | £2.00                                                                                                    |
|          | Battle of Britain                                                                                                    | 9.95                                                                                   | 7.96                                                                           | £2.00                                                                                                    |
|          | Marsport                                                                                                    | 9.96                                                                                   | 6.95                                                                           | £3.00                                                                                                    |
|          | Match Day                                                                                                    | 8.96                                                                                   | 6.45                                                                           | £3.00                                                                                                    |
|          | Souls of Dakron                                                                                                    | 9.96                                                                                   | 6.95                                                                           | £3.00                                                                                                    |

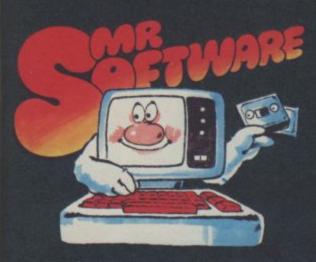

MR.SOFTWARE LIMITED KELVIN HOUSE, TOTTERIDGE AVENUE, HIGH WYCOMBE, BUCKS HP13 6XG (0494) 450751

## SIX MAGAZINES A YEAR

A subscription of just £5.00 will bring you six magazines a year through the post. Each magazine is packed with reviews of all the latest software, reader's game playing tips, competitions to enter, our reviewer's personal choices and a summary of how the other magazines rate the new releases.

# HARDWARE AND UTILITIES SUPPLEMENT

Every new subscriber to the magazine gets a 24-page review of some of the more popular utilities — such as word processing software — and hardware including joysticks and Spectrum interfaces.

# HOTLINE KEEPS YOU UP TO DATE

Subscribers to the magazine can 'phone our 24 hour Hotline for up to the minute news of the latest releases. A three minute recording, updated weekly, details the new titles and their prices. Credit card holders may order by phone too!

# EASY ORDERING — FAST SERVICE

You can order from our substantial range as and when you like. There are no minimum order requirements — you don't have to buy anything at all. When you do order we do our best to despatch your goods within a week — often quicker.

| 0                                           | SUBS                                        | SCRIPTION FOR                              | M                                        | CODE: 123                                          |
|---------------------------------------------|---------------------------------------------|--------------------------------------------|------------------------------------------|----------------------------------------------------|
| My computer is a                            | : Spectrum                                  | □Spectrum +                                | ☐ Amstrad ☐                              | Commodore 64 /128                                  |
| I wish to subscribe offer, for which I      | e to your magazine t<br>enclose £5 plus 75p | for the next 12 mont<br>post & packing for | ths and take advant<br>the free game. Th | age of the "Free Game"<br>te game I would like is: |
| Finders Keepers                             | Spellbound                                  | ☐The Last V8<br>(C-64 only)                | Chiller                                  | Channes of Flor                                    |
| Note: If you would                          | like to order some                          | of the games shown<br>t to your payment.   | n in the panel above                     | , list them on a separate                          |
| I enclose a cheque                          | e/postal order no _                         |                                            | value £                                  |                                                    |
|                                             | Access/Visa Card                            | No                                         |                                          |                                                    |
|                                             | 0000                                        | 0000                                       | 0000                                     | NSA                                                |
| I understand that i<br>for a full refund of | f I am not fully sati<br>the cost of the ga | isfied with the good<br>ames and the Maga  | fs, I may return the zine subscription.  | m within fourteen days                             |
| Name (BLOCK CA                              |                                             |                                            |                                          |                                                    |
|                                             |                                             |                                            |                                          |                                                    |

\* Export Customers: We welcome orders from all parts of the world, please note the following subscription and postage rates outside UK:- Europe — Subscription £7.00. Post £2; U.S.A. and Middle East — Subscription £9, Post £3; Australia, Far East and South Africa — Subscription £12.00, Post £4. Please note that all Magazines are despatched by Air Mail postage to keep you right up to date.

Ten. SP RENOIR Jan. SP THE INVISION IS OF HONO!

# Screen Scene Screen Scene Screen Scene

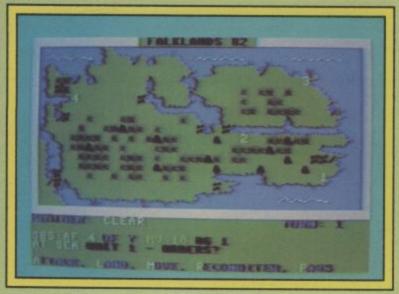

Retake the Falklands in PSS's latest war simulation.

## Falklands '82 Commodore 64/128 **PSS** Price: £7.95/cass

Falklands '82 is a deceptively simple yet classic example of how computer wargames should be presented. If you're looking for hundreds of regiments, in-

then it is not the game for you, but from the point of view of plain fun we found it entertaining.

The screen shows a representation of the Falkland Islands -well, just the main one. Superimposed on this are Argentinian and British units. None of those complex and frustrating unit symbols for PSS: if it's an infantry unit, the screen shows a stylised soldier. If it's a tank, tricate supply and combat rules then you get a tank and if it's artillery, guess what? Right: a cannon

The player takes the part of the British forces and the first decision he must make is where to land his troops. Once committed, the British forces must land at that spot. The computer plays the Argentinians (perhaps on the premise that no-one would want to be on the losing side anyway). Maybe that sounds a bit jingoistic. The outcome of the battle for the Malvinas/Falklands is now a historical fact, and as far as the game goes, this is an accurate presentation.

Movement on the board is unit by unit, and each one has a choice of Move, Attack or Pass. If a unit moves, then it cannot attack that turn. Weather conditions are also taken into consideration, as is terrain, and if the weather is favourable, there are optional airstrikes and naval bombardment of enemy forces.

When the game begins, no Argentinian forces are displayed, and the only way the player can detect them is by having one of the SAS or SBS units reconnoitre an area.

The computer takes care of combat; all the player needs to do is designate which unit he will attack and take into account

their relative strengths (displayed handily at the bottom of the screen).

Drawbacks: It is possibly a little easy for the British to win. There are five skill levels, ranging from Beginner to Masochist, but careful play should allow the experienced wargamer to win easily at any level. Also, the level of replayability is limited.

Overall: It's cheap, it's fun, it's (possibly) controversial, and you'll enjoy playing it at least

> Simon Farrell & Jon Sutherland

Graphics Sound Toughness Staying Power Value

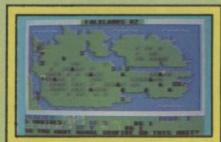

Strengths of S.A.S. units displayed at bottom of map.

# Yak's Progress Commodore 64/128 Llamasoft Price: £11.95/disk £9.45 cass

Jeff Minter - or Yak as he sometimes likes to call himself is not someone you can be indifferent about. For ages he was THE programmer of Commodore machines in Britain, but recently he's come under savage attack in certain quarters. Whether you're for him or agin him, you can't ignore the fact that he's made an important contribution in developing the art of the computer game.

The modestly titled Yak's Progress is a compilation of Minter's eight most famous games.

They start with Attack of the Mutant Camels, a scrolling shoot-em-up which, as Jeff admits in his enjoyable introduction to the compilation, looks pretty rudimentary by today's standards. 'I didn't even know where the scroll registers were!' The ideas weren't particularly original either, but the fast and furious zapping attracted considerable enthusiasm at the time.

The same could be said about two grid shoot-em-ups Matrix

and Lazer Zone - primitive looking, but fast, demanding, noisy and frenetic. The type of game that shattered parents illusions about the educational value of the computer they'd purchased.

These illusions were only slightly restored by the release of Hovver Bovver, a game which actually featured MUSIC and REAL-LIFE SCENARIO. Well, if you can call mowing a lawn with a borrowed mower, while being chased by a neighbour, a gardener and your dog real life.

My own favourite is Revenge of the Mutant Camels, the game which I would guess sold in the greatest numbers. This caused something of a sensation on its release almost exactly two years ago. Not only was there a superb smooth-scrolling background, an unheard of number of different attack waves (42), and some pretty cool music, this was also the first British game to feature a fast-loader!

The rest of the compilation (which comes on two tapes, two games to a side), gets increasingly animal dominated. There's Sheep in Space, and Ancipital, the bizarre multi-loation game starring a half-man, half-goat.

Compared to today's allsinging, all-dancing, ultra-slick

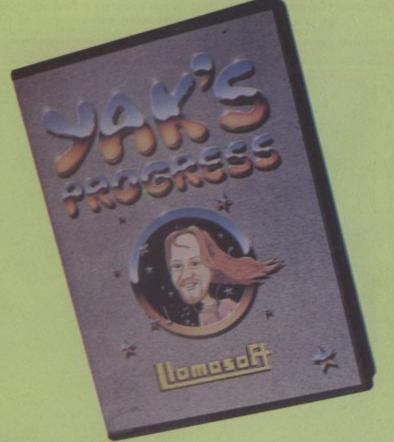

US productions, Minter's games look pretty raw, but this collection at least offers newcomers to the 64 a cheap way of experiencing the work of one of the industry's great personalities.

Chris Anderson

Graphics \*\*\* Sound Toughness Staying Power Value

# Screen Scene Screen Scene Screen Scene S

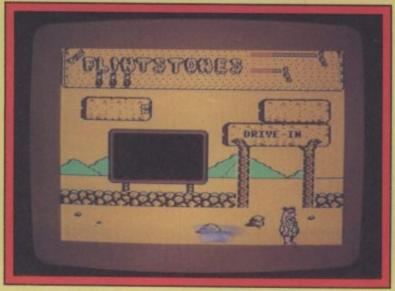

Fred down at the Drive-in. No sign of Wilma though.

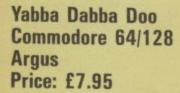

Some of you out there may remember the Flintstones, most I would hope. But if you don't then I'll remind you. They were the 'modern stoneage family' of the classic Hanna Barbara cartoons, whose lives where clust-tered with prehistoric gadgets and customs which bore more than a passing resemblance to Twentieth Century American life.

You may also remember me

raving about the US Gold import *Grog's Revenge* earlier this year. The animation was the best I've seen on the 64 — ever. It's failing was somewhere in the gameplay and the same is applicable to this Taskset-developed Flinstones game. The animation and spirit is true to the original, but you're not required to do anything more than in any other run-of-the-mill game.

Yabba Dabba Doo is basically a picking-up-objects style game. You control Fred and work your way around the screens collecting rocks to build a house and other buildings in Bedrock. You'll also need some money to hire

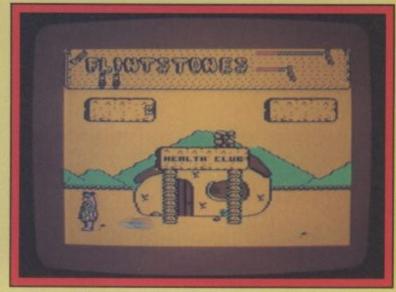

Fred could do with losing a few inches off that gut if he's going to avoid the tortoise.

out Dino (the pet dinosaur) because you'll have to climb on him when you get to the bits you can't reach. Nasties maraude the screens in the shape of pterodactyls dropping rocks on Fred's head and a boulder that knocks him clean off his feet. As with these kind of games it rests for its appeal on your desire to overcome a challenge.

When you compare the graphics of the game with the quality of its play the discrepancy is disappointing. Taskset say there's more of these to come, so I hope they rethink their approach before they go and release the next one. Cartoon

games could be the next big thing on the 64 — Elite's Scooby Doo may point the way when it's released next year, but until someone can provide some serious interactive gameplay along the lines of Spy vs Spy these games will always disappoint. I'm looking forward to seeing it done properly.

Mike Pattenden

| Graphics      | **** |
|---------------|------|
| Sound         | ***  |
| Toughness     | ***  |
| Staying Power | ***  |
| Value         | ***  |

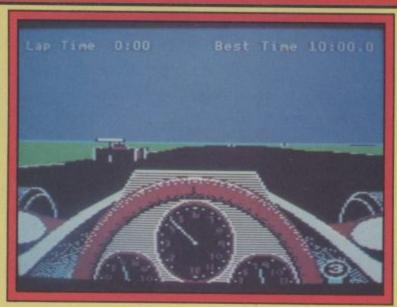

Nothing in the mirrors, but that's because he's just gone through on the inside.

Revs Commodore 64/128 Firebird Price: £14.95 cass/ £17.95 disk Don't be fooled into thinking this is just another racing game, because it isn't. Revs claims to be a simulator for a Formula Grand Prix racing car and it does much to back this claim up.

The screen is the closest thing I have seen to give you an actual idea of what a racing car is like. If you've ever sat in one then you'll know that your backside is slung six inches or so off the ground and your viewpoint is low, obscured by the wheel and the wing mirrors. Instruments are all painstakingly correct, your rev counter dominating the centre of the dash. No silly speedometer on the top of the screen — this package takes itself very seriously. But what's it like to drive?

Well I must warn you that unless you've got an anologue joystick or one of the old paddles then you're going to be crouched over the 64 with fingers spread over the keyboard. This game won't accept the usual digital joystick. This seems to under-

mine the reality of the simulation. You don't turn a car left and right using a couple of keys do you? At least with a stick you get that impression of movement and banking.

Revs could be the best driving game yet, but it isn't. Pole Position and Pit Stop II are more playable if less realistic, and that's what matters. graphics in Revs are well defined and the sound noisy and enginelike. Firebird told me there wasn't enough memory available to make it work with a digital joystick. I'd suggest they think again and make the courses less exact or, better still, drop one altogether. It's a bit of a case of not seeing the wood for the engine transmission.

Mike Pattenden

| Graphics      | **** |
|---------------|------|
| Sound         | ***  |
| Toughness     | **** |
| Staying Power | ***  |
| Value         | ***  |

## Rock and Wrestle

A reliable source at Melbourne House tells me that of all the big games they are about to launch — Lord of the Rings, Gyroscope etc., one game in particular has got the whole company jumping up and down with excitement.

The game is called Rock and Wrestle and comes from the team that programmed Way of the Exploding Fist.

The game was originally to be called Big Daddy's Rock and Wrestle but MBH changed their minds about this — apparently because they thought that a personality endorsement would detract from the excellence of the game. I don't know about that —

Ringside view of Rock and Wrestle. Final version will have spectators.

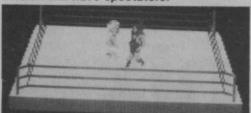

maybe he just wanted too much money, but whatever the reason, the game certainly does sound as though it's going to be fabulous.

Melbourne House's Australian boss and head of software development, Fred Milgrom, told CU "It's the first genuinely 3D fighting game. You can explore all the ring as you pursue your opponents. It has everything . . . the music is amazing and it has many more potential moves than were in Fist".

MBH hope to cram no less than 32 moves into the game including Pile Drivers, Aeroplane Spins, Body Slams, Back Breakers, Arm Twists and even the infamous Turn Buckle Slides. Turn Buckle Whats? This is an illegal move where you jump up onto the rope and pounce on your opponent.

The Rock part of the title refers to the music that accompanies the action — hard hitting rock 'n' roll. Wouldn't you just know it — those Macho Aussies have to put heavy metal into their games.

Talking of macho men, there are plenty of them in the game. They are

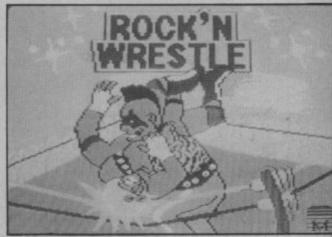

The Mohawk Punk gets tough on the title screen of Rock and Wrestle.

your opponents — nine altogether: Angry Abdul the Arab Sheik, Viscious Vivian the Mohawk punk, Red Neck MaCoy, Lord Toff, Bad Barney Trouble the masked villain, L A Bruce, Molotov Mick, and Flying Eagle the Red Indian Chief.

You are Gorgeous Greig — the bland hero. Should be in the shops now at £9.95. A full G Force review follows next month. Don't miss it.

# Cauldron II

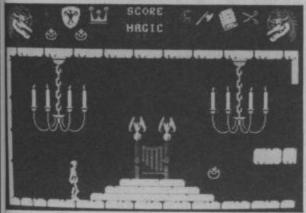

Bouncing Pumpkin seeks revenge on the Witch in Cauldron II.

Cauldron II is being brewed slowly and carefully at Palace Software's coven — somewhere near Kings Cross station.

The action takes place in the Witches palace — a whopping 128 screens big it is too.

You play the part of a bouncing pumpkin who must search the palace to find the witch.

The pumpkin spins as it bounds through the air and bounces off the walls of the palace.

The graphics look as if they are going to be every bit as good as in the original game.

The pumpkin is a cute, constantly smiling, little character. But don't let the smiles fool you. It can spray out

magic sparklers like nobody's business killing off the witches and nasties.

Steve Brown says that Palace don't want Cauldron II to be quite as difficult as Cauldron. That was so tough that Palace still don't know of anyone who has beaten it yet.

But don't get the impression it is going to be easy. It won't be. That witch is a tough cookie — cackling most annoyingly every time you lose a pumpkin.

The graphics look characteristically sharp and well animated — even in the incomplete state you see above. The

nasties include some splendid stone gargoyles that move most disconcertingly. There are also skeletons and deadly pigs stalking that palace.

Palace are being very cagey about what the objective of the arcade adventure will be but I can tell you that you have to find the ingredients for a spell — just as you did in Cauldron I.

The launch date and retail price have not yet been decided, but don't expect to see it before March and don't expect to pay less than about £8 when it does appear in the shops.

Inside the Witches palace in Cauldron II.

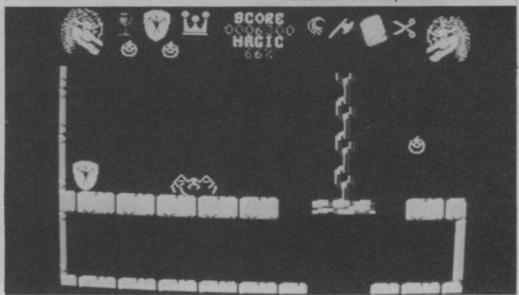

# Screen Scene Screen Scene Screen Scene

#### Underwurlde Commodore 64/128 Firebird Price: £9.95/cass

This is a conversion of one of the big Ultimate hits on the Spectrum of late 1984. At the time it was somewhat overshadowed by the more innovative *Knight Lore* released just afterwards, but I've always found the game playable, entertaining and addictive.

The conversion does it full justice. Although only minimal attempts have been made to exploit the Commodore's superior capabilities, the effectiveness of Ultimate's original graphics and game-design will be enough to satisfty most people.

Unlike Sabre Wulf which now seems a little dated in its gameplay, Underwurlde contains a surprising number of elements which haven't so far been copied to death by other software houses. Take, for example, the role of the various, strange enemy creatures you encounter. Instead of killing you or sapping your energy on contact as in x thousand other games, here they simply knock you head over heels (in super-comical style),

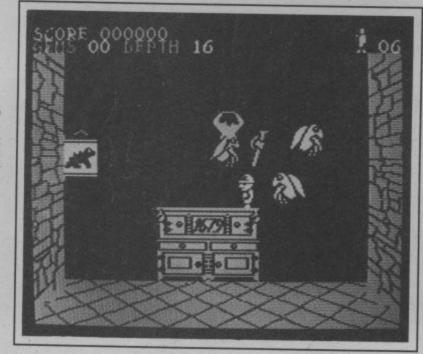

Underwurlde - "Has stood the test of time remarkably well".

preventing you from going where you want to. You only die if they knock you off a ledge and you fall too great a distance.

The game is set in a castle perched on top of a massive labyrinth of underground passages. You, taking the role of Sabreman, have to escape by finding a route through the

passages, and tracking down the weapons required to get rid of three different guardians blocking your way.

The castle screens are bright and colourful with objects such as tables, clocks, pictures and eagle crests, all of which serve as platforms for you to leap onto as you make progress. In the earth-yellow screens of the underworld, jagged rock ledges served the same function.

But although *Underwurlde* is, in a sense, a platform game, it feels very different to most, because it takes place on a much larger scale. A single leap can take you right across the screen. There's also plenty of shooting to be done to keep those pesky aliens at bay.

Other pleasing elements include ropes to lower yourself on, volcanoes which emit rising bubbles you can jump on to, and eagles which can grab you and fly off on the wrong route.

It appears that the layout of the 500 plus screens of the Spectrum version has been copied precisely, right down to the locations where you're likely to find the weapons — so if you can dig out one of those maps that was published a year ago, it could come in handy!

In my view Underwurlde has stood the test of time remarkably well.

Chris Anderson

Graphics \*\*\*
Sound \*
Toughness \*\*\*
Staying Power \*\*\*
Value \*\*\*

#### Thunderbirds Commodore 64/128 Firebird Price: £3.95/cass

Nobody out there needs reminding about Thunderbirds. Along with Captain Scarlet, they rank among the best kids TV programmes ever. Like Star Trek they'll run, and re-run on the box until we're all old fogies.

Firebird have acquired the licence to this Gerry Anderson classic, but have put the game out on their new Super-Silver range. Does this mean they've made a mess of it?

Judging from the titles already released, the range is well worth keeping an eye on. For not very much money, they offer a good deal of brain-teasing game play.

Thunderbirds is less impressive graphically than some, but arguably offers an even more satisfying puzzle. What is unusual about it is the fact that TWO difference space-craft with different characteristics have to be used together to crack the problems.

The ultimate aim is to rescue a team of Egyptologists trapped in an ancient tomb. The tomb takes the form of a catacomb of passages, sealed at numerous points by sliding blocks. Some of

these blocks can be moved by Thunderbird 1, some by Thunderbird 2 and some by both. So the problem is to work out the right sequence of events (switching regularly from control of one craft to the other) to clear your way deeper into the tomb.

A further complication is that the craft are of different shape one's short and squat, the other long and thin. Often only one of them can fit a particular passage.

This means you may, for example, have to take one of the craft out of one screen, through several others, then back to the

first screen by a different entrance which will then enable it to shift a block from the other craft's path.

Your task can be made considerably easier by taking on board certain items of equipment such as weed-killer, acid, and explosives. In certain screens these will automatically come into operation making your life easier.

Each piece of equipment costs you points, however, and so once you've solved the game with them, you can try again with fewer items.

One slightly bizarre feature is

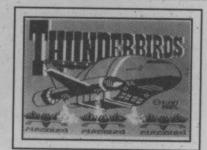

that the exits to each screen vary according to where, and in what craft, you enter them. Although this stretches one's credulity somewhat, it's an element you can (and must) exploit in solving some of the puzzles.

The graphics and sound are pretty rudimentary except at the start where an American voice intones 'Thunderbirds are GO' and a graphic sequence shows them blasting off.

However, this game is about puzzling, and on that level it's very pleasing indeed. The quality of Firebird's recent budget titles is good news for gamers. Most of them are a good deal better than Mastertronic — and only for an extra pound.

Chris Anderson

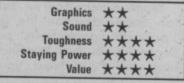

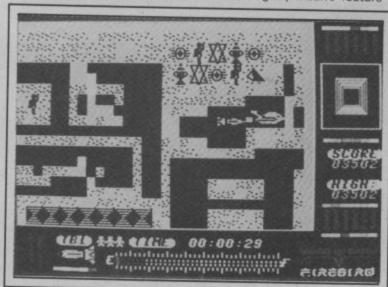

That's four brave men down there.

# Bounder

Bouncer would be a better title for this game. I always thought a bounder was a chap with no manners as in: 'Sir you are a cad and a bounder' (pronounced binedah). Not according to Gremlin.

You control a tennis ball, which seems to bounce up and down with a will of it's own. Well not entirely it's own, there wouldn't be anything for you to do if that were the case. Computer hopscotch, that's what it is.

You get the aerial view, looking down on what the man from Gremlin said was mountainous terrain, but it didn't look very mountainous to me. Dotted about the place, and a frustratingly long distance apart, are what look like paving stones. When the action gets going the screen begins to scroll from top to bottom and the tennis ball starts bouncing, or bounding, depending on how you look at it.

You have to manoeuvre the ball so that every time it lands, it lands on a paving stone. In practice, this is a task equal in difficulty to picking your nose with mittens on. Not all the paving stones are the same. Some have question marks on them. These are a bit like the chance cards in Monopoly. Some

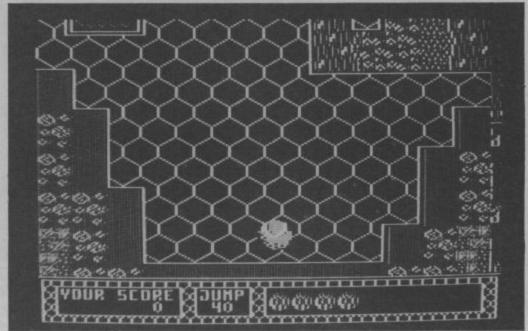

are good news and reward you with extra lives if you land on them. Others conceal pairs of vicious, gnashing teeth which will chomp you to death as soon as look at you.

The paving stones with arrows on them are a sure shot if you can get to them, as they enable you to do a super jump — twice as far as an ordinary one. When you have completed a level you get the chance to earn some bonus points before going on to the next impossibly difficult one. Oh, I nearly forgot, if you don't kill yourself by smashing into the mountains, or bouncing into a lava pool, the aliens will almost certainly finish you off.

almost certainly finish you off.

I am looking forward to seeing a finished copy of this one.

# **Blade Runner**

Blade Runner was the film that gave Harrison Ford his big break. The American actor played the part of a futuristic bounty hunter who earns his living by hunting down, and "retiring" Repliroids. "Retiring" the Repliroids is really a polite word for chasing them through the streets and blasting them with your laser.

But why should the Blade Runner want to kill the Repliroids? Because the human-like droids have mutinied on an "Off-world" colony and have been declared illegal on Earth.

If you haven't seen the film it's on the box this Xmas so watch it. And if your grannie is around and someone insists on Scrabble, then get the video primed for Blade Runner is not to be missed.

CRL's version is officially the game interpretation of the soundtrack rather than the film. But the plot is based on the Blade Runner movie.

Programmers Andrew Stoddort and lan Foster describe the game as a "pursuit" game. To pursue the Repliroids you must first find them on a map of the city. Next, you select the street you want to go to and the screen will switch to that street with the Blade Runner craft descending slowly on to the pavement.

The fun part of the game is the chase

 dodging the pedestrians and firing at the Repliroids which eventually fire back at you.

Full review and Blade Runner competition next month.

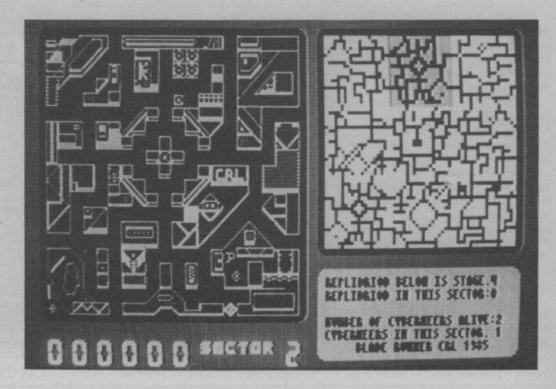

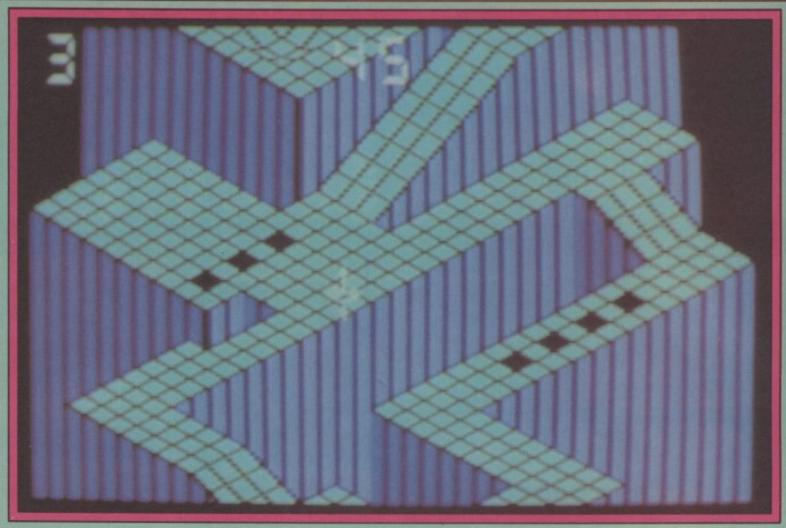

Gyroscope from MBH. Keep the spinning top on the chequered paths. Avoid the black squares — some of them will send you spinning off the edge.

#### Gyroscope Commodore 64/128 Melbourne House Price: £14.95/disk £8.95/cass

Gyroscope first appeared in the country's pubs and arcades about a year ago. Then it was called Marble Madness and was twenty pence a shot. Something which obviously didn't put Jeff Minter off, as he described it as the "most brilliant game ever".

The only significant difference between Gyroscope and Marble Madness is that the marble has been replaced by a gyroscope! In most other respects, the game is virtually identical.

You control, or at least attempt to control a gyroscope which is spinning on a 3-D block graphic surface. Using the joystick you must manoeuver the gyro so that it doesn't bash into the walls or go flying off the edge.

This would be easy except that the surface is full of holes, dips, bulges and precarious narrow ledges. As if this weren't

Number top left shows the number of tops you have to spin through Gyroscope's thirty screens and six levels. Number middle shows seconds left to do it.

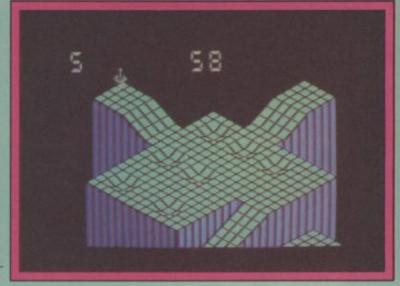

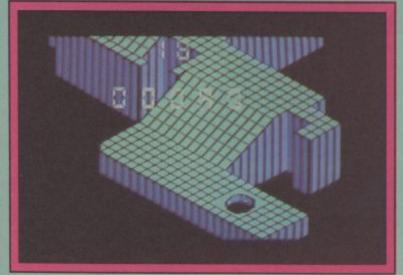

Watch out for the black holes — You're finished if you fall down one of these.

enough to foul things up, just when you're doing really well aliens appear from nowhere to topple your gyro.

So the object of the game is to complete the thirty screens before losing your five lives or running out of time.

Stunning and brilliant are words too often used to describe average graphics, but Gyroscope really is excellent in this respect. The music is pretty good too. The most fascinating thing

though, and what makes it so addictive, is the fact that it's so difficult. It took me half an hour to get through the first screen, but my skill and confidence improved rapidly — very gratifying. My money's with Jeff on this one.

Ken McMahon

Graphics \*\*\*\*

Sound \*\*\*

Toughness \*\*\*

Staying Power \*\*

Value \*\*\*

# There's never been a better reason for looking forward to Winter!

# WINTER GAMES

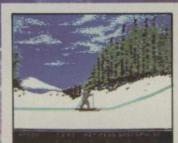

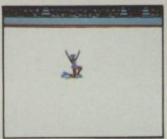

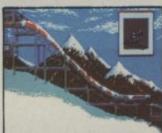

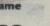

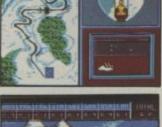

Screens from Commodore 64 version of game COMMODORE 64/128 CASSETTE £9.95 **DISK £14.95** 

Available Soon for Spectrum 48K & Amstrad

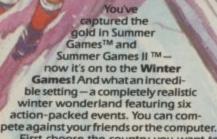

First choose the country you want to represent. Then it's practice, training and learning a winning strategy for each event. Now the Opening Ceremony and the competition begins. Will you be the one who takes the

- gold at the Awards Ceremony?
  The quest for the gold continues...And it's all here the strategy, the challenge, the competition, the art and pageantry of Winter Games!

  Six Winter Events: Bobsled, Ski Jump, Figure Skating, Free-Style Skating, Hot Dog Aerials and the Biathlon

  Opening Closing and Awards Ceremonies.
- Opening, Closing and Awards Ceremonies complete with National Anthems
- Compete Against the Computer or Your Friends and
- Unique Joystick Control Requires Timing and Skill ▶ One to Eight Players

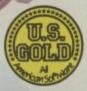

# EAVE THE REST BEHIND

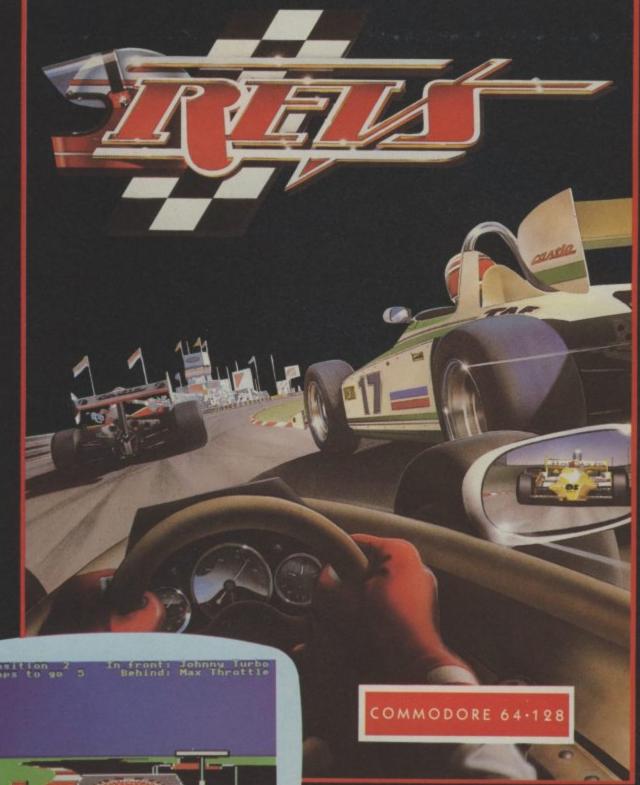

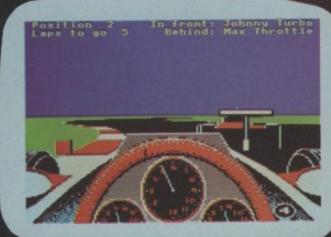

#### MAIL ORDER

Enclose crossed cheque/PO made payable to:
Firebird Software, for £14.95 cassette or
£17.95 disc, to Kay Newman
FREEPOST FIREBIRD, Wellington House,
Upper St. Martin's Lane, London WC2H 9DL

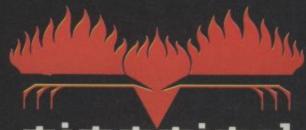

FIREBIRD SOFTWARE WELLINGTON HOUSE UPPER ST MARTIN'S LANE LONDON WC2H 9DL

# Adventure Adventu

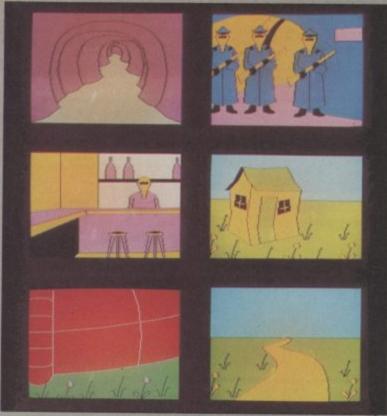

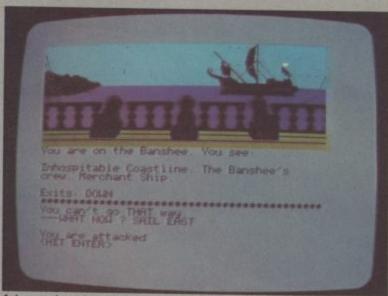

Adventuring aboard the Banshee in Adventure International's Seas of Blood

#### Hoist the mainsail

Steve Jackson and Ian Livingstone must take the credit for national have joined forces with solution of course!) that they popularising the whole the book's authors and in Seas were illogical or unfair. There dungeons and dragons-cum- of Blood (£9.95), the first title are more Fighting Fantasy titles fantasy role-playing genre on on AI's new Fighting Fantasy to come so be warned, buy this this side of the Atlantic, and label, the programming skills of one and you'll be hooked. their Fighting Fantasy titles Brian Howarth and Mike published by Puffin will be Woodroofe have been applied to familiar to those who like to take creating not only a first-rate a break occassionally from the 300-location graphic adventure micro to pass the time with a lit- but also one that incorporates tle good old-fashioned dice- combat sequences where the outthrowing. They must now rival come depends on the throw of Jackie Collins in the number of electronic dice. paperbacks to their credit, Briefly, in Seas of Blood you are rather more believable.

though their characters and plots assume the role of a pirate whose task it is, is to sail the uncharted So far, there has been only one seas, pillage the occasional mer-

chant ship, and explore some extremely strange islands to further accrue wondrous treasures. The combat comes into it, of course, when you find yourself exchanging broadsides with your world-wide victims or engaging in hand-to-hand fighting with all kinds of other inconveniently unaccommodating adversaries.

There's little point in making the usual noises about the intrinsic quality of Seas of Blood because Howarth and Woodroffe must now indisputably rate as Britain's most prodigious and accomplished programming duo, and it is virtually impossible to find fault in the way that their adventures play. The parser will accept almost everything except Esperanto spelt backwards and still give a decent response. The micro adaptation of a graphics, typically, are crammed Jackson/Livingstone title, which full of colour and detail (if only I Puffin themselves produced a could get to enjoy all 300 of couple of years back. It was very them!), and however unwell done and I for one was sorry furiatingly obscure the that it turned out to be unique challenges may be, you never effort. But now Adventure Inter- feel (once you've fathomed the

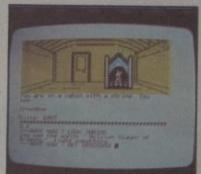

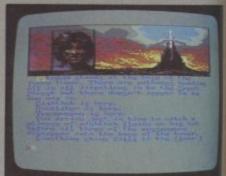

#### A tale of fantasy

The Neverending Story (£9.95) borrows pretty faithfully from Michael Ende's deserving international bestseller for its plot and play action. A small boy named Bastian Balthazar Bux discovers an old book that chronicles the eventful history of Fantasia - its dreadful decline under the evil force of the allpervading Nothing, and the search for someone from the Real World who will help save Fantasia and its beautiful empress.

Bastian's wanderings in Fantasia and his encounters with weird and wonderful characters such as Rockbiter, Teenyweeny and Nighthob, and the gnomes Engywook and Urgyll - not forgetting adversaries such as Gmork The Werewolf - are inevitably the stuff of a terrific graphic adventure. And, yest -Ocean, until now known only for

#### The worm has turned

The Austin 4 haven't just produced, in The Worm in Paradise, a new title - they've created a whole new ball game in 12 domed cities - and it's adventure technology. You can covered by strange, aggressive bet your last hint sheet that rival plants. Unlike most adventurers, labels will be burning much midnight oil over the next few months, trying to figure out how the heck systems designer Mike Austin has managed to improve yet further on Level 9's inyet further on Level 9's in- justice (very topical) and novative programming. The overlooking crimes which would latest title offers a 1000-word cost huge sums to bring to court. vocabulary, the most sophisticated parser ever incorporated in a cassette-based only with training schemes and adventure, and the refinement of multitasking, so that the gamer

can continue to key inputs Eden. Meanwhile, the space without waiting for the drawing of a graphic to be completed.

The Worm in Paradise (£9.95) concludes the Silicon Dream triology, 1000 years after Snowball and Return to Eden. Eden now comprises a population of half a billion spread over you don't score points for collecting treasure; indeed, hoarding is illegal. The police, though, make a profit, through fines, prosecuting the wealthy, summary

All the real work is done by robots, with humans concerned pen pushing; status, not achieve-The police (top right) can be bribed by selling your organs to the Organ Bank. If you haven't sold

robots have mined out the star system and colonisation has begun - though there is no place for humans in the new territories of the future. Who would want it any different? Maybe you, and that's where the adventure begins . .

You'd have to spend an evening with a Roget's Thesaurus to come up with enough superlatives to do justice to The Worm in Paradise; it not offers stunning (albeit it at times disturbing) originality in the overworked realm of science fiction but also embodies state-ofthe-art programming techniques which will allow you effortlessly to give full rein to your powers of creative deduction - and there are always those 200 or more colourful graphics to ment, is the important thing on visually help you along the way.

#### BY JOHN RANSLEY

This month's column ushers in the New Year with two reviews of adventures which really set the standard for 1986. Ocean's Neverending Story and Level 9's The Worm in Paradise. There's a chance to win the Ocean fantasy in our regular competition slot as well. Other tasters include some starter games and Adventure International's swashbuckling Seas of Blood game, which allows you to pirate a game and still stay legal. All this, plus the most update news we can unearth and the only adventure chart in existence.

your stomach you can by a drink at the bar (middle right). Six random screens from 200 hundred in Level 9's latest.

their entertaining and addictive arcaders - have come up with the goods in their first-ever adventure title.

Programmer Ian Weatherburn, along with graphics designer Steve Cain and musician Martin Galway are the people we have to thank. The aforesaid Mr Weatherburn has successfully rung sufficient changes in the orthodox adventure to produce a puzzler that, in both the way it looks and plays, is very different from anything you've ever tried before.

Indeed, the game's visual presentation is faultless. Constantly on screen is a background widescreen landscape of Fantasia, which is forever changing Neverending Story - ten copies to be won. as you progress through the game by way of inset panels il- rent location, the characters and good for those with low lustrating the various characters objects found there, and possible thresholds of irritation — and There is also no shortage of obview on screen as they are added also depicted.

much easier to read.

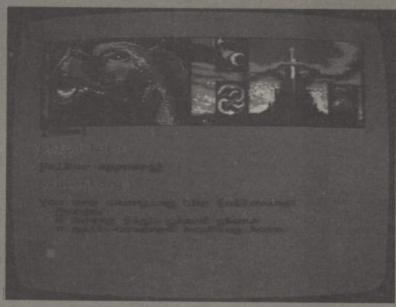

met and situations which arise. exits. Single-key input speeds probably not too healthy for the mentioned as part of the locaone's exploration of the map of machine's motor either; the disk tion. Well, I've yet to meet the jects to be collected and used, Fantasia, and this has to be version at £14.95 doesn't have and, again, detailed vignettes of achieved in three stages. Such is the same snags of course. these appear or disappear from the sophistication of The Apart from the single-key overall excellence of Ocean's view on screen as they are added Neverending Story's graphics and directional responses already very welcome baptism at the to, or dropped, from one's invent he fullness of its descriptive text mentioned, the parser accepts fount of adventure gaming. tory. Travelling companions are that it occupies more than 100K three-letter abbreviations of This colourful and appealing Load; memory keeps hold of the pairs. One nagging fault here is kaleidoscopic display, which oc- important variables (such as something I've found cropping cupies about one-third of the what key actions you've taken up in other programs, and it's screen, is augmented by and objects you've acquired) as caused by the tendency of the generous blocks of text in a these obviously have a bearing 64's interrupt to be over-eager brilliantly redesigned character on your future success or failure. and snatch up two identical set that wouldn't disgrace an il- Just a little worrying, though, characters and feed them to the luminated manuscript — the the power feed to the buffer if you leave your finger on though, thankfully, it's very datassette remains live after the key for a fraction too long. uch easier to read.

every Load, so that it whirrs This means that you keep getText information given in- away somewhat disconcertingly ting lines such as Oopen ddoor

and this means a three-part other words and verb/noun - the Mancunians are coming! cludes a description of the cur- all the time one's playing. Not and a surfeit of between-word

spaces which the parser won't accept, it's difficult enough for an adult to beat this bug by being exceedingly delicate but the effort turned my 11-year-old daughter into a gibbering nervous wreck. Memo to Mr Weatherburn — how about a Mark II version with just the briefest of delay loops to beat this problem? - though it's one that may not occur on the 128 in 64 mode.

That apart (which is really an inherent fault of the 64 rather than the program), the parser itself displayed a couple of blind spots, such as responding to THROW ROCK with THERE IS NO VERB IN THAT SENTENCE, and insisting THERE IS NOTHING HERE TO CLIMB when I tried to CLIMB TOWER - it being perfect parser, and these glitches don't really detract from the Watch out AI, MH, and Level 9

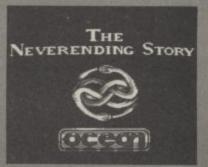

# MCT

employing A BBC B or CBM64 micro computer, disk drive(s) and TV. A dot matrix printer would be a distinct advantage. The program should save up to 75% of the time normally spent on job costings.

Our nearest competitor costs 10 times more!

Now available on the Plus/4 and the 64K Expanded C16

£29.95

#### COMMODORE CI6

RAM BOARD

No soldering or cutting of tracks. Disables internal 16K and provides 60671 bytes free to Basic.

£49,95

Please direct enquiries/orders to:-

#### MICRO COMPONENT TRADING COMPANY

Group House Fishers Lane Norwich Norfolk

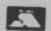

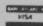

Telephone (0603) 633005

# SHEKHANA COMPUTER SERVICES

|                                           |        | Our          |                             |       | Our   |
|-------------------------------------------|--------|--------------|-----------------------------|-------|-------|
| N. C. C. C. C. C. C. C. C. C. C. C. C. C. | RRP    | Price        |                             | RRP   | Price |
| Lord of the Rings                         | 15.95  | 11.95        | Elite - Disk                | 17.95 | 14.95 |
| Lord of the Rings — Disk                  | 10.05  | 14.95        | Critical Mass               | 8.95  | 6.75  |
| Big Daddy Rock + Wrastle                  | 9.95   | 7.50         | Exploding Fist — Disk       | 14.95 | 11.95 |
| Elite                                     | 14.95  | 11.25        | Hobbitt                     | 14.05 | 11.35 |
| Wizadry                                   | 30.0   | 7.50         | Pacman                      | 9.95  |       |
| Summer Games II — Cass                    | 9.95   | 7.50         | Combat Lynx                 | 8.95  | 7.95  |
| Beach Head II                             | 9.95   | 7.50         | Paradroid                   | 7.95  | 6.75  |
| Dr. Who                                   | 14 05  | 13.50        | Desert Fox                  | 0.05  | 5.95  |
| Blackwytch (Ultimate)                     | 9.95   | 7.50         | Shadowfire                  | 9.95  | 7.50  |
| Diary of Adrian Mole                      | 9.95   | 7.50         | The Young Ones              | 9.95  | 7.50  |
| Superman                                  | 9.95   | 7.50         | They Sold A Million         | 7.95  | 5.95  |
| F. Brunos Boxing                          | 7.05   | 5.90         | Pasing Pastweting Disk      | 9.95  | 7.50  |
| Frankies Goes To Hollywood                | 9.95   | 7.50         | Racing Destruction — Disk   | 14.95 | 11.25 |
| Shadowfire II — Eninma Force              | 9.05   | 7.50         | Aracade Hall of Fame        | 9.95  | 7.50  |
| Donald Ducks Playground                   | 9.95   | 7.50         | Impossible Mission          | 9.95  | 7.50  |
| Bounces (Crises 3000)                     | 9.95   | 7.50         | Way of Exploding Fist       | 9.95  | 7.50  |
| Super Zaxxon                              | 9.95   |              | Mercenary                   | 9.95  | 7.50  |
| Red Arrows                                | 9.95   | 7.50         | Mercenary - Disk            | 12.95 | 9.95  |
| Blue Max 2001                             | 0.00   | 7.50         | Quake Minus 1               | 9.95  | 7.50  |
| Inter. Soccer                             | - 8.95 | 7.50         | F15 Strike Eagle            | 14.95 | 11.25 |
| Historiae Colden Flance (D)               | 14.95  | 11.25        | Mini Office                 | 5.95  | 4.99  |
| Ulysses Golden Fleece (D)                 | 14.85  | 11.95        | Little People Discovery Kit | 14.95 | 11.95 |
| Worm in Paradise                          | 9.95   | 7.50         | Colossus Chess 4.0          | 9.95  | 7.95  |
| Commando (Elite)                          | 9.95   | 7.95         | Scooby Doo                  | 7.95  | 5.95  |
| Sabrewulf                                 | 9.95   | 7.50         | Masquerade — Disk           | 14.95 | 11.95 |
| Lucifers Realm — Disk.                    | 14.95  | 11.95        | Any Mastertronic Title      | 1.99  | 1.99  |
| Azimuth Head Alignment                    | 8.95   | 7.50         | Harvey Smith's Showjumping  | 7.95  | 5.95  |
| Micky Mouse — Disk                        | 14.95  | 11.95        | Battle of Britain           | 9.95  | 7.50  |
| Ungerwuride                               | 0.05   | 7.50         | Wizards Lair                | 8.95  | 6.75  |
| Shadowfire Tuner                          |        | 3.99         | Zoids                       | 8.95  | 6.75  |
| Kennedy Approach — Disk                   | 17.95  | 14.95        | Geoff Capes Strong Man      | 8.95  | 6.75  |
| Winnie the Pooh — Disk                    | 12.95  | 10.99        | * Yie Ar Kung Fu            | 8.95  | 6.70  |
| Fighting Warrior                          | 9.95   | 7.50         | * Rambo                     | 8.95  |       |
| Winter Games                              | 9.95   | 7.50         | Starion                     | 0.00  | 6.70  |
| Winter Games - Disk                       | 14.95  | 11.25        | Monty on the Run            | 9.95  | 7.50  |
| Spy vs Spy II                             | 9.95   | 7.50         | Fightnight                  | 9.90  | 7.50  |
| Sky Fox — Cass.                           | 9.05   | 7.50         | Fighteight Dish             | 9.85  | 7.50  |
| Fighter Pilot                             | 9.95   | 7.50         | Fightnight — Disk           | 14.85 | 11.25 |
| Pitstop II                                | 9.95   | 7.50         | The Goonies Diek            | 9.85  | 7.50  |
| Winnie the Pooh - Disk                    | 12.95  | 10.99        | The Goonies — Disk          | 14,95 | 11.25 |
| Dragon Skulle                             | 9.95   | 7.50         | Zorro                       | 9.95  | 7.50  |
| Outlaws                                   | 9.95   | 7.50         | Barry McGuians Boxing       | 9.95  | 7.50  |
| Little Computer People                    | 0.05   | 7.58         | Steve Davies Snooker        | 9.95  | 7.50  |
| Skool Daze                                | 6.95   | 5.50         | Quick Shot II Joystick      |       | 8.95  |
| Ballblazer                                | 9.95   |              | The Young Ones              | 7.95  | 5.95  |
| Mugsy Revenge                             | 8.95   | 7.50<br>6.95 | Mind Shadow                 | 9.95  | 7.50  |
|                                           |        |              |                             | 8.95  | 6.75  |

s include p&p in U.K. Euroope add £1 per tape. Elsewhere at cost. ChequesiP.O. payable to S.C.S. (CU) P.O. Box 394, London N15 6JL. Tel. 01-800 3156. SAE for full list.

f you would like to pick up your discount software from our shop, please bring along your copy of this advert to our shop at Computentre Unit 5, 221 Tettenham Court Road, London W1. (Near Goodge Street Station Open 6 days a week, 9.00 a.m. — 18.00 p.m.

Barclaycard and Access Hotline ring 01-631 4627 only.

Goods despatched same day — subject to availability.

# COMMODORE SOFTWARE SPECIALISTS

C128 C64 BUSINESS ngle (Integrated D8,SS,WP) star 64 XL4 C64 EDUCATIONAL

| French Mistress A and B (each)<br>German Master A and B (each)<br>Get Ready to Read (3yrs+) (4 t<br>Mr T series (4-9 yrs)      |            | 8.95<br>8.95<br>11,95<br>9.95            | 7.50<br>7.50<br>7.50<br>9.95<br>8.50               |
|----------------------------------------------------------------------------------------------------|------------|------------------------------------------|----------------------------------------------------|
| <b>C64 FLIGHT SIMULATORS</b>                                                                                                   | WAR G      | AMES                                     | C64                                                |
| Battle for Britain*<br>Carrier Force<br>Combat Leader and Battle for                                                           | NEW        | 9.95<br>59.95                            | 8.50 t<br>52.50 d<br>19.95 t                       |
| Normandy*<br>Germeny 1985<br>Kennedy Approach*<br>Spittire Ace*<br>Subtopic Flight Simulator I<br>Sublegic Flight Simulator II | NEW<br>NEW | 59.95<br>14.95<br>9.95<br>49.95<br>39.95 | 49.95 d<br>12.75 t<br>8.50 t<br>44.95 d<br>35.95 t |
| Theatre Europe<br>Knights of the Desert<br>747 Flight Simulator Dr Soft                                                        | NEW        | 9.95<br>19.95<br>12.95                   | 8.50 t<br>17.25 d<br>10.45 t                       |
| C64 UTILITIES/GENERAL                                                                                                    |            |                                          | C64                                                |

| CO4 UTILITIES/GENERAL                                                                                           |     |                                                    | C64                                                         |
|----------------------------------------------------------------------------------------------------|-----|----------------------------------------------------|-------------------------------------------------------------|
| Electrosound Jetpack Compiler* LIGO Machine Code Tetor Simon's Basic Supertype (Typing course) White Lightning* | NEW | 14.95<br>14.95<br>34.95<br>14.95<br>49.95<br>19.95 | 12.75<br>11.95<br>19.95<br>12.75<br>37.50<br>17.50<br>16.50 |
| C64 HARDWARE                                                                                                    |     | 10.35                                              | C64                                                         |
| Quickshot 2 (Jeystick)<br>Supersketch* by Anirog<br>Voicemaster by Anirog (tape\disk)                           |     | 11.95<br>49.95<br>61.95                            | 8,75<br>47,50 t<br>59,50                                    |

| C64 ADVENTURES                   |         | RRP   | 20      |
|----------------------------------|---------|-------|---------|
| 3 Channel 8 Adventures           | Special | No.   | 15.00 t |
| Amaron (4 disks)                 |         | 19.95 | 18.00 d |
| Dragonworld (5 disks)            |         | 19.95 | 18.00 d |
| Hitch-Hiker's Guide to the Galax | V       | 37.50 | 24.95 d |
| Lord of the Rings                | NEW     | 15.95 | 13.75 1 |
| Never Ending Story               | NEW     | 9.95  | 8.50 t  |
| Plantefall by Infocom            | NEW     | 47.50 | 19.95d  |
| Red Moon                         | 111211  | 6.95  | 5.95 t  |
| Seas of Blood                    | NEW     | 9.95  |         |
| Seastalker by Infocom            | NEW     | 38.75 | 8.50 t  |
| Ultima III                       | MCM     |       | 19.95 d |
| Ultima IV                        | NEW     | 19.95 | 18.00 d |
| Wishbringer by Infocom           |         | 62.00 | 55.00 d |
| Worm in Paradise                 | NEW     | 37.50 | 32.50 d |
|                                  | NEW     | 9.95  | 8.50 t  |
| Zork Trilogy                     | Special | 35.85 | 29.95 d |
| C64 ACTION/GAMES/SPOR            | TC      |       | 004     |

| C64 ACTION GAMES SP     | ORTS  |       | C64     |
|-------------------------|-------|-------|---------|
| Fight Night*            | NEW   | 9.95  | 8.50    |
| Goonies*                | NEW   | 9.95  | 8.50    |
| Impossible Mission*     |       | 9.95  | 8.50    |
| Little Computer People* | NEW   | 9.95  | 8.50    |
| Lords of Midnight       |       | 8.95  | 7.50    |
| Mercenary*              | NEW   | 9.95  | 8.50    |
| Monopoly*               | 19211 | 12.95 | 11.00   |
| Racing Destruction Set0 | NEW   | 11.95 | 10.50   |
| Rescue from Fractulus*  | NEW   | 9.95  | 8.50    |
| Scalextric              | NEW   | 9.95  | 8.50 t  |
| Scrabble*               |       | 12.95 | 11.00 1 |
| Spy vs Spy I or II      |       | 9.95  | 8.50    |
| Starion                 | NEW   | 9.95  | 8.50    |
| Strip Poker*            |       | 9.95  | 8.50    |
| Summer Games II*        |       | 9.95  | 8.50 1  |
| Superman*               | NEW   | 9.95  | 8.50 1  |
| They Sold a Million*    | NEW   | 9.95  | 8.50 1  |
| Winter Games*           | NEW   | 9.95  | 8.50 t  |
|                         | 10.11 |       | 0.00 1  |

SPECIAL FREE GAME WITH EVERY 5 ORDERED

| C16 GENERAL                                                                     |                   |                              | C16                        |
|---------------------------------------------------------------------------------|-------------------|------------------------------|----------------------------|
| Daley Thomson's Star Events<br>Gull Wing Volcan<br>Invasion 2000 AD<br>Jump Jet | NEW<br>NEW<br>NEW | 7.95<br>6.95<br>6.95<br>9.95 | 5,95 t<br>5,95 t<br>5,95 t |
| The Boss (Football Strategy)<br>World Cup                                       | NEW               | 6.95<br>6.95                 | 5.95 t<br>5.95 t           |
| C64 BUSINESS<br>Superbase +4 by Precision                                       | NON               | 79.95                        | 69.95                      |

c - ROM cartridge

HUNDREDS MORE TITLES AVAILABLE - ALL AT DISCOUNT PRICES

\*\*MOST C16, PLUS/4 and C128 titles available - ALL with similar discounts to C64\*\*

se send stamp for our complete list (state which computer), se include 50p for Post and Packing for all orders less than E20. Outside UK please include E1 75p for each additional item on all orders. Send Cheque, Eurocheque, Sterling money order or

UK SOFT CENTRE LTD (CU) TELEPHONE DUNSTABLE BEDS LU6 2NP DUNSTABLE (0582) 607929

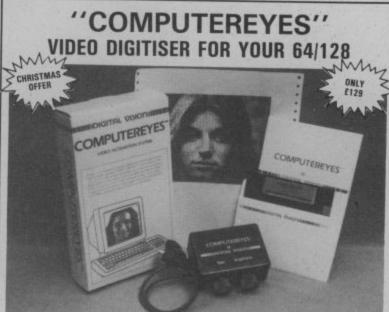

COMPUTEREYES digitises from any video source, including video recorder and video disc. The PAL version of this popular system by Digital Vision Inc. is now available from Stem Computing.

COMPUTEREYES connects the video source to the Commodore through the User I/O Port. An image is acquired in less than 6 seconds and multiscanning modes of the same image allow a realistic grey scale picture to be constructed.

Comprehensive software on the COMPUTEREYES disc contains image capture, image-packing, saving and loading routines all driven by a Menu executive program. Individual routines can readily be incorporated into your own programs; the Manual gives details. Optional enhancement software and manual is available for interfacing COMPUTEREYES to Koala, Flexidraw, Doodle and Printshop image processing utilities.

(COMPUTEREYES is also available for Atari 800/800XL/130XE and Apple II series).

Enhancements: only £14 Add VAT at 15% Stem Computing

3 Blackness Avenue, Dundee DD2 1ER. Tel. 0382 65113

#### Adventure Adventure Adventure

#### Something completely different

About a couple of years ago, Dream Software came up with a highly original bit of frippery called Quest for the Holy Grail which, in the guise of a fairly rudimentary graphic adventure, gloriously poked Pythonesque fun at many of the personalities, products and con-they're colourful and quickly and the technique of salting 18 Branch Road, Armely, ventions of the then fledgling drawn. No shortage of stumpers, some easier problems at the LS12 3AQ (0532 791136).

British software industry.

You might not want to pay the original price of £6.95 if you came across this item of nostalgic software emphemara today, so at a mere £1.99

Humour is always a difficult thing to get right in software as much as anywhere else, but Grail is often genuinely very funny. There are plenty of loca-

well and without any apparent il- it easier for novices. logicality. At the price, you can hardly go wrong.

The Quill.

either - and the parser works beginning of these games makes

Solve all the problems, collect all the objects and you're in for a Also easy on the pocket is a 100 per cent score. Simple, satishats off to Mastertronic for re- new range of titles from Senti- fying stuff, and at £2.99 they're releasing it on their budget label nent Software which I suspect definitely worth sampling. Other owe much of their existence to titles available are The Key to Time, Malice in Wonderland, and I spent a couple of hours ex- Scopp, and more are on the way. ploring two of them, Crystal Incidentally, that price tag Frog and The amulet, and doesn't provide for the kind of have no hesitation about recom- juicy profit margins dealers detions to explore, and even if the mending them to new-to- mand these days, so you'll prographics are pretty crude by to- middling adventurers. Screen bably need to mail order direct day's hi-fi res standards, at least layouts are clean and uncluttered from Sentinent Software Ltd at they're colourful and quickly and the technique of salting 18 Branch Road, Armely, Leeds

# NEVERENDING STORY

There's everything to lose and Nothing to win in this month's teaser, thanks to the generosity of the crew at Ocean who've chosen to celebrate the launch of their first ever adventure

As my review reveals, The Neverending Story is a colourful and enchanting adaptation of Michael Ende's international bestseller. Already made into a hit film, this tale of a fabulous quest to save Fantasia from the allconsuming Nothing has now attracted the interest and talents of programmer lan Weatherburn, who's come up with a game that's bound to entertain

and delight adventurers of all ages.

The Neverending Story is spread over all four sides of a double-cassette pack and comes complete with very full playing instructions. At £9.95 that represents pretty smart value. We have no fewer than TEN copies for the lucky entrants in this month's easy-toenter competition.

Who recorded the title music? Was it -

A. Vangelis?

B. Phil Oakey?

C. Limahl?

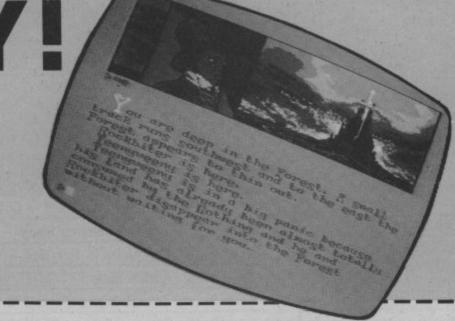

Circle A, B or C on the form below, name your three favourite current adventures, and don't forget to add your name and address.

The theme song from the Neverending Story was a hit for:

(please circle your choice) A

My three favourite adventures currently are:

Address.....

Mail this whole coupon (or a copy of it on a postcard) to: Neverending Competition, Commodore User Magazine, Priory Court, 30-32 Farringdon Lane, London EC1R 3AU.

# Idventure Adventure Adventure

#### ■ ADVENTURE NEWS ■ ADVENTURE NEWS ■ ADVENTURE NEWS

- All American Adventures' Richard Tisdall reveals that Masquerade will be their next US import. Written by American Eagle Software's Dale Johnson and Rick Incrocci, it's a full-feature graphic adventure in which the player takes on the role of a Marlowesque private eye. It will probably be available on disk only at around
- Level 9 have spilt the beans about how they have finally managed to banish from Red Moon and all subsequent titles the raster dazzle that has been an enduring, if hardly endearing, feature of all their graphic adventures for the 64 in the past. But in truth the shimmering along the bottom of the hi-res windows containing the location graphics hasn't disappeared at all — simply artfully masked behind a false border constructed from black sprites programmed to appear superimposed on the hi-res background.
- Ocean Software programmer lan Weatherburn, fresh from his success with chart bullet The Neverending Story, is already hard at work on his next epic, Hunchback: The Adventure. After two arcade successes based on the character, Ocean are now set to produce a rather more faithful interpretation of Victor Hugo's classic story of the deformed campanologist and his love for Esmeralda the beautiful gipsy girl. I've asked them to give me a bell when it's ready.
- Firebird may release a 64/128 version of Runestone, originally developed by Games Workshop and sold to the British Telecom offshoot when GW pulled out of software earlier this year. Runestone features 3D landscaping and a sophisticated parser that allows the player to engage in proper conversations with dozens of characters. Meanwhile, Firebird's Tony Rainbird is setting up a new

software label with an advanced graphics adventure entitled The Pawn planned as one of the debut

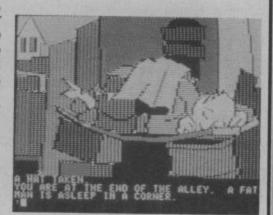

Activision announce a much welcomed price tumble for Mindshadow, favourably reviewed in the Valley a few months back, now it's available on cassette at £9.95 — though elitists can still buy the disk version at £19.95.

#### Spanish tummy

Whether Ray Kearney will ever get around to shelling out the £25,000 he says it would cost to bring an action for alleged copyright infringement against the authors of Terrormolinos no one knows, but adventurers may at least enjoy some extra frisson from trying to spot the claimed 42 specific similarities he says exist between the holiday spoof Benidorm, which he wrote and published on the Little Softie label a couple of years ago, and the Melbourne House title from Hampstead authors Lever and Jones which surfaced last

In Benidorm, there are no graphics or snaps to take, but the challenge of surviving a week in one of Spain's less elitist resorts is, and certainly there's ample fun to be had in coping with the 21 wilful characters and goodness knows how many locations and problems. Because Benidorm was written from the ground up, it inevitably accepts more sophisticated inputs than the verb-noun pairs which the Quill-based newer title offers. It scores higher too in having features such as independent action by other characters in real time to keep you on your sandrasped toes.

Another novel aspect of

Benidorm is that the author is Benidorm to help you with all eerie sharing of situations and ferent versions. In the one I be different.

marketing three slightly dif- the right clues - his version may even characters, the approach is

rely on a friend who's conquered theme and in some respects an Benidorm.

very different in each case. So if played, the significant fantasy Not so much a Benidorm v Ter- you've played and like Terror-character is Lord Lucan, rormolinos confrontation, then — molinos, then it's very possible molinos, then it's very possible whereas in the others it is because although there's no that you'll hugely enjoy the more Shergar and a dragon. So don't doubting the similarity of the sophisticated challenge set by

#### ● CHARTS ●

- Robin of Sherwood C64/128 (Adventure International, GrA, £7.95)
- NEW 2 (-) The Neverending Story - C64/128 (Ocean, GrA, £9.95)
- NEW 3 (-) The Worm in Paradise - C64/128 (Level 9, GrA, £6.95) Adrian Mole - C64/128 (Mosaic/Level 9, GrA, £7.95)
- NEW 5 (-) Savage Island (Parts 1 & 2) - C64/128 (Adventure Inter., GrA, £9.95)
  - Terrormolinos C64/128 (Melbourne House, GrA, £7.95)
- The Magician's Ball C64/128 (Global, GrA, £7.95) NEW 7 (-)
  - 8 (5) Rats - C64/128 (Hodder & Stoughton, GrA, £7.95)
- Super Gran C64/128 (Tynesoft, GrA, £7.95) NEW 9 (-)
- 10 (6) Mordon's Quest - C64/128 (Melbourne House, TA, £5.95)

Five brand new entries bring a special sparkle to the Valley's first chart of '86, which strongly reflects the quality and popularity of the blockbuster adventures released shortly before

Even so, the lad from Loxley isn't yet ready to sling his grappling hook, though Ocean's first ever adventure title seems likely to have an even happier ending by next month.

Level 9's eagerly awaited sequel to Return to Eden also wastes no time attempting to repeat the success of its predecessor. Not far behind, one of Scott Adams' all-time classics makes a welcome reappearance thanks to AI's value-for-money reissue, which wraps up both self-contained games for under £10 — and that's for the graphic version.

Also making their chart debuts are two titles favourably reviewed in last month's Valley. The Magician's Ball rolls into the No. 7 spot to the sound of Tubular Bells, while the tartan heroine of the pension queues, in a splendid romp penned by AI's own Mike Woodroffe and Brian Howarth (which comes in a double pack with the Super Gran arcader) seems set to make a few more wee dents in the ratings.

ure

# SPECIAL U.K. SUBSCRIPTION OFFER

# ND YOUR WILDEST DREAMS!

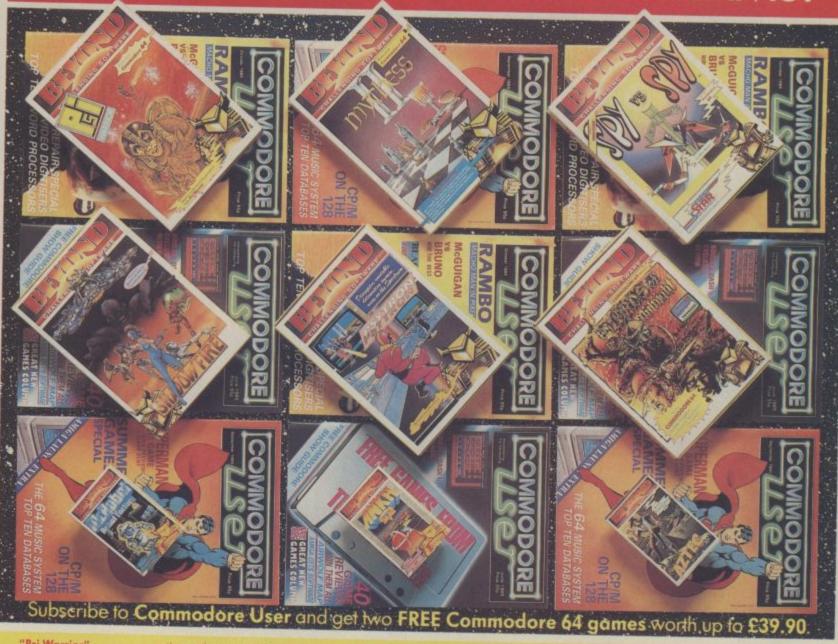

"Psi Warrior"
Experience the heart stopping thrill that is Psi Warrior. Balanced on his unique hover plane and armed with his psinet projector, the Psi Warrior must fight his way to the bottom of the Home Silo and do battle with The Source.

Maryel at the unique. Marvel at the unique animation created by Tayo Olowu and Paul

"Mychess II" If you like chess, then Mychess II is the game for you. It offers four

3-dimensional views of the board as well as the usual "map" view. Mychess II features 9 levels, mate solving techniques, a print

option and game replay.

"Spy Vs Spy"
Written by Mike Riedel and featuring those madcap Black and White Spies. As you guide the spies through the inter-connecting rooms of the foreign embassy, you'll need to embassy, you'll need to keep one eye on your opponent. He's also after the Top Secret Briefcase and will lay a variety of booby traps to ensure that he finds it first. Playing against an opponent or the computer. Say Vs Say is an puter, Spy Vs Spy is an outstanding game. "Shadowfire"

hundred minutes of real time to rescue him.
Denton Designs have produced the first adventure game without text. All commands are icon-driven, making the whole

less pace.

"Psytron"
The Psytron controls the massive Betula 5 Installation. When the attack comes it will cope with defensive demands which would leave a human brain unhinged and computer circuits scrambled. Damage in any sector of the base must be assessed and its effect on the fabric of the installation calculated immediately. To play Psytron, you need

making ability, and an incredible thought process...only a few

"Lords of Midnight" The game that changed the face of computing. Lords of Midnight has received more accolreceived more accol-ades and awards than any other computer game. Featuring 30,000 screens and the art of landscaping, you must defeat the dreaded Doomdark. Starting the game with only Luxor and Markin on your side, through guile, cunning and intuition you must gain accomplices in your face of the side of the side of the side of the land conflict to win the Ice Crown. Written by

Mike Singleton and converted for the '64 by Tag and the Kid.

"Mr Robot" Guide Mr Robot through 22 fiendish courses with incredible features and amazing antics. Then create your own screen game design with the simple to use Robot Factory, and test it out on your friends. You cannot tire of Mr Robot because you make the screens up so that every game can be different.

Launch your mind probe into the unfath-omable "metareal" world of Ankh, where logic works but doesn't portal is a challenge to

be probed, pushed and finally persuaded to reveal a treasure, a tool, or a new mystery. Ankh is not for the faint-hearted, but only those gamers who can think logically, laterally and, perhaps desperately to solve the ultimate

Unearth the golden idol from a long lost South American Aztec Tem-ple. Macabre monsters animated action. Azted was voted the best action adventure game in the United States.

Keyboards Sound Samplers **MIDI** interfaces Glossary

page 36 page 60 page 64 page 66 page 66

compiled by Fred Keld. Apart Hon. being our resident sound expert and a 64 enthusiast, Fred is the sound technician at one of London's top jazz clubs. He's been involved in the development of music systems for the 64 and is currently setting up a professional sound sampling facility.

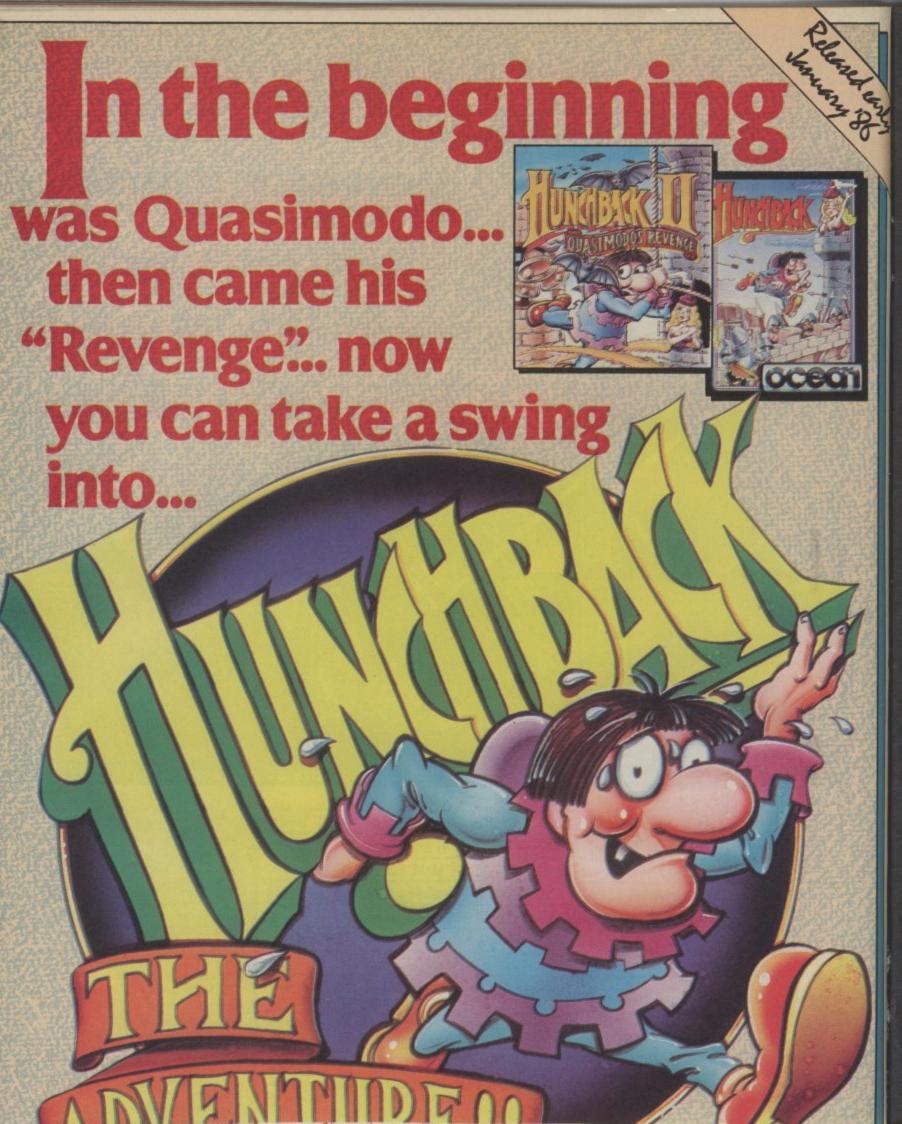

the verb-noun pairs which the Quill-based newer title offers. It scores higher too in having features such as independent action by other characters in real time to keep you on your sandrasped toes.

Another novel aspect of

success of its predecessor. Not far behind, one of Scott Adams' all-time classics makes a welcome reappearance thanks to AI's value-for-money reissue, which wraps up both self-contained games for under £10 — and that's for the graphic version.

Also making their chart debuts are two titles favourably reviewed in last month's Valley. The Magician's Ball rolls into the No. 7 spot to the sound of Tubular Bells, while the tartan heroine of the pension queues, in a splendid romp penned by AI's own Mike Woodroffe and Brian Howarth (which comes in a double pack with the Super Gran arcader) seems set to make a few more wee dents in the ratings.

# SOUND GUIDE

CONTENTS

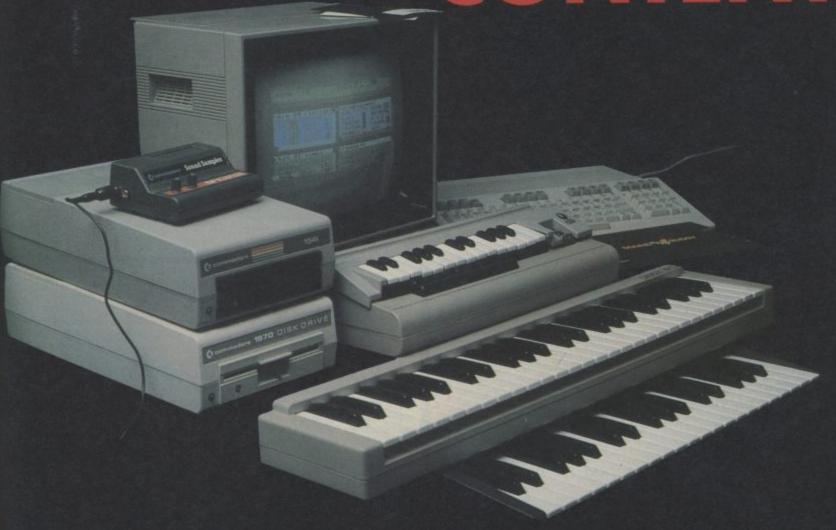

Synth Software Sound Expanders Keyboards Sound Samplers MIDI interfaces Glossary page 52

page 58

page 60

page 64 page 66

page 66

This 64 Sound Guide has been specially compiled by Fred Reid. Apart from being our resident sound expert and a 64 enthusiast, Fred is the sound technician at one of London's top jazz clubs. He's been involved in the development of music systems for the 64 and is currently setting up a professional sound sampling facility.

# THEMUS ( A STITION

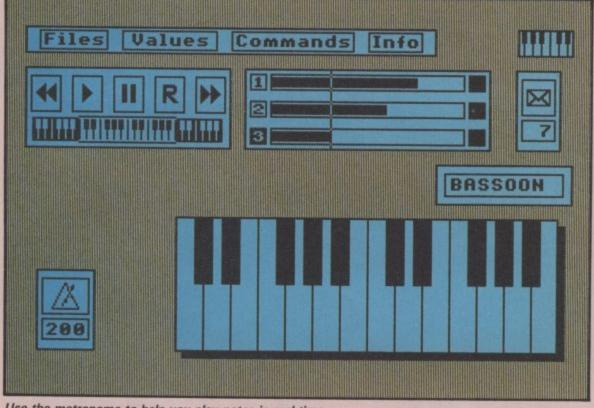

Use the metronome to help you play notes in real time.

- Firebird Software, Welling House, **Upper St Martin's** Lane, London WC2H 9DL
- Phone 01-379 6755
- Price Advanced: £39.95 (disk only) TMS: £14.95 (cass/disk)

short) sells in two versions: the original TMS on TMS on disk only. We'll start with the latter.

TMS comprises six etc. separate but interactive modules: step-time editor, printer driver and linker from a central menu.

Taking the Music Editor

staves, and all musical functions like sharps, flats, ties, triplets and repeats are implemented. music scrolls to the next position as you enter notes. Simply pressing a key changes voice, and vou're positioned immediately at the point you left off.

Notes can also be input in real-time, using the 64's keys as a keyboard, the note's name and position The Music System (TMS for being duplicated on the on-screen keyboard. Nice touches are a metronome cassette and Advanced to help you keep time and pictorial cassette recorder keys for record, playback

Pop-up menus are used to adjust all parameters, insound editor, real-time cluding time and key composer, MIDI composer, signatures, and which of the three voices you're module. All are accessed working on. Above the stave window, you'll find control windows for first, notes are entered volume, the bar of music simply on the on-screen currently in view, note

counter and bar-meter that tells you where you are in the composition and which voices are on or off.

Any combination of voices can be selected for playback. Using only one voice, you can watch the music scroll across. linker module lets you string together pieces for a longer combination for playing consecutively.

On to the sound Editor, which lets you alter ADSR and effects values, by playing around with the shape of a graph - novel idea. Helpfully you can hear the sound change as you

experiment.

Finally, the printer module lets you print out a score and add lyrics to it. Various printers are catered for, including Commodore's MPS 801 and 802, the Epson RX and

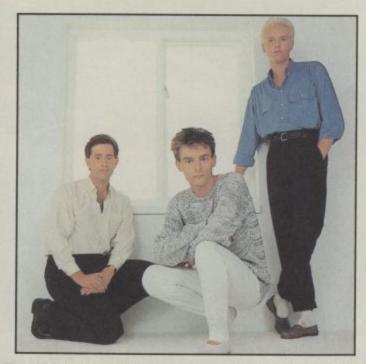

ost bands fail to use computers and synthesisers to their fullest extent. Little warbles or a throbbing dirge is what you get from most groups. There are, of course, notable exceptions: New Order, Soft Cell and, of course, Heaven

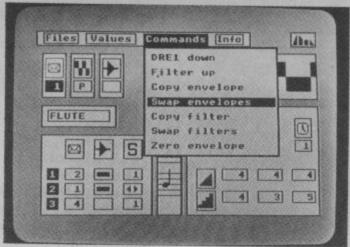

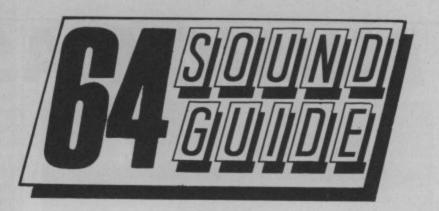

TMS makes the most of icons.

FX range and Star SG10. There's also a MIDI interface that lets you connect to an external synthesiser keyboard and play music back to the synth using its own sounds.

The original Music System on cassette uses the same structure but leaves out the step-time editor, MIDI printer and link modules. Funnily enough, you get both the TMS and 'advanced' manuals, excellent as they are, with the cutdown cassette version, probably to show you what you're missing.

TMS is not only a remarkable piece of soft-ware but a very comprehensive and easy to use music package. It's added advantage is that you can choose your level of sophistication.

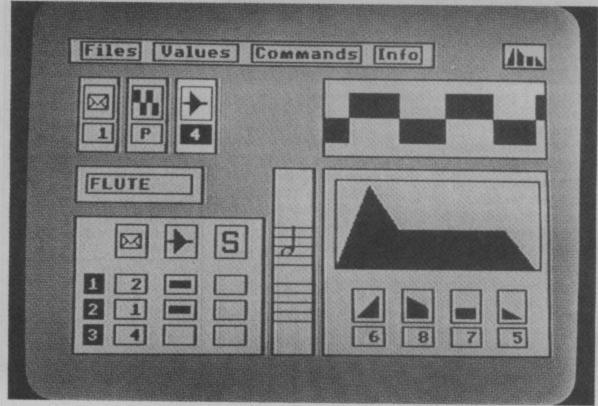

ADSR settings are presented in the form of a graph.

The musical core of Heaven 17 is Ian Craig-Marsh and Martyn Ware, who were two original members of the Human League. They were responsible for records like 'Being Boiled' which spawned countless imitators. When Phil Oakey took the League off to become a pop group with the classic album 'Dare', Ware and Marsh stayed behind, recruited vocalist Glen Gregory and had a dancefloor hit with 'Fascist Groove Thang'.

They got funky with 'Penthouse and Pavement', recorded an album of covers as the British Electric Foundation and got serious with the Luxury Gap. They were literally instrumental in Tina Turner's come back and recently recorded an album 'How Men Are', experimenting with a 40-piece orchestra. You're bound to have heard their biggest hits like 'Temptation' and 'Come Live With Me'.

Their varied style and history has made them ideal musicians to put Firebird's *The Music System* to the test. As Glen Gregory put it: "Computers can take pop music just anywhere in the future." The band were so impressed by the system's capabilities that we've decided to give away five free copies of TMS. All you have to do is answer the questions in our synthesiser pop trivia quiz that follows. The clue is in the title - all the artists concerned use synthesisers on keyboards or computers in some way.

 Which pioneering synth band had a hit with The Model?
 Which well-known keyboard group had a hit about the plane which dropped the Bomb on Japan in 1945?

3) Which two actors appear on Paul Hardcastle's latest hit 'Think about the Money'?
4) Who recorded the theme to 'Chariots of Fire'?

5) Trevor Horn produces which computer game group? Send your answers on a postcard to Synthipop Quiz, Commodore User, 30-32 Farringdon Lane, London EC1R 3AU. Entries to reach us no later than 15 January 1986.

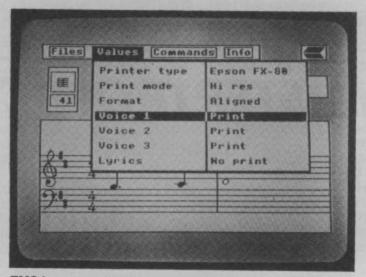

TMS lets you print out your completed score.

| Stave notation | : yes (d) | Load/save   | : yes |
|----------------|-----------|-------------|-------|
| Record modes   | : step    | Printer     | : yes |
|                | /real (d) | Tempo       | : yes |
| Record modes   | : step    | Transpose   | : yes |
|                | only (c)  | Tuning      | : no  |
| MIDI           | : yes     | Edit sounds | : ves |
| Edit rhythm    | : yes     | Graphics    | : 10  |
|                |           | Easy use    | : 10  |

Note: (d) and (c) indicates the function is only available on disc or cassette versions.

# MUSIC MASTER MUSIC

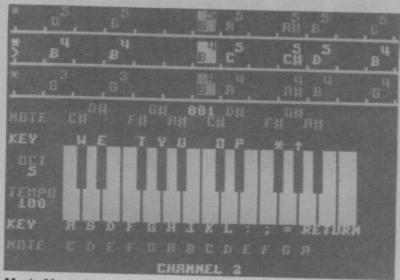

Music Master's screen displays a piano-type keyboard.

- Supersoft, Winchester House, Canning Road, Wealdstone, Harrow, Middx.
- Phone 01-861 1166
- Price £19.95 (disk)
- Price £17.95 (cass)

Music Master is perhaps best described as a musical word processor. Notes can be entered either in step or real-time and to make things easier in real-time, the system only records while a key is being pressed. This gives the user plenty of time to stop and think. Rhythms can then be entered separately by tapping any key. Any of the

three available voices can be entered and edited in this way, whilst either of the other two voices are playing back.

The screen displays a piano type keyboard, with the names of the notes marked on it, as well as what key you have to press to play that note. When you play a note, or when Music Master plays back, a picture of a finger tip appears to press the key.

You don't have to record your music to enjoy Music Master, you can just play tunes on the 64's keyboard to one of Music Master's eighteen built in accompaniments, or to your own pre-recorded backing

The musical stave is not implemented here, instead you get a 'list' of the note names, which octaves and for how long the note is played. Whole blocks of notes can be copied to other parts of the score, and notes from one voice can be copied to another.

Any of the preset sounds can be edited and saved off, or you can create your own from scratch. All of SID's functions can be controlled and there are several additional features implemented in software Wave shapes from voice three can be copied to memory and used for modulation.

To sum up, Supersoft have obviously gone to a lot of trouble to get this right. The lack of a proper stave is adequately compensated by the excellent sound editing facilities.

| Stave notation | : no   |
|----------------|--------|
| Record modes   | : step |
| . 4151         | /real  |
| MIDI           | : no   |
| Edit rhythm    | : yes  |
| Load/save      | : yes  |
| Printer        | : no   |
| Tempo          | : yes  |
| Transpose      | : no   |
| Tuning         | : no   |
| Edit sounds    | : yes  |
| Graphics       | :6     |
| Easy use       | :6     |

# STUDIO

- Activision, 184 Regent St., London W1
- Phone 01-439 7731
- Price £14.99 (tape)
   £19.99 (disk)

Music Studio is available in both cassette and disk versions although the basic operation is similar. In either form, the software arrives in a library case along with a pocket-sized manual (comprehensive despite it's size) that even contains a brief tutorial on music theory.

Music Studio lets you use either a joystick or a touchpad (such as the Koalapad) to control the software functions. The music editor screen is dominated by the stave, with the lower third of the screen given over to the 'menu'. Each item on the menu is depicted by a picture or symbol and when the cursor rests over the picture of the function you wish to use, simply pressing the fire-button will set things

Writing music couldn't be simpler. Move the cursor over to the note symbol, press the fire button to select note entry and again to alter the note

# MISTERTRONIC

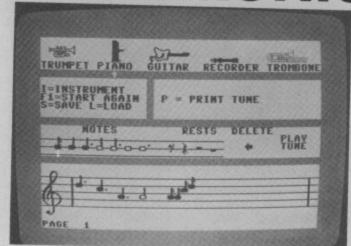

Mistertronic makes music on the cheap.

- Mastertronic, 11 Park Road, **London NW8**
- Phone 01-402 3316
- Price £1.99 (cass)

Make Music with Mistertronic is a music composer package aimed at the six to nine year-old bracket. The instructions are printed

time entry on a proper stave, this little gem is not just fun to play with (kept me amused for hours), but also highly educational.

The main screen displays a choice of five instruments across the top, a selection of notes and rests centre screen, and a stave at the Notes are collected from the middle area and deposited on the stave using either the cursor/space bar or a joystick. A full range of note values is available including dotted notes and rests, and playback is fully automatic.

Once your tune is written (no editing other than 'delete last note') you can save to tape for future use, or dump it on a suitable printer (no details given). Featuring single voice step- on the cassette sleeve and

are kept to the minimum. and repeated on-screen. There are even three sample tunes to load in on the B' side of the tape!

Although the voices sound nothing like the instruments they represent, this package is excellent value, educational, fun. What more could you want for the money?

|   | Stave notation | : yes  |
|---|----------------|--------|
|   | Record modes   | : step |
|   | MIDI           | : no   |
|   | Edit rhythm    | : no   |
| ١ | Load/save      | : yes  |
| ı | Printer        | : yes  |
| ١ | Tempo          | : no   |
| ı | Transpose      | : no   |
| I | Tuning         | : no   |
| ı | Edit sounds    | : no   |
| ı | Graphics       | : 9    |
| ı | Easy use       | : 10   |

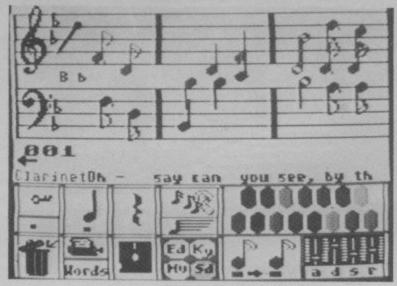

Writing music couldn't be simpler with Music Studio.

length (from semiquaver to content semibreve) as you desire, the stave. As you reach the bottom of the stave the cursor is replaced by the selected note and you simply position it at the desired place on the stave. Pressing the fire button fixes the note in place and you can then position another note.

When you've entered a few notes to hear what you have written, just point the cursor at the picture of an ear. Press the button and Music Studio obliges with a note-perfect rendition of your masterpiece. Various editing options include delete and insert a column (of notes), move a block of notes, copy a block of notes to another part of the stave etc. Selecting the picture of a synthesizer panel will get you through to the sound editor screen.

The sound editor lets you select and edit any of the 16 preset sounds that are automatically loaded with the main program. To alter a sound to your own specification simply select the instrument you wish to change (with the cursor), select the function to alter and modify to your heart's

The overall effect is not and move the cursor up to far distant from an actual synthesizer panel, thanks once again to Music Studio's stunning graphics. To exit this screen, simply take the cursor off the bottom of the page, press the button, and you arrive back at the music editor screen again.

> Paintbox mode is a kind of parallel to the music editor. You still get the stave and a menu, but this time the emphasis is on shape and colour rather than strict musical notation. The general idea is to 'paint' the sounds onto the stave using different coloured lines.

> Overall, a beautiful piece of software, nicely packaged, well documented, and sensibly priced.

| ١ | Stave notation | : yes  |
|---|----------------|--------|
| ı | Record modes   | : step |
| ١ | MIDI           | : no   |
| 1 | Edit rhythm    | : yes  |
| ı | Load/save      | : yes  |
| ı | Printer        | : yes  |
| 1 | Tempo          | ; yes  |
| ١ | Transpose      | : yes  |
|   | Tuning         | : yes  |
|   | Edit sounds    | : yes  |
|   | Graphics       | : 10   |
|   | Easy use       | : 8    |

Electrosound's sequencer showing keyboard and all three channels.

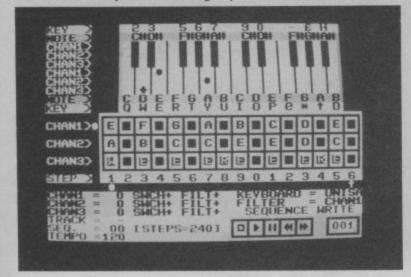

## *ELECTROSOUND*

- Orpheus Ltd., The Smith. Unit 1, Church Farm, Hatley St., George, nr Sandy, Beds.
- Phone 0767 51481
- Price £14.94 (cass.) £18.95 (disk.)

Electrosound is a familiar sequencer and sound editor type package. It's write/play and Track write/play. Manual play uses the upper part of the 64's 'awerty' keys, imitating that of a piano keyboard. The actual keys used (CTRL through to RESTORE for the white notes, the black appropriate number keys), just happen to coincide with the Commodore overlay keyboard, offering a welcome alternative to labelling the appropriate keys with bits of masking tape (leaves a sticky residue behind)!

In manual play mode, you can choose any combination of three from an initial set of ten sounds. A further selection can be obtained by loading in one of the four alternative sound experimentation. sets supplied. The preset sounds are quite impressive; offering a vast range of sounds, noises and effects; particularly impressive when hooked up to a hi-fi.

Editing the preset sounds to create your own vibrations and variations is made tricky by the rather complex screen display and unfriendly instruction manual. But, with a little

perseverance and a watchful eye on SID's limitations, there's not a lot you can't do.

The sequencer also offers three simultaneous voices, using any of the preset sounds or those you've created yourself. Notes are entered on a left/right scrolling grid that behaves rather like a taperecorder being recorded, rewound five main options offer and played back. Once Manual play, Sequence again, the instruction manual leaves rather too much to the imagination.

As each sequence is rather short, the track write/play option lets you link sequences together to make longer compositions. Some excellent examples notes corresponding to the can be found in the demo program at the end of the tape (or disk).

In conclusion, I think it only fair to warn would-be composers of the complicated nature of Electrosound 64. Those without the experiences gained from other similar program formats may well be dissappointed with Electrosound's initial performance, but the scope this program offers warrants some perseverance and

| Stave notation<br>Record modes<br>MIDI<br>Edit rhythm<br>Load/save<br>Printer<br>Tempo<br>Transpose<br>Tuning<br>Edit sounds | : no<br>: step<br>: no<br>: yes<br>: yes<br>: no<br>: yes<br>: no<br>: yes<br>: yes |
|----------------------------------------------------------------------------------------------------|-------------------------------------------------------------------------------------|
| Graphics<br>Easy use                                                                                                    | : yes<br>: 5<br>: 3                                                                 |

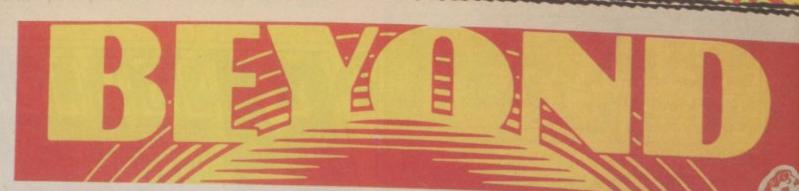

BUMPER CHRISTMAS RANGE

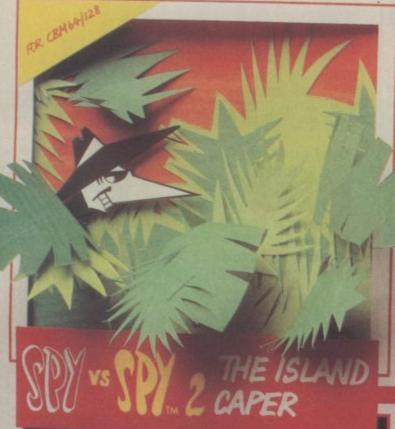

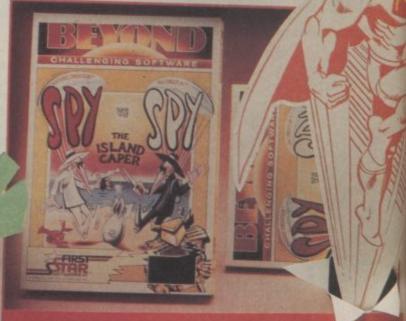

IT'S THE GAME YOU PLAY DIRTY TO WIN! AMAZING CARTOON STYLE ANIMATION.

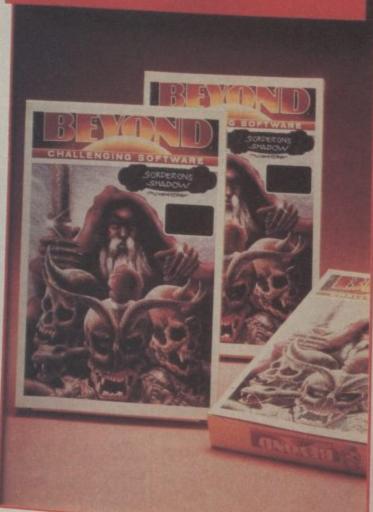

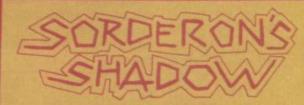

THE FIRST LANDSCAPING
AND TEXT ADVENTURE.
6100 LOCATIONS 1 KEY AND TEXT
INPUT 1 PLAYER.

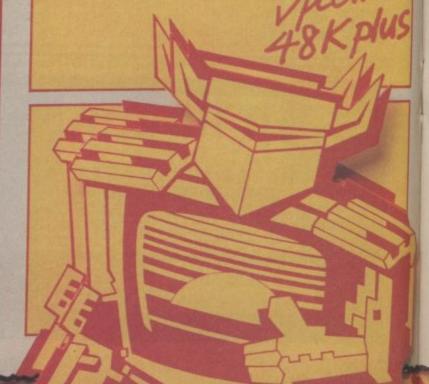

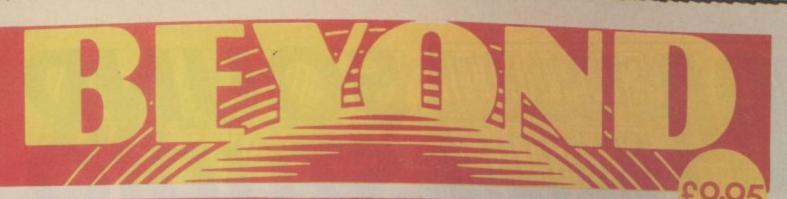

OF CHALLENGING SOFTWARE

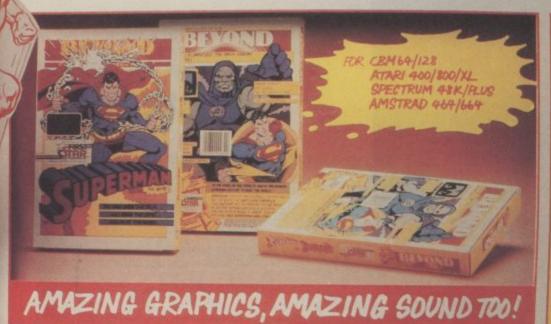

COMPUTER GAME SUPERMAN VS. DARKBEID -THE ARCH-ENEMY OF MANKIND! YOU ARE SUPERMAN AGIANT ANIMATED CHARACTER PITCHED AGAINST DARKSEID'S PERILS.

DENTON DESIGNS STUNNING SEQUEL TO SHADOWFIRE.

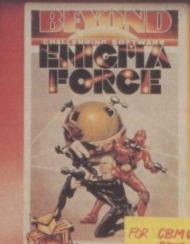

CBM64/128 SPECTRUM 48K/PLUS

BUT IT'S NOT A STRATEGY GAME! YOU CONTROL THE ENIGMATEAM IN A DEADLY ANIMATED ADVENTURE, WITH MAD GENERAL ZOFF AS YOUR QUARRY.

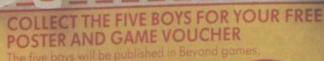

MAIL ORDER: BEYOND 3rd Floor, Lector Court, 151 Farringdon Road, LONDON EC1R 3AD. Price of all games £9.95 inc P&P. Cheques/POs payable to BEYOND. Credit cords call 01-837 2899.

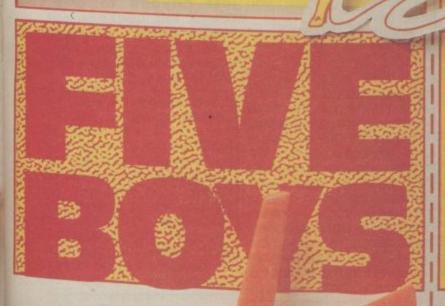

# SOUND

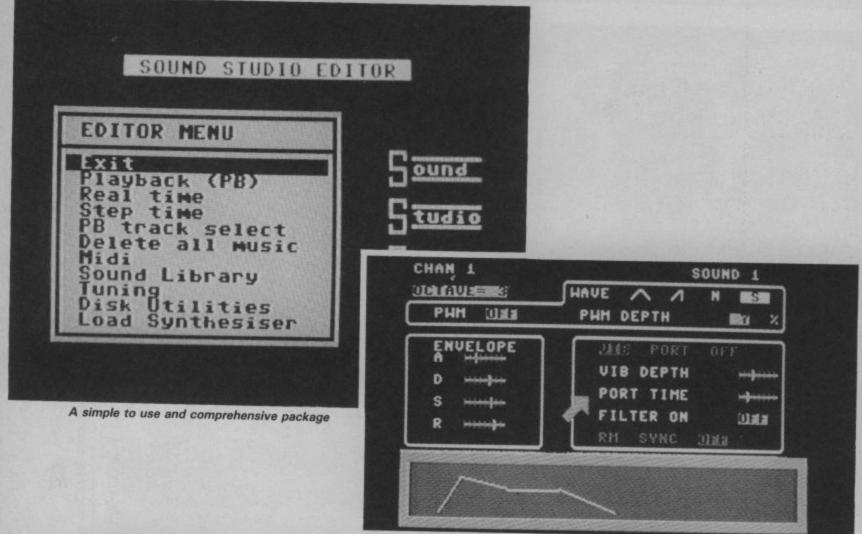

- Music Sales Ltd, 78 Newman St., London W1
- Phone 01-636 7777 Price £14.99 (disk)

prototype, but the finished later.) version should be in the

this article.

editor panel is laid out in going on.

boxes, all relevant functions grouped together within. A large purple arrow operated by a joystick or cursor keys, points to each function in turn for editing. Any of the sixty Sound Studio looks to be sounds in memory can be Commodore's best at-called up and edited, and tempt yet at producing a stored back in memory. simple-to-use and com- Whole sound 'libraries' can keep time. prehensive sound and be saved to disk for further music package. The editing, or for use while time and step time, is acpackage on test here is a composing (more on this

Most of the values shops by the time you read displayed on the editor screen are represented by The package consists of graphic sliders that are adtwo parts, the sound editor justed with the cursor keys and the sequencer. Once while you are playing. A seeither part has been load- cond editing screen can ed, the user can flip from be called up, and deals one to the other. Whichever specifically with the filters. part you start with, you get All in all, the amount of consixty preset sounds to use, trol you have is quite imwith another sixty stored on pressive, and you can see note information is the disk. The main sound at a glance exactly what's

Flipping into the Music window, and notes can be minutes from disk), you are and without fuss. presented with a system of presented with a system of All in all, it's hard to pop-up menus controlled judge an unfinished proby the function keys. No auto rhythms are available, but a metronome is the screen to help you

Recording, both in real track style. In other words, article was written. you can record one track while listening back to a previously recorded track. Three tracks are available normally, but if you are fortunate enough to own a MIDI interface and synth, up to six tracks can be programmed. Tracks entered in real time can be edited from step time page, the presented in the form of a downward scroll within a

editor (takes about two entered or edited simple

gram, even when it's in the final stage of completion. All the signs point provided in the top left of towards a useful utility for just anyone to own. Check this package out before buying, because they're likely to have addcomplished in true multi- ed lots more bits since this

| Stave notation | : no   |
|----------------|--------|
| Record modes   | : step |
| MIDI           | /real  |
|                | : yes  |
| Edit rhythm    | : yes  |
| Load/save      | : yes  |
| Printer        | : no   |
| Tempo          | : yes  |
| Transpose      | : no   |
| Tuning         | : yes  |
| Edit sounds    | : yes  |
| Graphics       | : 9    |
| Easy use       | :6     |

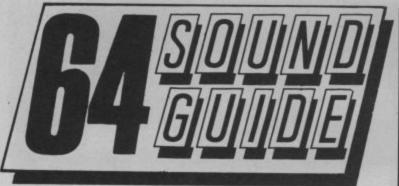

## SOUND **EXPANDER**

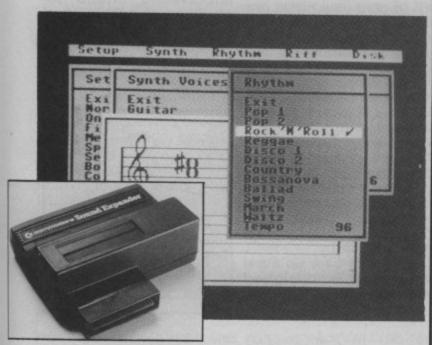

- Music Sales Ltd., 78 Newman St., London W1
- Phone 01-636 7777
- Price £99 approx. (disk)

Commodore's Sound Exbrand new device, currently (as I'm writing) still in the final stages of production, so I haven't actually been able to try one out yet. However, an hour spent at Music Sales' office recently provided enough information to whet the appetite.

Sound Expander makes use of the currently popular FM (frequency modulation) technology to produce stunningly real sounds using no less than eight voices. Thirty preset sounds are loaded in from disc, as is the keyboard and sequencer software. The sounds can't be edited at the moment, the normal ADSR/waveshape system

just wouldn't work! The keyboard software is fully compatible with Commodore's lay-over keyboard, and a suitable MIDI interface can be plugged in via a slot in the top of the cartridge.

The software core makes pander cartridge is a use of the new familiar pop-up menus to access the chord and rhythm generators, real and step time recording etc.

Trust us to bring you the full picture as soon as we've had a chance to play with one!

|   | Stave notation<br>Record modes |                |
|---|--------------------------------|----------------|
|   | MIDI<br>Edit rhythm            | /real<br>: yes |
|   | Load/save<br>Printer           | : yes          |
| 1 | Tempo<br>Transpose             | : no<br>: yes  |
| 1 | Tuning<br>Edit sounds          | : no<br>: no   |
| 1 | Graphics<br>Easy use           | : no<br>: 8    |

# SOUND BUGGY

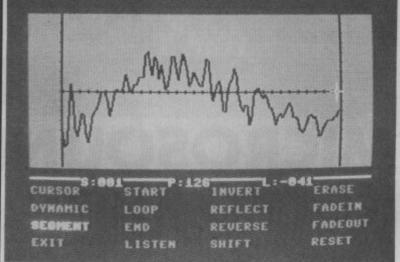

sound parameters can be altered and saved for later use.

- Syndromic Music. 35a Grove Avenue, London N10
- Phone 01-883 1335
- Price £99.95

The Siel Sound Buggy is not only a sound expander but also a sequencer. The hardware is a large black box which offers rhythm, accompaniment and master controls neatly recessed into the top panel. A ribbon cable connects the device to the user port on your 64. A phono socket outputs sound to your hi-fi, with an alternative output from a minilack (like the one on your walkman headphones).

Software is available both on tape and disk. The program contains a range of 26 different sounds. Sound parameters for each one can be changed and then stored to tape or disk. You also get a range of 28 rhythms, which can also be edited.

A number of preprogrammed tunes are in evidence complete with chords, bass line and percussion track. Other features include a sequencer and real-time recording, all accessed from the rather cramped main screen.

The pre-programmed sounds were rather disappointing because they didn't resemble anything in particular, so you'll need to do some nifty editing to get good results. Percussion sounds were rather better but, as far as I could see, although you can edit the rhythms, you can't edit percussive sounds themselves.

A manual not yet being available at the time of review, it seems unfair to form any hard opinions, but Sound Buggy definite-ly looks like having potential, albeit at rather a high price.

| Stave notation<br>Record modes | : no<br>: step |
|--------------------------------|----------------|
| MIDI                           | /real          |
|                                |                |
| Edit rhythm                    | : yes          |
| Load/save                      | : yes          |
| Printer                        | : no           |
| Tempo                          | : yes          |
| Transpose                      | : no           |
| Tuning                         | : no           |
| Edit sounds                    | : yes          |
| Graphics                       | : 3            |
| Easy use                       | : 5            |

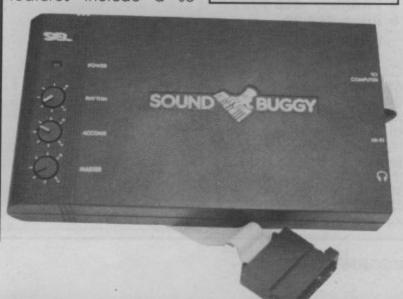

# MICROSOUND KEYBOAR

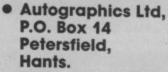

Phone 0730 87403

Price £195

49-note, 4-octave section-by-section. keyboard and synthesizer keyboard and synthesizer After loading, you are voice. package for the Compresented with a sound The pair of analogue sliders, easily accessed. and connection to the The sequencer part of the keyboard is designed

Microsound uses pictorial 'sliders' like a real synth. joystick-style connectors, fit- well, although you are

modore 64. The biggest edit panel, covering all the the right of the keyboard part of the package is ob-functions of the SID chip. can be patched to viously the keyboard itself, Once created, a sound operate a variety of funca sturdily built affair in can be stored on tape or tions, such as pitchbend, black vinyl covered chip-disk for future use. In this vibrator, filtering etc. board. On the left-hand way, a whole library of depending on how you set side of the keyboard is a sounds can be built up and up your sound.

ting (rather awkwardly) into restricted to step-time engames ports one and two. try. Record your music one The software is provided voice at a time, and the on disk or cassette, with a notes are displayed on a loose-leaf manual. This is scrolling chart. At any time well written and indexed, you can go back and cor-with the various aspects of rect a duff note, and enter The Microsound is a the system dealt with the rhythm before going on to enter notes for the next

The analogue sliders to

The Microsound computer is via a pair of software works extremely with expansion in mind,

Microsound intend including sampling and MIDI extensions to the base system. This is probably the best 64-dedicated keyboard ground.

| Stave notation | : yes  |
|----------------|--------|
| Record modes   | : step |
| MIDI           | : no   |
| Edit rhythm    | : yes  |
| Load/save      | : yes  |
| Printer        | : no   |
| Tempo          | : yes  |
| Transpose      | : yes  |
| Tuning         | : no   |
| Edit sounds    | : yes  |
| Graphics       | : 4    |
| Easy use       | : 8    |
|                |        |

## MUSIC MAKER

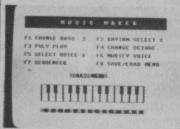

menu options selected by function keys.

- Music Sales Ltd. 78 Newman Street. London W1
- Phone 01-636 7777
- Price £14.99 (tape or disk)

Commodore's Music Maker kit contains a 24-note overlay plastic keyboard, a program disk or cassette, and a brief manual. The keyboard offers a brilliant alternative to the expensive, professional stuff, with the advantage of having no electrical connection to the computer.

the action of pressing a you play. keyboard key is transferred to the 'qwerty' underneath.

straightforward, and you note in the middle of a performance. should find it easy to get to composition. At this point,

This ingenious device sits at the top, while the notes whole sequence in full. on top of your 64 keyboard, scroll across the stave as Load and save options

last note played, you can't thrown in to let you pro-

cut-out in the overlay any key. When you are keyboard. The screen satisfied with the rhythm displays the various modes you can play back the

are provided, and a As editing of your music is number of rhythm and bass key restricted to deleting the accompaniments are also The software is fairly go back and correct a duce a really polished

In conclusion, an exgrips with. Most of the func- all the notes are assigned cellent package aimed at tions and operations are the same lenght, but selec- making music simple. The selected from the function ting the 'time' option allows overlay keyboard is keys, accessible through a you to tap in the rhythm on definitely a winner; especially when you consider the price of the overall package.

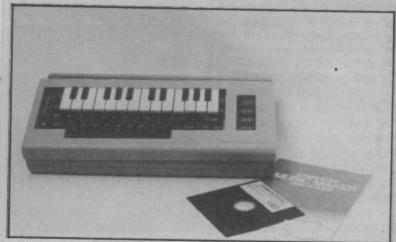

|   | Stave notation | : yes  |
|---|----------------|--------|
|   | Record modes   | : step |
|   | MIDI           | : no   |
|   | Edit rhythm    | : yes  |
|   | Load/save      | : yes  |
|   | Printer        | : no   |
|   | Tempo          | : yes  |
|   | Transpose      | : no   |
| i | Tuning         | : no   |
| i | Edit sounds    | : no   |
| ı | Graphics       | : 8    |
|   | Easy use       | :6     |
|   |                |        |

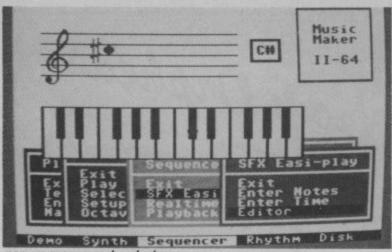

pop-up menus make playing easy.

### MUSIC MAKER II

- Music Sales Ltd: 78 Newman Street, London W1
- Phone 01-636 7777
- Price £14.99 (tape or disk)

You will probably find the follow-up to Commodore's screen. Music Maker I a lot simpler to use. Gone is the scrolling stave and tricky editing. Instead, Music Maker II has been geared to easy use rather than spectacular results. The familiar overlay keyboard is still in evidence, with a professional model being promised for

The software is so easy to use that you will probably throw the manual out to it), and you can even to tape or disk. without even reading it. The play three notes at the

screen is divided into roughtly three parts, the ADSR envelope values to top third given over to the alter the sounds. stave section. Under this is a graphic representation fers two recording modes, the Music Maker keyboard, with the pop-up all the notes of your commenus popping up all over the lower third of the

choice of three popular key to produce the rhythm tunes, and allows you to of your choise and when play your own melodies instead of the originals. As ly), all the notes are in the the music plays, the various right places. Realtime notes are shown on the recording is just that. stave, their colour in-Whatever you play is dicating which voice is recorded just as it would playing which note.

all by yourself (if you feel up positions can be saved on-

presets are available, none of them sound like anything in particular, and you must fiddle around with

The sequencer menu of-'easy-play' lets you play in position without having to think about the rhythm. When you have all the The 'demo' menu offers a notes in, you simply tap any you play it back, (hopefulbe on a tape recorder. No The 'synth' menu offers editing facilities are of-you the opportunity to play fered, but finished com-

The accompaniment

same time. Ten sound menu allows you to select a rhythm, with or without a bass line, and adjust the tempo to suit. The accompaniment is played (or not, as you choose) when you are in either reecord mode, and the overall effect is quite impressive.

Overall, a neat package aimed at those who just want to have fun with music without taking things too seriously.

| Stave notation<br>Record modes | : yes<br>: step<br>/real |
|--------------------------------|--------------------------|
| MIDI                           | : no                     |
| Edit rhythm                    | : yes                    |
| Load/save                      | : yes                    |
| Printer                        | : no                     |
| Tempo                          | : yes                    |
| Transpose                      | : no                     |
| Tuning                         | : no                     |
| Edit sounds                    | : yes                    |
| Graphics                       | : 8                      |
| Easy use                       | : 10                     |

## SIEL CMK49 KEYBOARD

 Syndromic Music 35a Grove Avenue, London N10

Phone 01-883 1335

Price £125

The Siel CMK49 is a very own melodies. All the versatile external music preset sounds can be keyboard for the Com-modified, so the range of in various European modore 64 and 128, which sounds available is limited languages. The Italian keyboard for the Com- modified, so the range of comes complete with it's only by your imagination. own synth software on functions to work.

sounds, or loading the set of forty preset sounds provided with the package. Some of the sound sets use highly complex sounds, while others only use one voice leaving the other two free for you to add your

The keyboard itself cassette or disk. As with covers 49 notes (4 octaves), most of the Siel products, and is enclosed in a rigid have the software running MIDI functions are built in, grey plastic case. It has an in front of you at the time. but require the Siel MIDI in- 'expensive' feel to it, not The cassette loads in just terface present to these unlike the keyboards of syn- under eight minutes, leavths costing much more. I ing you with various menu On loading the software, found it very comfortable options. At this point, you you are offered the choice to use. A length of ribbon can continue to load the of creating your own cable protruding from the preset sound file, load your

the Siel MIDI interface.

The package comes with ity of the sounds possible. all three voices to create a difficult to follow multilingual manual of about thought out package full thirty pages length, of professional features although only five of these and a real keyboard at are dedicated to the an affordable price. English user, the rest consists of the same instructions translation is difficult to come to terms with, and only makes sense if you

The cassette loads in just

rear is terminated in a two-previously saved sounds or way connector. When plug-create a set of sounds from ged into the 64, the car- scratch. Any of the sounds tridge socket is reproduct loaded into memory can ed to allow connection of be edited, a simple process despite the complex-

Altogether a well

| Stave notation<br>Record modes | : no<br>: step |
|--------------------------------|----------------|
| MIDI                           | /real<br>: yes |
| Edit rhythm                    | : yes          |
| Load/save                      | : yes          |
| Printer                        | : no           |
| Tempo                          | : yes          |
| Transpose                      | : yes          |
| Tuning                         | : yes          |
| Edit sounds                    | : yes          |
| Graphics                       | : 4            |
| Easy use                       | :/             |

# Electrosound 64 and CAD 64 from Orpheus

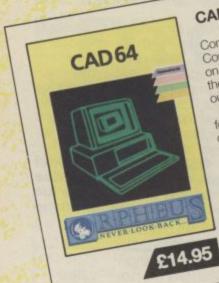

#### CAD 64

Computer Aided Design on your Commodore 64. Design 3D objects on the screen, rotate them, expand them, amend them and print them

Use CAD 64 at home or at school for technical drawing, graphics design or simply for fun

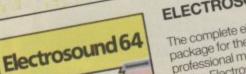

The complete electronic music package for the novice and the professional musician.

Use Electrosound 64 to create incredible music and sound effects. Play the keyboard manually with three note polyphony or build up complete sequences and tracks. Electrosound allows you to design your own sounds with full control of waveform, envelope, filtering, triggering and sweep.

£14.95

Orpheus Ltd., The Smithy, Unit 1, Church Farm, Hatley St. George, Nr. Sandy, Beds. SG19 3HP Tel. Gamlingay (0767) 51481/91 Telex 817117 ETHGEN G

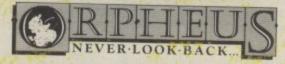

# UND DIGITAL MUSIC SYSTEM

## THE FIRST PROFESSIONAL DIGITAL SAMPLING SYSTEM FOR THE COMMODORE 64

#### SYSTEM SPECIFICATION

#### Sample recording

User definable trigger level, trigger delay, input filter level (bandwidth 4–15KHz), and sample rate (4–33KHz).

Real time bar graph display of input level with clipping indicator

#### Sample editing

Mix, reverse, loop or delete any part of the sampled sounds. The full 40K sample memory displayed on one screen complete with two sets of start/finish pointers and the edit

Select any section of memory for the storage/playback of

#### Sample playback

Via Microsound 64 keyboard. Envelope/LFO control of amplitude, LFO rate controlled in real time by the keyboards

Programmable output filter level and looping on/off function. Samples played back over the full 4 octave range with no

Split keyboard facility allows all the aformentioned functions to be programmed for EACH half of the split.

Via QWERTY keyboard. All the above except LFO modulation. Via MIDI. As QWERTY but with programmable MIDI channel

The 40k sample area can be saved directly onto disk along with all the user defined variables set up in the program (eg. envelope levels, filter levels etc.) This allows the sounds to be loaded and played back exactly as they were set up originally. Files may be deleted if necessary

A catalogue of the sound files on the current data disk is also displayed.

#### Hardware

A robust, compact unit measuring just  $230 \times 120 \times 35$ mm. Built in MIDI interface for the reception transmission of MIDI

Pre/de-emphasis circuits to eliminate quantitisation noise. Programmable 24dB anti-aliasing (distortion) low-pass filter, bandwidth variable between 4 and 15KHz.

Digitally controlled output amplifier for real time envelope LFO modulation.

Input amplifier with adjustable input level, suitable for mic or line signals

Output volume control and power on off switch.

Power supplied either by battery or optional AC adaptor.

Connection via COMMODORE 64 cartridge port.

#### System described above (excluding keyboard) ONLY £195 inc. VAT and P&P

7 days money-back guarantee Dealer enquiries welcome

Microsound 64 keyboard and SiD-based polysynth software (still the best available) NOW ONLY £99 inc. VAT and P&P

Microsound Ltd., PO Box 14, Petersfield, Hants. GU32 1HS. Tel: 0730 87403

# SYNDROMIC MUSIC

35A Grove Avenue, London, N10 2AS (mail order addresses only) Telephone: 01 883 1335

January 1986,

To All Commodore Owners,

The Universe

Dear Commodore User,

The Commodore computer has supplied you with many hours of happy programming, enjoyable arcade and adventure games, aiding your artistic talents and supplementing your business needs. Now SYNDROMIC MUSIC can supply you with a range of musical hardware and software for your Commodore-64/SX - 64/C128 to give music to your Commodore. By using the internal SID chip for the sound generation or improving upon it by adding a variety of low cost peripherals you can turn your Commodore into your musical fantasy.

The Commodore 64 is the most popular computer in musical terms, there are so many applications tht it is impossible to do them all justice here, so either return the order form below with your remittance to the above address or give us a call on 01-883 1335 and we will find a suitable partner for your Commodore - Just Read On.

A digital drumcomputer using 'live' samples...

Disk & Cassette.

£65.00 Inc. VAT.

£16.50 Inc. VAT.

#### HARDWARE/SOFTWARE

1 - Syntron Digidrum

| 2 — Sound Set 1                                                |           | Contains 60 extra percussive samples for DIC                          | SIDRUM                                                  | Disk only          | £16.50 Inc. VAT.   |
|----------------------------------------------------------------|-----------|-----------------------------------------------------------------------|---------------------------------------------------------|--------------------|--------------------|
| 3 — Commodore Sound Sample                                     | or        | 1.4 seconds sampling time, edit, echo, harmo                          | oniser features                                         | Disk & Cassette    | £69.99 Inc. VAT.   |
| 4 — Commodore Sound Expander                                   |           | FM digital synthesizer 12 upper/lower preset                          | digital synthesizer, 12 upper/lower preset, PCM rhythms |                    | £99.99 Inc. VAT.   |
|                                                                |           | Four octave full size keyboard for Sound Expander.                    |                                                         | Disk & Cassette.   | £69.99 Inc. VAT.   |
| 5 — Commodore Music Keyboard<br>6 — Commodore Overlay Keyboard |           | Two Octave mini keys clip on keyboard. Used with 3, 4, 10, 11, 12, 20 |                                                         |                    | £9.99 Inc. VAT.    |
| 7 — Commodore Music Maker                                      |           | B Preset sounds, 3 rhythms, tune memory with                          |                                                         |                    | £19.99 Inc. VAT.   |
| 8 — Commodore Music Maker                                      |           | 10 Presets, 5 rhythms, 5 playalong songs, 40                          |                                                         |                    | £29.99 Inc. VAT.   |
| 9 — Commodore Sound Studio                                     |           | Real-time/Step-time recorder, 60 presets with                         |                                                         |                    | £14.99Inc. VAT.    |
| 10 — Playalong Album Beatles                                   |           | Fabulous arrangements of 12 songs plus a s                            |                                                         |                    | £9.99 Inc. VAT.    |
| 11 — Playalong Album Classics                                  |           | 12 songs with 3 part arrangements, with mus                           | sic tutor book                                          |                    | £9.99 Inc. VAT.    |
| 12 — Playalong Album Pop Hits                                  |           | As 10 and 11 — may be used with 6                                     |                                                         |                    | £9.99 Inc. VAT.    |
| 13 — Commodore MIDI Interface                                  |           | MIDI IN/2x MIDI OUT. May be used with 3,4,9                           |                                                         |                    | £24.99 Inc. VAT.   |
| 14 — Siel CMK 49 Keyboard                                      |           | Four octave full size keyboard with SID chip                          |                                                         |                    | £1,25.00 Inc. VAT. |
| 15 — Siel Sound Buggy                                          |           | Program a new sound chip, auto rhythms, 2                             |                                                         |                    | £99.95 Inc. VAT.   |
| 16 — Siel MIDI Interface                                       |           | MIDI IN/3x MIDI OUT/MIDI THRU/IN CONTRO                               |                                                         |                    | £87.95 Inc. VAT.   |
| 17 — Activision Music Studio                                   |           | All round SID chip programming software —                             |                                                         |                    | £19.99 Inc. VAT.   |
| 11 — Activision music otudio                                   |           | All found one only programming contract                               |                                                         | Cassette version   | £14.99 Inc. VAT.   |
| 18 — The Music System Concis                                   | A         | Advanced SID chip applications, programmir                            | ng & sequencing                                         | Disk version       | £17.95 Inc. VAT.   |
| To - The made dystem denote                                    |           | riaranosa arb amp approximent programm                                |                                                         | Cassette version   | £14.95 Inc. VAT.   |
| 19 — The Music System Advance                                  | ed        | Incorporating all of 18 but with MIDI, and pri                        | nting option                                            | Disk only          | £39.95 Inc. VAT.   |
| 20 — Electrosound 64                                           | ,00       | Design your own sounds, 3 note polyphonic                             | plus sequencer                                          | Disk & Cassette    | £14.95 Inc. VAT.   |
|                                                                |           |                                                                       |                                                         |                    |                    |
| I would like to order t                                        |           |                                                                       |                                                         |                    |                    |
| Number:                                                        | Product   | Description                                                           | Cassette/Disk:                                          | Unit Price: £      |                    |
| Number:                                                        | Product   | Description:                                                          | Cassette/Disk:                                          | Unit Price: £      |                    |
| Number:                                                        | Product   | Description:                                                          | Cassette/Disk:                                          | Unit Price: £      | Inc VAT            |
|                                                                |           |                                                                       |                                                         | Total Cost: £      | Inc VAT            |
| All orders over £75.00                                         | will be   | dispatched FREE OF CHARGE                                             | E. For orders under £75.                                | 00 please add £2.0 | 00 onto the        |
| total cost.                                                    |           |                                                                       |                                                         |                    |                    |
| If paying by ACCESS                                            | please    | quote your card number:                                               | Sig                                                     | nature             |                    |
| Or call 01-883 1335 to                                         | order b   | ACCESS.                                                               |                                                         |                    |                    |
| I enclose money/post SYNDROMIC MUSIC.                          | al orders | s/cheque/bankers draft tot he                                         | value of                                                | made payable to    |                    |
| Name                                                           |           |                                                                       |                                                         |                    |                    |
| Address                                                        |           |                                                                       |                                                         |                    |                    |
|                                                                |           |                                                                       |                                                         |                    |                    |
| Please allow 21 days for delivery                              |           |                                                                       |                                                         |                    |                    |

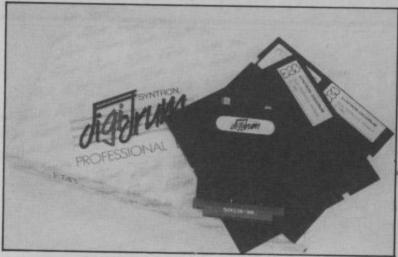

- Syntron Digidrum
- c/o Vince Hill Assocs
- 35a Grove Avenue, London N10
- Phone 01-883 1335
- Price £65 £16.50 (soundset disk)

Not really a sampler, but a creations or presets. drum machine that uses Standard sounds are: need to set up a studiocartridge with a jack socket for sound output to lets you view any of the 52 phono socket that pro-bar-charts with symbols for duces a synchronisation each of the eight drum own sounds. pulse for other equipment. sounds. The cursor sets the Software comes on disk — step to be programmed,

available.

The software is menu driven and consists of main driver program, quick loader and a couple of sound and rhythm files. Options include those for programming patterns, composing songs and loading of the drum you want, sets with similarly priced drum

'program rhythm patterns'

## **SYNTRON** DIGIDRUM

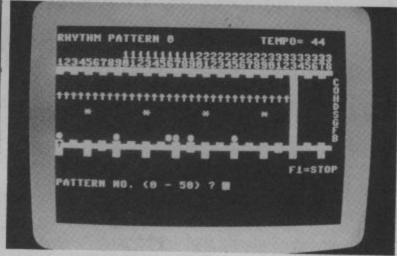

selecting rhythm patterns for each of the eight drums on right of

and saving either sound the step to that sound. It's machines. It scores again as simple as that.

Syntron has also producsampled sound. Digidrum cymbal, open and closed ed a double-sided disk gives you everything you hi-hat, three tomtoms, with a huge range of altersnare and bass drum. Up to native sound samples, quality drum synthesiser, eight sounds can be preset everything from cymbals to The hardware consists of a at one time. Selecting cowbells, rimshots, rattlesnakes and a nice assortment of latin percusan amplifier (you can't out-possible pattern shapes, sion sounds. More disks put to a TV). There's also a These are displayed as should be available as well as a facility to sample your

Digidrum represents outstanding value for tape will soon be whilst pressing the first letter money when compared

with its 'real' sounds and it's pretty easy to use.

| Stave notattion | : no   |
|-----------------|--------|
| Record modes    | : step |
| MIDI            | : no   |
| Edit rhythm     | : yes  |
| Load/save       | : yes  |
| Printer         | : no   |
| Tempo           | : yes  |
| Transpose       | : n/a  |
| Tuning          | : n/a  |
| Edit sounds     | : no   |
| Graphics        | : 7    |
| Easy use        | : 8    |

## SOUND SAMPLER

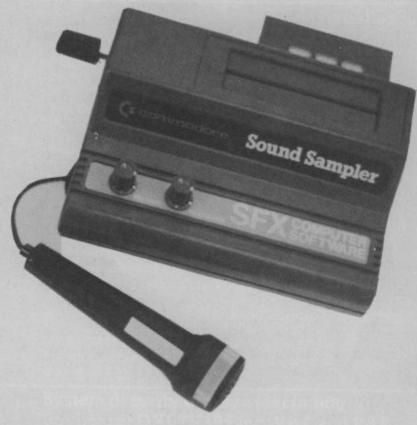

- Music Sales Ltd. 78 Newman Street, London W1
- Phone 01-636 7777
- Price £69.99 (disk)

The Commodore Sound Sampler is definitely a product of ultra-posh technology. Priced at under £70, I must admit I wasn't expecting much. But I must concede, it did everything I was told it would, and still had some tricks up it's sleeve!

The hardware consists of a larger than usual cartridge, a cheap cassettetype microphone, and a cable to connect to the audio socket on your 64. This is provided as an alternative to connecting the sampler to your hi-fi, and the sound is reproduced through your TV speaker.

connected up (not easy as the microphone and output sockets are labelled underneath the cartridge) you can load the software from disk and examine the options laid out on the opening menu. As with Commodore's more recent software, all menu opting is done with the function keys and takes a bit of getting used to.

The 'sample' menu provides a moving barchart representing the sound coming in from the microphone. Above the bar is a red blip that hangs about a bit longer than the bar itself, and gives a more easily read 'peak' level. Selecting the 'sample' option again from the menu on the right hand side of the screen starts the mechanism going, although nothing happens until you start to speak.

When you do, the screen blanks for about one and a When everything was half seconds and returns to

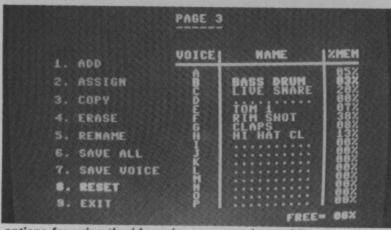

options for using the 'drums' preset samples on Microvox.

# MICROVOX DIGITAL

- Supersoft, Winchester House, Canning Road, Wealdstone. Harrow, Middx.
- Phone 01-861 1166 Price £229 (disk only)

Microvox is best described as a digital sound editor. At around £230, it's intended than the home.

The package arrives in three separate bits. The guts of the system comes in a neat hammered finish blue and beige metal case about the size of a standard dictionary. The front panel offers an input jack

socket, input gain control, repeat, mix and output level controls, and an out-put jack socket. The rear kicking the cat. Then you sequencers, synths etc; panel is slightly less in-use the editor screen to and the MIDI options menu teresting, featuring MIDI in select the exact portion of and out sockets, a power socket, and a ribbon connector socket.

cable, mains power supp- four or five samples, and put some very sophisticamore for professional use ly, a floppy disk and a manual. Assembling the gathered hardware is pretty simple, although you'll need to make up a cable to connect to an external amplifier. The software is entirely menu driven and you select menu options either with a joystick, or by

using the function keys. The drum kit samples, and a ble green on grey, with some unusual sounds. white highlights.

recorded in, for example: an expensive interface to the sound you wish to use. The edited sample can then be assigned to one of 64-type cartridge sporting using the 'qwerty' keys, or a

screen colours are a sensi- demo rhythm file, as well as

The MIDI hardware is built Any sounds can be in, so you don't need to buy allows you to set up for the kind of MIDI equipment you intend using.

To put Microvox to the There's also a regular 16 voices and played back ultimate test, I lugged it down to a commercial about two feet of ribbon MIDI keyboard. Record in recording studio where it

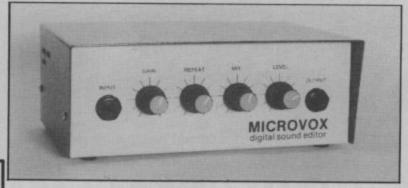

the same screen as before. Now, if you press any of the top two rows of the 64's keys you will hear your voice replayed at different pitches.

Other menu functions from this page cater for viewing and editing the envelopes to leave just the rhythms, or go on to record caverns. in other sounds.

From the main menu again, you can try out some of the other exciting effects on offer, such as the pitch bend (make anything you say sound like Mickey Mouse or sing in harmony with yourself etc.). By comparison, the echo and reverb effects sound almost tame. By the way, a MIDI function is included you plug your MIDI interface into the cartridge slot in the top of the sampler

At less than £70, shouldn' really complain about the sound quality, but the noise produced by the 64's video circuits is rather to prominent too complex wave shapes and make this sampler suitable for professional bit of sound you want. use. None the less, I had Once stored on disk, you great fun with it and I can play tunes from the would recommend checkwould recommend checkkeyboard using your voice ing it out next time you as a musical instrument, se-feel like a change from quence some unusual zapping or exploring

| Stave notation<br>Record modes | : n/a<br>: step |
|--------------------------------|-----------------|
| MIDI                           | : yes           |
| Edit rhythm                    | : yes           |
| Load/save                      | : yes           |
| Printer                        | : no            |
| Tempo                          | : yes           |
| Transpose                      | : yes           |
| Tuning                         | : yes           |
| Edit sounds                    | : yes           |
| Graphics                       | : 4             |
| Easy use                       | : 8             |

use the built in sequencer ted (not to mention expento play back a drum beat, sive) digital gadgetry to or a melody.

on the bandwidth gives the want? best sound, but a narrow Up to sixteen sounds can be stored in memory at any deducted from the remain- anyway. ing sample time. One long sample or sixteen short ones, it's up to you.

The disk options menu has the full complement of load, scratch and format commands, and produces a directory every time you call the disk menu. Saving a sample is done from the voice handler menu and one or all of the sounds can be saved off. The program disk contains two complete

shame! The sound quality is The length of sample superb, the software very time available varies from easy to use and the hardjust over half a second up ware neat and efficient. to 17 seconds, depending What more could you

Microvox is not a toy. bandwidth permits longer £229 is a lot of money to samples to be recorded. shell out, but if you're in a band or just out to make lots of funny noises, one time, but as you record Microvox is well worth and edit each sound, the looking at — Feargal length of that sample is Sharkey bought one,

| : n/a<br>: step |
|-----------------|
| /real           |
| : yes           |
| : yes           |
| : yes           |
| : no            |
| : yes           |
| : yes           |
| : no            |
| ; yes           |
| : 10            |
| : 10            |
|                 |

# SOUNDE SIEL MIDI SYSTEM SUNDE A25 MIDI SIEL MIDI SYSTEM Syndromic Music, 35g Grove Avenue

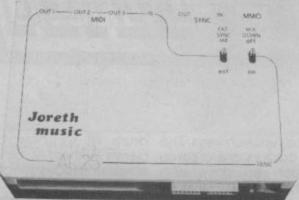

- Joreth Music, PO Box 20, Evesham, Worcs WR11 5EG Phone (0386) 831615
- Price £244.90

The Joreth Composer System comes across as the Rolls Royce of sound on the 64. Priced at just under £245 it's certainly not a toy, in fact a professional MIDI composer system covering just about all aspects of synthesizer control.

The basic package performs real-time and steptime recording and editing with no fuss or bother, and handles 8 MIDI tracks and more than 6000 'events' (notes and rests to you and me). Full stave notation is featured, as well as four other listing modes.

Dumping scores to printer is another important feature, and I'm glad to say Joreth have got it right. Printers catered for include Commodore's MPS801, Star SG10C, and Epsons with a suitable graphics interface. Commodore's new colour printer, the MCS801 is also covered.

The hardware has everything you would expect including full MIDI and non-MIDI sync (both ways), MIDI in, out and through, a socket for a footswitch (makes 'drop-ins' easier) and a panic button that does a 'warm start' leaving the machine clean but without losing the program or the score you are working on.

Other software currently in this series includes a tone editor for the Casio CZ range, a real-time part loader, and a key programmer.

To sum up, this is probably the best (and the most expensive) MIDI system around for the 64.

| Stave notation<br>Record modes | : yes<br>: step |
|--------------------------------|-----------------|
| MIDI                           | /real<br>: yes  |
| Edit rhythm                    | : yes           |
| Load/save                      | : yes           |
| Printer<br>Tempo               | : yes           |
| Transpose                      | : yes           |
| Tuning                         | : n/a           |
| Edit sounds                    | : n/a           |
| Graphics                       | : 8             |
| Easy use                       | : 9             |

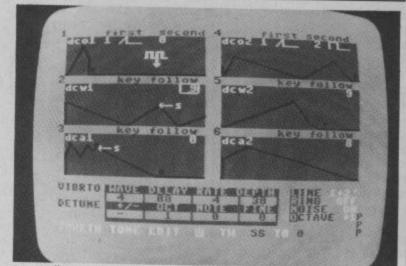

tone edit screen on the Joreth MIDI system.

- 35a Grove Avenue, **London N10**
- Phone 01-883 1335
- Prices:

Interface £99 Composer (d) £39

(c) £36

Sequencer (d) £69.50 (c) £64

The Siel MIDI System is based around the interface itself. The case is black and about the size of a box of chocolates. It connects to the 64 via a foot of ribbon cable and a cartridge port connector. On the front of the box is a solitary green power indicator, while the rear sports three MIDI out sockets, Control in, MIDI in, and MIDI through. No real problems here, but a non-MIDI sync would have been useful.

Two software titles are available at the moment, a composer/arranger package, and a sixteen track real-time recording package. The composer/ arranger software is a rather sorry affair. Written in Basic, this program offers step-time entry and editing of up to 1500 'events' on each of six voices. Entering note information is rather tedious but if you

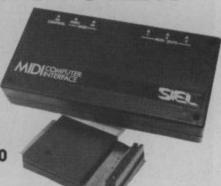

persevere, good results can be produced.

The sixteen track sequencer is a bit more interesting. Record in realtime, edit in step time to produce perfect MIDI masterpieces.

Before rushing out to buy a MIDI system for your 64 (or the other way around), take a careful look at the software available and the extent of the manufacturer's backup service.

| : no<br>: step |
|----------------|
| /real<br>: yes |
| : n/a          |
| : yes          |
| : no           |
| : yes          |
| : yes<br>: n/a |
| : n/a          |
| : 2            |
| : 3            |
|                |

## Twelve steps to software selection

#### Stave notation:

Does the software display the music on a proper musical stave? yes/no.

#### Record modes:

Enter notes one by one, in real time, or both.

#### MIDI:

Does the package offer MIDI facilities? yes/no.

#### Edit rhythm:

Can you enter the rhythm by tapping it out on the keys or changing the length of a note? yes/no.

#### Load/Save functions:

Can you save off your sounds/ music to tape, disk or either?

#### **Printer:**

Can musical notation be dumped to a compatible printer? yes/no.

Can the tempo be adjusted while the music is playing? yes/no.

#### Transpose:

Can the music be played back in a key other than that it was written in? yes/no.

#### **Tuning:**

Can the pitch be tuned up or down to match that of other instruments? yes/no

#### **Edit sounds:**

Can the sound(s) be created, modified and saved? yes/no

#### **Graphics:**

Marks out of 10 for visual presentation.

#### Easy use:

Marks out of 10 for ease of use, including instruction presentation.

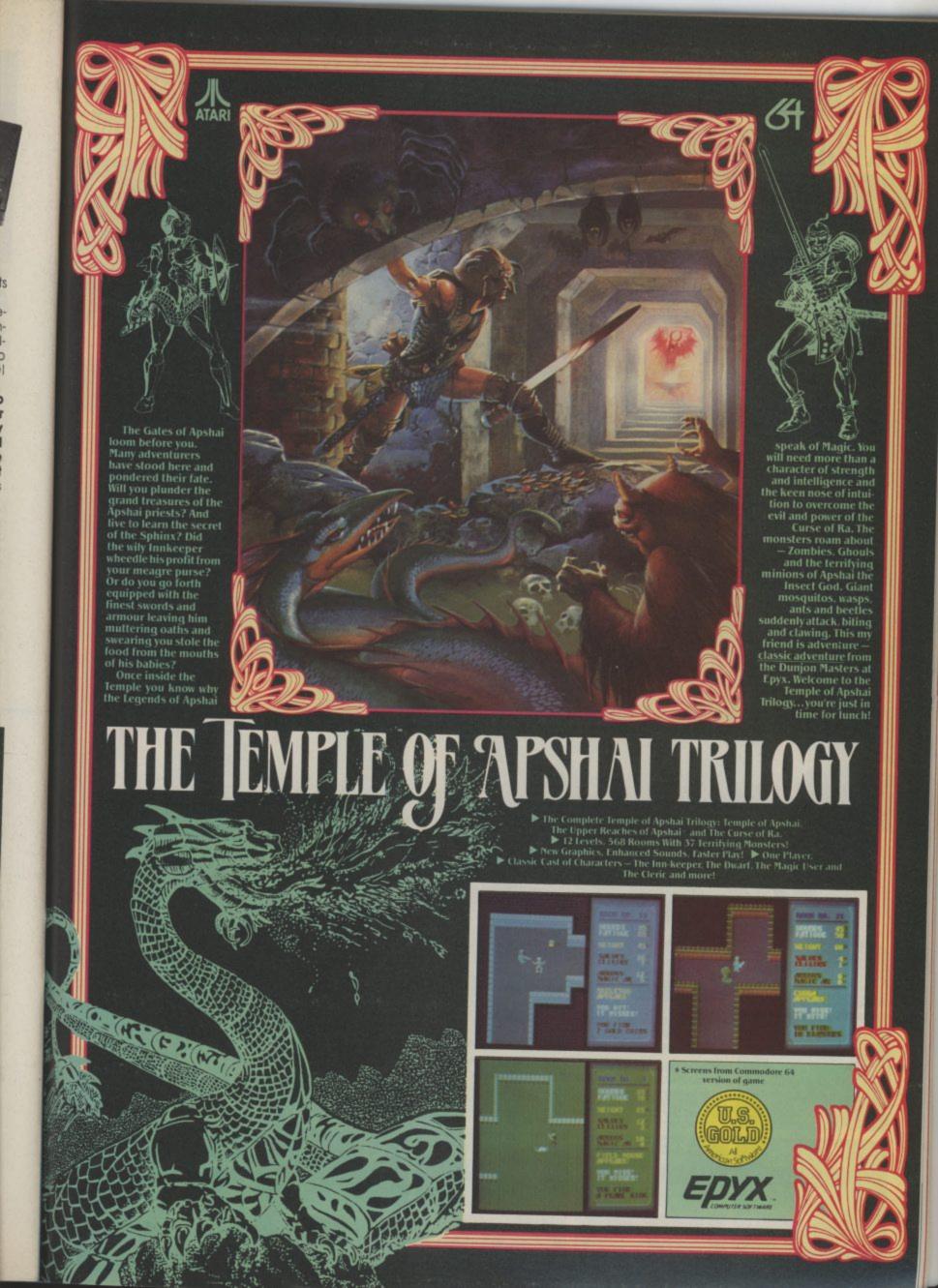

# M'LORDS, LADIES, & GENTLEMEN... FRESH FROM AMERICA U.S. GOLD PROUDLY PRESENTS... THE UNDISPUTED CHAMPION.

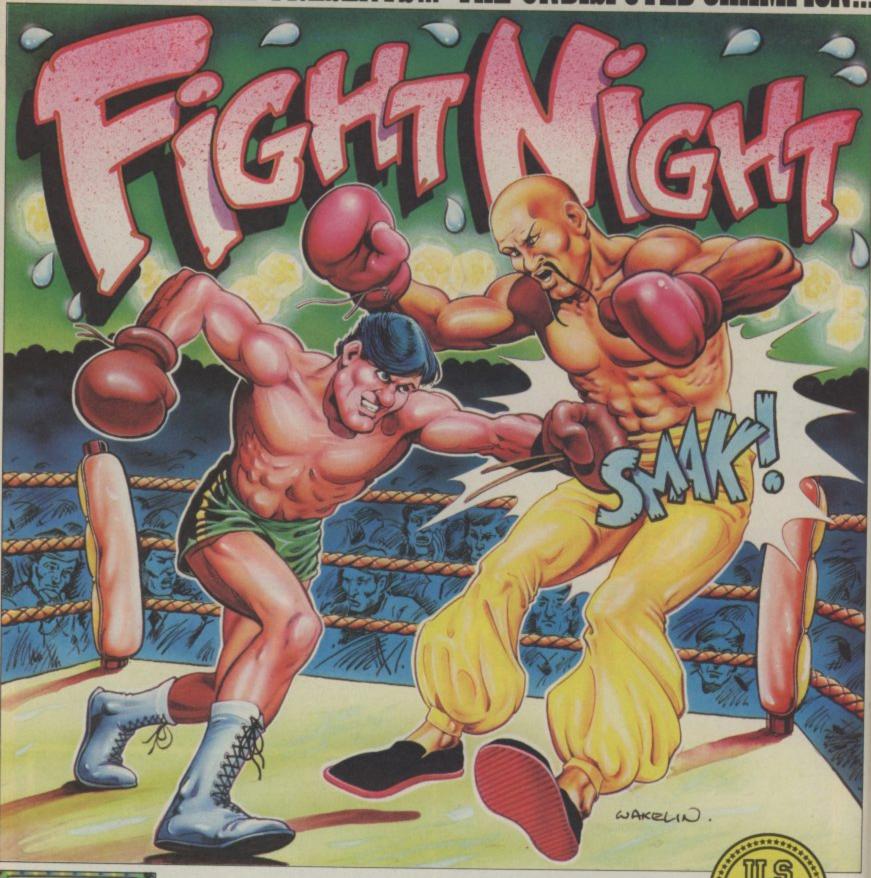

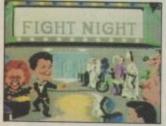

From time to time a software title is released, so innovative that it breaks new ground in graphical and technical achievement — Fight Night, the first animated simulation on the C64 is more than a game, more than a simulation — it is a revelation!

"It has class, it has style — forget the rest, Fight Night is quite simply the absolute best." — Tony Takoushi Computer & Video Games/Computer Trade Weekly.

"It's like watching and playing a cartoon computer version of Rocky. Fight Night has pushed the graphical capabilities of the C64 to its utmost limits" — Zzap 64 November.

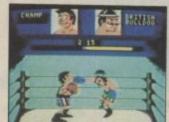

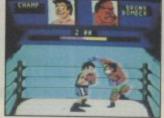

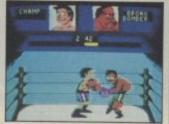

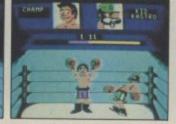

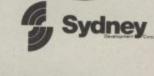

Available for Commodore 64

Cassette £9.95

# Big Stateside push for Amiga

They do things big in America; so if you've got a big computer you've got to shout about it in a big way. That's why Commodore is spending loads of money letting Americans know about the Amiga. Trouble is, Americans were already nuts about it. Only Dan Gutman's been able to keep his head to send us this special

Has the Amiga arrived over there yet? Because over here, it's hit the stores, and it's the hottest thing since . . . well . . . Madonna, I guess. All the computer magazines have put the machine on their covers, all the computer people are buzzing about it, and Commodore is pushing the thing with all the muscle they've got. Just before Christmas they've launched a \$40 million advertising campaign that seems to be attracting as much attention as the computer itself.

#### Now Showing.

I hear the commercials aren't being shown in England (why not?), so let me describe them to you. The first one has been called Unbounded. It starts with a middle-aged guy walking up a flight of stairs into a futuristiclooking room. As soon as he gets into the room, he walks up to a podium with an Amiga on it. You don't see the word "Amiga" There is no voice either.

computer screen! I suppose me more than anything else.

and the commercial looks like a Super Bowl. night out at the Hippodrome. Only when the whole thing is over do you see the words, "The Amiga by Commodore." That's all it says.

It's truly wild, eye-catching, intruiging, and weird, especially when you compare it to most computer advertising. A few

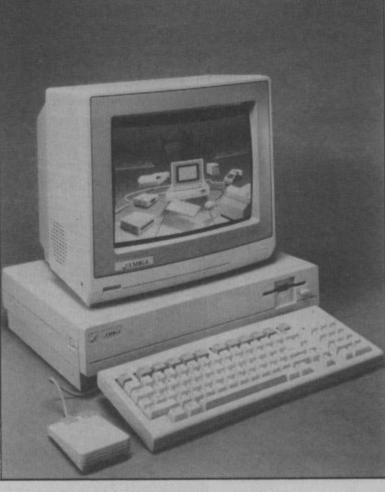

"Commodore" anywhere. mercials of college kids gloomily "Boomers" (for Baby Boomers). Suddenly, the guy hits a few because they weren't computer keys on the keyboard, and this literate. Now it looks like Com- 1950's - schoolchildren in image of a foetus appears on the modore is aiming for the classrooms, kids running races, dreamy, symbolic imagery that Commodore is trying to sym- has worked so well for Apple in says, "You've always had a lot of bolize that the next generation of the past. Apple's "1984" comcomputer has been born, but to mercial that introduced the tell you the truth, the image of a Macintosh is one of the most black and white film is finished, foetus symbolizes "abortion" to famous commercials ever in the the commercial ends with some U.S. They spent a million Regardless, beams of light dollars on it, and they only showstart flashing all over the place, ed it once - in the middle of the

#### Baby Boomers

coming home from school We see a montage of black and white stock footage from the that sort of thing. The narrator competition. Now you can have an unfair advantage." After the of the startling 1980's quality computer graphics the Amiga can produce. It pretty much rips your eyeballs out, if you ask me. This one seems to be aimed at

the Yuppie ("young urban professionals") crowd, who are somewhat similar to what you folks call middle-class trendies. Young people from 25-35 who The second Amiga commercial have good jobs, make a lot of that Commodore has prepared is money, and want the finer things a bit more traditional, but equal- in life. The Baby Boom Generayears ago, Commodore ran com- ly interesting. This one is called tion (anybody born between the

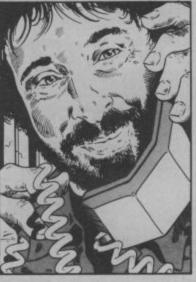

end of World War II and 1960) is the largest segment of the American population. American culture has always revolved around this group.

#### Three-horse Race

It's still too early to tell if Amiga is going to be a success over here. There's a horse race going on between Apple, Atari and Commodore. The Mac has established itself, but it's still stuck with that black and white screen. Most folks over here agree that the Amiga blows Macintosh out of the water, but Amiga is still pretty expensive, and Commodore has been forced to position it as a business computer (which it isn't).

Little Atari has risen from the ashes with a surprising machine - the 520 ST - which is selling like crazy, mostly because it's half the price of the Macintosh or Amiga. I'm writing this before the wild Christmas selling season begins, and I should know a lot more after the dust

On the software front, Commodore held a conference for Amiga software developers recently, and more than 50 companies showed up. The biggies Electronic Arts, Broderbund, Mindscape and Infocom - have all announced that they'll have Amiga software out soon. In general, computer programmers are drooling over this machine more than any other.

Because of its sound and graphics capabilities, musicians, artists and graphic designers are also lining up to try the Amiga. As one programmer told me, "Amiga can walk and chew gum at the same time." I'll keep you posted on how the machine is doing over here.

# EVesna THE UTILITY SPECIALISTS

THE NEW GENERATION OF BACKUP METHODS HAS ARRIVED

"Freeze Frame" is the product that '64 owners have been waiting for. At the flick of a reference Frame" will take control of your computer and freeze the program in memory, any you to SAVE it to tape or disk. The uses are endless, but typical applications are TABE TO DISK: ANY ring you to **SAVE IX to tape or disc.** The uses are enciest but typical approximate areas for the **TAPE TO DISC: ANY program** can be frozen and **transferred to disc** regardless of the type of loading technique used. [Disc save incorporates a fast loading system.]

type or roading technique used. (OSE save incorporates a tast loading system.)

DISC TO TAPE: ANY memory resident disc program can be backed up onto tape. (Choice of normal or turbo save speed.)

DISC TO DISC: It is possible to make a self contained back up of disc based programs the both load at high speed and allow the rest of the disc to be used as normal. TAPETO TAPE: Tape back ups can be made at turbo speed with just one tape deck. In fact. "Freeze Frame" will FREEZE any program that is menory resident, and allowing to make a back up of that program onto tape or disc. The beauty being that the saved version can be a tast booting single file. The process is completely automatic, no knowledge of 100% success.

Process

Freeze Frame" is a hardware "device" that plugs into the cartridge port of the '64, it does

OT dump the entire contents of memory, just the working program. Programs converted

un independently of the hardware.

WARNING: Don't be mislead by other adverts, if you want to transfer turbo load programs to doc, software only utilities are inadequate. They suffer from a variety of drawbacks including poor success rate, awkward to use, greedy on disc space and overpricing.

QUICKOISC + FAST LOAD PLUS UTILITY CARTRIDGE

Get a **QUICKDISC**+ cartridge plugged into your '64 and your 1541 will really **start to perform**. So many features per pound (sterling) that you will hardly believe it. Includes the following...

Fast LOAD and SAYE (four to five times normal speed). Works with most protected software. Can be switched in and see from the second of the second of the sec

out from the keyboard.

Fast Format takes just 10 seconds.

Fast Backup copies an entire disc in four minutes. [Not heavily protected software.]

Fast File Copier for selective fast copying.

Improved DOS commands (DOS 5.1) makes for easy use of the disc drive. e.g. S[RETURN] will LOAD and display a directory without overwriting BASIC. SHIFT RUNISTOP will LOAD"0.\* ",8,1 etc. etc. Very, very useful.

Incorporates Centronics printer software [user port] with CBM graphics capability. See "Commodore Connexion" for saitable lead.

Incorporates Centronics printer software (user port) with CBM graphics capability. See "Commo resion" for suitable lead.

A RESET switch is fitted. (We have found this to be "unstoppable", it also preserves the tape buffer.)

NO MEMORY IS USED by this cartridge, it is totally "transparent" and uses special switching techniques.

Now the price. No, not £49.95, it's not even half that much. Can you afford to be without OUICKDISC+.

ONLY £19.95

No extra connections are necessary with OUICKDISC+ and unlike most similar products it is compabble with p

The tape back up "device"

Doubler has been an enormous success and continues to sell very well. Why? Because it is the best product of its type on the market. Doubler uses a unique method that copies all types of software regardless of speed. It consists of hardware and software. The software is the key part as unlike other products of its type Doubler creates a **brand new machine copy**. It is very easy to use and very successful. In fact our tests have proved that this "device" can achieve 100% success.
Requires access to two data recorders.
ONLY £12.95

Why settle for less-this is the best.

HARDWARE **SPECIALS** 

STAR SG10C

The ultimate Commodore ready printer. 120 cps or 40 cps in near letter quality mode. Friction and tractor feed.

ONLY £249.00

MPS 801 PRINTER NOW IN STOCK: CPM 128

1570 DISC DRIVE MPS803 PRINTER

Exceptional print quality for the price. £189.95 ONLY £119.95

1541 DISC DRIVE Look at this price, it is not a misprint.

DISC NOTCHER ONLY £149.95 Handy new tool allows you to punch a second write protect notch in your discs. Double your disc capacity by using both sides of your discs.

ONLY £9.95

£99.95

£259.95

DISC DISECTOR V3.0

#### ALIGNMENT PROBLEMS?

1541 PHYSICAL EXAM SHI HEALTHY? PIPS PHYSICAL EXAM THIS CIME? £39.95

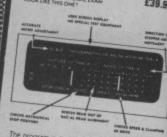

The program includes a digital alignment disc and software which allows you to accurately check and correct disc dive alignment. The instruction bookier is very detailed. Also includes quiet drive stops to stop that "hummering" thus prevening further problems. ONLY £39.95

## SELECTED UTIL

DISCO
Still the best tape to disc utility for normal speed loading
Still the best tape to disc utility for normal speed loading
ONLY £9.95

FASTBACK
CONLY E9.95
multi part. Very easy to use.

BIG MOUTH

BIG MOUTH

BIG MOUTH

BIG MOUTH

BIG MOUTH

BIG MOUTH

BIG MOUTH

BIG MOUTH

BIG MOUTH

BIG MOUTH

BIG MOUTH

BIG MOUTH

BIG MOUTH

BIG MOUTH

BIG MOUTH

BIG MOUTH

BIG MOUTH

BIG MOUTH

BIG MOUTH

BIG MOUTH

BIG MOUTH

BIG MOUTH

BIG MOUTH

BIG MOUTH

BIG MOUTH

BIG MOUTH

BIG MOUTH

BIG MOUTH

BIG MOUTH

BIG MOUTH

BIG MOUTH

BIG MOUTH

BIG MOUTH

BIG MOUTH

BIG MOUTH

BIG MOUTH

BIG MOUTH

BIG MOUTH

BIG MOUTH

BIG MOUTH

BIG MOUTH

BIG MOUTH

BIG MOUTH

BIG MOUTH

BIG MOUTH

BIG MOUTH

BIG MOUTH

BIG MOUTH

BIG MOUTH

BIG MOUTH

BIG MOUTH

BIG MOUTH

BIG MOUTH

BIG MOUTH

BIG MOUTH

BIG MOUTH

BIG MOUTH

BIG MOUTH

BIG MOUTH

BIG MOUTH

BIG MOUTH

BIG MOUTH

BIG MOUTH

BIG MOUTH

BIG MOUTH

BIG MOUTH

BIG MOUTH

BIG MOUTH

BIG MOUTH

BIG MOUTH

BIG MOUTH

BIG MOUTH

BIG MOUTH

BIG MOUTH

BIG MOUTH

BIG MOUTH

BIG MOUTH

BIG MOUTH

BIG MOUTH

BIG MOUTH

BIG MOUTH

BIG MOUTH

BIG MOUTH

BIG MOUTH

BIG MOUTH

BIG MOUTH

BIG MOUTH

BIG MOUTH

BIG MOUTH

BIG MOUTH

BIG MOUTH

BIG MOUTH

BIG MOUTH

BIG MOUTH

BIG MOUTH

BIG MOUTH

BIG MOUTH

BIG MOUTH

BIG MOUTH

BIG MOUTH

BIG MOUTH

BIG MOUTH

BIG MOUTH

BIG MOUTH

BIG MOUTH

BIG MOUTH

BIG MOUTH

BIG MOUTH

BIG MOUTH

BIG MOUTH

BIG MOUTH

BIG MOUTH

BIG MOUTH

BIG MOUTH

BIG MOUTH

BIG MOUTH

BIG MOUTH

BIG MOUTH

BIG MOUTH

BIG MOUTH

BIG MOUTH

BIG MOUTH

BIG MOUTH

BIG MOUTH

BIG MOUTH

BIG MOUTH

BIG MOUTH

BIG MOUTH

BIG MOUTH

BIG MOUTH

BIG MOUTH

BIG MOUTH

BIG MOUTH

BIG MOUTH

BIG MOUTH

BIG MOUTH

BIG MOUTH

BIG MOUTH

BIG MOUTH

BIG MOUTH

BIG MOUTH

BIG MOUTH

BIG MOUTH

BIG MOUTH

BIG MOUTH

BIG MOUTH

BIG MOUTH

BIG MOUTH

BIG MOUTH

BIG MOUTH

BIG MOUTH

BIG MOUTH

BIG MOUTH

BIG MOUTH

BIG MOUTH

BIG MOUTH

BIG MOUTH

BIG MOUTH

BIG MOUTH

BIG MOUTH

BIG MOUTH

BIG MOUTH

BIG MOUTH

BIG MOUTH

BIG MOUTH

BIG MOUTH

BIG MOUTH

BIG MOUTH

BIG MOUTH

BIG MOUTH

BIG MOUTH

BIG MOUTH

BIG MOUTH

BIG MOUTH

BIG MOUTH

BIG MOUTH

BIG MOUTH

BIG MOUTH

BIG MOUTH

BIG MOUTH

BIG MOUTH

BIT

A superb text to speech synthesis program that is great fun to ONLY £7.95 use. Unlimited vocabulary.

A useful resident fastloadisave utility for the '64. Handy for the only £7.95 programmer who hasn't a disc drive.

TAPER

TAPER

TAPER
Tape copier for normal speed loading software. Easy to use and
ONLY 65.95 very rarely beaten.
COMMODORE CONNEXION

Software and cable for connecting any centronics type printer to the '64. Or use with Quickdisc+. ONLY £17.95 QUICKDISC

Speeds up disc loading by four to five times. Includes menu maker and other utilities.

ONLY £11.95

AZIMUTH 3000
Allows you to check and realign your data recorder head
ONLY E8.95

alignment. Screwdriver provided.

THE ANATOMY OF THE 1541
Get to grips with your 1541 with this very detailed book.
Includes a full ROM dissassembly.

THE ANATOMY OF THE 54
The best indiction the 54. Loss of "access" industrial.

64. Lots of "secret" information. ONLY E8.95

ZEUS ASSEMBLER have consistently considered this the best cassette
ONLY £9.95

FIRST PUBLISHING ASSEMBLER MONITOR ONLY £19.95 lisc based assemblers.

the "anatomy" series.

DTL JETPACK cassette
BASIC compiler will handle programs up to 12K long. Easy to
ONLY £14.95
use, handles all BASIC. BASIC compiler will huse, handles all BASIC DTL JETPACK disc

Disc based compiler will handle any program length. This is the one the professionals use.

ONLY 629.95

**3M** Floppy Disks

BOXES OF TEN DISCS

£16.00 SS/DD £20.00 DS/DD.

NEW SPECIAL PACKS WITH PLASTIC CASE

£17.00 including Case SS/DD DS/DD ...... £21.00 including Case

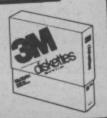

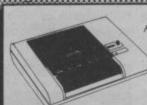

DATA RECORDER

A dedicated data recorder designed for use on the CBM 64 or Vic-20. Specification as C2N but with pause button. Model available for the PLUS4 or 16 at same

SATISFACTION GUARANTEED. ONLY £29.95

All prices include P&P and VAT. Send cheque, Postal Order or Credit Card No. Credit Card orders accepted by phone. Callers welcome. Wide range of goods stocked. Trade enquiries welcome. European orders send price as advertised. Outside Europe £2.00 for airmail. Mail order to Evesham Shop please.

EVESHAM MICROS

BRIDGE STREET, EVESHAM, WORCESTERSHIRE Tel: 0386 41989

MICRO CENTRE

1756 PERSHORE ROAD, COTTERIDGE, BIRMINGHAI Tel: 021-458 4564

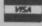

\*\* TAPE BACK-UP DEVICES FOR VIC 20 CBM 64 C128 \*\*

DCL1 INTERFACE

The DCL1 links two Datasettes, so that a back-up can be made directly from one datasette to a second datasette without the program entering the computer. No software neede. Backs-up ALL programs including Turbos \* Thousands sold \* ORDER AS DCL 1. Price £10.00

DCL<sub>4</sub> INTERFACE

You can make a back-up copy on either a second datasette OR on a standard audio recorder with this interface without the program entering the computer. No software needed. A LED data monitor shows the start & end of programs. Backs-up ALL programs including Turbos atc.

\* Very Popular \* ORDER AS DCL 4 Price £17.00

NOW WITH IMPROVED CIRCUITRY

DCL4A INTERFACE

ready ar letter

or feed. £249.00

£99.95

189.95

Price. 19.95

49.95

ich a

your

by

1.95

NT

5?

XAM

£39.95

SIMILAR TO THE DCL x but fitted with an Audible data monitor.

"NEW "ORDER AS DCL4 Price £18.50

NOW WITH IMPROVED CIRCUITRY

\*\* A SELECTION OF PRODUCTS FROM OUR CATALOGUE \*\*

| Tage Head Demagnatics, Mains and A                               |                        |
|------------------------------------------------------------------|------------------------|
| Tape Head Demagnetiser. Mains powered Azimuth Alignment Cassette | Order no. THD1. £6.30  |
| Detaction Cassette                                               | Order no. DHA1, £7.50  |
| Detasette Dust Cover                                             | Order no DCD1 63.45    |
|                                                                  |                        |
|                                                                  |                        |
|                                                                  |                        |
|                                                                  |                        |
| Disk Drive Dust Cover Disk Drive Head Cleaning Kit.              | Order no. DDC1. £4.55  |
| Centronics Interdene (uses and total)                            | Order no. CLK1. £5.49  |
| Centronics Interface (user port type)                            | Order no. PPI1, £17,95 |
|                                                                  |                        |
|                                                                  |                        |
|                                                                  |                        |
|                                                                  |                        |
| Twin Outlet Mains Interface Filter Of                            | der no MDC: con or     |
|                                                                  |                        |
|                                                                  |                        |
| Computer/Aerial Signal Combines                                  | Order no. T,L8. £2.99  |
| Computer/Aerial Signal Combiner                                  | rder no. TML24, £2.49  |
|                                                                  |                        |
| Printer Labels 89 x 36mm per 1000 approx.                        | rder no. PACS £10.90   |
| C130 BOD to VIA 1 4 ". NEW ".                                    |                        |

RGB to Video Adaptor enables you to use one TV or monitor in any mode, switch selects en video & RGB outputs. Versions available for monitor and/or TV. SAE for details.

#### \*\* FAST CBM 64 REPAIRS \*\*

| Standard Service including parts, labour, postage, VAT Express Service as above but return of post service Replacement CBM 64 Power Packs 1541 Disk Drive Alignment fully inclusive | £27.50<br>£34.50<br>£29.50 |
|----------------------------------------------------------------------------------------------------|----------------------------|
| Please state faults. The above prices cover electrical parts; replacement keyboard, ca<br>power supply extra.                                                                       | ise, pcb or                |

#### \*\* FREE CATALOGUE, Please send 17p stamp \*\*

\*\* FAST MAIL ORDER SERVICE. ALL PRICES FULLY INCLUSIVE \*\*
\*\* PLUS 10 DAY MONEY BACK GUARANTEE ON BACK-UP DEVICES \*\*

callers to our shop at 329 Tong Street, Bradford 4. Please phone first to check

Payment accepted by Cash, Cheque, PO, Money Order, Bankers Draft, Transcash For Transcash order and pay at any Post Office, our account no. is 650 3659.) exports. Please add £1.00 payment in sterling only please.

TRILOGIC 29 HOLME LANE,

Dept CU

BRADFORD

(formerly Trigsoft) BD4 0QA. Tel. 0274 684289

## 

Units 10/11, Imperial Studios, Imperial Road, London SW6

|                                                                                                    | RRP   |               |                              | RRP    |       |
|----------------------------------------------------------------------------------------------------|-------|---------------|------------------------------|--------|-------|
| Super Zaxxon                                                                                                    | 9.95  | price<br>7.50 | D-1-1-0                      |        | price |
| Mercenary                                                                                                    | 12.95 |               | Daley's Supertest            | 7.95   |       |
| Nodes of Yesod                                                                                                    | 9.95  |               | World Series Baseball        | 7.95   |       |
| Karaceka                                                                                                    | 9.95  |               | Hypersports                  | 8.95   |       |
| Stealth                                                                                                    |       |               | Tir Na Nog                   | 9.95   |       |
| Pinball Construction Set                                                                                                    | 9.95  |               | Impossible Mission           | 9.95   |       |
| Monty On The Run                                                                                                    | 14.95 |               | Pitstop II                   | 9.95   |       |
| Terrormolinos                                                                                                    | 7.95  |               | Dropzone                     | 9.95   |       |
| Racing Destruction Set (c)                                                                                                    | 7.95  |               | Entombed                     | 9.95   |       |
| World Cup II                                                                                                    | 12.95 | 9.70          | Elidon                       | 8.95   |       |
| International Karate                                                                                                    | 7.95  | 5.95          | Elite                        | 14.95  | 11.00 |
| Paradroid Narate                                                                                                    | 6.50  | 4.99          | Fiona Rides Out              | 7.95   | 5.95  |
| Frank Bruno                                                                                                    | 7.95  | 5.95          | Frankie G.T.H.               | 9.95   | 7.50  |
| Summer Games II                                                                                                    | 7.95  | 5.95          | Rocky Horror Show            | 8.95   | 6.75  |
| Control of the control of the contro | 9.95  | 7.50          | Mail Order Monsters          | 14.95  | 11.00 |
| Beach-Head II                                                                                                    | 9.95  | 7.50          | Journey                      | 7.95   | 5.95  |
| Underwurlde                                                                                                    | 9.95  | 7.50          | Red Moon                     | 6.95   |       |
| Wizards Lair                                                                                                    | 8.95  | 6.75          | Rupert & the Toymakers Party | 7.95   |       |
| Now Games                                                                                                    | 8.95  | 6.75          | Thing on a Spring            | 7.95   |       |
| Winter Games                                                                                                    | 9.95  | 7.45          | G. Gooch Test Cricket        | 9.95   | 7.50  |
| Never Ending Story                                                                                                    | 9.95  | 7.45          | Gremlins                     | 9.95   | 7.50  |
| Battle of Britain                                                                                                    | 9.95  | 7.45          | World Cup II                 | 7.95   | 5.95  |
| Imhotep                                                                                                    | 9.95  | 7.45          | The Rats                     | 7.95   | 5.95  |
| Fighting Warrior                                                                                                    | 8.95  | 6.70          | The Hacker                   | 9.95   | 7.45  |
| Batalyx                                                                                                    | 9.95  | 7.45          | Spys Demise                  | 9.95   | 7.45  |
| Blackwyche                                                                                                    | 9.95  | 7.50          | Summer Games 1               | 9.95   | 7.45  |
| Exploding Fist                                                                                                    | 9.95  | 7.50          | F15 Strike Eagle             |        | 11.20 |
| Shadowfire                                                                                                    | 9.95  | 7.50          |                              |        | 11.20 |
| White Lightning                                                                                                    | 19.95 |               | ALL PRICES INCLUDE           | P&P    |       |
| Machine Lightning                                                                                                    | 29.95 |               | Goodbyte offers some of      | the mo | st    |

8.95 **6.75** 9.95 **7.45** 

9.95 7.45 9.95 7.45

7.95 5.95 9.95 7.45

7.95 5.95 9.95 7.45 7.95 5.95

9.95 7.45

9.95

J.S.W. II Superman Arc of Yesod

Revs Adrian Mole

Ronestone

Scooby Doo Hall of Fame

Dragon Skulle

Dan Dare

.95

₹3

D,

Goodbyte offers some of the most competitive prices for software available. If you don't see the game you require listed, please ring for the most up-to-dete news on release and back catalogue files on 01-404 4245.

PLEASE NOTE IF OUR ORDER EXCEEDS £50 YOU GET 10% FURTHER DISCOUNT SEND CHEQUE/P.O. TO

UNIT 10-11 IMPERIAL STUDIOS, IMPERIAL ROAD, LONDON SW6 (Tel. 01-731 4607)

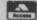

# TROJAN

THE ULTIMATE IN GRAPHICS TOOLS

SUPERB GRAPHICS SOFTWARE PLUS A TOP QUALITY LIGHT PEN

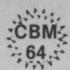

Discover the exciting world of creating your own graphics on screen.

- FREEHAND DRAW 5 pen thicknesses inc. Quills
- PAINT BRUSH for the artistic touch
- FILL ANY SHAPE use 16 colours and 11 patterns.
- GEOMETRIC SHAPES circles, boxes, triangles, lines
- DYNAMIC RUBBER BANDING on all geometric options.
- PIN-POINT FUNCTION for pixel accuracy on all functions.

Plus many more too numerous to mention in this ad. All these features in the Program + a top quality Light Pen and an Instruction booklet in one reasonably priced package. Easy to use for creating colourfull pictures or technical drawings. Ideal for use by all ages of micro users. Full back-up service from ONLY manufacturers. Available at good dealers or direct £19.95 from Trojan Products. per pack.

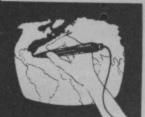

# R(0

Micro Computer Software & Accessories

Send cheque/P.O. to TROJAN PRODUCTS (Dept. 5) 166, Derlwyn, Dunvant, Swansea SA2 7PF Tel: (0792) 205491. TRADE ENQUIRIES WELCOMED

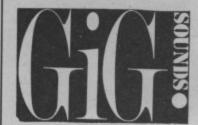

22 Rushey Greey Catford, London SE6 01-690 8621/2

AND SUPERSOFT

PRESENT

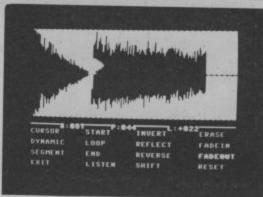

The only professional sampler for the Commodore 64/128 (as used by Feargal Sharkey on his new single).

Features include:

8 sampling rates, up to 20KHz bandwidth full visual waveform editing. Comprehensive midi compatibility. Up to 16 MultiNew firmwave adding: Velocity sensitivity. Fine tuning. Auto looping. Phasing/flanging/Harmonising.

IN STOCK NOW · £229.95

# Commodore 64 Chart

## **Chart Chat**

again. Last month we predicted stardom for Winter Games, the game that knocks the icicles off your joystick. And there it is, straight in at Number One in both the 64 and the General Chart. With Monty on the Run running not far behind. It looks as though Frank Bruno's finally got the KO treatment. New arrival, Fighting Warrior, also looks like a bubbler.

Now it's crystal ball time: this month's Screen Star, Rambo, is set to blast his way straight to the top, pursued by Superman (despite our damning review this month). And watch out for They Sold a Million—this one probably will. Could it be this year's biggest stocking filler?

Chart compiled for Commodore User by Gallup/Microscope, the UK's number one games chart.

| NEW Winter Games                                                                                                    |                          |
|----------------------------------------------------------------------------------------------------|--------------------------|
| IVIOD+                                                                                                    | IIC o                    |
| THE PART OF THE PART OF THE PA | US Gold                  |
| Summer C                                                                                                    | Gremlin Graphics         |
| Summer Games 2                                                                                                    | Alligata                 |
| Way of the Explodin                                                                                                    | g Fist Epyx/US Gold      |
| (7) Acti                                                                                                    | Melbourne House          |
| NEW Fight:                                                                                                    | Mastertronic             |
| " ynting War.                                                                                                    | Mastertronic             |
| Man Brung's P                                                                                                    | Melbourne House          |
| liean o                                                                                                    | Elite House              |
| hacing Destruction                                                                                                    | Acc                      |
|                                                                                                    | Arioles & Gold           |
| 13) BMX Racers                                                                                                    | Ariolasoft ham. Activity |
| Paradroid                                                                                                    | 1010101                  |
| Sky For                                                                                                    | Mastertronic             |
| finders v                                                                                                    | Hewson Consultants       |
| (16) Finders Keepers  Karateka                                                                                                    | "HoldSOft                |
| (18) Spy us a                                                                                                    | Mastertronic             |
| Spy vs Spy 2  (19) Elite                                                                                                    | Ariolasoft               |
| Mru.                                                                                                    | Beyond                   |
| Last V8                                                                                                    | Firebird                 |
|                                                                                                    | Mastertronic             |
| 101                                                                                                    | Sittoffic                |

# **General Chart**

| NEW | Winter Games              | US Gold            |
|-----|---------------------------|--------------------|
| NEW | Monty On The Run          | Gremlin Graphics   |
| NEW | Elite                     | Acornsoft/Firebird |
| (4) | Way of the Exploding Fist | Melbourne House    |
| (5) | Formula One Simulator     | Mastertronic       |
| 6   | Finders Keepers           | Mastertronic       |
| (7) | Frank Bruno's Boxing      | Elite              |
| (8) | Fighting Warrior          | Melbourne House    |
| NEW | Impossible Mission        | Epyx/US Gold       |
| 10) | Action Biker              | Mastertronic       |

| Computer Hits (10)      | Beau Jolly                                                                                                    |
|-------------------------|----------------------------------------------------------------------------------------------------|
| BMX Racers              | Mastertronic                                                                                                    |
| Daley Thompson's S/Test | Ocean                                                                                                    |
| Hacker                  | Activision                                                                                                    |
| Starquake               | Bubble Bus                                                                                                    |
| Who Dares Wins 2        | Alligata                                                                                                    |
| They Sold A Million     | Hit Squad                                                                                                    |
| Chiller                 | Mastertronic                                                                                                    |
| Beach Head              | Access/US Gold                                                                                                    |
| Fairlight               | The Edge                                                                                                    |
|                         | BMX Racers  Daley Thompson's S/Test  Hacker  Starquake  Who Dares Wins 2  They Sold A Million  Chiller  Beach Head |

# (DISK OR CASSETTE)

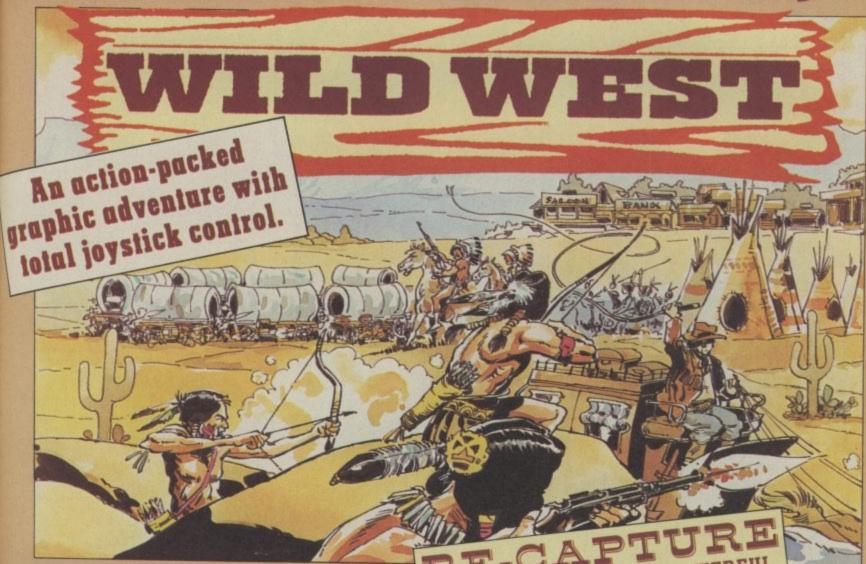

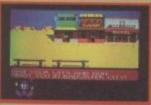

On-screen action includes:-

COMMODORE 64 and a little help from THE SPRITES

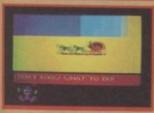

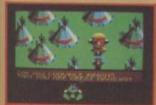

### ABANKROBBERY A SHOOTIN' COM ARODEOR

Plus a cast of thousands including cowboys, indians, outlaws and pioneers.

WILD WEST' - OUT NOW ON DISK OR CASSETTE.

case of difficulty send your crossed cheque/P.O. made out to ARIOLASOFT UK LTD.. including your own name and address, to Ariolasoft UK Ltd., Asphalte House, Palace Street, London SW1E 5HS.

WILD WEST - Commodore 64 Cassette £9.95 Disk £12.95

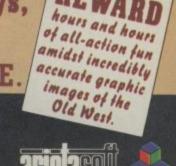

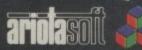

HIGH PERFORMANCE PROGRAMS

Strap yourself into your ejection seat and get ready for modern jet fighter combat with F-15 Strike Eagle!! F-15 features superb Three-Dimensional graphics, F-15 manoeuvrability, computer assisted targeting including a modern fighter HUD (Heads Up Display), airborne radar, air-to-air missiles, surface-to-air missile defence, ground target bombing, full aerobatics, and multiple combat scenarios. F-15 will thrill and challenge you and give you the chance to

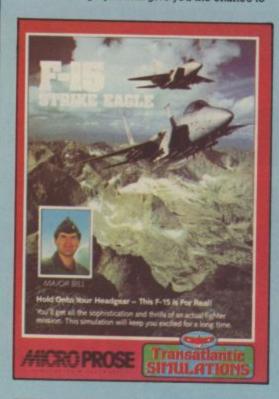

## F-15 STRIKE EAGLE

prove you have the "Right Stuff" of an EAGLE fighter pilot!!

| F-15 COMPARI                            | SON                |             |
|-----------------------------------------|--------------------|-------------|
| Feature                                 | "Real"<br>F-15     | F-15 Strike |
| Multiple Weapon Systems                 | THE PARTY NAMED IN |             |
| • Cannon                                | Yes                | Yes         |
| MK-82 Bombs                             | Yes                | Yes         |
| Air-Air Missiles                        | Yes                | Yes         |
| 2. Sophisticated Electronics            |                    |             |
| Heads Up Display                        | Yes                | Yes         |
| • Radar                                 | Yes                | Yes         |
| Electronic Counter Measures             | Yes                | Yes         |
| <ul> <li>Inertial Navigation</li> </ul> | Yes                | Yes         |
| 3. Real Combat Missions                 | Yes                | Yes         |
| 4. Developed and tested by              |                    | -           |
| Real Fighter Pilots                     | Yes                | Yes         |
| 5. Aerobatic Flying                     |                    | -           |
| (Loops, Splits and Yo Yos)              | Yes                | Yes         |

C-64/128 & Atari Cassette £14.95 C-64/128 & Atari Disk £17.95

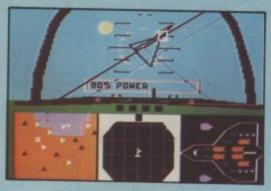

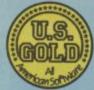

U.S. Gold Ltd., Unit 10, The Parkway Industrial Centre, Heneage Street, Birmingham B7 4LY.

# The action 5

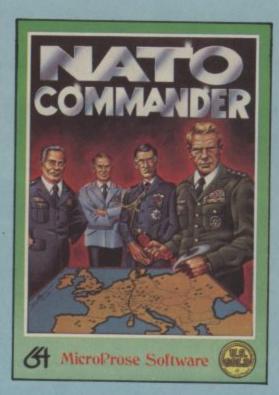

#### NATO-COMMANDER

Pin on the four stars of a Nato General and defend Europe in a heart pounding, accelerated Real-Time war simulation! React to the combat radio, teletype, and news service messages from the battle front, and use your full continent scrolling battle map to deploy, manoeuvre, and command the battle units, including infantry, armour, helicopters, air forces, and tactical nuclear weapons in real time to stop the ever advancing Warsaw Pact battle units! Nato Commander is great fun and challenge for wargamers and arcaders alike!

C-64/128 & Atari Cassette £9.95 C-64/128 & Atari Disk £12.95

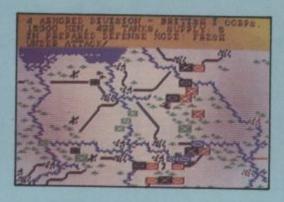

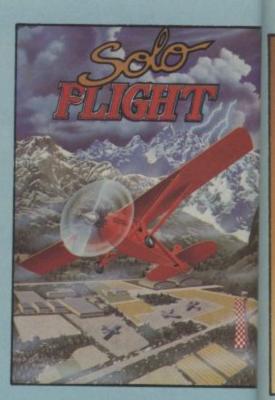

#### SOLO FLIGHT

Solo Flight is an outstanding flight simulator that will provide you with the thrill, excitement and joy of flying your own aircraft. Solo Flight uses superior three dimensional graphics to provide realistic take-offs, landings, and cross country navigation under both visual and instrument flight rules among 21 different airports, in three different geographical areas of the United States. Options include touch and go's, visual or instrument flying, full cockpit instrumentation, dual VOR navigation radios, an instrument landing system (ILS), multiple as navigation maps, four difficulty levels, and emergency procedure practice. In the game mode the player uses his superior skills to deliver the U.S. Mail quickly and safely among the various airfields. This simulation is a realistic trainer and outstanding fun for all ages!

C-64/128 & Atari Cassette C-64/128 & Atari Disk

£14.96

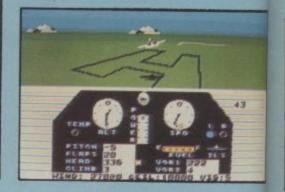

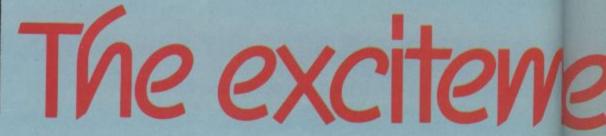

# 1 5 simulated-

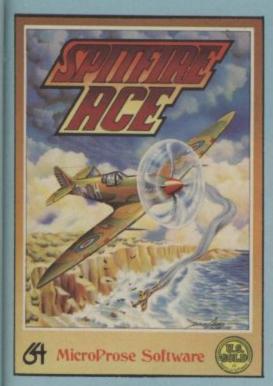

Strap on your parachute and man your fighter!!
Save London during the Blitz in your Supermarine Spitfire!! Fly loops, Immelmanns, and all the real air-to-air combat manoeuvres using outstanding, out of the cockpit 3-D graphics!!
SPITFIRE ACE (European Theatre) provides at least 9 different Combat scenarios and fast paced action that puts you right on the edge of the real personal danger of being shot out of the sky!! For 1-4 players!!

C-64/128 & Atari Cassette C-64/128 & Atari Die

lator ement, light cs to cross and

reas of

£14.95

\$14.95

€9.95 £12.95

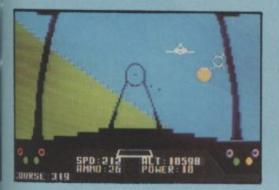

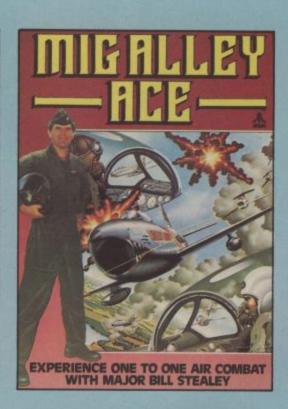

MIG Alley Ace is an exciting and action packed split screen head-to-head aerial combat flying simulation. The game allows two players to fly against each other in their own jet fighter and each receive outstanding graphics and flight information as if they were in the cockpit of their own F-86 Sabre Jet. The game play consists of a series of actual fighter pilot manoeuvres, from loops and High-G turns to Hi-Yo-Yo's, as each player attempts to centre his opponent's aircraft in his gun sights and shoot him down. Additional game options include a solo mode against one to three enemy aircraft, and a cooperative mode where two human players can fly against two computer controlled enemy aircraft. Five actual Korean War scenarios are included, each with five different skill levels. MIG Alley Ace is an outstanding simulation that requires superior fighter pilot skills and guts to survive and win the Silver Wings of a Jet Ace!

C-64/128 & Atari Cassette C-64/128 & Atari Disk

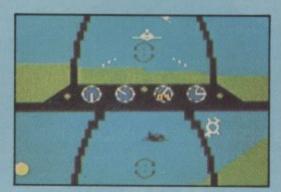

See, feel and hear all the action!
Kennedy Approach is the FIRST simulation to include realistic high-quality speech right from your computer. Bad weather, in-flight emergencies, instrument failures and other variables provide an ever changing environment. You control the action in the skies of our busiest airports, twenty different aircraft could be calling you at the same time and may be vying for the same runway!

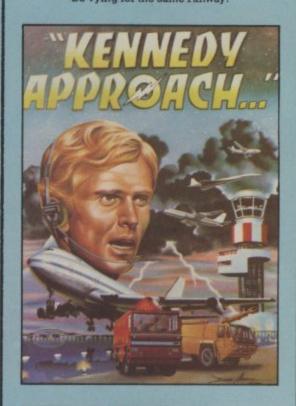

You will hear both their radio calls and your broadcast messages in high-quality speech.
All commands can be given using the joystick.
This simulation is immediately playable and
enjoyable. The safety of hundreds of passengers
is in your hands as you guide jet airliners,
private planes, and even the supersonic
"Concorde" to and from their destinations.

ARE YOU READY TO TAKE CONTROL ...
YOU'LL BE GLAD WHEN THIS SHIFT IS OVER!!!

C-64/128 & Atari Cassette C-64/128 & Atari Disk

£14.95 £17.95

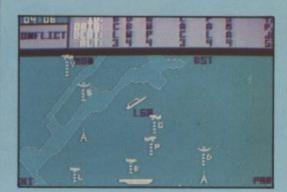

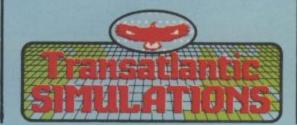

# nent is REAL

### A CUNNING FOE WHO KNOWS NO FEAR

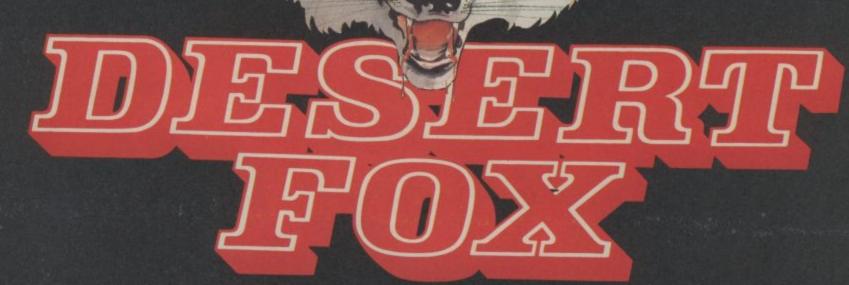

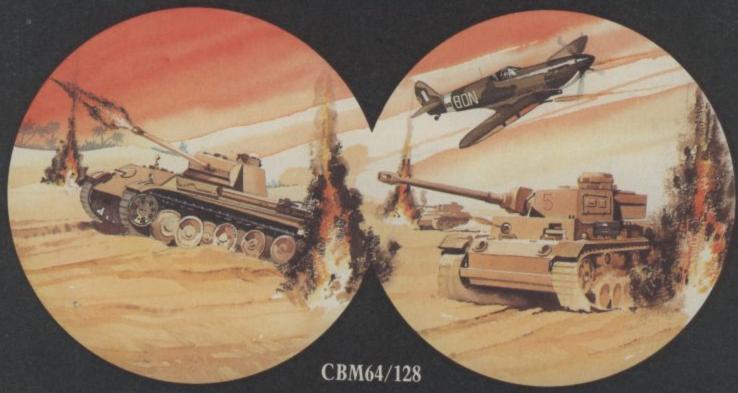

The cunning Desert Fox, the wily Rommel, is on the rampage, sweeping across the desert sands, laying low the allied forces and swarming through allied territory. It is on your shoulders Lone Wolf, to halt the progress of this awesome foe and rescue the North Africa campaign from his grasp. Step forward with the courage of a fearless leader in face to

face conflict with his ground and air attacks. Be as wise and as cautious as the most battle hardened general in planning your strategy and calculating your tactics to rescue your supply depots. In short Lone Wolf, if you fail in your destiny as the complete warrior, the final conflict — a head to head tank duel with the mighty Desert Fox himself — will be your last.

#### REALISTIC VOICE SIMULATION

Listen in on enemy radio messages, plan your tactics to combat their manoeuvres.

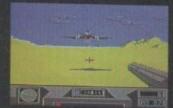

Stuka attack: Keep a close eye on your radar, an early warning will give you some chance against the enemy stuka attacks.

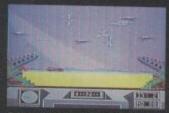

Convoy: Protect your convoys from aerial bombardment at all costs, without their supplies your depots will fall. But in your eagerness watch out for the allied Spitfires.

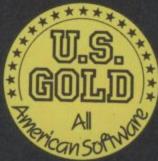

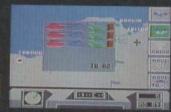

Map: Be wise in your campaign strategy, protect those depots in danger from enemy forces, rally your firepower to it's most destructive effect.

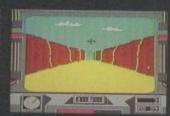

Ambush:The valley is infested with enemy forces but no matter reach the other side you must. Good luck and happy shooting.

#### lockade - for the

#### Commodore 16 and Plus/4 by Stuart Perry

They say that the simple games are the best. Why bother with stunning graphics, wonderful sounds and thousands of screens when you can play a game as frustrating as this. All you need do is direct the line you're controlling so that it doesn't crash into the border or hit your opponent before he or she hits you. Instructions for both players appear on screen. Confused? Go ahead and key it in.

s as ating il in d

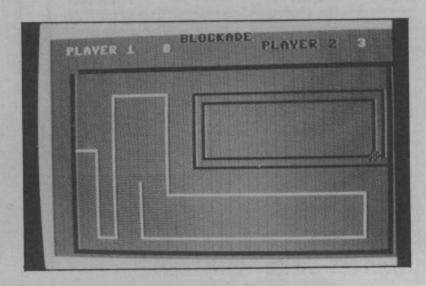

```
60
320 IFPEEK (3072+40*Y2+X2) <>32THENA2=0:B2=0:P1=P1+1:W=1:X=X2:Y=Y2:GOSUB400:GOTO16
                        ",1,5-(Y-1))+H$
```

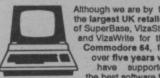

So if you have a CBM/PET 3000, 4000, 8000, 700 or PC, then don't forget us... we haven't forgotten you! Why not phone or write for our CBM/PET catalogue?

All the features you'll ever need for professional word processing... and then more! Unrivalled 240-column text handling, variable width screen, word-wrap, cut-and-paste, four-way scrolling, document linking for unlimited capacity, global search-and-replace, help screen, full memory calculator, d column arithmetic, menu or keyed commands with command strings, round printing, complete letter quality print control, spelling checker with both UK and US disk dictionaries, comprehensive four part user manual...

OUR PRICE 269-95 £58.951 ... WHILE STOCKS LAST!

#### ीर्जि BOOKS

The Anatomy of the 1541 Disk Drive £8,95 Your '64 Cassette Book Tricks and Tips for your '64 £8,95 Machine Language Book for the '64 £8,95 '64 Advanced Machine Language Peeks and Pokes for the '64 £7,95 Commodore 64 Idea Book £8,95 Graphics Book for your '64

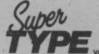

ON TAPE £1945 £16.951 ON DISK £25.05 £21.951

Transform your Commodore 64 into a full featured professional database system, with up to 1000 characters per record on up to four screens... and up to 128 items per record, definable as key, text, numeric, result or date... in files of up to 16 million word processor or data files, both menu-driven and program control, sorting riching, fully definable report and screen formats... Superbase 64 is essential if you want the most from your 64! Supplied on 1541 disk with excellent tutorial and reference manual, plus audio learning tape...

NOW ONLY £79:95 £69.951

Basic programs into machine code, running up to 25 times faster...
using up to half as much memory!
And it even accepts Basic extensions and machine code routines as well!

WHILE STOCKS LAST ... £3945 £29.951

#### BUMPER BUNDLES!

For a limited period we can offer amazing savings on top-quality books & software from First Publishing. Save £60 on Offer No.1 (FirstWord + First Base + PowerPlan) for only £56.95! Save £20 on Offer No.2 (Basic 64 compiler + Assembler Monitor 64)...only £34.95! And save £10 on best-sellers Offer No.3 (Anatomy of the 64 + Tricks & Tips + Cassette Book)... only £16.85! Please allow 5 days' delivery.

#### VIZASTAR 64 Spreadsheet, database and graphics too... all integrated

package, at an amazingly affordable price! The very latest design techniques combine the ultimate in ease-of-use with all the sophistication of a fully integrated product... VizaStar's advanced features include high speed maths functions, large 1000 by 64 worksheet, programmability, windows, cell protection, search and sort, text editing, wordprocessor compatibility, simultaneous graphics... integrated with a 1000-character record database, up to 250 characters per field... the only product of its kind for the mmodore 64! Suits most printers, supplied with excellent handbook. (XL8 version now available with a 40% bigger spreadsheet plus business graphics, £120-65 £115-951)

OUR PRICE (XL4) NOW ONLY £74.951

VIZAWRIFE 64

A high-performance, low-cost wordprocessor, with full on-acreen formatting, that takes full advantage of the colour, graphics and memory capacity of the Commodore 64... that works with both disk and tape... and supports virtually any printer! With a concise and easy-to-follow user manual, VizaWrite is the ultimate personal computer word processor! (Available with VizaSpell, a 30,000 word disk dictionary and spelling-checker, for £99.95 £85.00!).

VIZAWRITE (DISK) £79-55 £67.951 (CARTRIDGE) £89-55 £78.951

SuperBase Starter (SAVE £101) 29.95 SIMON'S BASIC (SAVE £151) 35.00 MASTER 64 (SAVE £301) 39.00 ISTRACK (TAPE) 14.95

EasyScript to SuperScript upgrade SuperScript to SuperScript 128 57.95
SuperBase to SuperBase 128 67.95

#### WANT IT TOMORROW???

CALL US TODAY!!!

ON 01-546-7256

Prices Include VAT and POSTAGE and are correct on going to press.
Order by post or phone, using cheque, Access, Barclaycard or postal order. Despatch is by same day 1st CLASS post. Product data available on request, or phone for advice if in doubt. [REF A35]

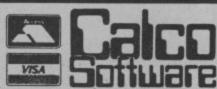

LAKESIDE HOUSE, KINGSTON HILL, SURREY, KT2 7QT.

## CALORIE COUNTER

including Carbohydrate Counter

Only £6.95 Tape for COMMODORE 64 (inc. p&p)

- Probably, the FASTEST and EASIEST way ever of counting Calories and Carbohydrates.
- Count the Calories in 20 foods in less than 4 minutes (after Turbo program
- Now with internal list of 1,000 foods to select from, or enter your own foods.
- 2 modes program accepts ounces or grams.
- Print facility (CBM & other printers).

Send cheque or P.O. to:

Sable Software Ltd., 38 Goldsmith Road, London N11 3JP

#### CLUB64

#### AN INTERNATIONAL USER GROUP FOR CBM64/1541 OWNERS

If you are a C64 (C128) user and you have a disk drive or a modem you are invited to join CLUB64.

CLUB64 is a unique user group and as one of our aims is to make quality Public Domain software available at the lowest possible cost every new member may order free of charge any 3 disks from our excellent library.

Most disks feature between 10 and 30 programs. We have one of the best general purpose (300 and 1200 baud) communications packages available for the C64, a good cataloger disk, 6 COMAL disks, Disk Utilities, Educational software, games, graphics, music and tutorials.

Annual membership . . . £12 UK and Ireland. £15 Europe and £20 all other countries. We will accept cheques and Postal Orders and it should be noted that when you order the free library disks we will cover postage costs and supply the blank media.

Use the following online services to contact us. COMPUNET . . . WJM2, PRESTEL (UK) . . 113530045, MICRONET (Ireland) . . . 111201. SOURCE (USA) . . . BDE408, COMPUSERVE (USA) . . . 70117,715, TELECOM-GOLD . . . MAG60012.

**CLUB64, 85 UPPER DRUMCONDRA ROAD, DUBLIN 9, IRELAND** 

# Astrobelts — for the Commodore 64

by S Wilson and K Higgot

This is the game for those of you who go in more for deft joystick manipulation than manic zapping. Your task is simply to avoid the onslaught of asteroids — actually, they're very impressive multi-coloured sprites.

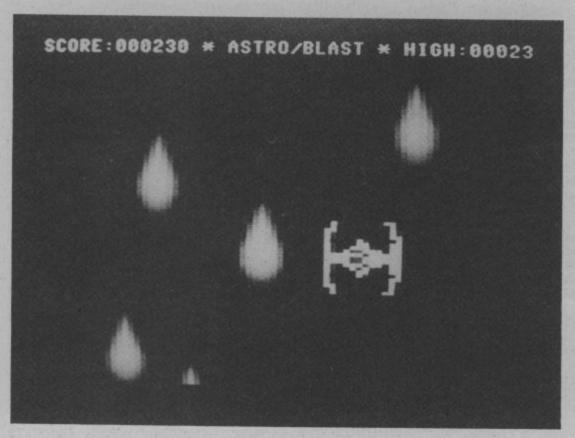

```
10 REM ******
 15 REM **
                 ASTRO/BELTS
 20 REM **
25 REM **
                PROGRAMMED BY
 30 REM **
35 REM **
             S. WILSON & K. HIGGOTT
40 REM **
45 REM ****
50 PRINTCHR$ (147) CHR$ (129)
55 POKE53281,0:POKE53280,0
60 GOSUB475
65 GOSUB340
70 SYS (49152)
75 PRINTCHR$(147):SP=35:SE$="000000"
80 POKEVC+21,63:SC=0
85 PY(1)=VC+3:PX(1)=VC+2
90 PY(2)=VC+5:PX(2)=VC+4
95 PY(3)=VC+7:PX(3)=VC+6
100 PY(4)=VC+9:PX(4)=VC+8
105 PRINTCHR$(19)TAB(13)"* ASTRO/BLAST *"
110 PRINTCHR$ (158)
120 SC=SC+10:S$=STR$(SC)
125 S1$=RIGHT$(S$, LEN(S$)-1)
130 SC$=LEFT$(SE$,6-(LEN(S1$)))+S1$
135 IFSC>HITHENHI=SC:HI$=SC$
140 POKEVC+30,0
145 PRINTCHR$(19) "SCORE: "SC$
150 PRINTCHR$ (19) TAB (29) "HIGH: "HI$
155 SP=SP-.1: IFSP<10THENSP=10
160 D=PEEK (VC+30)
165 IFD=30RD=50RD=90RD=170RD=33THEN210
170 POKE56325, INT(SP)
175 POKEVC+37, INT(RND(1)*15+1)
180 POKEVC+38, INT (RND(1) *15+1)
185 FORI=1TO4
190 IFPEEK(PY(I))>230THENPOKEPX(I), INT(RND(1)*210+40)
195 NEXTI
200 GOTO120
```

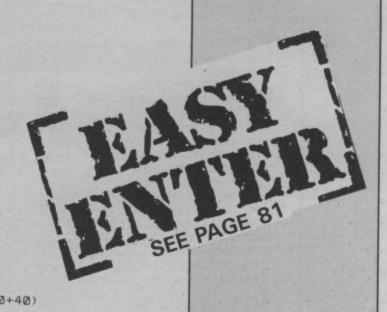

```
210 S=54272:FORI=0TD24:POKES+I,0:NEXT
  215 POKES+5,31:POKES+6,15:POKES+4,129
  220 POKEVC+23,63: POKEVC+29,63
  225 POKE2040, 15: FORK=15T00STEP-. 2
  230 POKEVC+28,63:POKEVC+39,INT(RND(1)*15)
  235 POKES+24,K:POKES,100:POKES+1,5
  240 POKEVC+37, INT (RND (1) *15+1)
  245 PDKEVC+3B, INT (RND(1)*15+1)
  250 NEXTK
  255 POKES+4,0:POKEVC+21,0
  260 PRINTCHR$ (19)
  265 FORJ=1T04:PRINT:NEXTJ
  270 PRINTTAB (5) "*
  275 PRINT: PRINT
  280 PRINTTAB(5) "*** YOU'VE BEEN DESTROYED! ***"
  285 PRINT: PRINT
  290 PRINTTAB(5)"***[6SPC]-GAME[2SPC]OVER-[6SPC]***"
  295 PRINT: PRINT
  300 PRINTTAB(5)"***[3SPC]ANOTHER GO?[2SPC](Y/N)[3SPC]***"
 305 PRINT: PRINT
 310 PRINTTAB(5) "*******
 315 GETK#: IFK#<>"Y"ANDK#<>"N"THEN315
 320 IFK#="Y"THENGOSUB565:GOT075
 325 POKE49154,49: POKE49157,234
 330 SYS(49152):PRINTCHR$(147)CHR$(154)
 335 POKE53280,14:POKE53281,6:POKE56325,42:GOTO 900
 340 PRINTTAB(12)"
 345 PRINTCHR$ (19):
 350 PRINTTAB(6)"[46>Q][2SPC][36>Q][2SPC][56>Q] [46>Q][2SPC][46>Q]"
 355 PRINTTAB(6)"[G>Q][25PC][G>Q] [G>Q][75PC][G>Q][35PC][G>Q][35PC][G>Q] [G>Q][25
 360 PRINTTAB(6) "[G>Q][2SPC][G>Q] [G>Q][7SPC][G>Q][3SPC][G>Q][3SPC][G>Q] [G>Q][2S
 PCJ[G>Q]"
 365 PRINTTAB(6)"[G>Q][2SPC][G>Q] [G>Q][7SPC][G>Q][3SPC][G>Q][3SPC][G>Q] [G>Q][2S
 PCJ[G>Q]"
 370 PRINTTAB(6)"[G>Q][2SPC][G>Q] [G>Q][7SPC][G>Q][3SPC][G>Q][3SPC][G>Q] [G>Q][2S
 PCJEG>QJ"
 375 PRINTTAB(6)"[G>Q][28PC][G>Q] [G>Q][78PC][G>Q][38PC][G>Q][38PC][G>Q] [G>Q][28
 PCJEG>QJ"
 380 PRINTTAB(6)"[G>Q][2SPC][G>Q] [G>Q][7SPC][G>Q][3SPC][G>Q][3SPC][G>Q] [G>Q][2S
 385 PRINTTAB(6)"[4G>Q][2SPC][3G>Q][4SPC][G>Q][3SPC][4G>Q][2SPC][G>Q][2SPC][G>Q]"
 390 PRINTTAB(6)"[G>Q][2SPC][G>Q][5SPC][G>Q][3SPC][G>Q][3SPC][G>Q][3SPC][G>Q][5SPC][G>Q]
395 PRINTTAB(6)"[G>Q][2SPC][G>Q][5SPC][G>Q][3SPC][G>Q][3SPC][G>Q][3SPC][G>Q] [G>
400 PRINTTAB(6)"[G>0][2SPC][G>0][5SPC][G>0][3SPC][G>0][3SPC][G>0][3SPC][G>0][6>
QJ[2SPC][G>Q]"
 405 PRINTTAB(6)"[6>0][28PC][6>0][58PC][6>0][38PC][6>0][38PC][6>0][38PC][6>0][6>
QJ[2SPC][G>Q]"
410 PRINTTAB(6)"[G>Q][2SPC][G>Q][5SPC][G>Q][3SPC][G>Q][3SPC][G>Q][3SPC][G>Q]
Q][2SPC][G>Q]"
415 PRINTTAB(6) "[6>0][2SPC][6>0][5SPC][6>0][3SPC][6>0][3SPC][6>0][3SPC][6>0] [6>
Q][2SPC][G>Q]"
420 PRINTTAB(6)"[G>Q][2SPC][G>Q][2SPC][36>Q][4SPC][G>Q][3SPC][G>Q][3SPC][G>Q] [4
6>01"
425 PRINTTAB(6) "[27G>C]"
430 PRINTTAB(6) "[G<H]*******BELTS******* [G<H]"
435 PRINTTAB(6) "[27G>C]"
440 PRINT: PRINT
445 PRINTTAB(3) "PROGRAMMED BY S.WILSON & K.HIGGOTT"
450 PRINT: PRINT
455 PRINTTAB(6) "** PRESS TRIGGER TO START **"
456 GOTO800
460 IFPEEK (56320) <>111THEN460
465 RETURN
475 FORI=49152T049220
480 READJ:CC=CC+J
485 POKEI, J: NEXTI
490 READJ: IFCC<>JTHENEND
495 DATA120,169,13,141,20,3,169,192
500 DATA141,21,3,88,96,238,3,208,238,5
505 DATA208,238,7,208,238,9,208,238,11
510 DATA208,173,0,220,201,123,240,7
515 DATA201,119,240,16,76,49,234,173,0
520 DATA208,201,50,240,3,206,0,208,76
525 DATA49,234,173,0,208,201,255,240,3
530 DATA238,0,208,76,49,234,0
535 DATA8873: REM*CHECKSUM*
```

```
545 FORK=0T02
                                           695 DATA 152,0,0,152,0,0,152
                                           700 DATA 0,0,152,0,2,154,0
550 FORI=0TO62:READJ
555 POKEI+(64*(13+K)),J
                                           705 DATA 2,86,0,2,86,0,2
560 NEXTI.K
                                           710 DATA 86,0,2,86,0,9,117
565 POKE2040,13
                                           715 DATA 128,9,117,128,9,117,128
570 FORI=0T04:POKE2041+I,14:NEXT
                                           720 DATA 10,86,128,2,86,0,2
575 VC=53248
                                           725 DATA 154,0,2,170,0,0,168
730 DATA 0,0,0,0,0,0,0
580 POKEVC+28,62: POKEVC+37,7
585 POKEVC+38,1:POKEVC+39,12
                                           735 :
590 POKEVC+40,8: POKEVC+41,8
                                           740 DATA 56,0,28,48,0,12,112
595 POKEVC+42,8: POKEVC+43,8
                                          745 DATA 0,14,96,0,6,224,0
750 DATA 7,192,24,3,224,60,7
755 DATA 224,126,7,227,165,199,255
600 POKEVC+44,8
605 POKEVC+23,62:POKEVC+29,62
610 POKEVC, 155: POKEVC+1, 150
                                          760 DATA 219,255,255,165,255,255,165
615 PDKEVC+2,95:POKEVC+3,170
                                          765 DATA 255,227,219,199,224,102,7
620 POKEVC+4,40:POKEVC+5,240
                                          770 DATA 224,60,7,192,24,3,224
625 POKEVC+6,180:POKEVC+7,200
                                          775 DATA 0,7,96,0,6,112,0
780 DATA 14,48,0,12,56,0,28
630 POKEVC+8,200:POKEVC+9,80
635 POKEVC+10,60:POKEVC+11,50
                                          785 RETURN
640 DATA 56,0,28,48,0,12,112
                                          800 FORM=0T024: POKE54272+M, 0: NEXT
645 DATA 0,14,96,0,6,224,0
650 DATA 7,192,24,3,224,60,7
                                          810 M=54272: POKEM+24, 15: POKEM+5, 111: POKEM+6, 240
                                          820 FORX=4T0255STEP2
655 DATA 224,126,7,227,165,199,255
                                          830 POKEM+1, X: POKEM+4, 17
660 DATA 219,255,255,165,255,255,165 840 FORK=1T04:NEXTK:NEXTX
665 DATA 255,227,219,199,224,102,7
670 DATA 224,60,7,192,24,3,224
                                          850 C=C+1: IFC=3THEN870
                                          860 GOTO820
675 DATA 0,7,96,0,6,112,0
                                          870 POKEM+24,0:GOT0460
680 DATA 14,48,0,12,56,0,28
                                          900 NEW
685
690 DATA 0,0,0,0,16,0,0
                                          READY.
```

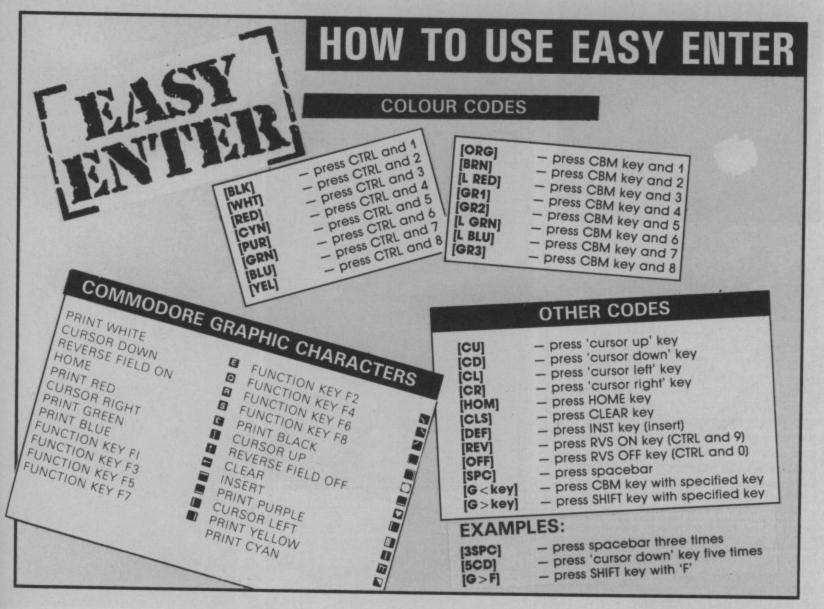

Enter the world of computer adventure. Each adventure takes several weeks to master, providing hours of fascination and intrigue. You must use your imagination and logic to unlock the mysteries of each adventure

Map skills are essential; each adventure contains full-colour computer generated images which lead you in every direction. You'll need to muster up all your wit and logic and perseverance for each of our adventures will prove a test to your imagination and ingenuity.

#### The Wizard & The Princess from Sierra On-Line

Become the hearty and steadfast adventurer who rescues the fair princess from the dreadful wizard, Harlin. He has taken her to his towering castle beyond the great mountains. You must outwit and outmanoeuvre the mystical power of the wizard which has grown dark and potent through time. Begin your adventure in the village of Serinia, but take heed, everything is not as it may appear.

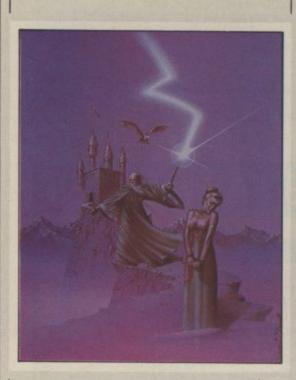

#### **Exodus-Ultima III** from Origin Systems

Upon escaping the crumbling ruins of Shadowguard, the black fortress of Minax, you lay your weary body on the nowsacred ground. As you rest, you remember your first encounter with the evil wizard of Mondain, whom you later tracked down and destroyed. The existence of his apprentice, Minax, was soon revealed and the crusade was begun again. Younger and more cunning than her mentor, she has been much more difficult to vanquish. But now your sense of accomplishment is touched by a chilling fear. Have all vestiges of evil been removed? Somehow, you sense that your trecherous foes have not been eliminated. Without further feats of skill, daring, and perseverance, all of your past accomplishments may be lost. You stand up, prepare your armour, and walk to the dimension door. Stepping in, the hunt resumes.

# BORED WITH SHOOT'LU then itti

# FINTURE

#### An Epic Fantasy Role-Playing Experience

- Up to 20 character roster
- A 1 to 4 character party
- Individual player movement
- 16 long and short range weapons
- 8 armour types
- Magic weapons, armour and items
- 32 magic spells
- 11 character classes. 5 races
- New combat mode
- New ship to ship or shore combat
- Full colour visuals throughout
- New advanced dungeon graphics
- New animated outdoor graphics
- Sound on/off toggle
- New navigational strategies
- Adventure style verb entry
- New astrological influences

#### & The Golden Fleece from Sierra On-Line

Protected by the gods, the "Golden

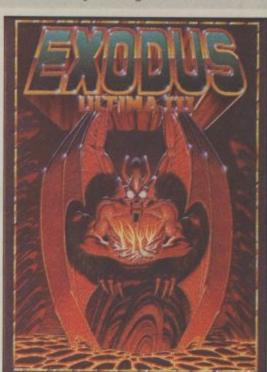

| Wizard & The Princess | C64 Disk          | £14.95 |
|-----------------------|-------------------|--------|
| Exodus-Ultima III     | C64/Atari<br>Disk | £19.95 |
| Ulysses               | C64 Disk          | £14.95 |

Fleece", legendary treasure of ancienLegemythology, has been kept from man fodarismany decades. Many valiant men havin a attempted its recovery, but none having to been successful in possessing it for an amount of time. The setting is ancien. Greece and YOU are Ulysses. The king has requested an audience with you, to assig you the task of retrieving the "Golde Fleece", and returning it safely to him. On your voyages you will encounter man. A tea of the same foes dealt with by you asted predecessors. (The wicked "Sirens", whose direct beautiful songs lure unsuspecting seame predecessors.

beautiful songs lure unsuspecting seame pred to their deaths on the island's trecheroushores: the Cyclops, son of king Neptune As a Pluto mythological god of the underworld and others). Highlighting your journey is an encounter with the magnificent winged horse "Pegassus".

### **'EAUP SPACE INVADERS?** it time to

# TEUNKNOWN

Legend acclaims Ulysses as the most an for daring and skilled seaman of all time. Clad in a pocketed "toga" and chain armour, it's up to you to prove it!

have

have

or any

ncient

ng has

assign

iolden

many

your

vhose

amen

erous

tune;

him.

#### Mission Asteroid from Sierra On-Line

A terrible tragedy is about to happen... An asteroid of incredible size is headed for a direct collision with the Earth. The predicted impact could destroy all life here - unless something is done quickly. As an astronaut, it's your duty to rocket to

There's no time to lose! If you don't do things exactly right and travel fast enough, there will be DISASTER!

The asteroid will collide with Earth at a predetermined time. You are wearing a watch, which, if checked periodically, will let you know how much time you have left. If you're quick and careful, you will save us all from oblivion. If not, don't bother landing on Earth again, you will have no home to return to... Good luck!

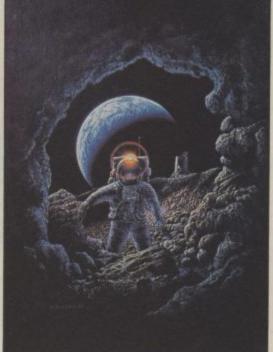

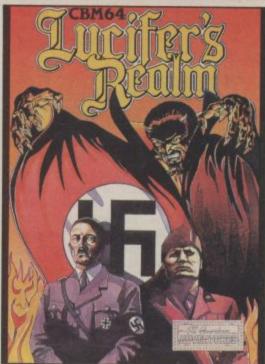

#### Lucifer's Realm from American Eagle

By some tragic twist of fate your departure from this life leads not to Heaven as expected, but a journey which deposits

On coming face to face with Lucifer you find he is strangely kind to you. A path to Heaven can be yours but tread carefully this journey is littered with the likes of Adolf Hitler and Benito Mussolini.

#### Masquerade from American Eagle

It turned out to be the toughest case of your detective career. Clues have led to nothing but dead ends. Nobody is talking. Meanwhile, the crime boss you are after is still operating from somewhere. You're about to throw in the towel. But wait! Something breaks. You trail a stooge of the crime organisation to a cheap, seedy hotel, hoping to pump some answers out of him. You break into the hotel room and with the butt end of your trusty .44 magnum, you knock him cold. This could be the lead you've waited for. Maybe, just maybe, if you could find some clues...

| Mission Asteroid | C64 Disk          | £14.95 |
|------------------|-------------------|--------|
| Lucifer's Realm  | C64/Atari<br>Disk | £14.95 |
| Masquerade       | C64 Disk          | £14.95 |

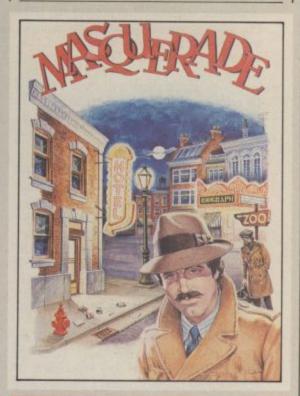

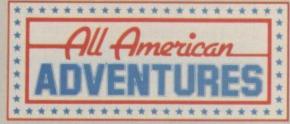

ALL AMERICAN ADVENTURES UNIT 10, THE PARKWAY INDUSTRIAL CENTRE, HENEAGE STREET, BIRMINGHAM B7 4LY

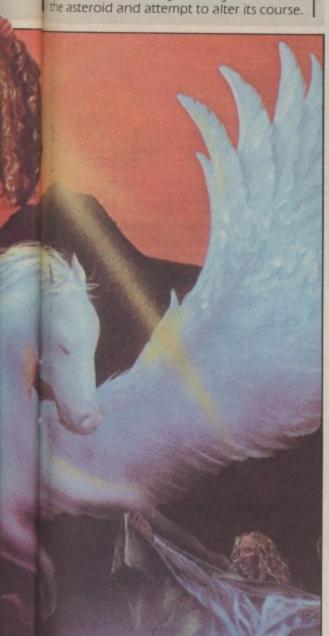

Last month we took a general look at the 128's upgrade potential from the 64. Now it's time to look at its muchtalked of CP/M facility. How really useful is it? And will you really be able to run world-famous packages like WordStar and dBase II?

# GOING LITO

# Part 2 — coping with CP/M by Karl Dallas

Last month, we looked at two software packages that have been rewritten to take advantage of the special capabilities of the C128, including its larger memory than the 64. We had a few problems with the RGBI monitor output which meant that we couldn't look at CP/M software.

I still haven't seen the promised 1901 monitor from Commodore, but I have elucidated the fact that the plug connection is identical to the popular IBM PC, so that any IBM-compatible monitor will produce a display from the C128, including CP/M mode. Such a set-up will not take advantage of the 128's "intensity" variations which allow it to show a total of 16 colours, so you'll be restricted to only eight. But since most CP/M business programs are monochrome anyway, this won't worry the business user.

#### Booting up CP/M

Most CP/M computers are "clean machines", without any Basic or other languages in ROM, which means that they have to boot up from disk, first loading the operating system (CP/M), and then, if necessary, any software the user may wish to utilise. Although the 128 comes with Basic 7 in ROM, to use it in CP/M mode you have to break the habits of a Commodore lifetime and turn it on with the CP/M disk in the drive (and the <40/80 DISPLAY> key depressed, if you want 80-column display). The monitor then shows the usual 128 Basic opening display, followed by a clear screen and a load of funny numbers.

These just mean that the computer has gone through its diagnostic routine. You will see the message, 59K TPA at the bottom of the screen which means that it has 59k of TPA (transient program area or RAM) available for your use. The cryptic message at the bottom right of the screen RA0110, describes the disk status: the first letter whether the disk is "read" (R) or

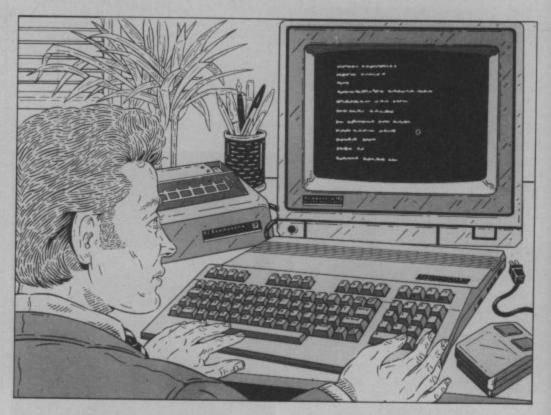

"write" enabled, then the drive letter (almost certainly A, though CP/M can handle up to four drives), then a two-digit figure for the track number, followed by a similar figure for the sector number.

This is quite a handy little display, which I haven't come across on other CP/M computers before, which lets you know what's happening, disk-wise, when the whole system seems to have hung.

#### The software choice

Now, the great thing about CP/M is that it is usually described as "the biggest pool of specially written software", which is transportable between widely different machines. This is true, up to a point: every CP/M program consists of a core, often plus a specially written section which relates that core to the capability of the particular machine. The real problem comes with disk formats, which can be widely different from each other.

What this really means is that the CP/M standard is rather like the RS232 interface standard: more honoured in the breach than the observance.

According to the 128 manual, though

the Commodore disk drive uses a group code recording (GCR) format, and most other CP/M disk drives use modified frequency modulation (MFM), it can actually handle MFM disks from nine popular machines, including the Epson QX10, four IBM formats, two from Kaypro, and two from Osborne.

The bad news is that five of these use double-sided disks and the 1570 drive being distributed with the 128 in its initial sales drive can only access single-sided disks. This could mean that since most CP/M programs use overlays to overcome the 64K limitation on the amount of space any program may occupy in TPA (or RAM), if the overlays are on the reverse side of the disk then they won't be accessed.

I tried to load up commercial software written on single-sided disks for the Osborne and the Kaypro II, with rather mixed success. Most of the Osbornes gave me one of those mystifying error messages (which are undocumented in any of my CP/M manuals).

However, I did manage to load up MBASIC (a very useful Microsoft Basic with none of the funny quirks of

Commodore Basic) and one WordStar disk intended for the Osborne. Since I was checking out about 12 Osborne disks (including another WordStar, which wouldn't load), this isn't really a very good response, and seems to suggest that you should beware of snapping up copies of Osborne software at bargain prices unless you get them from a dealer who's also got a C128 you can check it on before you buy.

On the other hand, a similar batch of Kaypro II software gave me a 100 per cent success rate — though not until I had found an instruction on how to do it that is undocumented in the Commodore manual, but hidden away in a "HELP"

file on the CP/M system disk.

When I put the Kaypro disk in the drive and typed DIR, a little reverse message carrying the information "KAYPRO IV" was displayed (which surprised me, since I thought I was using a Kaypro II disk). Pressing <RETURN> produced some disk activity and then an error message—until I discovered the HELP file. What I had to do was to press the right cursor to bring up a "KAYPRO II" message and then press <CONTROL> + <RETURN> to "lock" into the Kaypro II mode. The programs then loaded, among them dBase II, which must be the second most popular CP/M business program, after WordStar (which is the most popular).

Incidentally, this process doesn't work if you are utilising an old-1541 disk drive, which can only read GCR disks. The other thing you'll need to know is that though the drive mentions four IBM formats (two of them single-sided), these are for the very powerful 16-bit CP/M-86, operating system which Digital Research, owners of the CP/M system, have produced for use on the IBM PC and clones, like the Commodore PC10. The 128 will not handle CP/M-86 programs, but it should be able to read CP/M-86 data files, which may be useful to someone. However, anyone who thinks the references to IBM in the 128 brochures mean that it can read IBM data files (which are more likely to have been produced under Microsoft's MS-DOS or PC-DOS than Digital Research's CP/M-86) is in for a big disappointment.

#### Know your monitor

Two other things the novice CP/M user will have to learn need to be emphasised before I introduce you to the magic of WordStar. The first concerns monitors. You can display CP/M on a monitor connected to the computer's composite video socket, as long as the <40/80 DISPLAY> key is not depressed. You will then get a 40-column display, of course, which you can scroll sideways to read the entire 80-columns.

Incidentally, if you are likely to be using 40-column as well as 80-column displays, then you'll need a monitor with composite video input as well as an RGBI monitor, since while a composite video monitor can't handle 80 columns, an RGBI monitor can't handle 40. (The good news

is that Commodore's own monitor is switchable between both modes).

The second thing you need to know concerns disk changing. Always, always, ALWAYS press < CONTROL> + < C> when you change disks. Otherwise, the computer works from the old directory, and so won't be able to find the program or file you are accessing. This single fact is the cause of most of the "BDOS ERROR ON A:" error messages that plague beginners.

#### Introducing Wordstar

It's not hard to understand why MicroPro's WordStar became the world's best selling package when it was first introduced. In those days, it was the first

to the right, < CONTROL > + < A > one word to the left, < CONTROL > + < F > one word to the right.

<F> one word to the right.

The "W E R" line moves upwards:

<CONTROL> + <E> moves the
cursor up one line, <CONTROL> +

<W> scrolls the screen up one line,
leaving the cursor where it was, and

<CONTROL> + <R> scrolls up one
screen. Similarly with the "Z X C" line:

<CONTROL> + <X> moves the
cursor down one line, <CONTROL> +

<Z> scrolls down one line without
moving the cursor, and <CONTROL> +

<Z> scrolls down a screen (providing
there is at least a screen of copy below the
cursor).

Another good thing — though with a double edge to it — is the fact that

| Preliminary Commands<br>L Change logged disk driv<br>F File directory now C | 10                  | ile Commands<br>PRINT a file  | R Run a progr            | ram  |
|-----------------------------------------------------------------------------|---------------------|-------------------------------|--------------------------|------|
| H Set help level<br>Commands to open a fil                                  | 1                   |                               | -WordStar Optio          | ons- |
| D Open a document fi<br>N Open a non-document                               | le i o              | COPY a file                   | M Run MailMer            | rge  |
| irectory of disk A:<br>COMQUEST COMQUEST.BAK<br>WSCOLOR.BAS CHKDSK.COM      | MEMO<br>COMMAND.COM | PRINT.TST T<br>WINSTALL.COM W | EST1 WS.II<br>S.COM WSU. |      |
| WINSTALL.OVR WSMSGS.OVR                                                     | WSOVLY1.OVR         |                               |                          |      |
|                                                                             |                     |                               |                          |      |
|                                                                             |                     |                               |                          |      |
|                                                                             |                     |                               |                          |      |

Despite its clumsy screen-handling, WordStar does offer a number of Help screens.

WP program to take advantage of 80-column screens and provide a WYSIWYG (what you see is what you get) display. However, this is far from being rare as it once was, so it beats me why it continues to be so popular.

Popular it is, and I'm sure that many users will be persuaded to upgrade from the 64 by the news that, with a bit of shopping around second-hand computer dealers you can get WordStar to work on the 128.

However, what many Commodore users will find hard to take is the loss of the excellent CBM screen-handling. Instead, Wordstar uses a block of keys at the left of the keyboard in a seemingly unnecessarily complicated manner — which becomes fairly simple, once you have realised the logic behind it. If you look at any "QWERTY-type" keyboard, you will see a block of keys arranged thus:

#### WER ASDF ZXC

The middle line is used by WordStar for moving the cursor left and right, respectively, when combined with <CONTROL>: <CONTROL> + <S> moves one character to the left and <CONTROL> + <D> one character

Wordstar stores text automatically on to disk as you write, not as a safety factor (if you don't SAVE text to disk before you quit the program, it's still lost irretrievably) but in order to get over the 64K limitation of CP/M memory (actually, in the 128 case, 59K, as we've seen). Since most of the text isn't held in RAM, there is therefore no limitation on the length of a document. Gone are the days when linked files are needed.

The bad news, however, is that all this disk access slows things down more than somewhat, so it can take an infuriatingly long time to scroll from the beginning to end of a long-ish document (eg anything over a couple of pages).

Another thing you should beware of is using WordStar with a nearly-full disk, because there won't be room for these temporary "spill files" (as they're called), especially if you're revising a document that's already been stored on that same disk.

In short, therefore, WordStar is a very powerful though not very friendly program. However, once you've got inside it, you may find the RAM-based word processors most Commodore machines have run in the past hopelessly limited.

Next month we'll be providing you with a really comprehensive roundup of all the latest business packages we've heard about on the 128.

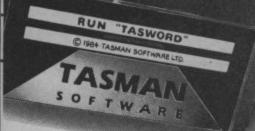

# TASWORD 64

### THE WORD PROCESSOR.80 CHARACTERS PER LINE ON THE SCREEN!

A WORDPROCESSOR PROGRAM THAT'S AS GOOD AS YOUR 64.

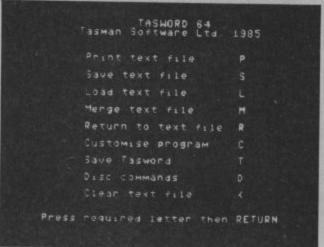

8. 8. Steenson
2. Mighland Court
Privates a
Lance Late 1. Usageard Road
Tennock
Lance Late 1. Usageard Road
Tennock
Sussex TR3 ITE

20th December 1985

Dear John,

Thankyon for your letter of 12th December concerning our trip to France in the
you your. I think that your suggestion of our flying our together from
Sirminghow is a yound idea. It's reginly the same distribution for each of us to
drive and if there are any flight delays we can at least finalise some of the
setalis over a coffee.

Let's meet at the check in desk at about 4.00p.m. If Tane finds that the can get
the time off merk than please let me know straight away and I'll book another
seat on the flight.

I hope you don't mind we reminding you to wake zere that you have your passport
when you leave howe! We don't really want a reseal of the last time which the
Like IICol IIR/J on IU/M on Insert off! Paging on | f3 for help | bormail

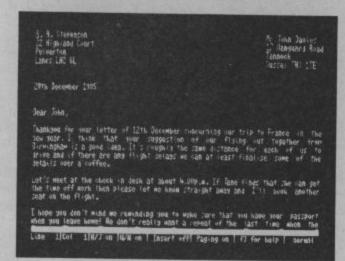

CURSOR CONTROL

AT Start of text AM end of text

AL Start of text AM end of text

AL Start of line AL end of line

fl scroll up ff scroll down

AC word left

HOME top of display AD 40/80 columns

FORMATTING COMMANDS

AD move text left AE move text right

AL centre line AU hard justify

AK justify line AL unjustify line

AL unjustify line

AF paging on/off AH insert on/off

AG wordwrap on/off AH insert on/off

ARETURN for save/load/merge/print/clear

A = CTRL f3 for more help W = SHIFT

Press RETURN to get back to text file

TASWORD 64 is a new member of the highly acclaimed TASWORD family of word processing programs. Eighty characters per line on the screen is just one of the features of this versatile program. With the eighty character display you know that WHAT YOU SEE IS WHAT YOU WILL GET when you print your text. No need for text reformatting before printing and no need for horizontal scrolling.

Your text is printed just as you set it out on the screen. TASWORD 64 comes complete with a quality manual and TASWORD 64 TUTOR. This teaches you word processing using TASWORD 64. Whether you have serious applications or simply want to learn about word processing TASWORD 64 and TASWORD 64 TUTOR make it easy and enjoyable.

Another remarkable feature of TASWORD 64 is the price!

CASSETTE **£17.95**DISC **£19.95** 

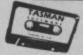

ADDRESS

Available from good software stockists and direct from:

Software stockists and direct from:

50FTWARE

Springfield House, Hyde Terrace, Leeds LS2 9LN. Tel: (0532) 438301

One of a famous family:
TASWORD TWO (ZX Spectrum)
TASWORD MSX (MSX Computers)
TASWORD 464 (Amstrad)
TASWORD 464-D (Amstrad)
TASWORD 6128 (Amstrad)
TASWORD EINSTEIN (Tatung Einstein)

If you do not want to cut this magazine simply write out your order and post to: TASMAN SOFTWARE, DEPT CU, SPRINGFIELD HOUSE, HYDE TERRACE, LEEDS LS2 9LN

I enclose a cheque/PO made payable to TASMAN SOFTWARE Ltd OR charge my ACCESS/VISA number
ITEM

Telephone ACCESS/VISA orders: Leeds (0532) 438301

Please send me your FREE brochure describing TASWORD 64 Tick here All prices include VAT, postage and packaging

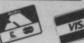

Outside Europe add £1.50 airmail per item

TOTAL £\_

£

INTELLIGENCE UNIT MEMO ... ALL UNDERCOVER PERSONNEL TO BE ISSUED WITH COMMODORE MICROS (VIC, 64, 16, PLUS/4) FOR USE IN SENDING SECRET MESSAGES ... READ AND MEMORISE INSTRUCTIONS BELOW ... THIS PAGE WILL SELF-DESTRUCT....

# SECRET SERVICE

#### Codes and ciphers on your Commodore micro - Part one

#### by John Ransley

Agent Smiley's got a real problem; he needs to send an urgent secret message to the Spy who's out in the cold but he suspects the messenger, Agent Defectov, is working for the other side. Simple, he writes the message in the form of a code which the Spy can decipher when he reads it. Good idea? well, they've only been doing it for the last 5000 years.

Given that all codes and ciphers involve the manipulation, exchange reinterpretation of combinations mainly of words and letters — which are chores even the simplest micro finds easy to perform — it's a fairly simple matter to devise compact Basic programs which will allow you effortlessly to call into play for your own amusement and maybe even practical value a number of the spymaster's classic techniques of bafflement.

But first, let's find out what codes and ciphers really mean, and come to grips with some of the other key terms used. The original message you want to process or encode is known as the plaintext. A code (from the Latin word codex, meaning book) may take the form of altogether different words, numbers and symbols to represent the original plaintext.

The final arrangement of these is called the *cryptogram*, from the Greek *kryptos*, meaning secret, and *graphein* — to write. Fathoming the real meaning of such cryptograms is called decoding.

Ciphers — from the Arabic word cifer, meaning a blank or void — use all the letters and numerals contained in the orginal plaintext to encipher it but jumbles them up or transposes them to make their original meaning unfathomable. Sometimes, additional characters are introduced to further disguise the plaintext, and this is called substituting. Making sense of this style of cryptogram is called deciphering.

Let's start with a few simple examples of jumbling up messages: each method will be followed by a short program you can type in on your Vic, 64, 16 or Plus/4 computer.

#### Mirror Codina

One of the simplest ways of delaying if not totally preventing comprehension of a message is mirror coding; that is, simply reversing every character in the plaintext from right to left, so that the last letter of the message is printed first, and so on. Thus the plaintext:

MEET ME ON THE
BATTLEMENTS AT MIDNIGHT
is transformed into
THGINDIM TA STNEMELTTAB

EHT NO EM TEEM.

Mirror encoding is fairly tiresome and prone to mistakes, so make your micro do the job for you. The mirror encoder program is simply this:

100 PRINT "TYPE IN THE MESSAGE —" 110 PRINT "MAXIMUM 255 CHARACTERS INC. SPACES—"
120 PRINT "AND THEN HIT
RETURN."
130 INPUT M\$
140 FOR X = LEN(M\$) TO 1
STEP—1
150 PRINT MID\$(M\$,X,1)
160 NEXT X
170 GOTO 100
The beauty of this routine is that it on

The beauty of this routine is that it can be used not only to *encode* plaintext but also to *decode* the cryptograms so produced — try it and see!

#### Caesar's Alphabet

Julius Caesar wasn't too good at dodging the senatorial switchblades but it seems that he was a dab hand at devising ways of sending secret messages to his friends. One of them — named, naturally enough, Caesar's Alphabet — is used even today in different forms.

It simply involves moving the order of the standard 26 letters forward three places, so that Caesar's Alphabet begins like this: DEFGHIJKLMN and so on. It ends with WXYZABC.

So if you write one below the other and read off the corresponding letters of Caesar's Alphabet it will be seen that, for example, the plaintext.

I NEED HELP

is enciphered as: LQHHG KHOS.

Again, it's easier and faster to let your micro do this for you using the next program, which exploits the fact that each character in Commodore's standard alphanumeric set has its own unique ASCII code and CHR\$ value — that for A is CHR\$(63), whereas the ASCII code for the same letter is 65, and so on.

The central loop examines each character of the plaintext in turn and adds three to the original value to produce the transposition. Line 180 takes care of the out-of-sequence letters A, B and C.

100 PRINT "TYPE IN THE MESSAGE—"
110 PRINT "MAXIMUM 255 CHARACTERS

INC. SPACES—"
120 PRINT "AND HIT RETURN"

130 INPUT MS

140 PRINT

150 FOR X = 1 TO LEN(M\$)

160 C = MID\$(M\$,X,1)

170 CV = ASC(C\$) + 3

180 IF CV > 90 THEN CV = CV-26

190 PRINT CHR\$(CV);

200 NEXT X

210 PRINT:PRINT:GOTO 100

Helpfully, this routine automatically introduces a hash symbol (#) between words where originally there were spaces, which makes the end result clearly more puzzling!

With just a couple of alterations, you can use this same program for deciphering cryptograms assembled using Caesar's Alphabet. They are:

#### 170 CV = ASC(C\$)—3 180 IF CV < 65 THEN CV = CV + 26

When entering text for deciphering, be sure to type a hash symbol between each word.

There's no reason why you shouldn't devise your own version of Caesar's effort, using one of your own initials as its starting point instead of D. In that case, you'll have to figure out the changes then needed to lines 170 and 180 in both versions of the program. For example, if you chose to start your alphabet three letters further on, at G, then line 170 of the enciphering program would need to read.

 $170 \text{ CV} = \text{ASC}(\text{C}^{\$}) + 6$  and so on.

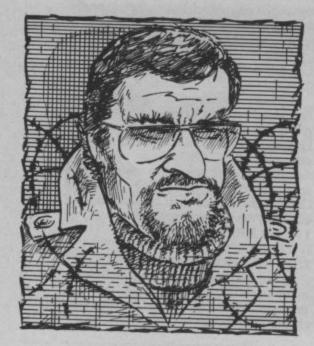

#### Egyptian ciphers

The ancient Egyptians were masters in using hieroglyphics and pictograms to convey ideas and teachings. And it was their use of diagram ciphers which inspired medieval freemasons (themselves supposedly descended from King Solomon's 10th century artisans) to develop a cutdown version to suit their simpler needs.

With this, letters of the alphabet, half of them dotted, are enclosed in 'pig pens', and the patterns thus formed suggest the code itself. For example:

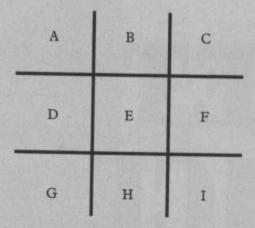

Thus, instead of writing the letters themselves, the pattern of the border unique to each character is used, so the word BED would be interpreted as:

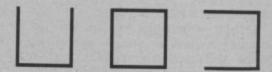

To implement a faithful replica of this system would unfortunately require spending some considerable time designing and programming a redefined character set. An easier way out is to substitute a selection of the graphic characters (which number many more than 26) shown on the keyfronts and access for use in PRINT statements through the Commodore and SHIFT keys.

Avoid using the horizontal and vertical rules and go instead for the clearly recognisable segments, circles, diagonals and playing card symbols, like these:

A B C D E F

Thus the word BED would appear as

F T #

#### Polybius Square

Polybius was not, as one might imagine, a narrow-minded parrot but a Greek mathematician who dreamt up new forms of ensuring state secrecy for his Roman masters in return for the occasional stay of execution. One of his most masterful creations (see diagram) was a numbered grid containing all the letters of the alphabet, each of which was referenced by a unique two-figure combination.

In this, it predicted the modern computer array — and the following short program can indeed be used to imitate exactly the way Roman commanders enciphered secret messages using a Polybius Square.

100 DIM A\$(5,5)

110 FOR X = 1 TO 5

120 FOR Y = 1 TO 5

130 READ A\$(X,Y)

140 NEXT Y:NEXT X

150 :

160 PRINT "ENTER LETTER FOR ENCIPHERING"

170 INPUT LS

180 FOR X = 1 TO 5

190 FOR Y = 1 TO 5

200 IF A\$(X,Y) = L\$ THEN PRINT "REF."X;Y:GOTO 160

210 NEXT Y:NEXT X

220:

230 DATA A,B,C,D,E,F,G,H,I,J,K,L 240 DATA M,N,O,P,Q,R,S,T,

U,V,W,X,Z

Entering any letter in response to lines 160 and 170 will generate the matching two-digit reference (row, column) so that, for example, the message LEAVE QUICKLY would produce this cryptogram:

32 15 11 52 15 42 51 24 13 31 32 54

Note that the letters X and Y share the same grid position (5,4); it is usually obvious on enciphering which letter is wanted. Again, there is plenty of scope here for producing a customised Polybius Square, which you can easily do by just tinkering with the Data in lines 230 and 240. For example, you could reverse the order in which the letters of the alphabet are read by line 130 so that the letter Z fell in square 1,1 and so forth.

In next month's article, I will be introducing you to the wonders of systems involving more sophisticated transpositions, key number ciphers, super encicodes, and the mysteries of two ingenious cipher tables devised in the 16th century and still much used today by departments of dirty tricks throughout the shadowy world of modern espionage.

#### A POLYBIUS SQUARE

| , | 1 | 2 | 3 | 4  | 5 |  |
|---|---|---|---|----|---|--|
| 1 | A | В | С | D  | E |  |
| 2 | F | G | Н | 1  | J |  |
| 3 | К | L | М | N  | 0 |  |
| 4 | Р | Q | R | S  | Т |  |
| 5 | U | ٧ | W | XY | Z |  |

# Stop playing Start earning

The computer that's been giving you such a fun time with games now gives you the chance to earn some money. Helping you with word processing, secretarial work and even running your own business. All because of the brilliant new word processing package, SuperScript from MicroPro — the makers of WordStar — the world's

best selling word processing packages for microcomputers.

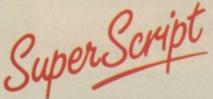

writes letters, invoices, reports, tables, documents, it stores, edits and even checks spelling.

Versatile SuperScript SuperScript combines word processor, spelling checker, calculator and mail-merge facility, all in one package. So SuperScript gives you all the tools you need to produce high quality reports, tables, lists, personalised letters and prints labels quickly and efficiently.

Simple for the beginner If you are a newcomer to word processing, SuperScript puts you immediately at ease.
Each command is a single word, and for each command you simply move the

cursor. You don't even have to type the command.

Good with numbers SuperScript allows you to extend your editing line up to 250 columns for wide documents like financial statements, and with

decimal tabs it's easy to enter properly justified tables of numbers. SuperScript's complete set of calculator functions can be used interactively or you can operate on numbers from the text of your document. Apart from the usual mathematical functions like add, subtract, multiply, divide, and percentages, you have the ability to add rows, columns or even whole tables.

Good with spelling, too The built-in spelling checker goes right through your text, checking for errors. You have the option to correct any error, ignore it, or add the word to its 30,000 word dictionary.

**Editing options** SuperScript gives you all the editing options of a business-style word processor, with full block manipulation for cut-and-paste; overtype or text insertion modes; search and replace with pattern matching and optional case discrimination; backward search, case shifts for single words or larger blocks of text. And much more.

Powerful for the experienced user SuperScript also gives you the ability to cut work down to a minimum by storing your own command sequences or text on single keys. This means that with a single keystroke you can reproduce commonly used phrases or multi-line addresses from a glossary. load in document formats or execute a pre-programmed sequence of operations.

Mailings with SuperScript Personalised mailings are easy with SuperScript. You can enter the data manually or use data extracted from your spreadsheet or database. Merging can be selective. A mailing labels template is included to help you complete your mailing and you can alter the template to suit your own label format.

Attention Easy Script users! If you're already an Easy Script user, then SuperScript is the obvious next step. With its enhanced features and more powerful facilities, you'll be able to do so much more. There are no compatibility problems either. You can run your Easy Script data or Easy Spell dictionary disks under SuperScript. And by returning your Easy Script disk can obtain an upgrade for just £49.95

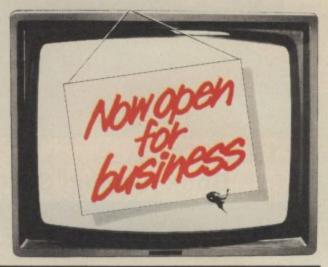

#### AVAILABLE FOR COMMODORE 64, 128 ATARI 800XL, 130XE · APPLE IIC, IIe

SuperScript Word Processing Software is available direct complete with Comprehensive User Manual. Only £79.95 including VAT and Postage. OR FROM ALL GOOD DEALERS.

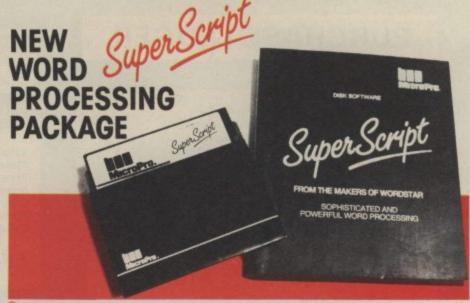

#### MicroPro International Ltd MICTOPTO. Haygarth House, 28-31 High Street, Wimbledon Village, London SW19 5BY

ASK YOUR LOCAL DEALER FOR THE SUPERSCRIPT PACKAGE OR ORDER DIRECT BY **PHONING** 

0483 503121

QUOTING YOUR CREDIT CARD NUMBER OR BY COMPLETING AND RETURNING THE ORDER FORM WITH YOUR CREDIT CARD DETAILS OR REMITTANCE

| QTY SuperSc             | ript £79.95 (i | ncludes Pé | P) for*_ | 100                                   |         |       | compute                                                |
|-------------------------|----------------|------------|----------|---------------------------------------|---------|-------|--------------------------------------------------------|
| OTY tUpgrad             | e for Easy Sc  | rint £49 9 | (include | e P.C.P.) fo                          |         |       | compute                                                |
| †(Your existing Easy    |                |            |          | Control of the Control of the Control |         |       | *Commodore 64, 128. Atari 800XL, 130XE. Apple IIc, IIc |
| I enclose remittance    | for £          |            | Cheques  | made pay                              | able to | CUMAN | NA Ltd). Or charge my credit card                      |
| Access/Visa No.         |                |            |          |                                       |         |       | Signature                                              |
| Name                    |                |            |          |                                       |         |       |                                                        |
| (BLOCK CAPS)<br>Address | n sols         | Asia       |          |                                       | 050     |       |                                                        |
| Audit 699               |                |            |          |                                       |         | _     |                                                        |

### **SAVE £79.75** on **Professional Business** software for the CBM C64 & Plus/4 Computers

#### TRANSACT **Book-keeping System**

TRANSACT is a book-keeping System and Nominal Ledger package Provides a flexible alternative to manually operated systems Observes normal accounting conventions Suitable for Accountants and small business applications

Full Trial Balance printout excludes null Accounts VAT payments and rebates controlled through Clearance Account Produces Profit & Loss figure and 'quick' Balance Sheet

Price Cassette £29.95 Disc £34.95

#### SALES LEDGER and invoice processor

Fast creation of invoices from product tables Multiple rates of VAT allowable on invoices Suspense accounts for 'unrecognised' payments Trade and settlement discounts allowable Extensive reporting to screen and printer Clients referenced by name or part name

Price

Disc £34.95

#### **PURCHASE LEDGER**

Open item Accounting System, Automatic payment runs, Print remittance advice notes, Allows for settlement and trade discounts, Cheque writing capability, Extensive reporting to screen and printer, Suppliers referenced by name or part name

Price

Disc £29.95

#### STOCK-AID Stock Control System

Single Screen Format displays: Reference: Unique Stock Code/Description/Supplier Prices: Current Unit Cost/Current Unit Sale Inputs: Units Bought & Value to date + number of Transactions Outputs: Units Sold & Value to date + number of transactions Re-orders: Minimum Stock Level/Units to re-order & Value Update: Balance & Value of Stock/Profit of Sales

Price

Disc £34.95

#### Home Accounts Manager

HOME ACCOUNTS MANAGER is a comprehensive home management system designed to assist in the maintenance of any household budget. There are 4 major options from the main menu

- HOME ACCOUNTS Produces detailed expenditure
- BANK ACCOUNT Full Bank statements, reports, etc. ADDRESS FILE 50 Name Addresses

4. UTILITIES

Price

Disc £19.95

We are offering our complete business set for an all in one price of £75.00.

A fantastic saving of 79.75!!

Cheques made payable to Dialog Software

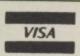

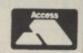

C128 Software Now available. Phone for Details

DEBDEN GREEN SAFFRON WALDEN ESSEX CB11 3LX Phone: 0371 831009

#### If You can Only Buy one Great Piece of Software, Buy

#### — TEAM MATE —

For the C-64, C-128, Atari XL and XE Series

### Integrated Word Processing, Data Base Spreadsheet and High Resolution Graphics in a Single Disk

#### It's a Wordprocessor!

Prepare professional looking documents by utilizing an 80 column screen format and simple commands that enable you to: vary margins, justify text, search and replace words or phrases, vary page and paper length, link unlimited amounts of pages, and move blocks of text between pages. Printer commands include shadow and bold printing, superscript, subscript, and centering. Print preview mode allows you to preview your text before you print - view page breaks, formats, underlining, etc. Print preview works with integrated data so you can see where data will will be positioned in word processing files. Perfect for form design and labels.

#### It's a Spreadsheet!

Performs tedious home, school or business calculations quickly and easily. Frequently used formulas can be duplicated throughout the 17 columns and 50 rows. You can assign a name to a value, for use at another place in the spreadsheet. Conditionals can be performed on any value or formula to test theories or affect other values and formulas in the spreadsheet.

#### It's a Data Base!

This computerized filing cabinet allows you to store and organize mailing lists, inventories, personal files and much more. These items can then be retrieved by category, name, index code or data range. Subfiles can be created for custom reports. Storage capacity yields up to 999 records with 17 fields per record, and 38 characters per field.

#### HIGH RESOLUTION GRAPHICS!

You can create a pie chart which will graph up to nine values. Line graphs and bar graphs can display up to three variables in one chart. Both positive and negative values can be displayed. In the bar chart, each variable can have up to 12 horizontal increments; the line graph can display up to 50. Scaling can be automatic or you can define your own minimum and maximum values. Text mode is incorporated with each graphic screen. You can enter text to title a graph, to type in a full description of each variable. Full cursor movement is available.

#### It's Integrated!

Because programs are integrated as a single system, data can be moved between the programs without ever having to swap disks. A window capability allows data to be viewed in one screen, while working with another set of data in the other screen. This means you can generate and print customized reports and letters, with data incorporated anywhere in the written text.

List Price: C64, Atari - £34.95 C128 - £49.95

# Team-Mate Software Debden Green Saffron Walden Essex CB11 3LX Phone 0371 830848 or see it at G&B Computers 230 Tottenham Court Road London W1

TRIMMICRO 9 1984

| ORDER FORM       | Machine Type     |
|------------------|------------------|
| I enclose cheque | e for £          |
| Please charge m  | y Access/Visa No |
| Name             |                  |
| Address          |                  |
|                  |                  |
| Post Code        |                  |
| Signed           | Date             |

DEALER ENQUIRIES WELCOME

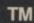

# FIRST BLOOD RATE TO

OFFICIAL COMPUTER GAME
OF THE BOX-OFFICE No.1
SMASH HIT. TAKE THE ROLE
OF SYLVESTER STALLONE IN
ALL THE ACTION-PACKED
BATTLE SCENES.

REAFASED

STALLONE

IM a Tockman of Anatoms Investments N.V. All rights reserved

SPECTRUM 48k

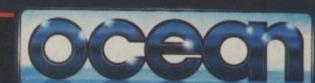

COMMODORE 64 & AMSTRAL

8.95

Ocean House · 6 Central Street · Manchester · M2 5NS · Telephone 061 832 6633 · Telex 669977

Ocean Software is available from selected branches of: WHSMITH, John Menzies, WOOLWORTH, LASKYS, Rumbelows, Greens.

Spectrum Shops and all good software dealers. Trade enquiries welcome.

How many Commodore home computer owners, when faced with buying a printer, have longed to own an Epson but been put off by the problems involved? Firstly, it's not easy to connect the two together. Secondly, even when connected, it may be necessary to load driver software or the cartridge slot may be unusable. Finally Commodore-specific characteristics such as graphics and formatting commands will not be available

M

An Epson in Commodore clothing!

KAGANAIL NOW FOR ANANICANON

Now Micro Control Systems have the solution. Just plug the Comprint circuit board inside the Epson, connect the cable supplied to the Serial I/O port on the Commodore computer and Hey Presto! The Comprint fools the Commodore into thinking it is working with a Commodore printer. All the features are there - total emulation. And it even provides a 2K buffer as well.

What's more all the additional features that have made Epson so successful, such as condenced print and other type styles, are accessible directly by the Commodore computer. For the business user the ability to use 15 inch paper (in the MX/RX/Fx-100 range) and print a £ sign (or other Epson special characters) will prove invaluable.

So go on - spoil yourself. If you are the owner of a Commodore personal computer treat yourself to an Epson - and a Comprint of course!

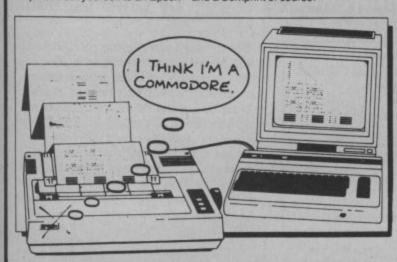

FOR COMMODORE PC USERS

Internal Buffered Interfaces Serial and Parallel with capacities from 2K to 128K available for Epson and Kaga-Taxan/Canon Printers.

COMMODORE 8000, PET USERS Buffered IEEE 488 Internal Interfaces with capacity up to 64K

DEALERS PLEASE NOTE AVAILABLE FROM

available for Epson.

Northamber 01-391-2066 STC Electric Services 0279-26811 Westwood Distribution 021-643-8680 Data Distributors (Taxan) 0442-60155 Micro Peripherals (Canon) 0256-473232 A-Line Ltd 0533-778724

"The interface is the best thing since sliced wholemeal bread" — Your Commodore, December 1985.

"Presents excellent value for money... a worthy purchase for any Commodore 64 or VIC 20" - PCN, January 12th, 1985.

"This is one of the most versatile interfaces I have used... a combination that will do almost anything you ask of it" – Commodore User, January 1985.

"Undeniably an interface to look at" - Commodore Computing Int., May 1985

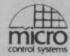

Prices £61.99 inc VAT Please add £1 P&P Available from:-

> CHROMASONIC 48 JUNCTION ROAD ARCHWAY LONDON N19 5RD TEL 01-263 9493

OR A-LINE DATASPEED DEVICES LTD **3 AUBURN ROAD** BLABY, LEICESTER LES 3DR TEL (053758) 486

DISTRIBUTOR **ENQUIRIES TO:-**MICRO CONTROL SYSTEMS LTD TEL (0773) 769011

#### SUPER C £64.95 - NEW! - £64.95 SUPER PASCAL

SUPER C is an almost complete implementation of the standard K&R C language (without bit fields). C is one of the most popular languages today because it's an excellent development tool, produces 6502 machine code, and is very easy to transport programs written in C from one computed to another. Now with SUPER C, you can have C development system for your Commodore 64 or 128.

\* A powerful screen editor with horizontal and vertical scrolling lets you create source files up to 41K in length. Search and replace functions.

A fast compiler which converts your source into high speed machine code. Maximum of 53K object code.

\* A linker which combines up to seven separately compiled modules into one executable program. The I/O library includes many of the standard functions, including printf and fprintf.

For Commodore 64 or Commodore 128 and either 1541 or 1571 disk drive. Printer

The Super C compiler is a four-part system. An editor makes it easy to enter programs. The programs are translated into machine language by the compiler. The compiler is a complete version of the C language except for bit fields. The linker binds separately compiled programs together. The fourth component of the system is a disk manager which can be used to copy files

This user's manual, 195 pages long, is divided into two major sections, a User's Guide and a System Guide. The User's Guide is designed to introduce you to the system. If you do not know how to program in C, you will find an introduction to the basics of the language in this section. The System Guide serves as a reference work for your day-today work with the SUPER C System. Here you will also find an exact description of the

#### Complete Development Package

SUPER Pascal is not just a compiler, but a complete system for developing applications in the high-level Pascal language. It includes:

- handles large source programs
   extensive editor with search, replace
   auto, renumber etc.
- · COMPILER
- standard Jensen & Wirth implementation
   generates fast 6510 machine code

- high-speed DOS (3X faster than normal 1541)
- debugging and monitor aids graphics procedure and functions full built-in assembler

ADA Training Course £25.99
ADA is a high-level language that produces

machine-code output, and FIRST SOFTWARE have made it available for the Commodore.

The ADA Training Course is supplied on CBM 1541 disk complete with editior, syntax checker, code generator, assembler, disassembler, demo program and problem solutions. The clear and comprehensive 77-page User Manual contains many worked examples and guides you carefully through all aspects of this important language.

C128 Software coming soon:-

C128 Basic Compiler C128 Super Painter

£34.99 £34.95

For a brochure on all the Commodore C128 & 64 software packages available from First Software please fill in the coupon and send to: Unit 20B Horseshoe Road, Horseshoe Park, Pangbourne, Berkshire RG8 7SW.

Name.

Address

Or ring Michelle on (07357) 5244

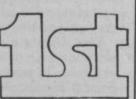

FIRST PUBLISHING LTD FIRST SOFTWARE LTD Know any other languages apart from Basic? If you don't, it's getting easier than ever for you to become a Smart Alec multi-lingual programmer. Here's our indispensible introduction to the newest languages for the 64.

# Mind yer la

#### A look at new 64 programming languages

#### by Chris Durham

#### **PASCAL**

PASCAL was invented by Niklaus Wirth in Switzerland in 1968 and was released as a working language around 1970. It's a rigidly structured language, which many programmers feel is a major advantage in encouraging 'proper' programming techniques. PASCAL is very rich in many respects, especially in the manner in which the programmer can develop his own data types, using English words that make the program very readable.

Because it's so rigidly structured, some people find it difficult to adapt from the free and easy techniques they learnt from Basic. However, once you've mastered the disciplined approach to programming demanded by PASCAL, you probably won't go back to Basic.

PASCAL is a compiled language, which means that after writing the code, you must then run a program which converts this into machine-code. Most versions of PASCAL, though, run under a type of 'intermediate' code, called P-code, which is not as fast as pure machine code, but is still faster than an interpreted language like Basic. The actual speed gains depend very much on what the program is doing, but normally the bigger and more complicated the program is, the greater the effective gain over Basic.

#### **PASCAL FROM ORPHEUS**

Unlike some versions of PASCAL, PASCAL-64 from Orpheus is tape based. This means that the compiler is always resident in the computer's memory, occupying valuable space. More importantly, it means that you cannot run the program without the compiler being present and cannot therefore sell or mass produce any program you have written.

This is not a problem for anyone who just wants to learn how to use the language or tidy-up the programs they write, but is a point to bear in mind for the future when you write a 'best-seller' business suite and

```
var First, Second, Answer, Loopvar: INTEGER;
       is a comment line *)
  Example PASCAL program
```

#### Example PASCAL program

want to market it. Disk-based compilers will produce versions of the program that will run completely independently of the compiler. For the beginner, however, a resident compiler is often easier and quicker to use.

#### The facilities

PASCAL-64 offers an almost complete implementation of the language which means that it is very good if you want to learn PASCAL for applications on other, perhaps larger, computers. It also has commands to take advantage of many of the features unique to the 64. These include sprite handling and the use of the joysticks and lightpen, as well as commands for hires graphics and sound.

The editor, which is used in virtually the same way as the Basic editor for creating programs etc, has all the functions 'missing' from the 64's Basic; AUTO, DELETE, RENUMBER, FIND and CHANGE, the last of these doing a 'replace' on specified strings throughout the program or within specified lines. Programs can only be saved to, or loaded from the cassette deck, which may prove a little restricting if you upgrade to a disk later on.

#### The manual

This is not suitable as a teach-yourself book on PASCAL, and it's pointed out in the introduction. The manual really only serves as a reference book. You will certainly need to buy a good beginner's guide to PASCAL if you are not already familiar with the language.

Those who can already program in PASCAL and wish to continue doing so on their 64 will find the stnadard commands are identical and will only need to learn the '64-specific' commands. The reference section is laid out in alphabetical order, but there is no index. So you have to guess what the commands are for the 64-specific features initially, since the only other way is to go through the whole manual until you find the command you want.

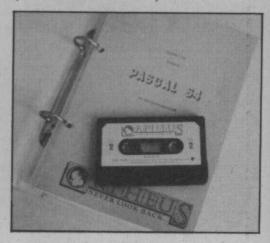

#### Summary

This is a virtually full implementation of PASCAL, limited only by the fact that it is tape based. And at £24.95 it seems good value for money. It suffers from the disadvantage that it ends up not much faster than Basic, but this is partially offset by the fact that you get all the commands that are missing from Basic. Don't forget to add the cost of a good book on programming in PASCAL if you want to learn the language from scratch.

This is a very new language, named after Countess Ada Lovelace, reputedly the world's first programmer. ADA has been developed by the US Department of Defence (DoD) to try to provide a 'standard' language for a wide range of defence related projects. In its full implementation the language is so complex that there are

currently few computers other than large mainframes which can handle the full set of commands and facilities.

ADA is designed to be an alternative to such languages as CORAL, FORTRAN and ALGOL in that it is supposed to have all the advantages of these languages in one package; the result is a language which has drawn heavy criticism for being totally ungoes into great detail about the compiler and ADA grammar only reinforces this view. Anyone who knows only Basic will find this section of the manual totally incomprehensible. Even for the professional programmer, their method of laying out the grammar 'rules' takes a while to work out unless you are already familiar with ADA.

anguage

wieldy, since few people understand every possible aspect of it.

ADA is designed to do everything from controlling missiles or communications systems to doing high-speed scientific calculations. It is a very highly structured language like PASCAL, with a similar format.

#### THE ADA TRAINING COURSE

As you might expect, the ADA Training Course for the 64 from First Software is only a very small sub-set of the full ADA language. Nevertheless, it is designed to teach you the format and layout of an ADA program, so that you learn the syntax etc. In theory, this can then be applied to a larger implementation. I say 'in theory' because there are large sections of ADA which cannot be practised on something as small as a Commodore 64. This implementation attempts to get round that by giving you a compiler and syntax checker which will accept virtually any valid ADA statements, even though you cannot get such a program to run. In practice, this is not quite what happens.

#### ADA - 64 style

Although the package is actually sold as a training course, at the risk of confusing you, this is not the same as teaching you

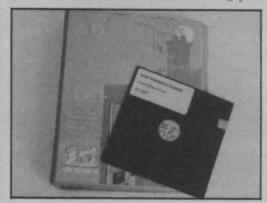

how to program, using ADA. To get the most out of this package, you should already have a good idea of how to program in a structured high-level language; what this book will teach you is how to apply that knowledge by giving you the appropriate ADA commands to achieve the required aim.

The fact that the latter part of the book

The author says at one point that this is a training package to teach you not just about ADA, but also about the facilities of the Commodore 64 and programming in assembly language; all this in 77 pages! With only seven pages devoted to explaining how the assembler works, for example, I felt the manual tries to cover too many things in too short a space.

Because ADA is designed to be a portable language, it uses machine specific routines for things like Input/Output (I/O), each implementation having a library of routines which the ADA compiler can call on. This has been done in the 64 version, with the result that you can access some of the 64 facilities. These are

#### Example ADA program

limited to screen control functions such as changing the text or background colour, or positioning the cursor, but there are no commands for such things as sprites, hi-res graphics or sound.

#### Limitations

Even the commands that are implemented are not always complete. For example, the following line is a perfectly valid ADA statement:

#### BOTTLES := (ROUNDS \* CRATES) + (DELIVERIES \* SHOPS);

Unfortunately, you cannot have a compound expression like this on the 64 version; it will not even accept an expression like JOHN: = (FRED + 4) \* 2. In fact, the manual does not even mention the use of parentheses, which for an ADA teaching aid is quite inexplicable. Not only that, but if you do use parentheses the compiler fails as soon as it sees this line for the first time, despite the claim that it will at least carry out the lexical and syntactic check on a

valid ADA statement.

I tried a number of the small examples in the book and they all worked. However, when I tried to convert a Basic benchmark program into ADA, to see just how much faster the compiled ADA version was, the program compiled without any errors, but just went into an endless loop when run. The program was only about ten lines long and very simple, so it appears that there may still be one or two bugs in it.

#### Summary

At £49.99 this has the potential to be a good training package for ADA. But don't think that you will actually learn ADA by buying it; you will also need an introductory book to cover the very large areas of ADA that this version leaves out. While I realise that it is not possible to run a larger implementation of the language on a 64, there is scope for improvement in the manual, even if only to tell you what can be done in ADA and which are the keywords that the 64 version will run.

If you are likely to come across ADA in your work, or need to have an understanding of how the language is structured, then this is the only package I know of that can go some way toward helping you, provided you realise its limitations.

#### **PROLOG**

PROLOG is one of the new Artificial Intelligence (AI) languages. As such it is very similar to LISP and anyone who knows LISP will be quickly at home with PROLOG. The name is formed by the idea behind the language: PROgramming in LOGic. It is a very 'English' type of language, especially when used with the 'Simple' front-end, of which more later.

It is designed to enable the programmer to build up a 'knowledge base' by means of a number of rules and facts and then to interrogate this 'knowledge base' to give the answers to questions which are put to it.

This is a very simplistic overview and in practice PROLOG can be used in such things as 'expert-systems'. This is where the knowledge of an expert in a particular field can be stored in a computer and then used by a less experienced person to solve problems or obtain the answers to questions that would otherwise need the knowledge of the original expert.

Like many of the other programs being looked at, PROLOG is a large, complex language and therefore a smaller version is implemented on machines like the 64.

#### MICRO-PROLOG

Micro-PROLOG is the 64 version of the language from Logic Programming Associates. It includes an extension called SIMPLE, to permit a 'direct' mode of operation which is very useful for getting quick results when you are learning, plus a MITSI extension which is intended for use in the education field.

#### Create a Knowledge Base

Micro-PROLOG works by defining rules, and facts. A 'fact' such as 'FRED likes JANET' is written in the form likes (Fred Janet). Note that this is strictly a one-way relationship; if we want Fred not to be disappointed we must add either more facts or perhaps a rule.

If Janet is a friendly sort of person we might have a rule likes (Janet x) if likes (x Janet). In other words, Janet likes

anyone who likes her!

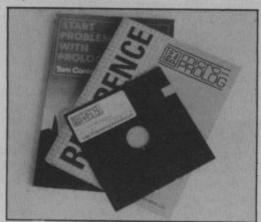

We can then interrogate the Knowledge Base with a question in the form is (likes (Janet Fred)) to which the answer would come back YES. We could ask the question a different way: which (x: likes (x Janet)), to which the reply would be Fred.

Once you have built up a whole array of rules and facts, then the power of a language like PROLOG becomes apparent. For example, you don't have to know in advance what questions you want to put to the computer, although obviously, in order to answer a question, there must normally be a rule or fact governing the relationships in question.

One thing you will realise is that PRO-LOG assumes that if something is not actually specified then this is the same as being specified that it is *not* so! To clarify that; if we say IAN and JOHN smoke and that FRED drinks, and then ask the question 'Does FRED smoke?', the answer will be 'NO', even though we have made no actual mention of FRED and smoking.

#### The manual(s)

There is only one manual, but the package also includes an introductory book called Start Problem-Solving With PRO-LOG. This proved to be absolutely invaluable, because I had great difficulty understanding the manual itself. Apart from finding out how to load the programs, you can almost afford to ignore the manual completely; the book is extremely good and very clear. Without it, I think I would still be trying to work out how to define my first fact! Taken together, these two 'manuals' will enable you to build up a good knowledge of Micro-PROLOG and apply it to many areas of work.

#### Summary

Micro-PROLOG is a comprehensive implementation of PROLOG, suitable for beginner and experienced programmer alike. The manual takes a bit of following, but this is more than compensated by the excellent book that comes with it. At £79.93 it will be rather too expensive for many people, but good value if you seriously want to learn PROLOG.

#### THE 'C' LANGUAGE

The C programming language was created in 1972 as a programming tool in the development of the UNIX operating system. It is a development from a previous language called, would you believe, B; original huh? Because of its origins, C is a very powerful language for program development; many of the programs which appear as machine-code games or business utilities will have been developed in C and cross-compiled into the code required for a particular processor, eg 6502 or Z80.

It is also a very compact language, for two reasons. Firstly, it is very efficient and does not produce a lot of redundant code and secondly, it can call sections of itself from disk when compiling so that it takes up very little space in memory.

#### **C-POWER**

The 64 implementation of C is C-Power, from Pitman Publishing. The complete package consists of a double sided disk, a 'loose-leaf' manual and a very large book entitled C Primer Plus. I think the 'Plus' must refer to its size; all 529 pages of it! Actually, C is sufficiently different to many of the other languages that you'll need a good tutorial and it is just as well that one is provided because the manual takes a little bit of following in places.

With a package costing £120, I expected something better than 44 pages held together by one staple, a bit flimsy considering the use it will get. However, the book and manual together give a comprehensive coverage of the language and it should certainly be possible to learn it from scratch if you are keen.

#### The facilities

The language itself has only a small number of commands, but its power lies in the range of 'function libraries' which are provided to carry out all the actual tasks such as I/O, maths routines, array sorting, and a whole load more. These are all listed in the manual (31 pages) with an index. Because the 64 does not have an operating system as such, there are a few compromises over standard C running under UNIX; these are pointed out however.

Program modules, or 'functions', can call any other functions in the program, including themselves, allowing true recursion. Machine-code routines can also be called in order to speed up a particular routine or to take advantage of a specific feature of the host computer. Once you've got used to the symbols used in C, you will find that program 'modules' can be written very easily. Unfortunately, some of the symbols do not appear on the 64's keyboard so you have to try to remember

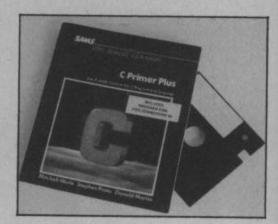

which keys have been 're-allocated' to show them.

Compilation, for those not used to it, takes a long time, but this is a fact of life with compiled languages. It does make sure you check the program code thoroughly before you compile it, though, especially if you have been used to letting the 'SYNTAX ERROR' find all your typing mistakes. However, even this has been considered and one of the two excellent editors includes a syntax checker. The editors are more like word-processors in fact, which, since they assume an 80 column screen, is quite essential.

#### Summary

C is a powerful development language and this implementation must come as close as it's possible to get on the 64. Once you have sampled the possibilities of this language you will find it difficult to go back to even a structured Basic, let alone Commodore's version 2.0!

Unfortunately, the price of £120 will put it out of reach of most people, but for those who can justify the cost they will find it money well spent in the long run. I would like to see a much better manual, both in terms of content and construction, but this is a minor irritation when you take the package as a whole; C-Power is the best thing since the Spanish Armada.

Item: PASCAL-64
Price: £24.95
Supplier: Orpheus Ltd
Tel: 0767 51481

Item: The ADA Training

Price: £49.99

Supplier: First Software Ltd Tel: 07357 5244

Item: Micro-PROLOG Price: £79.93

Supplier: Logic Programming

Associates Ltd Tel: 01-871 2016

Item: C-Power Price: £119.95

Supplier: Pitman Publishing Tel: 01-741 8531

## Precision Software's

for your Commodore 128

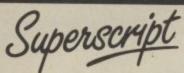

The Intelligent Word Processor

"If you need a sophisticated and powerful word processor... this is the ultimate."

Trevor Doherty, Commodore Horizons July 1985

What is Superscript? -

Superscript combines word processor, spelling checker, calculator and mailmerge facility, all in one package. So Superscript gives you all the tools you need to produce high quality reports, tables, lists, personalized letters and even labels quickly and efficiently. Superscript is a remodeled and vastly enhanced version of the popular Easy Script and Easy Spell programs that have sold more than 350,000 copies worldwide, so you *know* you can rely on it.

Simple for the beginner

If you are a newcomer to word processing, Superscript's simple command menus

put you immediately at ease.
Each command is a single word, and for each command there's an extra line of helpful description. To select a command, you simply move the cursor. You don't even have to type the command!
Once you are more familiar with Superscript, you can bypass the menus.

Powerful for the experienced user

Superscript also gives you the ability to cut work down to a minimum by storing your own command sequences or text on single keys. This means that with a single keystroke you can reproduce commonly used phrases or multi-line addresses from a glossary, load in document formats or execute a pre-programmed sequence of operations. That's intelligence!

**Editing options** 

Superscript gives you all the editing options of a business-style word processor, with full block manipulation for cut-and-paste; overtype or text insertion modes; search and replace with pattern matching and optional case discrimination; backward search; case shifts for single words or larger blocks of text. And much more. LOADS

Good with numbers

Superscript allows you to extend your editing line up to 240 columns for wide documents like financial statements, and with decimal tabs it's easy to enter properly justified tables of numbers.

Superscript's complete set of calculator functions can be used interactively, or you can operate on numbers from the text of your document. Apart from the usual mathematical functions like add, subtract, multiply, divide, and percentages, you have the ability to add rows, columns or even whole tables.

Good with spelling, too

The built-in spelling checker goes right through your text, checking the unique words against its dictionaries, and stopping at each one it does not recognize. You have the option to correct the error, learn the new word or ignore it. Superscript has its own 30,000 word dictionary. In addition, it stores new words as it learns them.

Mailings with Superscript

Personalized mailings are easy with Superscript. You can enter the data manually or use data extracted from your spreadsheet or database. Merging can be selective with equal-to/not-equal-to logic. A mailing labels template is included to help you complete your mailing and you can alter the template to suit your own label format.

Attention Easy Script users!

If you're an Easy Script user, then Superscript is the obvious choice. With its enhanced features and more powerful facilities, you'll be able to do so much more. There are no compatibility problems either. You can run your Easy Script data or Easy Spell dictionary disks under Superscript.

#### The Programmable Database

For sheer quality and professionalism, Superbase is in a class of its own.

Easy to get started -

The first thing you'll notice about Superbase is the superb 230 page owner's

The tutorial section takes both first-time and experienced users right from first steps through accomplished programming, while the reference section is a model of completeness. You'll enjoy the manual's easy style, its plentiful illustrations and comprehensive index.

Easy to use -

You'll soon be ready to set up your own filing system - business information, professional data, records of all kinds. You design your record layout right on the screen, exactly as you wish it to look, with helpful on-screen explanations never more than a step away.

With the layout in place, you can then use Superbase's built-in commands to enter, change or delete individual records. Once you have built up a file of records, you can select, sort and output data exactly as you need it. To begin with, you'll be accessing Superbase commands through menus. The menus lead you step-by-step to the required action. Nothing could be simpler!

The hidden power-

As you become more familiar with Superbase, you'll want faster ways of accessing commands. One way is through the command line. Any sequence of menu options can also be typed directly onto the second line of the screen, known as the command line. But this is just the beginning

The real power of Superbase is that you can string any number of these commands together to form complete programs. When writing programs, not only do you have access to the dozens of powerful Superbase commands: you can also use the complete set of ordinary BASIC language commands.

This capability turns a straightforward data management system into a true database of incredible power.

Developing complex applications for yourself becomes a realistic proposition, with your hardware configuration as the only limiting factor.

The integrated office-

Superscript and Superbase will actually load into the computer's memory together.

This means that you can switch between Superbase and Superscript at will passing information between the two and working on your filing system and documents without ever having to reload. That's integration!

Buy your copy today, and join the thousands of satisfied Superbase users worldwide. They've proved its power and flexibility, and realised its benefits:

Entire machine-language program is memory-resident:
No need for swapping or reloading.
Built-in single drive back-up utility.
State-of-the-art indexing for fast retrieval: any record in less than 0.3 secs.

Fields may be added, and field specifications altered without the need to restructure the file.

Data types include calculated result for on-screen field recalculations, including full BASIC math functions.

Searches may be up to 127 fields deep, sorts up to 34 fields deep.

Report-writer generates fully formatted reports from responses to simple

question-and-answer session. Allows linking across separate files.

Includes free label printing program.

Supports all standard printer interfaces

Also available on Commodore 64, Plus 4, Atari

INTO MEMORY

**FOGETHER** 

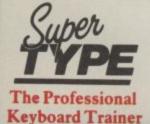

Suitable for all ages, Supertype guides the novice typist towards complete typing proficiency, using proven keyboard training techniques. All the family can learn to touchtype at home, acquiring a valuable skill.

An endlessly patient tutor helps you to improve your productivity without expensive typing classes or travel.

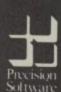

**Precision Software Limited** 

6 Park Terrace, Worcester Park, Surrey KT4 7JZ, England Telephone: 01-330-7166. Telex: 8955021 PRECIS G

Superbase. Superscript. Supertype and the Precision Software logo are trademarks of Precision Software.

| Circle Price to make selection  Superbase Superscript Supertype (Disk) Supertype (Cass)  I enclose cheque/P.O. for £  Charge my Access Visa.  Name | 128<br>99.95<br>89.95<br>——————————————————————————————————— | 64<br>79.95<br>79.95<br>25.95<br>19.95 | 800XL/<br>130XE<br> | PLUS 4<br>79.95<br>—<br>— | INFO |
|----------------------------------------------------------------------------------------------------|--------------------------------------------------------------|----------------------------------------|---------------------|---------------------------|------|
| Address                                                                                                    |                                                              |                                        |                     |                           |      |
|                                                                                                    | Postcode                                                     |                                        |                     |                           |      |
| Signature                                                                                                    | D                                                            | ate                                    |                     |                           |      |

OR CALL US ON 01-330 7166.

From the black and white pages of a dusty book emerges the colourful and gripping adventure of

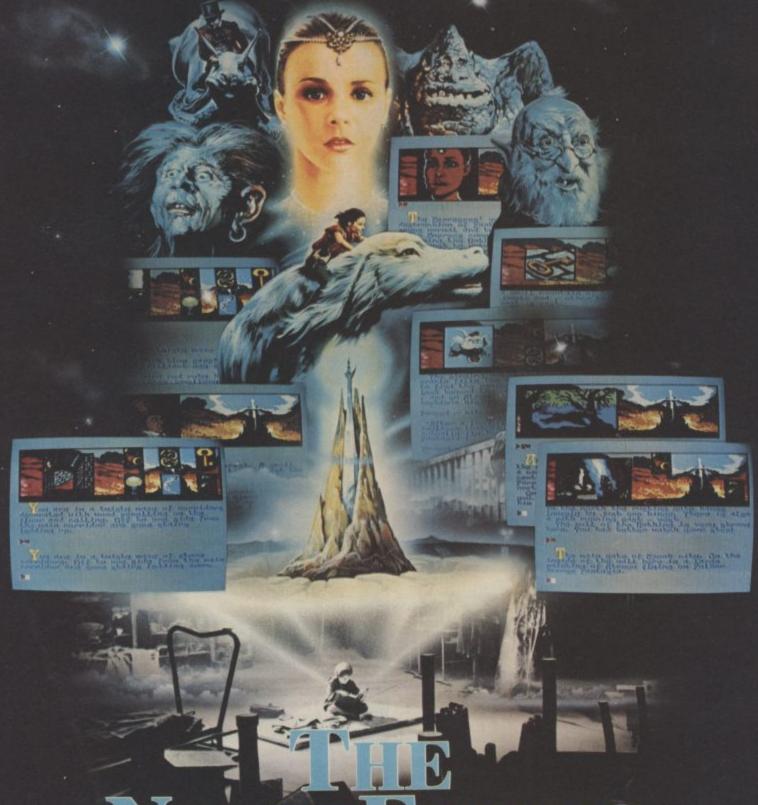

# NEVERENDING STORY

Save the world of "Fantasia" in this thrilling adventure. Cast as the hero Atreyu and aided by Falcor, the Luck Dragon, you face the trials and terrors of the ever consuming "Nothing". Enter the quest in this richly illustrated and highly imaginative computer movie.

Q.Q5

SPECTRUM4

14-95

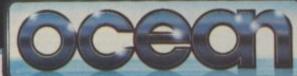

© Neue Constantin Filmproduktion GmbH 1984.

Telephone: 061-832 6633 Telex: 669977 Oceans G

Ocean Software Limited 6 Central Street, Manchester M2 5NS

Ocean Software is available from selected branches of: WHSMITH, John Menzies, WOOLWORTH, LASKYS, Rumbelows, Greens. Spectrum Shops and all good software dealers. Trade enquiries welcome.

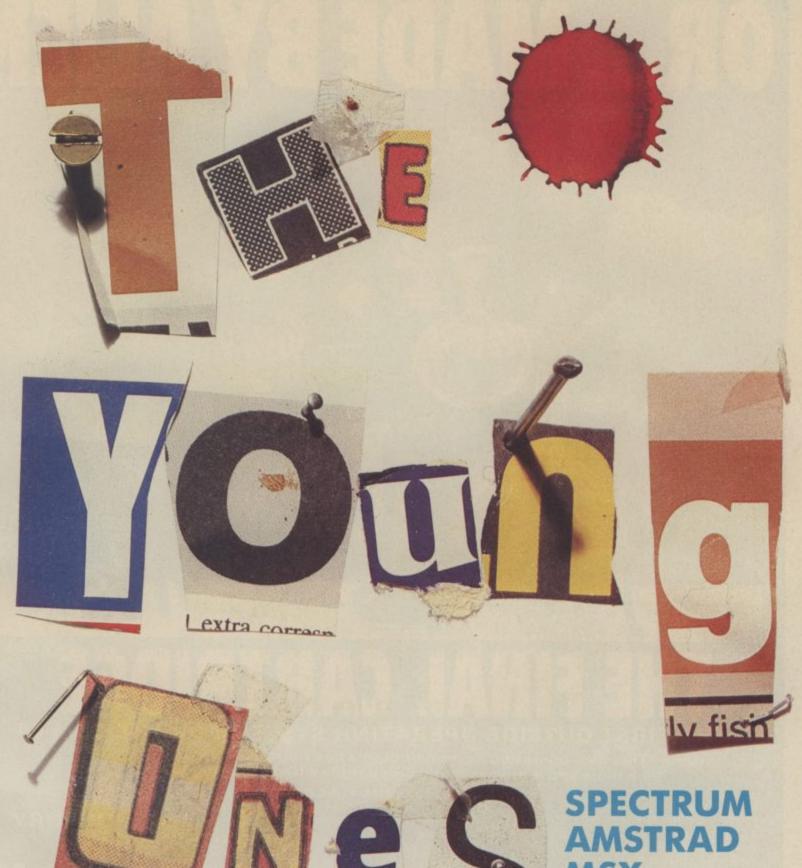

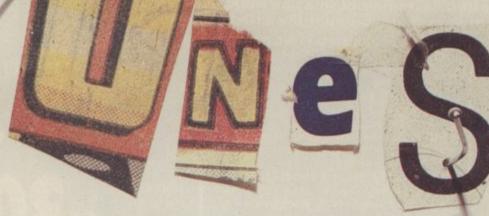

## MSX COMMODORE

£7.95

Orpheus Ltd., The Smithy, Unit 1, Church Farm, Hatley St. George, Nr. Sandy, Beds. SG19 3HP Tel. Gamlingay (0767) 51481/91 Telex 817117 ETHGEN G

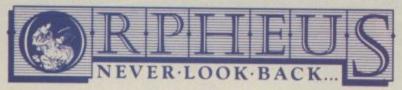

34.

| riea   | se send me                          |
|--------|-------------------------------------|
|        | _ copies of THE YOUNG ONES @ £7.95  |
| P&P    | FREE (UK only); £2.00 P&P overseas. |
| 100000 |                                     |

Name:

Address:

Please make cheques or money orders payable to Orpheus Ltd and send together with your order form to: Orpheus Ltd, The Smithy, Unit 1, Church Farm, Hatley St. George, Nr. Sandy, Beds. SG19 3HP.

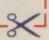

# OR... MADE BY ALIEN

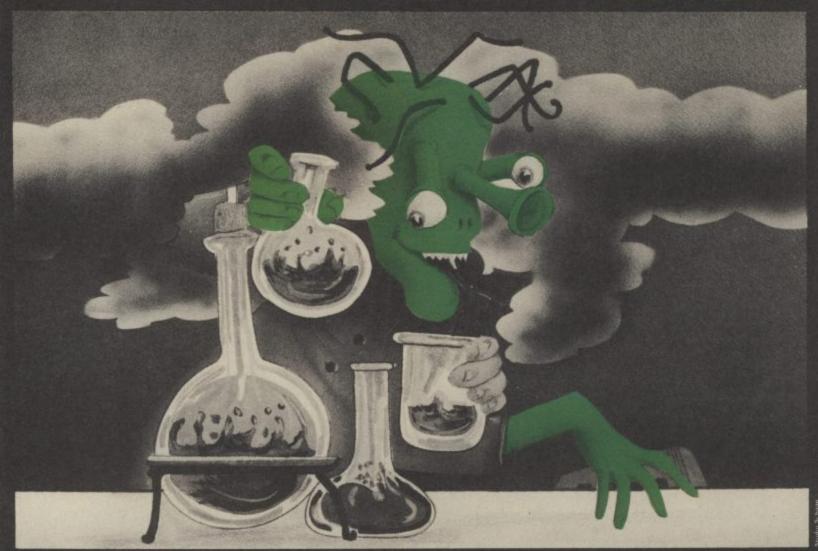

# THE FINAL CARTRIDGE®

THE FIRST OUTSIDE OPERATING SYSTEM FOR THE CBM 64

This new operating system built in a cartridge does not use any memory and is always there. Compatible with 98% of all programs.

#### Features:

- DISK TURBO 6 times faster disk access - loading and saving.
- TAPE TURBO 10 times faster, even with files - normal Commodore commands - compatible with standard turbo's.
- ADVANCED CENTRONICS INTER-FACE - compatible with all the wellknown centronics printers and Commodore printer programs. Prints all the Commodore graphics and control codes (important for listings).

Advanced screen-dump facilities.
Prints Low-Res, Hi-res and Multicolour. Full page!!! Even from games and paint-programs, like Doodle, Koala Pad etc. Searches automatically for the memory-address of the picture.

- 24K EXTRA RAM FOR BASIC-PRO-GRAMS AVAILABLE: Two new commands ...Memory read"...Memory write". They move 192 bytes with machinelanguage-speed anywhere in the 64K Ram of the CBM 64. Can be used with strings and variables.
- BASIC 4.0 COMMANDS like Dload. Dsave, Dappend, Catalog, etc.
- BASIC TOOLKIT with Auto, Renum (incl. Goto and Gosub), Find, Help, Old, etc.

- PREPROGRAMMED FUNCTION KEYS: - Run, Load, Save, Catalog, Disk commands, List (removes all listprotections).
- KEYBORD EXTRA'S Allows you toy
  delete part of a line; stop and continues listings; move cursor to lowerlefthand corner. Pokes and Syscalls in
  Hex. Typ-command operates your printer as a typewriter.
- COMFORTABLE EXTENDED ML. MONITOR: - with relocated load scrolling up and down. Bankswitching, etc.
- RESET SWITCH: resets to monitor; resets with old, resets to Hi-Res printing; resets every protected program.

ON/OFF SWITCH - we hope you never need that one.

12 Months replacement guarantee 14 Days money back guarantee if you are

#### SPECIAL INTRODUCTORY PRICE

FOR ONE 50, FOR TWO 37, -

FOR THREE STOR MORE £30, each

Don't wait for your friends
ORDER ONE NOW!!!
Just pay the difference if you
reorder within a month.

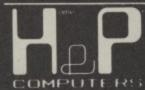

U.K. ORDERS Barclays and Accescards of

Cheques should be made out to: H & P Computers, 9 Hornbeamwalk Witham Essex CM8 2 SZ England. Telephone: 0376 - 511471.

copyright and registered trademark. H&P computers Wolphaertsbocht 236 3083 MV. Rotterdam Netherlands. Tel., 01031, 10231982. Telex 26401 a intx nl.

# 9K. Quiz lime!-

- Where can you find over 100 FREE software programs a year?
- Who can you go to for FREE round the clock advice and help?
- How can you get instant news, views, gossip and "hands on" reviews 24 hours a day?
- Who gives you FREE national electronic mail?
- Where can you "chat" with 70,000 other micro users?
- Who'll help you publish your own database for all to see?
- How can you take part in national multi-user strategy games?
- How can you book a seat on the 3.15 from Euston-at midnight?

for just 20p a day

**ANSWER** 

# 008 200000

Make the most of your micro

> Micronet 800 8 Herbal Hill, London EC1R 5EJ Telephone: 01-278 3143

| To: Micronet | 800, | 8   | Herbal      | Hill, | London | EC1 |
|--------------|------|-----|-------------|-------|--------|-----|
| DI I         |      | 124 | PERSONAL DE |       |        |     |

Please send me a brochure on Micronet 800

Name\_

Address

Telephone No\_

Micro\_

# CERMIT GOES TO

Educational computer games have always been a turn-off for youngsters, simply because they're too boring. But US Gold is set to change all that with a whole series of games based on Walt Disney and Muppet characters. So now it's over to Donald Duck, Winnie the Pooh and Kermit . . .

Educational games have never really taken off because it's very difficult to achieve that crucial mix between learning and fun. You either learn and get bored or have fun and stay dumb.

US Gold obviously thinks it's onto a winner with its new Disney and Muppet series because youngsters (even oldsters) just can't resist old favourites like loudmouth Donald Duck, podgy Pooh Bear and that lovable lump of green felt, Kermit.

They are the product of exclusive licences between US Gold and Walt Disney Productions and Muppet Productions, which give US Gold the right to distribute existing American Walt Disney software produced by Sierra On-Line and

Donald does some fruit-packing to earn

create programs based on future films as well as the character licence of Walt Disney and Muppet characters.

The name of the game is 'edutainment', another grizzly piece of jargon which means that educational programs are presented in such a way that you don't realise you're learning while you're having fun. Let's load up the first game and see what Donald Duck is up to.

#### **Donald Duck's** Playground

Donald Duck's Playground is more obviously educational than the other two as well as being the best of the bunch. Donald's task is to build a playground for those three little brats, his nephews. But first he has to earn the money to buy the parts: swings, tyres, slides and lots more. Luckily, there

are plenty of job opportunities in Disneyland so Donald can work for McDuck Airways, the product market, the toy store or Amquack Railways.

The entire range of activities involved in transacting money is designed to give kids an understanding of the various units, relative values of coins and notes, budgetting, counting money and working out change. Working in the airport involves matching sets of letters, while other areas provide simple memory tests and timetelling.

A sharp-eyed player will notice some very nice touches. One of these is that Donald looks both ways whenever he crosses the road. All the characters are very realistic, and the animation and use of sound are complementary - two aspects which are not always found in games for young children. They are essential to provide an incentive to use the program. There are also three levels of play if you want faster action and higher scores. And, of course, that's exactly what you'll want.

#### **Kermit's Electronic** Story Maker

Let's roll back the curtain because, heeere's Kermit, complete with the rest of the crazy Muppet gang. Described as a spin-a-word writing kit for kids of all ages,

you build up sentences from words contained in an in-built dictionary which are then illustrated graphically on the screen.

First, though, you have to set the scene. There are twelve different backgrounds, all with their own theme tune, ranging from a cave, city, jungle, library and space. Then you choose a character from the 21 available - there's all the Muppets as well as several animals, a monster and a tuba! Finally there are 19 verbs including dance, spin, moo, fly or sleep. Once you have chosen the necessary words it's time to animate them.

Length of sentences vary both in size and complexity. A short sentence might be, "The cow is on the moon", while the

Donald drives a hard bargain but Micky's not giving credit.

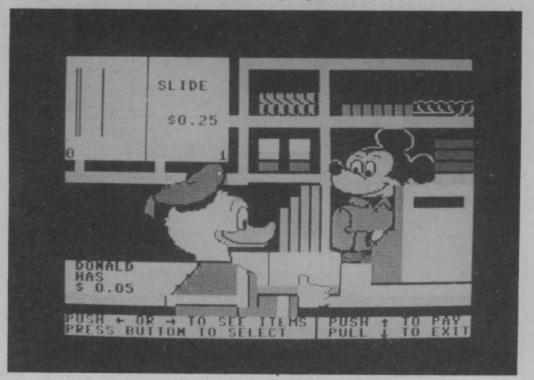

# Latest 64 educational software reviewed by Valerie Day

# EYLAND

next page might have space for a longer one such as, "On the moon, Miss Piggy dances in the rocket away from the rat". Prepositions are added for you.

The seemingly complicated task of choosing names and verbs has been simplified by making the whole process joystick-controlled. You simply press the fire-button to make a selection. Then you turn over a page to create another story by moving a cursor to the far right of the screen. To move back you move the arrow off to the left of the screen. Finally, you can save your work on disk, play it back or correct it.

Children will have lots of fun complosing scenes, though they might need an adult's

GONZO ROLLS ON THE HIPPO
IN THE JUNGLE

TO TO

Going for a ride with Gonzo.

help for some of the words. A complete list of words in the program, with illustrations, comes with the pack as well as instructions for saving stories.

#### Pooh in the woods

Perhaps the most charming of the three games is Winnie the Pooh in the Hundred Acre Wood, featuring the old honey guzzler himself. Very different from the other two games, this one is an adventure with all the features you would expect to find. It comes with a map of the thirty locations and you move between them using the instructions north, south, east and west.

Christopher Robin's playroom is the first scene. We read that the blustery wind was blowing in the night and that it was so strong that the wood's residents — Kanga and Roo, Eeyore, Piglet, Christopher Robin, Rabbit and Mr Sanders (alias Pooh) — have mislaid some of their belongings.

It is your job to find the ten objects (one by one) and return them to their owners.

Accompanying information gives you lots of hints as to what belongs to whom. For example, you read that Rabbit is a keen gardener, so when you come across the hoe, simple deduction tells you it is his. You are also told that if you are stuck, Owl is there to help you out because, from the top of his tree, he can see everything going on in the wood — he's a right know-

Also provided is a map with all the locations on it. So if you find yourself with a balloon in the dead tree and think that it belongs to Roo, you'll know to go north. Each time you play, the items are to be found in different locations, so there's always a new challenge.

There is a line or so of text on each frame. It could be asking you what you want to do next, an explanation why a site has a particular name (such as Where the Woozle Wasn't) and lots of other interesting facts and figures.

In this program, more so than the others, it is essential to be able to read. You also have to use the keyboard, but children soon learn where the letters are. Other than that, they will have no problems at all, and will find the style of the program thoroughly motivating.

#### Conclusions

There are very few educational programs written for children to use at home that are as nice as these. Mirrorsoft is the only other company that has managed to write good adventures for children. They are a refreshing change from many of the boring educational games that really don't deserve a second look. In any case, I'm a sucker for Kermit.

US Gold is planning to bring out more Disney and Muppet programs soon. First out will be Micky Mouse and Gonzo programs followed, rather later, by games based on the Black Cauldron and Return to Oz films.

- Donald Duck's Playground £12.95 (disk)
   available soon on cassette
- Kermit's Electronic
   Storymaker
   £9.95 (cass), £14.95 (disk)
- Winnie the Pooh in the Hundred Acre Wood £12.95 (disk only)
- US Gold Ltd
   021-359 3020

Piglet joins the other Pooh characters to search for their belongings.

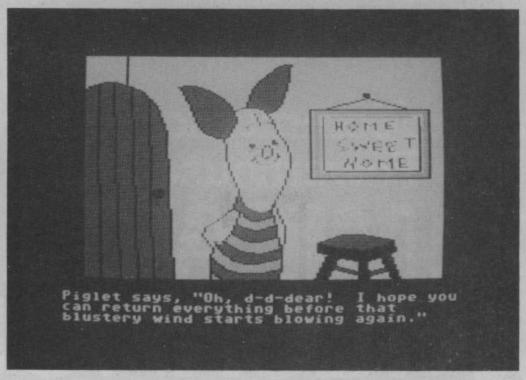

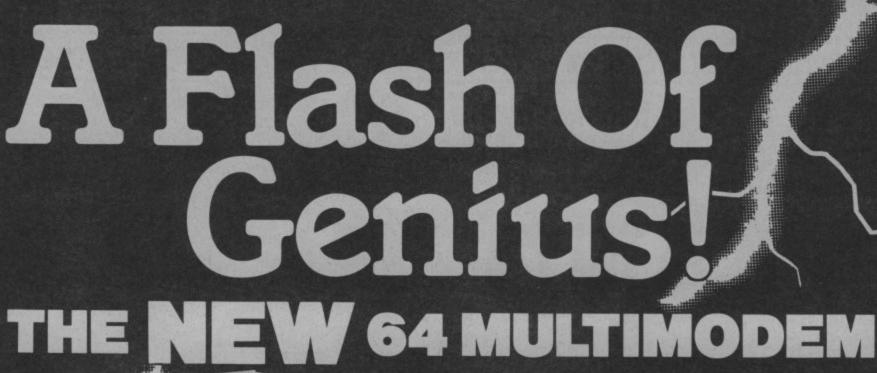

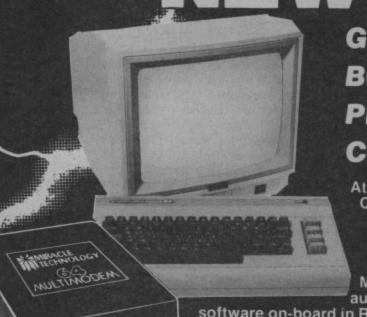

GIVES YOU DATABASES, BULLETIN BOARDS, ELECTRONIC MAIL, PRESTEL — ALL ON YOUR **COMMODORE 64 OR 128** 

please flash me

I enclose chequelpostal orderl

Name ......

Address .....

@ £116.15 (inc VAT & UK delivery)

At last! The perfect modem for your Commodore\* 64 or 128, giving you access to Prestel\*, Micronet\*, viewdata and a host of other services — plus Send to: Support, Miracle
Commodore Support, Miracle
Technology (UK) Ltd., IP1 1XB.
Technology Street, Ipswich IP1 1XB.
St Peters Street, Ipswich IP1 1XB. user-user communications. It couldn't be simpler. The 64 Multimodem has autodial and autoanswer, with all comms

software on-board in ROM. 64 Multimodem fits your Commodore's cartridge port, and has just one external connection — the telephone lead.

The 64 Multimodem is menu driven and multispeed, with CCITT V21/23 and Bell 103 standards, handling baud rates of 300/300, 1200/75 and 75/1200. Functions include save and print frame and automailbox with edit and save.

Buy your 64 Multimodem now and we'll give you free introductory subscriptions to Micronet and Microlink \*: an unbeatable package at an unbeatable price — it's pure genius!

PROHIBITED 100

Approval applied for

please debit my Access/Nisa cardno:..... From the Communications Powerhouse

Postcode..... Z

MIRACLE TECHNOLOGY (UK) LTD ST PETERS STREET IPSWICH IP1 1XB ENGLAND (0473) 216141 6 LINES TELECOM GOLD 79: KEY 001 (Dealerlink 72: DTB 10135) 946240 CWEASY G 19002985 PRESTEL MAILBOX 919992265

### • THE • HAPPY • HACKER •

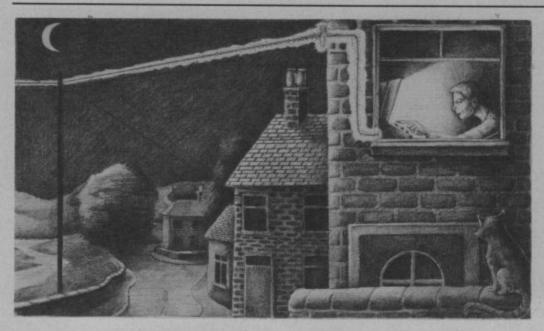

# Caught in the nets

### A guide to getting into communications

Isn't it about time you bought yourself a modem and joined the communications age? If you've succumbed to the glossy ads but don't know what equipment you'll need, how much it will cost and what all the jargon's about, read on.

#### by Robert Schifreen

To link a computer to the telephone, the first thing you need is a phone and one of those nifty little plugs that connect your phone to the wall, together with the appropriate socket.

Incidentally, you may have seen those DIY kits in various electronics shops that contain everything you need to install your own extra phone socket. What they don't tell you, however, is that installing phone sockets is currently rather illegal under the 1984 Telecommunications Act.

It's true that you don't need to rent phones from BT any more — you can just walk into John Lewis and buy one. But make sure that the socket you connect it to has been installed by the person with the little yellow van, and that it has the approved green triangle on the bottom.

#### WHAT NEXT?

So you have a phone installed. Now you'll need a box called a *modem* to link the computer to it. This is because the phone network operates on audio tones (noises) while computers communicate with electric voltages. Squirting voltages down the line can do nasty things to an exchange.

So a modem converts the computer's signals into audio tones for transmission down the line and converts incoming audio

tones back into electrical voltages for the computer to deal with.

If you have a Commodore 64 or 128, there are two big commercial systems that you can subscribe to. These are mainframe computers that you can link your micro to, via the modem and the phone. One is *Micronet 800* and the other is *Compunet*.

Any modem capable of operating at 1200/75 baud (see the glossary later on if you're confused) will get you into Micronet. Compunet, on the other hand, is only accessible by owners of the official Commodore modem. Luckily, this also gets you into Micronet. So, if you don't want to be caught short, buy the Commodore modem. This plugs straight into the cartridge port on the 64 or 128 and connects to the phone line through the cable supplied.

#### SUBSCRIBING

Compunet have just moved offices and are now at 7-11 Minerva Road, London NW10 (01-965 8866). Micronet are at 8 Herbal Hill, London EC1 (01-278 3143). Give them a call and ask for the necessary application forms. Once you are a member, you can log on to Compunet or Micronet, depending on which you have joined. Connecting up is simply a matter of dialling the number, waiting for the computer at the other end to answer and then switching on the modem. Then you can talk to the computer at the other end by typing commands on your own keyboard.

#### WHICH ONE TO JOIN?

If you only want to join one service, the

following facts may help you make up your mind which is the best for you.

Micronet runs on the Prestel computers

— a large viewdata service run by BT,
although Micronet is editorially independent. Micronet does now own Prestel, so
they have no control over the inefficiencies
or occasional unavailability of the system.

Compunet is part of the ADP Network Services company, which operates a national network of computers for business use. Because Compunet owns (indirectly) its equipment, it has programmers available to update or improve the system, often at the request of users.

One new feature just launched on Compunet is *Partyline*, where you can chat 'live' via your keyboard to a number of people simultaneously. Heavily used, say Compunet, by children, pensioners and disabled people. The beauty of this type of conversation is that the only facts people know about you are what you choose to tell them. So no-one need know your age, colour, sex, politics or the colour of your socks.

Micronet caters for around 17,000 micro users, of which around 5000 are registered Commodore owners. A subscriber has access to the whole database, including most of the Prestel system. Micronet publish at least one Commodore feature article every day, five days a week and at least four general micro news articles a day, seven days a week including Christmas.

There are two Commodore areas on the database, one run officially by Micronet, and one by an enthusiast from a bungalow in deepest Lincolnshire.

Compunet has around 6000 subscribers, who have access only to the Compunet database. Many times smaller than Micronet's, but aimed only at the Commodore user. Very user-orientated. A few articles are published on the system by the staff, but users are asked to submit their own articles, programs, etc. Teleshopping is available, but still no sign of the home banking service which was promised at the launch.

Compunet was criticised fairly heavily at launch for being rather slow. Often you would type a command but nothing would happen for half a minute. Some of the system has since been speeded up and work is still continuing. The whole system is currently being rewritten for transferring onto new machines but this won't happen for a few months yet.

The main reason for Compunet's lack of speed is that the system is error checked, resulting in error free data but at the cost of speed. The system was developed mainly for the homebanking facility, but this is still not available.

Micronet is available for the cost of a local call to around 97% of the UK. No connect time (i.e. it's free to use, apart from the phone call) after 6pm weekdays, Saturday afternoons and all day Sundays.

Compunet has only around 20 local phone numbers, so you may be unlucky if you live in an area which can only reach. Compunet by long distance dialling. More local numbers are being launched, which should reduce costs. No connect time after

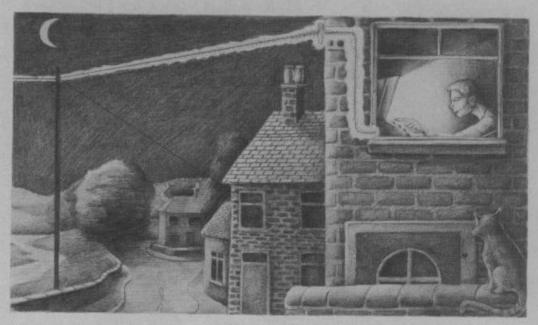

6pm weekdays, or all day at weekends.

In the beginning, owners of the Commodore modem used to get their first year's subscription to Compunet for free. Micronet are claiming at the moment that, as these people start to get billed for the service, they are switching to Micronet instead. We wait and see.

Both companies have realised that telesoftware has two limitations. Firstly, not all software houses are willing to have their programs distributed that way. Secondly, some programs just aren't made for this sort of distribution. Frank Bruno's Boxing, for example, would take around 50 minutes to download. So they're both now offering mail order software.

#### **USING BOTH SYSTEMS**

The Commodore modem can be used to access Micronet and download telesoftware from Prestel. This includes not just material from Micronet, but also the handful of other companies who publish programs on Prestel.

You will need a piece of software called Mustang, which teaches your Compunet modem how to be a Micronet one. It costs £11 (disk) or £8 (tape) and is available from Micronet. Various companies are about to launch Mustang modems including Pace, Modem House and Tandata, but beware that these probably won't allow access to Compunet.

#### **WORDS OF CAUTION**

If you've read all the way to here, you must either be truly hooked on the idea of comms or you're one of those strange people who always read the last part of an article first.

Assuming the reason is the former, then now is as good a time as any to buy a modem and start communicating. However, you should make sure that you know how much this thing is going to cost you before you start. Be prepared to pay around £100 to get on-line. This should buy you a modem and a year's sub to either Micronet or Compunet.

And if you always thought your phone bill was big, just wait till you see the next one. If you use the modem at cheap rate for, say, an hour a night, expect your quarterly bill to increase by at least £50.

Oh, and be prepared for phone calls from friends along the line of "Hey, what happened to you last night? I was trying to call your for four hours but your phone was always engaged."

#### THE WORDS YOU NEED TO KNOW

The age of the modem has brought with it some strange new words. Many of them are highly technical and even more boring. Some, though, are useful to know. Log on to any of the networks of an evening, and you're bound to find messages from users old and new saying things like "Does anyone out there know what split baud rates are? Apparently my modem can do them, but what use are they?" If that's you, then cut out the following and stick it somewhere handy.

• Baud rate: Pronounced bored, though some think that it rhymes with toad or loud. It's the speed at which your micro can talk to Micronet or Compunet, and the speed at which it can talk back. For almost all systems of communication, a speed of 10 baud is about 1 character per second. So a 300 baud system communicates at 30 characters per second (cps).

• Split baud rate: This means that the speed at which a computer can receive information is not the same speed at which it sends. 1200/75 baud is the speed of Prestel. This means that, although Prestel sends you information at 120 cps (1200 baud), the things which you type on your 64 only go to Prestel at 7.5 cps (75 baud). This is quite adequate, as not many people can type much faster anyway. It's cheaper too.

• Full duplex: Telephones are full duplex. If you're talking to a friend and he is talking to you, you can both hear each other at the same time. Compare that to a police radio, for example, where only one person talks while the other listens. Then, when the speaker says "over", you swap places. That's half duplex. Micronet and Compunet are full duplex, which means that, while they're sending you information down the line, they're still listening in case you want to interrupt them.

• RS232: The RS232 interface is the circuit used to send data down two wires. Often used to link a computer to a printer, and especially useful when it comes to

linking computers to the phone, as the phone system has only two wires.

Hayes: The most popular modem in America. You control it by giving it commands from the keyboard. It will automatically dial numbers for you, and handle just about every baud rate available. Modems advertised as Hayes-compatible use the same commands as the original. See CCITT and BELL for the reason for the lack of Hayes modems over here.

hackers. Suppose you are Mr Austen and have an account on some top secret computer system. You would call the computer with your modem and type in your name and password. Once the system accepts you, it would hang up the line and then call you back. You would then enter your password again, and away you go. The computer knows your phone number, so it knows where to call you back. This means that, if a hacker managed to get into the computer, it would call the owner of the account back, and not the hacker.

• Telesoftware: Programs that run on your micro, but stored on, say Prestel, for you to receive into your micro down the phone. Once there, they can be saved, listed and run. The cost of the program can be added to your Prestel bill.

• CCITT: The standard system of tone frequencies used in the UK for transmitting data down a phone line. If you want to impress your friends, it stands for Comite Consultatif International Telephonique et Telegraphique.

• BELL: The American system of tone frequencies. The US version of CCITT. However, the frequencies are not the same as ours. In fact, some of the BELL frequencies are rather close to the tones used by BT to control exchanges. For this reason, it's illegal to use a BELL modem over here.

• Viewdata: The format used by Prestel. Information is split into a screen of 24 lines of 40 characters. Seven colours and limited graphics are available.

· Error checking: Methods for one computer to check that the data it sent over the phone has been received correctly by the other computer. One common way is as follows. Suppose that Prestel is going to send a user's micro a list of numbers down the phone. Once they had been sent, the Prestel computer could say to the micro something like "the numbers I just sent should add up to 1065547". The micro would then check that the numbers it received add up to that total. If they do, it's fairly safe to assume that the data made it safely from one end of the line to the other. If the totals differ, the micro would automatically ask Prestel to retransmit the

• Teleshopping: Being able to buy mailorder goods by tapping in your credit card number.

• Bulletin Board: A small version of Micronet or Compunet, run on a micro by hobbyists known as sysops (system operators). They can usually cope with only one call at a time, but users can leave messages on the system for other users. All are free to use. Lists of such systems, including their telephone numbers and baud rates are published in various magazines.

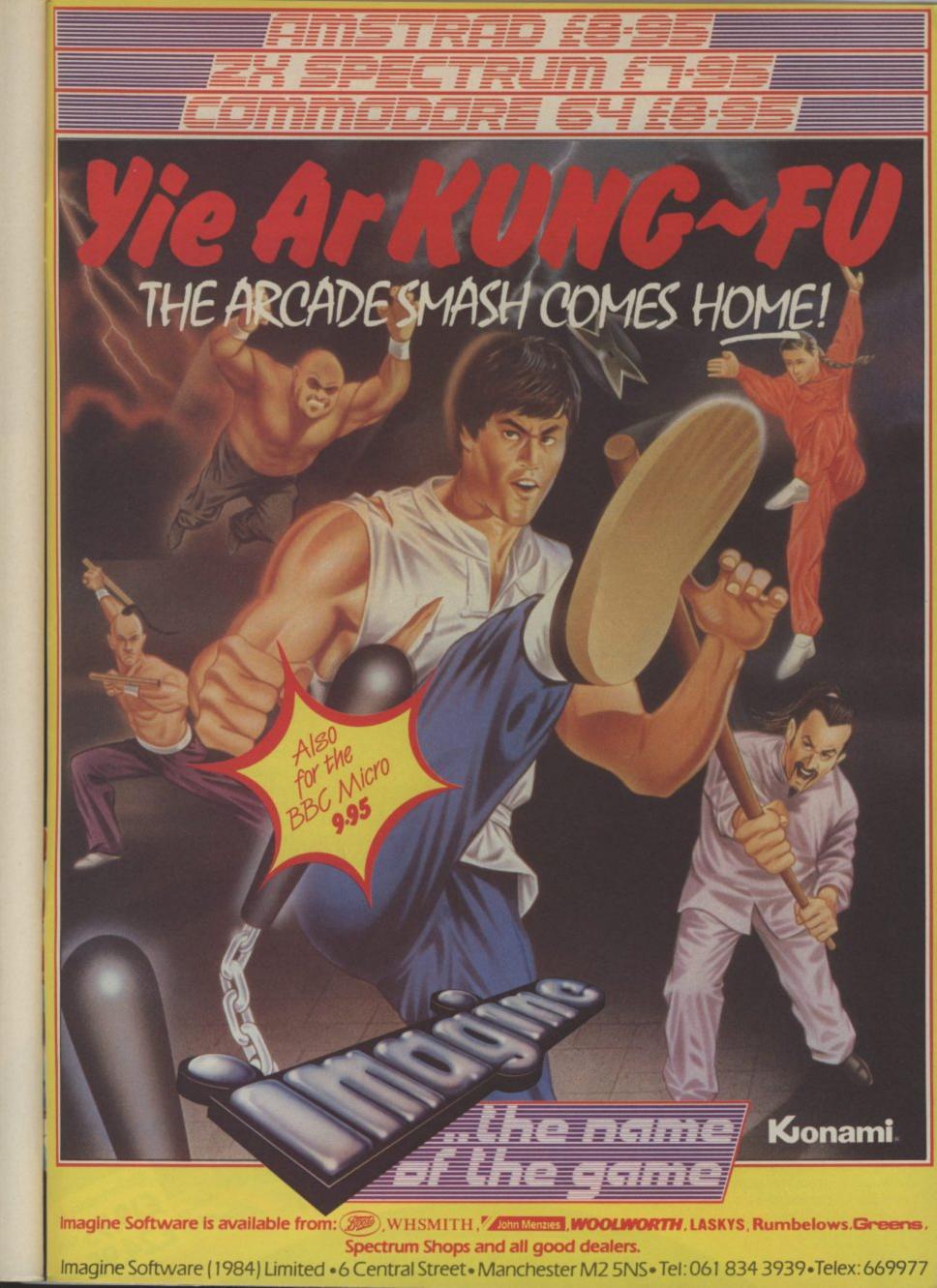

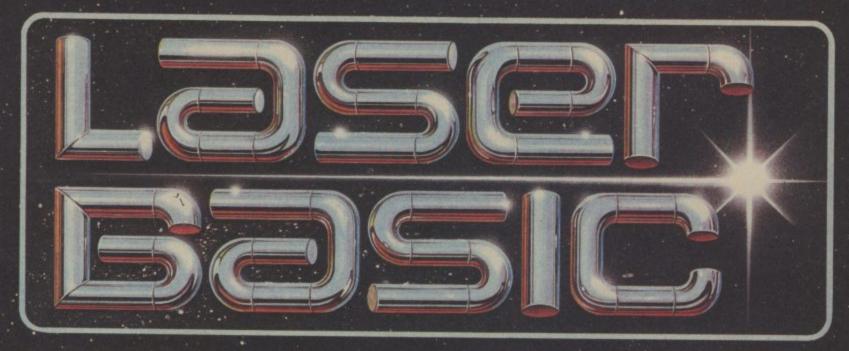

# TURN YOUR COMPUTER INTO A PROFESSIONAL GAMES WRITING MACHINE FOR FUN AND PROFIT!

LASER BASIC adds more than 250 commands to the resident BASIC. Includes an extended interpreter, a sprite/graphic designer and 2 sets of

(0,000000

oceon

SPRITES TOGETHER

TOTAL ST

pre-defined sprites. Easy to use, with a full demonstration program and extensive manual.

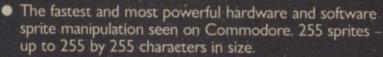

 Scrolling, enlargement, mirroring, rotation and inversion of sprites and screen windows.

 IF-THEN-ELSE, REPEAT-UNTIL, WHILE-WEND, CIF-CELSE-CEND and Procedures with local variables and full parameter passing (including arrays).

 Extremley powerful second handling (tunes can be stored in sprites and played under interrupt).

 Time Slicing – up to five parts of your program can be run concurrently. This facility combined with LASER BASIC's incredible speed make it the first BASIC truly able to produce fast dynamic video games.

OUT NOW FOR THE COMMODORE 64

£14.95<sub>tape</sub> £19.95<sub>disk</sub>

ALSO AVAILABLE NOW!

A new age dawns! The arrival of LASER BASIC: first in a powerful range of development tools for fast programming, brought to you with the combined skill and resources of Ocean and Oasis – (producers of "White Lightning")

ocean@

oceon

oceon

SPRITES

Other, easy to use products in this expanding range will include screen artist/designers, music composers and machine code emulators to make your programming more rewarding and exciting.

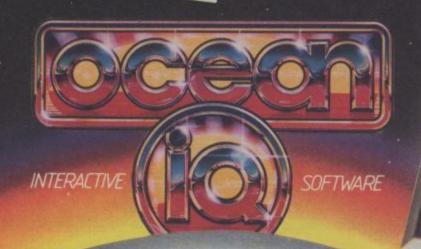

Once you have written
your LASER BASIC
programs, the compiler will
integer or floating point code
that will run independently.
finished games with no
whatsoeyer

COMPILE

Ocean 80 Selectors is coefficie from extracted formulass of

6 Cantral Street, Manchester MR SNS Telephone: 091-999 6599, Telesc 659999 Oceans G.

#### Disk nibbler

Dear Tommy, I understand it is possible to use double-sided disks in the 1541 disk drive. I would be obliged if you could possibly let me know how to go about using both sides.

It is not possible to use both sides of the disk at the same time to give twice the capacity because the 1541 drive has only got one read/write head. If you want to use both sides you must turn the disk over and insert it upside down. However, before you can write to the disk you must cut a small 'read-enable' notch on the opposite side of the disk jacket. While it is possible to buy a piece of equipment called a 'nibbler' to do this (at around £6-£10!), it is just as simple to cut it out with a small sharp knife, using another disk over the top to act as the template.

While it is possible to do this with socalled 'single-sided' disks as well, the reverse side is not guaranteed to be error free, so don't use that side for anything really important. You should also note that turning the disk over changes the direction of rotation. This can cause problems with some disks since the jacket has a lining which traps any dirt; when you spin the disk the wrong way this dirt could be released, causing disk errors.

#### 16 Screen Scene

Dear Tommy, Please could you tell me some interesting Pokes for the C16. For example, a poke to change the size and position of the whole window in indirect mode. There was an article like this in one of your earlier editions and it helped me a lot on games programs and effects. The screen window is controlled by four memory locations as follows:

Bottom — 2021, Top — 2022, Left — 2023, Right — 2024.

so

ABLE

e 64.

The values normally held are 24,0,0,39 respectively for the full screen, but you can POKE values between these limits to give you any size window you require. The following program example sets a series of ever smaller windows, fills them and then prints some graphics in the final window (To reset the screen to normal, type GOTO 1000):

10 REM WINDOWS DEMO

20 BT = 2021:TP = 2022:LF = 2023:R-T = 2024

25 CL\$="<BLU> <YEL> <GRN> <PUR> <CYN>": PRINT"<CLR>";

30 SC\$ = "<REV ON> < 40 SPC>"

40 FORL = 1TO10 STEP 2

50 POKELF,L:POKERT,39—L: PRINT"<HOM>";

70 PRINTMIDS(CL\$,L,1)

80 FOR A = 1 TO 22—(2\*L): PRINTLEFT\$(SC\$,41—(2\*L)): NEXTA

90 PRINTLEFT\$ (SC\$,40—(2\*L)): POKE3072 + ((23—L)\*40) +

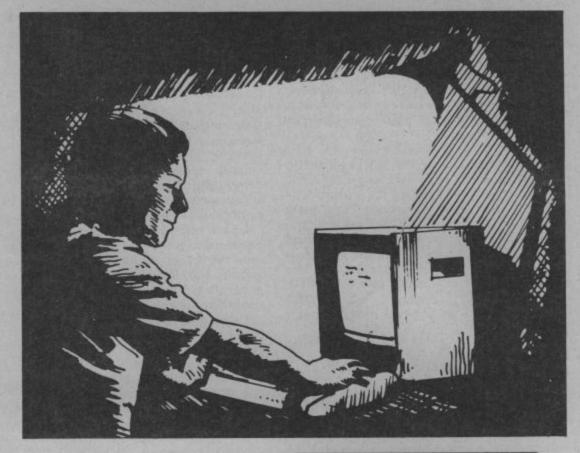

(39-L),160

100 NEXTL:PRINT" < CLR > ";

110 FOR A = 1 TO 64: POKE1339,A:PRINT "<20 SHIFT V>"

120 FOR DL = 1 TO 100: NEXT DL,A

130 END

1000 POKEBT,24:POKETP,0:POKE RT,39:POKELF,0: PRINT"<CLR>"

Note the use of EasyEnter type command strings in the program. Press the appropriate control keys in place of any <XXX > type string.

#### Sound of Silence

Dear Tommy, Recently I had trouble with a sound program I was developing so I went to basics and wrote out the basic sound program:10 S = 54272

20 FOR A = S TO S + 24:POKEA,0:NEXT

30 POKES,75

40 POKES + 1,34

50 POKES + 4,17

60 POKES + 5,9

70 POKES + 6,240

80 POKES + 6,240

90 FOR T = 1 TO 1500; NEXT

100 POKES + 24,0:END

Well I thought this program looked neat and tidy with the poke registers in numerical order, but it doesn't work. And after a lot of playing around I found that a POKES + 6 order must be placed before the POKES + 4 order, the list order of the rest of the program twixt lines 20 and 80 can be anything else but the positioning of the S + 4 and S + 6 seems to be crucial.

I like to have a reason for most

Tommy is our resident know-all. Whether you've got a technical problem on the 64, 16 or Vic, Tommy's at the ready with pearls of wisdom, advice and information. Go on, write to him: Tommy's Tips, Commodore User, 30-32 Farringdon Lane, London EC1R 3AU.

things but I can't work this one out, and I can't find it in any of my books. Can you slake my curiosity Tommy?

The solution is quite simple really; 54272(S)+4 contains what is called the 'control register' of Voice 1. In addition to its other functions, setting Bit 1 of this register activates the voice, causing it to make a sound according to the way the other registers are set. In order to actually be heard, the voice must have the ADSR (Attack, Decay, Sustain and Release) registers set correctly. If they aren't, the result is silence. Since locations (S+5) & (S+6) control these settings, it follows that these must be POKEd with the correct values before you set the control register and trigger the sound.

#### Split input

Dear Tommy, I recently wrote a simple program on the SX 64 I keep in the office. When I brought the disk home and tried to run the program on the ordinary Commodore 64 here, I got the "redo from start" message after one of the input lines. For some days I could make no sense of this.

Eventually I wondered if the input line was too long. It extended (almost) to 80 characters, i.e. two screen lines. I split the line into two separate lines, the first "PRINT",

and the second "INPUT", and it worked perfectly. Have I stumbled across a difference between the SX 64 and the Commodore 64? Or is one of my machines not functioning properly? I have never seen anything in the magazines about this. Might it help others if the point were aired in your column?

Your 64 is not faulty, but you have discovered one of the little bugs in the ROM. When an INPUT line goes over 40 columns, the 64 looks at the second line of the INPUT string as part of the input from the keyboard. If you are trying to INPUT a number and the INPUT 'string' consists of characters, then you will indeed get the error you mention. You have also found the only solution; split the INPUT string into two statements to ensure that the INPUT prompt does not extend over 40 characters.

#### Plus/4 modem?

Dear Tommy, I own a Plus/4 and I am thinking of buying a printer and modem.

Could you tell me the difference between anMPS801 and MPS803? Also are there any modems on the market for a Plus/4? I look through all the adverts in your magazine but can't find any.

According to my information, the two dotmatrix printers intended for use with the Plus/4 are the MPS 801 and the MPS 802. The latter is faster and uses an 8×8 dot matrix for the characters instead of the 6×7 matrix of the 801. This means that it has true lower case descenders (the 'tails on letters like p q y etc). The 802 also has friction feed, which means that you can use single sheets for letters etc, rather than being limited to using the tractor-fed continuous paper.

As for the MPS 803, that appears to be intended for us with the 128. I have been able to find out very little about it, other than it is a better printer than the 802; more like an Epson in fact. It all really boils down to price. The 801 is the cheap end of the market, really only suitable for program listings, graphics output and 'internal printouts.

The other two printers are both capable of producing a print quality sufficient for most correspondence purposes, as well as everything that the 801 can do. The sort of prices you can expect to pay are as follows: MPS 801 £100-£199, MPS 802 £150-£245, MPS 803 £250-£399 so it will pay you to shop around before buying.

As for the modem, the problem is that the user-port does not provide true RS232 voltage levels so you will also need to get an interface. There are very few modems even for the 64; since Commodore's own modem is completely unusable on the Plus/4 this reduces your options even further. The only companies who might produce a suitable modem are Miracle Technology (0473 216141), Modem House (0392 69295) and Tandata (06845 68421). Even they do not have suitable 'terminal' software programs for the Plus/4 and with

the rumoured demise of the Plus/4 in the not too distant future I think it unlikely that anyone will produce any.

#### **Backward scroller**

Dear Tommy, On page 130 of the Commodore 64 Programmer's Reference Guide, there is a short program giving an example of smooth scrolling. When run the program makes the word 'HELLO' scroll continuously from the bottom to the top of the screen.

I have attempted to write a similar program to put a simple message onto the screen while scrolling from right to left. When you run the program it becomes obvious that something is going wrong.

I would be most grateful if you could help me with this problem. Here is my program:

10 POKE53270.8

20 PRINTCHR\$(147)

- 30 FORI = 1TO10:PRINTCHR\$(17);: NEXT I
- 40 FORC = 55696TO55735:POKEC,1 : NEXT

50 POKE53270,0

- 60 FORD = 1TO18:READW
- 70 IFW = 100THEN130

80 POKE1443, W

90 FORP = 7TO0STEP-1

100 POKE53270,P

- 110 FORX = 1TO50:NEXT
- 120 NEXT:NEXT

130 END

200 DATA8, 5, 12, 12, 15, 96, 5, 22, 5, 18, 25, 15, 14, 5, 96, 33, 100, 100, 100

I am afraid there are two problems with your program. The first one is that you are not transferring the characters to the next print position once the screen has moved sideways and then back. The result is that all the characters overwrite each other.

However, the more serious problem is that you cannot do a realistic sideways scroll using Basic; it's just not fast enough. You must use machine-code to shift all the characters left (or right) one full character position after the screen has moved back to the original position. The eyes' persistence of vision will still carry the image of the letters in their 'scrolled' position and it is important to get the characters moved before the eye notices the fast screen shift back one character.

The following lines added (or replaced) in your program will do what you require; i.e. a sideways text scroll:

- 5 T = 0:FOR L = 828 TO854:READA:POKEL,A:T=T+A:NEXT
- 7 READX:IF T < > X THEN PRINT"DATA ERROR":STOP
- 111 NEXT P
- 115 SYS828
- 120 NEXT D
- 130 WAIT 653,1:POKE 53270,8:END
- 190 DATA169, 7, 141, 22, 208, 160, 17, 162, 0, 232, 189, 146, 5, 202, 157, 146
- 195 DATA5, 232, 136, 208, 244, 169, 32, 157, 146, 5, 96, 3393

The machine-code for the character movement is stored in the cassette buffer. Line 130 waits for the SHIFT key to be pressed before resetting the screen to full width and ending the program.

#### 16 upgrade

Dear Tommy, I want to upgrade my C16 to be like a Plus/4. Do you know where I can get the memory expansion cartridge that is supposed to fit into the slot in the back and will I be able to run all the Plus/4 software when I get it? Can you also recommend a good wordprocessor for the C16, as I want to use it for writing letters.

I think it extremely unlikely that Commodore will ever be producing a memory expansion unit to fit that slot! However, all is not lost as there is a company producing an expansion board that fits inside the C16 and gives you 64k of RAM (60671 free to Basic). It is suposed to be fully compatible with all C16 software and should run the majority of Plus/4 programs as well. The board is made by MCT and your dealer should be able to order one for you; it costs £49.95.

As for a WP program, the C16 is rather short of this type of program since it is mainly seen as a games machine, quite apart from the possibility of being phased out shortly. However, one WP that is available for both the Plus/4 and the C16 is Supersoft's 'Word Perfect' at around £13. If your local dealer doesn't have it, the company can be reached on 01-861 1166.

#### 128 upgrade

Dear Tommy, I have a 64 with a 1541 disk drive and a 1701 colour monitor. If I upgrade to the 128 can I still use the 1541 and the 1701 or would I have to change these as well? If I can use the 1541, will I be able to run CP/M programs? Sorry if these questions sound obvious, it's just that nobody seems to know all the answers.

Both the 1541 drive and the 1701 monitor can be used with the 128, but you will not be able to access all the facilities. The ones that you won't get are 80 columns, the faster disk access and the ability to run 'standard' CP/M programs.

The 1571 disk drive (and the 1570) allow you to load programs and/or data in IBM, QX-10, Kaypro and Osborne formats. You can load the CP/M operating system using the 1541 (in 40 column mode), but unless you could obtain the applications programs in a format suitable for the 1541 (i.e. Commodore format) then this won't be of much use to you. Also, even with the 1570/71 drives, nearly all CP/M programs run in 80-column format.

To be able to use them properly you will have to buy the new Commodore 1901 dual-mode monitor (£300) which has RGBI input for 80 columns and Commodore Video (like the 1701) for 40 columns and hi-res graphics.

#### DIGITAL SOUND SAMPLING **NOW FOR YOUR COMMODORE 64**

COMPLETE PACKAGE £49.99

FOR DISC BASED SOFTWARE PLEASE ADD £2.00

The Datel Sampler now brings you this technology at a sensible price!

 The Sampler allows you to record any sound digitally into memory and replay it instantly at any pitch, backwards, forwards, ascending scale, descending, with echo, reverb, flanging, endlessly looped etc. Truly professional hardware incorporating:

Full 8 bit DTDA and ADC conversion.

Line or MIC input, line output and feedback control.

A comprehensive sofware packing including:

A live effects menu with echo, reverb, digital delay, flanging etc.
Full Sample editing facilities with review and on screen frequency plotting.

· A powerful sequence with direct input and editing.

Available now complete hardware/software package. Complete with microphone. (Disc software please add £2).

GUARANTEED SAME DAY DESPATCH ON ALL ORDERS TRADE ENQUIRIES WELCOME

CARD LINE

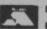

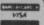

DATEL UNIT 8, FENTON INDUSTRIAL ESTATE,
DEWSBURY ROAD, FENTON,
STOKE-ON-TRENT
TEL: 0782 273815

#### TOOLKIT IV **1541 DISK UTILITY**

COMPLETELY NEW - INCLUDES ALL THIS ...

DOCTOR V2 – allows you to read and write any track or sector, including extra and renumbered tracks, extra and renumbered sectors, and looks underneath READ ERRORS. Repairs damaged sectors.

FORMATTER – format an entire disk, or format any individual track or half-track from track 0 to 41. Redefine any of 30 parameters including tracks per zone, sectors per track, bit density, data block size, data block fill bytes, header and data block id's, header and tail gaps, off-bytes, syncs etc. This allows you to create or recreate a completely unique disk format; and it formats an entire disk in less than 10 seconds

HEADER/GAP EDITOR – decodes and displays all header information including off-bytes, checksum and header gap. Rewrite the entire header and header gap. Renumber sectors. Also edit any sector tail-gap.

ERROR LOOK – the fastest, most thorough error detector ever gives you all necessary parameters for backing up, detects all errors, extra and renumbered sectors, extra and renumbered tracks, half-tracks, from track 0 to 41.

ERROR MAKE – make 20, 21, 22, 23, 27 and 29 read errors on any individual track and sector and redefine any necessary parameters, and even recreate data under the original error. Also includes a method of preventing your disks from being copied by most disk copiers.

FAST DISK COPY - copy a full disk with one drive in less than two minutes. Copy a partially filled disk in even less time.

FAST FILE COPY - transfers files over five times faster than normal, loading and

COMPACTOR - will compact any machine code program. Can compact files by saves disk space and loading time

DISK LOOK – the ultimate directory and file manipulation utility. Sort the directory in any way you like. Edit DOS version. Display file start and end addresses. Disassemble any file with standard and unimplemented op-codes. Edit BAM. Unscratch files. Plus more.

DRIVE SPEED TEST, DISK ERASE, DISK MON, DISK LOG, BASIC COMPACTOR/UNCOMPACTOR, &: FILEMAKER, make your 1541 play the national anthem, or increase drive head speed and still more that we can't squeeze into this ad (and even a few little surprises we aren't telling anyone about).

TOOLKIT IV is undoubtedly the most comprehensive disk utility available for the 1541 drive, yet it couldn't be more user friendly. Supplied on disk with comprehensive instruction manual. You will wonder why you bought those heavily advertised, more expensive utilities.

FOR C-64 OR C-128 ONLY

BUY IT NOW - £22.95 (inc p/p and fast delivery) Overseas orders please add £1.00

> MPS SOFTWARE (DEPT CU) **36 ALEXANDRA GROVE LONDON N4 2LF, ENGLAND** 01-800 3592

Previous TOOLKIT owners can upgrade by returning their original disk +£10.00

#### ARCADE INTERNATIONAL SOFTWARE

#### BEST DISCOUNTS IN BRITAIN

| COMMODOR                  | E 64  | 200   | COMMOD                 | ORE 64 | -     |
|---------------------------|-------|-------|------------------------|--------|-------|
|                           | 000   | Our   |                        | -      | Our   |
|                           | RRP   | Price |                        | RRP    | Price |
| Summer Games II           |       | 7.25  | Zoids                  |        | 6.75  |
| Winter Games              | 9.95  | 7.25  | Friday the 13th        |        | 6.75  |
| Beach Head II             |       | 7.25  | Enigma Force           |        | 7.25  |
| Daley's Supertest         |       | 5.20  | Superman               |        | 7.25  |
| Frankie Goes To Hollywood |       | 6.50  | Chimera                |        | 2.95  |
| Exploding Fist            | 9.95  | 6.95  | Willow Pattern         |        | 2.95  |
| Fighting Warrior          |       | 6.75  | Thunderbirds           | 3.95   | 2.95  |
| Hypersports               |       | 6.75  | Microcosm              | 3.95   | 2.95  |
| Commando                  |       | 7.25  | Gyroscope              | 8.95   | 6.75  |
| Nexus                     | 9.95  | 7.25  | Space Pilot II         | 7.95   | 5.75  |
| Zorro                     |       | 7.25  | The Human Race         | 1.99   | 1.75  |
| Monty on the Run          | 9.95  | 6.95  | Kikstart               | 1.99   | 1.75  |
| Elite                     |       | 10.50 | Action Biker           |        | 1.75  |
| Pitstop II                | 10.95 | 7.95  | BMX Trials             |        | 1.75  |
| Spy vs Spy II             |       | 7.25  | Excalba                |        | 1.75  |
| Yie Ar Kung Fu            | 8.95  | 6.75  | Mad I The Last V8      | 2.99   | 2.65  |
| International Karate      | 6.50  | 4.95  | Racing Destruction Set | 14.95  | 10.75 |
| Dynamite Dan              |       | 5.95  | Wild West              |        | 7.25  |
| Scooby Doo                |       | 5.95  | Fast Tracks            |        | 7.95  |
| Geoff Capes Strongman     | 8.95  | 6.50  | Ball Blazer            |        | 6.95  |
| Street Hawk               | 8.95  | 5.95  | Mercenary              |        | 7.25  |
| Goonies                   |       | 7.25  | COMMODORE 16           |        | 1160  |
| Cosmic Wartoad            |       | 6.75  | Rockman                |        | 1.75  |
| "V"                       | 9.95  | 7.25  | Las Vegas Jackpot      |        | 1.75  |
| Hunchback, The Adventure  | 8.95  | 6.75  |                        |        | 1.75  |
| Ping Pong                 |       | 5.95  | Squirm                 |        | 1.75  |
| Rambo                     |       | 5.95  | BMX Racers             |        | 1.75  |
| Knight Rider              |       | 6.75  |                        |        | 1.75  |
| Transformers.             | 8.95  | 6.75  | Spectipede             |        |       |
|                           |       | 7.25  | Formula 1 Racing       | 1.99   | 1.75  |
| Fight Night               | 9.95  |       |                        |        |       |
|                           |       | 7.25  |                        |        |       |
| Underworld                | 9.30  | 7.25  |                        |        |       |
| They Sold A Million       | 9.95  | 7.25  |                        |        |       |
| US Gold Arcade 5 Titles   | 9.95  | 7.25  |                        |        |       |
| Five a side Football      | 5.95  | 4.75  |                        |        |       |
| Rock and Wrestle          |       | 7.25  |                        |        |       |
| Lord of the Rings         | 15.95 | 11.95 |                        |        |       |

#### ARCADE INTERNATIONAL SOFTWARE

Dept C.U. Unit 202 Shopping Hall, Myrtle Road, East Ham, London E.6. Tel. 01-471 8900 9.30 to 5, 01-519 1540 6.30 to 9.30 eves.

VISA

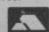

#### AD INDEX

| Arcade              | 111    | Micro de Bug        | 30           |
|---------------------|--------|---------------------|--------------|
| Affordable Products | 24     | Micontrol System    | 93           |
| Ariolasoft          | 73     | Micronet            | 107          |
| Beyond              | 56     | Micropro            | 89           |
| Calco               | 78     | Microsound          | 62           |
| Commodore           | 9,17   | Miracle Technology  | 104          |
| Club 64             | 78     | Mirrorsoft          | 11           |
| Datel               | 111    | MPS                 | 111          |
| Dialog              | 90     | Mr Software         | 33           |
| Dimension           | 5      | Orpheus             | 62,99        |
| Dosoft              | 30     | Ocean 26,34,5       | 50,92,98,108 |
| Durrell             | IBC    | Precision           | 97           |
| Dynamite            | 24     | Reviewline          | 30           |
| Evesham Micro       | 70     | Sable               | 78           |
| Firebird            | 12,43  | Shekhana            | 46           |
| First Publishing    | 93     | Stem                | 46           |
| Gigsounds           | 71     | Syndromic           | 63           |
| Goodbyte            | 71     | Tasman              | 86           |
| H&P                 | 100    | Team-Mate Software  | 91           |
| Imagine             | 10,107 | Trilogic            | 71           |
| Konix,              | 38     | Trojan              | 71           |
| Lightwave Leisure   | 24     | UK Soft Centre      | 46           |
| Logic Sales         | 24     | Ultimate            | 4            |
| Martech             | IFC    | US Gold 42,67,68,74 | 76,82, OBC   |
| MCT                 |        | Virgin              |              |

#### COMMODORE 64 DATABASE - DATAFILE

Powerful options include: print all/selective records, delete, amend, save, load, copy, alphanumeric sort, user defined fields, memory check, total numeric fields, mutli field interrelational, global and between limits searches, etc. Fully menu driven with comprehensive easy to use instructions. CBM 64 (compiled): cassette £7.45, disk £10.45.

#### COMMODORE 64 WORDPRO — TEXTFILE

Powerful word processor, facilities include — large text buffer, auto centre, variable tab, insert, amend, delete, copy, move text word count, right justify, paging, join files, multiple file handling, print all/part text etc. Fully menu driven with comprehensive easy to use instructions. Great value. CMB 64 (compiled): cassette £8.25, disk £10.75.

All programs with full documentation and guarantee and can be used with all direct connect CBM64 printers including 1520 printer/plotter. Also most centronics (with suitable hardware interface). Price includes fast delivery by first class post. Cheques/PO's to:

A & C SOFTWARE Dept. 3, 75 Oakthorpe Gardens, Tividale, West Midlands B69 2LF. Tel: 021 557 8596 (7-9 p.m.)

#### MOONRAKER 1 JOYSTICK

£5.75 inc. VAT & p&p

MRP £7.05

This self centering Joystick fits most home computers and video games machines including Commodore 64, Atari, Vic 20 and Amstrad. Use interface for Spectrum, ZX81 and Oric. Nine pin D plug fitting. Manufacturers guarantee.

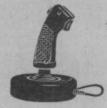

Cheques P/O to JAMA SUPPLIES. Mill Hill, Purleigh, Essex CM3 6PT

#### WRITE ALL YOUR PROGRAMS, USING JUST PLAIN ENGLISH, NO PROGRAMMING REQUIRED

CODEWRITER, DIALOG with Graphics, ADVENTURE WRITER with Graphics, FILEWRITER, REPORT WRITER, MENUWRITER, ELF, the ENTERPRISE SYSTEM (IBMPC) - all the best 'state of the art' program generators (stand, alone program writing systems) available today. Send £2 (refundable credit against purchase of any program system) with your name and address and type of computer, and we'll send you a demo-disc containing usable programs, plus our literature and list of really unbeatable prices. Many other (generated) titles now available at low cost!

Eva & Tony Thorne MBE

PG Software Consultants

**ETCETERA LTD** 2 Valdemosa, L'Islet Crossroads St. Sampsons, Guernsey, Europe-GB

Programming

Video/Computer Graphics Tel: UK Area (01) 481 44955 Telex: 4191501 Nation G

#### \* BACK-UP-SYSTEMS FOR CBM-64 & VIC-20 \*

With this board you can BACK-UP-BOARD Mk.1, £10.00 inc p&p

connect a second CBM cassette deck to your computer. You can copy a programs. With this board you can connect a second CBM cassette deck to your computer. You can copy a program on the second deck white the original loads from the first. You can back up all fast loaders, data free etc. BACK-UP-BOARD Mk.1. £10.00 inc p& BACK-UP-BOARD Mk.2. This new version of our famous BACK-UP-BOARD is now proving so popular it is outselling our original Mk.1. This new board now works two ways. Switched to "NORMAL" it operates as the Mk.1. Switched to "GENERATE", "64" owners can use our special transfer software to regenerate a copy of a program on the second deck as it loads from the first. This method can produce a better quality copy than the original BACK-UP-BOARD Mk.2. & software £14.50 inc. p&p. Conversion service. Return your Mk.1. Board, if purchased from us, to be modified to Mk.2, for £4.50 including software & p&p.

AZIMUTH HEAD ALIGNMENT TAPE by INTER CENTAR.

AZIMUTH HEAD ALIGNMENT TAPE by INTERCEPTOR for '64'. Use this test tape with your '6 heads of your decks to make a perfectly matched pair. Full instructions and screwdriver supplied \$8.50 inc. p&p. ROM SWITCH/RESET BOARD. Fit this board in the expansion port of your 64 and you can reset ALL programs Resets programs that a standard reset switch can't. A socket for a 2674 BK eprom is also fitted. Full instructions supplied £8.95 inc. p&p.

Please send S.A.E. for more details of the ab

Send your cheque/P.O. to: — TURBOTRONIC, 46 Ripon Street, Parkinson Lane, HALIFAX, West Yorkshire, HX1 3UG. Tel: (0422) 52020

(Europe add 50p, outside Europe add £1.50)

#### COMMODORE 64, 128 AND VIC-20

\*\*THE BEST VALUE FOR MONEY BACK-UP BOARD

\*\*THE BEST VALUE FOR MONEY BACK-UP BOARDS FOR CBM COMPUTER \*\*

When a second CBM type cassette unit is connected to this board it will make back-up copies of cassette based software, including TurborFast Loaders, Machine Code and/or Basic and Data Files. Very user friendly, the back-up copy is made on the second cassette while the original is loading on the first. No additional software is needed. Price just £8.95 plus p&p. Why pay more? You have read the rest, now buy the best. Need we say more.

RESET CARTRIDGE
\*\* FOR THE COMMODORE 64 \*\*
Simply insert this Reset Cartridge into the cartridge port of your 64 and you can reset all memory resident programs, which includes all programs that standard reset switches fail to reset. This Reset Cartridge really works on ALL programs. Priced at £7.95 plus

SUPER HELP CARTRIDGE

\*\*FOR THE COMMODORE 64 \*\*

This cartridge is an absolute must for programmers. Features include:- 20 additional basic commands — Append, Help, Renumber, Compactor, etc. Disassembler/Monitor — with 13 commands for programming in machine code. DOS support — 8 commands which simplify disk commands (some are 1 key). 2 Pass Assembler — Full symbolic assembler for use with the 1541 drive. Original price £35.00, C.K.S. normal price £21.00, now reduced to just £14.95 plus p&p. Numbers are limited so please hurry.

POSTAGE AND PACKING

All orders are sent by First Class post. Add 55p for U.K., Europe add £1.00 and elsewhere add £2.00. For Recorded Delivery in the U.K. add 25p extra or add £1.25 extra for Registered Delivery abroad.

COMPUTER REPAIRS

\*\*FOR THE COMMODORE 64, C16 PLUS 4 AND VIC-20 \*\*

Fast and reliable computer repairs, all with a six months warranty on replaced parts. Very competitive prices, which start from just £14.95. NO hidden charges, our prices include parts, labour, post and packing, insurance and VAT. Simply send your computer, with a full description of the fault, or phone (0536) 742622 for more information.

Send a cheque or postal order(s), or a stamp for full details to:-

#### CLARK KENT SOFTWARE 26 North Cape Walk, Corby, Northants NN18 9DQ

For enquiries please ring (0536) 742622

#### Programming the Commodore 64

The C64 Handbook
Standard reference book in the USA. 17 chapters plus appendices.
Half a million well-chosen words from the best Commodore author
Takes over where the Guide leaves off. No other book has its

- Handy summaries: disk, tape, BASIC, machine-language, I/O
- chips etc:

  Dozens of insider tricks and utilities;

  Ready-to-type sample programs available separately on disk or

- tape;

  Basic and ML programming teach yourself, and reference:

  Complete chapters on sound, graphics, peripherals, etc;

  Single volume overview well cross-referenced and indexed;

  Kernal, vectors, RAM locations, ROM entry points detailed;

  Bible for Commodore muchines ... great value" Your f4

  "The sort of book which is referred to again and again" You Commodore

Commodore
"Highly recommended" — Your Commodore
"Of all the books for the 64 this is best" — Comm, Comp. Int'l.
Programming the Commodore 64 by Racio West (14.90 (+ Cl post))
Disk Pack (8.90 (+ 50p post) 3-Tape Pick (9.90 (+ 50p post))
a booksellers, Commodore Softpost, or by direct mail (add post) from:—
Level Ltd. Computer Publications, Biblios Distribution Ltd.,
Star Road, Partridge Green, Nr. Horshum, W. Sussex RH13 8LD.
Telephone: 0403-710971

### SOFT LINK SPECTRUM/ + CBM 64/128 SOFTWARE LIBRARY

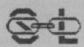

19 DUNLOY GARDENS, NEWTOWNABBEY, CO. ANTRIM, **BT37 9HZ** 

- HIRE FROM ONLY 75p P/W (inc. p&p)
  ALL TOP CHART TITLES AVAILABLE
  HUGE LIBRARY OF EX-CHART TITLES AVAILABLE
  BUY TOP CHART TITLES AT CLUB DISCOUNT PRICES
  BUY MANY EX-CHART TITLES AT EXTREMELY LOW PRICES
  TAPE, (CARTRIDGE AND DISK ALSO ON CBM) AVAILABLE
  CLUB CATALOGUE
- CLUB NEWSLETTER OFFERING HINTS AND TIPS etc. FREE MONTHLY DRAW COMPETITIONS

- ALL SOFTWARE AND DOCUMENTATION ARE ORIGINALS ALL POSTAGE CHARGES PAID BY SOFT-LINK LIFE MEMBERSHIP JUST £2.00 (inc. first hire free)

Send Cheque/P.O made payable to SOFT-LINK, or send a large S.A.E. for more details, at our address above

#### COMMODORE OWNERS

Are you a manic arcade player; a dedicated adventurer/strategist; or do you want an independent no-nonsense critical review of current software/utilities? Whichever, we have the brochure(s) for you!

Based on the formula which has already produced the successful Hints and Pokes brochures, we are now able to offer not 1 but 3 individually tailored brochures specific to the Commodore and your own particular interests.

For further information on the above and our other computing services, send an SAE to:-

**H&D SERVICES (CU)** FREEPOST (no stamp required) **MANCHESTER M11 2FA** Tel: 061-370 5666

C16/Plus 4 information available on request.

#### **BANKER 64**

If you are fed up not being able to keep track of your bank account this program may be just what you are looking for. Simple to use as it is menu driven it will hold full details of Credits, Debits, Standing orders and Direct Debits and will automatically place them in date order. It will give you statements to screen or printer including the 1520 plotter printer. Records can be stored on both disk and tape for complete back-up. Entry to any account is by name and Security code which can be changed as necessary. This m/c program is very good value at £6.25 disk, £4.00 tape.

#### RAM FILE

Keep track of your Software, Records, Stamp Collection, Addresses etc. with this easy to use menu driven filing system. Entry titles are user defineable. Powerful options include search and amend routines. Print routines allows printing of entry title, selected entry or complete file to any printer including the 1520 plotter. Files can be stored on both disk and tape.

This m/c program is very good value at £6.25 disk, £4.00 tape.

Special Offer — Both programs £10.Disk Both programs £7.00 Tape

All prices include VAT & P&P

Cheques & P.O. to

RJP ELECTRONICS

27 Denham Way, Camber, Rye, East Sussex TN31 7XP Tel: (0797) 225549

# next minit

### New computer owners start here

If you've just acquired a 128 don't miss our 128 Software round-up. The best guide to what's available now for your machine. C16 and Plus/4 owners can look forward to all the latest game reviews plus free type-ins for the baby Commodore.

Region General Force won't be joining in the festivities this Christmas. They have a bag full of game reviews to keep them glued to the screen. Big games like Desert Fox, Rock and Wrestle (please Melbourne House) Zoids (please Martech) and Yie Ar King Fu. Plus reviews of all the latest games under development including a sneak view of 'V' and several others.

Once again Commodore User demonstrates that it is the only magazine covering what's happening in America. We bring you an exclusive report from California — the inside story on Epyx — manufacturers of Summer Games II, Winter Games, Impossible Mission and Pitstop. Not to be missed if you want to find out what games to look out for next year.

PLAY BETTER — the most comprehensive round-up of hints and tips, maps, peeks and pokes to help you score higher on your favourite games. There's 24 pages of them — all in full colour. If you are into games on the 64 you have GOT TO GET THIS FREE SUPPLEMENT.

All this plus your letters, lots of competitions, peripherals reviews, the best adventure column in the business, Gallup Top Twenty games chart, and all the games gossip in Hot Shots.

To avoid disappointment order your copy from your local newsagent now. ON SALE JAN 26. A giveaway at 95p.

Programmers:

Get stuck into
part two of our Secret Service feature showing you how
to generate codes with your Commodore micro. Plus
Computer Magic — short programming tricks for your

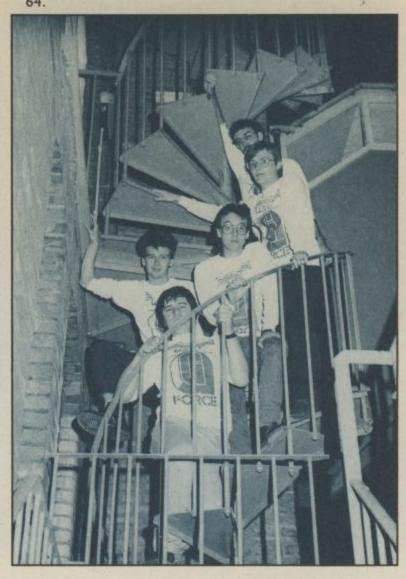

## CLASSIFIED

C16 Word Processor Text 16.

Powerful word processor. Facilities include: auto centre text, variable tab, insert, amend, delete, copy, move text, right justified, word count etc. Fully menu driven with comprehensive easy-to-use instructions. Great value: Cassette \$5,95. Disk \$7,95.

C16 File Data 16 Takes the place of any card index Facilities include full sort, add, amend, delete records, password protection, save/load file, direct and special searches, print all/part records, variable fields etc. Cassette £5 95. Disk £7 95.

Both programs can be used with all direct connect C16 printers inclusing 1520 printer/plotter Fast delivery by first class mail. Send cheque/PO to A&C Saftware, 75. Oakthorpe Gardens, Tividale, W. Midlands B69 2LF.

C16 starter pack. Quickshot 2 joystick adapter, 8 great games including BMX Racers, Berk 3, Daley Thompson's Star Events and 5 other great titles. Excellent condition Quick sale \$50 ono. P. Channer, Dindings Cott. Copthall Av. Hawkhurst. Kent TNT8. 4LR

#### BORED WITH YOUR SOFTWARE? NEW SOFTWARE TOO EXPENSIVE?

If so, why not exchange your old software for different programs, for a nominal fee. Many swaps are actually **FREE**. To add new life to your software, send a SAE for more details to: Mavac Enterprises, 101A Underdale Road, Shrewsbury, Shropshire SV2.5EF.

Vic 20. For machine-code use, etc. You need my cartridge-area memory expansion kit. Just add 2-4k prom or 2k RAM. Kit includes rest for \$4.95. Seddon, 63 Portland Road, Birmingham.

Music Synthesiser for C16 and Plus/4. Powerful program including full ADSR and tone envelopes; Tremelo, Vibrato, Glide, etc. Record. Playback and Edit your tunes, and much more. Only \$6.00. Send cheques/PO to Jafsoft, 5 Cissbury Road, Ferring. West Sussex.

Future finance for sale worth \$100. Will accept best offer (unwanted gift). Ring Shah 907 1075 after opm for CBM 64 only. **\$X64 plus 1526** printer plus free disk business software including database superscript spreadsheet All manuals \$.575. Phone 01-954 0033 eves or 01-902 4640 daytime.

CBM 64, disk drive, Simon's basic and dust cover All in very good condition. Will accept \$250. Phone O1-759 1007 after 6pm.

Waddington's Cluedo for Commodore 64 £1.60 each inc p&p. or £3 for 2. Stuff, 87 London Road, Dover, Kent

Norweigian CBM owner wants to swap programs and tips for the 64/128 with people all over the world. Both tape and disk. Send your list to: Roar Vikene, 6090 Fosnavaag, Norway.

Wanted. Pet 3016 software topes Chess games, educational offers with prices to P. Osborne. Clearbeck House, Higher Tatham, Lancaster LA2 8PJ.

Commodore 64 with 1541 disk drive. 1701 colour monitor, Easy Script and joystick, manuals £420 ono. 01-226-8688 after 8 00pm EXPRESS COMMODORE
REPAIRS!
WHY PAY HIGH
'FIXED' PRICES

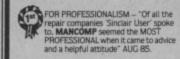

WHY DELAY — OUR ESTIMATES ARE FREE AND WITHOUT OBLIGATION. IF YOU DO NOT LIKE OUR ESTIMATE WE WILL RETURN THE COMPUTER AND REFUND THE POSTAGE INCURRED!

#### MANCOMP LTD

Printworks Lane, Levenshulme, Manchester M19 3JP Tel: 061 224 1888 061 224 9888 OPEN MON-SAT 9am to 7pm

C64 CP/M disk plus cartridge and manual. All new. \$25.00. Seiko wrist terminal RC1000 for C64. Unused CW manual, software, guarantee. \$75.00. Phone Dave. 01-855.8874 day 0.322.3410.18

#### CLASSIFIED ORDER FORM

Lineage —
20p per word to
private individuals —
20 words min — 40 words
maximum.
30p per word to Trade.
20 words min — 40 words
maximum.

Semi-display — £10 for S.G.C. Ring 01-251 6222. All classified and semi-display advertising is pre-payable.

When paying for advertisements please add on 15% for VAT.

It is illegal to sell pirated copies of computer games. The only software that can be sold legitimately through our classified section are genuine tapes, disks, or cartridges bought from shops or by mail order from software houses. Commodore User will press for

Warning

breaking these rules. We regret that due to large-scale swapping of pirated software we can no longer allow swaps of tapes, disks, or cartridges in our classified section.

the maximum penalties to be brought against anyone

| 1  | 2  | 3  |
|----|----|----|
| 4  | 5  | 6  |
| 7  | 8  | 9  |
| 10 | 11 | 12 |
| 13 | 14 | 15 |
| 16 | 17 | 18 |
| 19 | 20 | 21 |
| 22 | 23 | 24 |
| 25 | 26 | 27 |
| 28 | 29 | 30 |
| 31 | 32 | 33 |
| 34 | 35 | 36 |
| 37 | 38 | 39 |
| 40 |    |    |

All classified ads are subject to space availability

| REASE PRINT IN BLOCK CAPITALS  I enclose cheque/P.O. for £ made payable to Commodore User. |  |
|--------------------------------------------------------------------------------------------|--|
| Name                                                                                       |  |
| Address                                                                                    |  |
| Total number of words                                                                      |  |
| Post to: AD. DEPT. COMMODORE USER, 30-32 FARRINGDON LANE, EC1R 3AU.                        |  |

THE COUNTDOWN HAS BEGUN

# CRECAL MASS

From DURELL

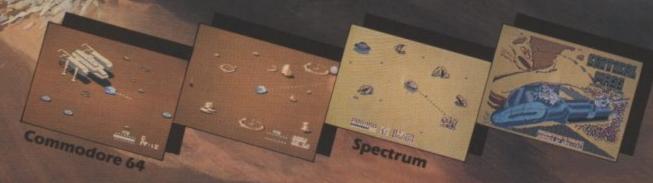

DURELL sales dept., Castle Lodge, Castle Green, Taunton TA1 4AB

R.R.P. £8.95

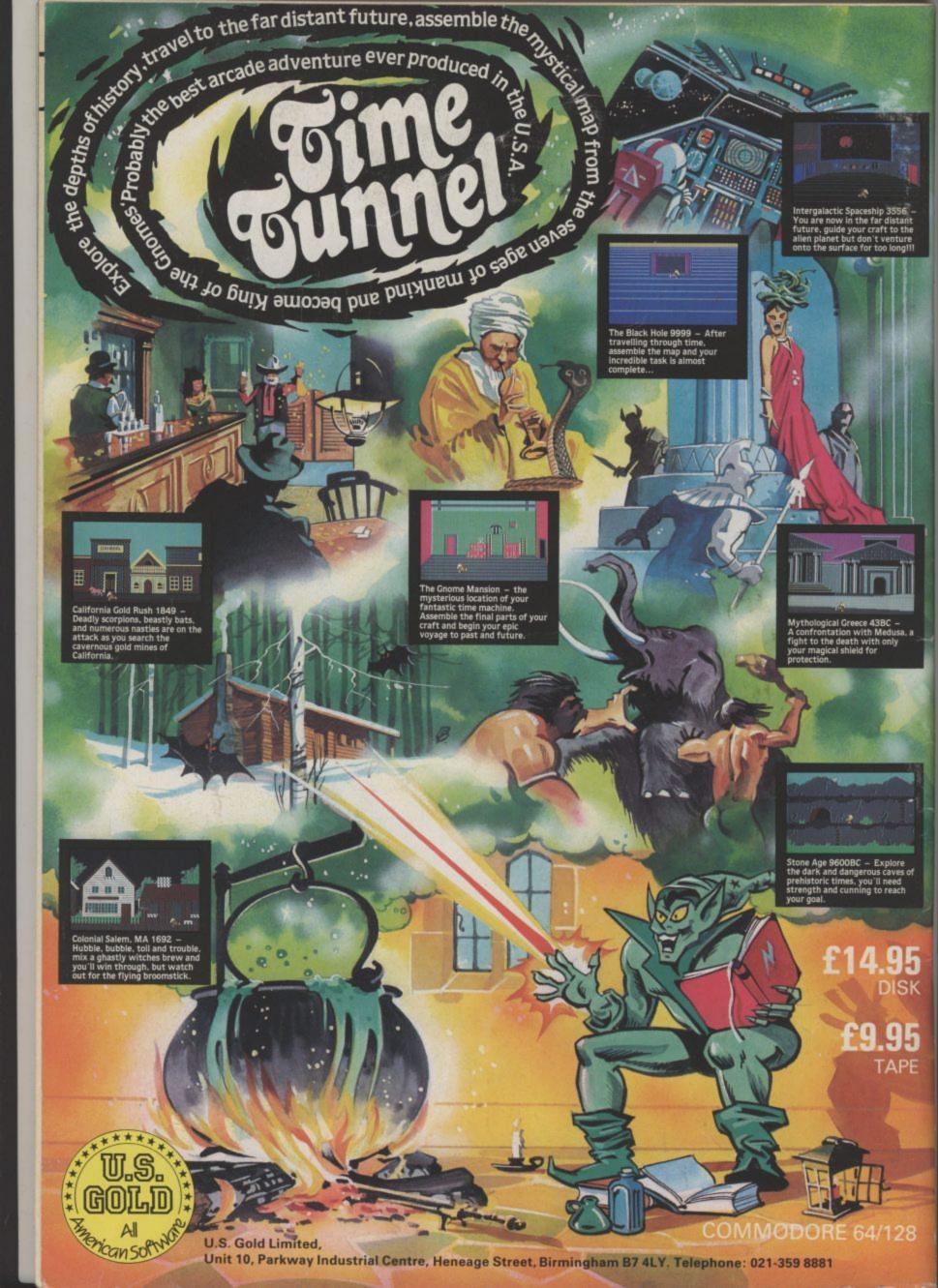